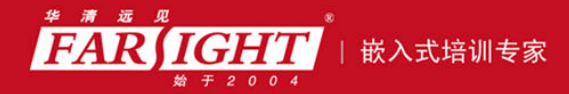

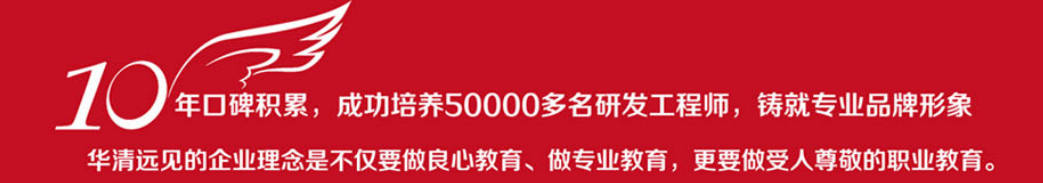

# 《Linux 那些事儿之我是 USB》

作者:华清远见

专业始于专注 卓识源于远见

## 第 **3** 章 Linux 那些事儿之我是 UHCI

专业始于专注 卓识源于远见

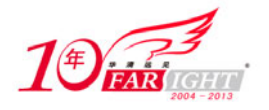

### 1.引子

UHCI, Universal Host Controller Interface, 是一种 USB 主机控制器的接口规范,。它是 Intel 公司提出 来的江湖中把遵守它的硬件称为UHCI主机控制器。在Linux中,把这种硬件叫做HC,或者说Host Controller, 而把与它对应的软件叫做 HCD,即 HC Driver。Linux 中的 HCD 所对应的模块叫做 uhci-hcd。

当我们看一个模块时,首先是看 Kconfig 和 Makefile 文件。在 drivers/usb/host/Kconfig 文件中:

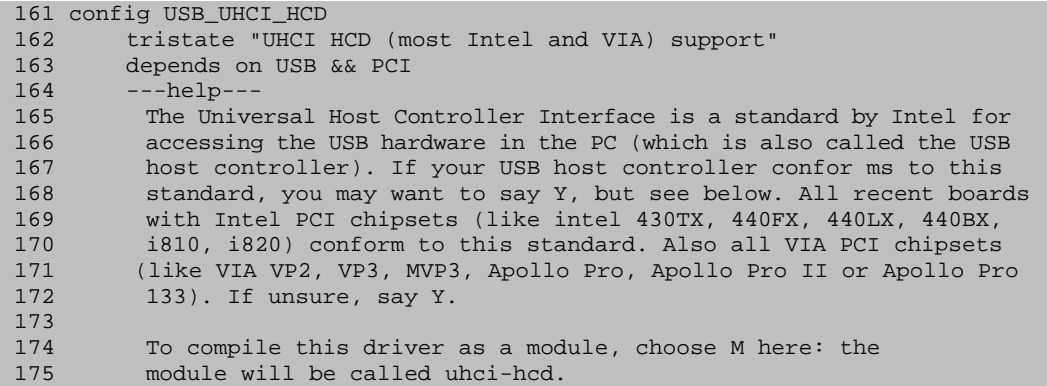

请注意第 163 句 depends on USB && PCI, 意即这个选项依赖于另外两个选项: CONFIG USB 和 CONFIG\_PCI。很显然这两个选项分别代表着 Linux 中 USB 和 PCI 的核心代码。

UHCI 作为 USB 主机控制器的接口,依赖于 USB 核心,很正常,但为何它也依赖于 PCI 核心代码呢? 理由很简单, UHCI 主机控制器本身通常是 PCI 设备, 即通常它会插在 PCI 插槽里, 或者直接就集成在主 板上。但总之,大多数 UHCI 主机控制器是连在 PCI 总线上的。所以,写 UHCI 驱动程序就不得不了解一 点 PCI 设备驱动程序。

先用 lspci 命令看一下:

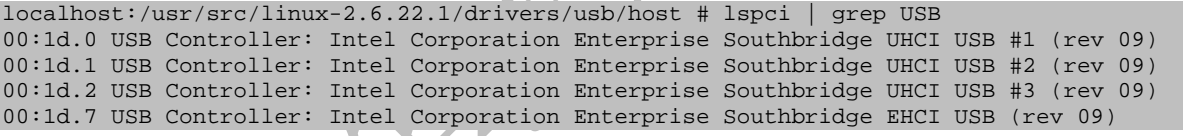

比如在我的计算机里,就有三个 UHCI 主机控制器,以及另一个主机控制器和 EHCI 主机控制器。它 们都是 PCI 设备。

接着来看 Makefile:

```
localhost:/usr/src/linux-2.6.22.1/drivers/usb/host # cat Makefile 
# 
# Makefile for USB Host Controller Drivers 
# 
ifeq ($(CONFIG_USB_DEBUG),y) 
       EXTRA_CFLAGS += -DDEBUG 
endif 
obj-$(CONFIG_PCI) += pci-quirks.o 
obj-$(CONFIG_USB_EHCI_HCD) += ehci-hcd.o 
obj-$(CONFIG_USB_ISP116X_HCD) += isp116x-hcd.o 
obj-$(CONFIG_USB_OHCI_HCD) += ohci-hcd.o 
obj-$(CONFIG_USB_UHCI_HCD) += uhci-hcd.o 
obj-$(CONFIG_USB_SL811_HCD) += sl811-hcd.o 
obj-$(CONFIG_USB_SL811_CS) += sl811_cs.o 
obj-$(CONFIG_USB_UI32_HCD)
```
很显然,我们要的就是与 CONFIG USB UHCI HCD 对应的 uhci-hcd.o 模块。而与 uhci-hcd.o 最相关 的就是与之同名的 C 文件。这是它的源文件。在 drivers/usb/host/uhci-hcd.c 的最后 7 行,可以看到:

969 module init(uhci hcd init); 970 module\_exit(uhci\_hcd\_cleanup); 971

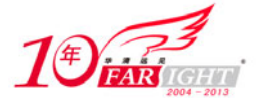

972 MODULE AUTHOR(DRIVER AUTHOR); 973 MODULE\_DESCRIPTION(DRIVER\_DESC); 974 MODULE LICENSE("GPL");

正如每个女人都应该有一支口红一样,每个模块都应该有两个宏: module init 和 module exit, 分别 用来初始化和注销自己。而这两行代码的意思就是说 uhci hcd init 函数将会在加载这个模块时被调用, uhci hcd cleanup 则是将会在卸载这个模块时被执行。

所以, 只能从 uhci\_hcd\_init 开始我们的故事,

```
917 static int __init uhci_hcd_init(void)
 918 { 
919 int retval = -ENOMEM;
 920 
 921 printk(KERN_INFO DRIVER_DESC " " DRIVER_VERSION "%s\n", 
922 ignore oc ? ", overcurrent ignored" : "");
 923 
924 if (usb_disabled())<br>925 return -ENODEV
             return -ENODEV;
926<br>927
         if (DEBUG CONFIGURED) {
928 errbuf = kmalloc(ERRBUF_LEN, GFP_KERNEL);
 929 if (!errbuf) 
930 goto errbuf_failed;<br>931 uhci debugfs root = deb
931 uhci_debugfs_root = debugfs_create_dir("uhci", NULL);<br>932 if (!uhci debugfs root)
932 if (!uhci_debugfs_root)<br>933 goto debug_failed;
         goto debug_failed;<br>}
 934 } 
 935 
 936 uhci_up_cachep = kmem_cache_create("uhci_urb_priv", 
 937 sizeof(struct urb_priv), 0, 0, NULL, NULL); 
938 if (!uhci_up_cachep)<br>939 ooto up failed;
             goto up_failed;
 940 
941 retval = pci_register_driver(&uhci_pci_driver);
 942 if (retval) 
943 goto init_failed;
 944 
 945 return 0; 
 946 
 947 init_failed: 
948 kmem_cache_destroy(uhci_up_cachep);
 949 
 950 up_failed: 
951 debugfs_remove(uhci_debugfs_root);
 952 
 953 debug_failed: 
954 kfree(errbuf);
 955 
 956 errbuf_failed: 
 957 
958 return retval;
 959 }
```
## 2.开户和销户

之所以说 uhci hcd init 有技术含量,并不是说它包含多么精巧的算法,包含多么复杂的数据结构,而 是因为这其中涉及了很多东西。首先924行,usb\_disable涉及了Linux中的内核参数的概念,928行的kmalloc 和 936 行的 kmem\_cache\_create 涉及了 Linux 内核中内存申请的问题,931 行 debugfs\_create\_dir 则涉及了, 一个虚拟的文件系统 debugfs, 而 941 行 pci\_register\_driver 则涉及 Linux 中 PCI 设备驱动程序的注册。

这么多东西往这里一堆,其复杂程度立马就上来了。

内核参数,什么是内核参数?看一下 grub 文件:

```
title SUSE Linux Enterprise Server 10 (kdb enabled) 
        kernel (hd0,2)/boot/vmlinuz-2.6.22.1-test root=/dev/hda3 resume=/dev/hda2 splash=silent 
showopts 
        initrd /boot/initrd-2.6.22.1-test
```
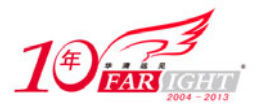

 $-4 -$ 

kernel 那行都是内核参数,比如 root, resume, splash, showopts。其中"root"=代表的是 root 文 件系统的位置, "resume"=代表的是用于 software suspend 恢复的分区。而 USB 子系统也准备了 nousb 参 数。所以如果往这一行后面加上 nousb, 则意味着系统不需要支持 USB, 即把 USB 子系统给"disable"掉 了。换句话说,usb disabled 返回的就是 nousb 的值。在 drivers/usb/core/usb.c 中也能看到这个函数:

```
 852 /* 
853 * for external read access to <nousb>
 854 */ 
 855 int usb_disabled(void) 
 856 { 
857 return nousb;
 858 }
```
申请内存,用来申请内存的两个函数分别是 kmalloc 和 kmem\_cache\_create。应该很熟悉 kmalloc。而 kmem\_cache\_create 则是传说中的 slab "现身"了。传统上, kmem\_cache\_create 是 slab 分配器的接口函数, 用于创建一个"内存池"cache 创建了一个 cache 之后, 就可以用另一个函数 kmem\_cache\_zalloc 来申请内 存,使用 kmem\_cache\_free 来释放内存。可以使用 kmem\_cache\_destroy 来彻底释放这个内存池。

这里重是每次用 kmem\_cache\_zalloc 申请内存的大小是一样的, 即在 kmem\_cache\_create 中的第二个参 数所指定的, 比如 sizeof(struct urb priv), 即以后用 kmem cache zalloc 申请的内存总是这么大, 而这里 kmem\_cache\_create 的返回值就是创建好的那个 cache。这里返回值被赋给了 uhci\_up\_cachep。它是一个 struct kmem\_cache 的结构体指针。所以以后用 kmem\_cache\_zalloc 时只要把 uhci\_up\_cachep 作为参数即可得到想 要的内存。对于 kmem\_cache\_free 和 kmem\_cache\_destroy 也一样。

理解这些函数最简单的比喻就是,去沃尔玛超市购物,超市里给你提供了篮子,你可以把你需要的东 西装在篮子里,但大家都知道超市里的篮子数量是有限的,但是虽然超市篮子不够的情况存在,但是沃尔 玛在开张之前肯定会准备了足够多的篮子,比如它订做了一个仓库的篮子,每个篮子都一样大。即一开始 沃尔玛方就调用了 kmem\_cache\_create 做了一池的篮子,而你每次去就是使用 kmem\_cache\_zalloc 去拿一个 篮子即可,而当你付款之后你要离开了,你又调用 kmem\_cache\_free 去归还篮子,每个人都这样做的话, 你下次去了要用篮子又可以用 kmem\_cache\_zalloc 再拿一个。

而一旦哪天沃尔玛宣武门分店连续亏损,后子倒闭,它就可以调用 kmem\_cache\_destroy 把篮子全都毁 掉,当然更形象的例子是它把篮子转移到别的店去,比如知春路分店。那么从整个沃尔玛公司来看,可以 供来装东西的容器总容积还是没有变,正如你的计算机总的内存是不会变的。假如公司将来又打算在国贸 开一家分店,那么它可以再次调用 kmem\_cache\_create。而对你来说,你并不需要知道一池内存到底有多 少,就像你永远不用知道沃尔玛知春路店究竟有多少个篮子一样。

调试信息

好了, 第三, debugfs create dir, 传说中的 debugfs 也"现身了"。很多事情都是早已注定的, 原本以 为写设备驱动的只要懂一些硬件规范就可以了,后来终于在眼泪中明白,有些人一旦写代码就会越写越复 杂。如今的内核代码早已不那么单纯了。

以前我一直以为,Linux 中 PCI 子系统和 USB 子系统的掌门人 Greg 同志只是一个花拳绣腿的家伙, 只是每天忙着到处演讲、开会,而不干正经事。后来我发现,其实不是的,Greg 其实还是干了很多有意义 的事情,不得不承认, Greg 是条汉子! debugfs 就是他开发的一个虚拟的文件系统, 专门用于输出调试信 息。这个文件系统默认是被挂载在/sys/kernel/debug 下的,比如:

localhost:~ # mount /dev/hda3 on / type reiserfs (rw,acl,user\_xattr) proc on /proc type proc (rw) sysfs on /sys type sysfs (rw) debugfs on /sys/kernel/debug type debugfs (rw) udev on /dev type tmpfs (rw) devpts on /dev/pts type devpts (rw,mode=0620,gid=5)

这个文件系统是专门为开发人员准备的,在配置内核时可以编译也可以不编译进去。其对应的 Kconfig 文件是 lib/Kconfig.debug:

50 config DEBUG\_FS

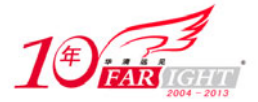

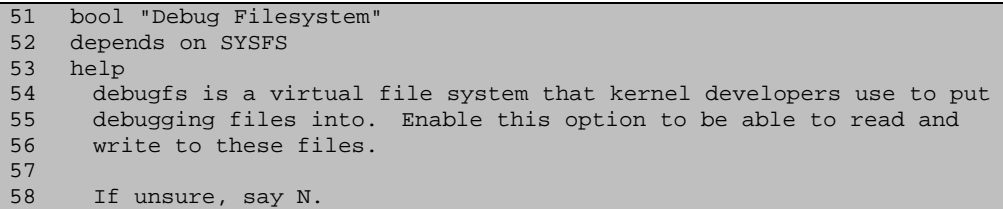

很有意思的是,这个文件系统居然依赖于另一个文件系统——sysfs。如果用 make menuconfig 命令编 译内核,则在 Kernel hacking 下面找到它,即 DEBUG FS。我们不去深入研究这个文件系统,但是对于它 的接口函数是有必要了解一下的。

首先, debugfs create dir 就是创建一个目录。像这里这么一行的作用就是在/sys/kernel/debug 下面创建  $-\bigtriangleup$ 叫做 uhci 的目录, 比如加载了 uhci-hcd 这个模块, 就能看到 uhci 目录:

```
localhost:/usr/src/linux-2.6.22.1 # ls /sys/kernel/debug/ 
kprobes uhci
```
这个函数的返回值是文件系统里最经典的一个 struct dentry 结构体指针。而这里我们把返回值赋给了 struct dentry 指针 uhci\_debugfs\_root。它被定义在 drivers/usb/host/uhci-debug.c 中:

20 static struct dentry \*uhci debugfs root;

显然这个指针对 uhci-hcd 模块来说是到处可以引用的。且可用 debugfs\_create\_file 函数在 uhci 目录下 创建文件。这在 uhci\_start 函数中也会介绍。而以后删除这个目录的任务就在 uhci\_hcd\_cleanup 中, 它只要 调用 debugfs\_remove 函数即可。

注册 PCI

现在剩下第四个问题,pci register driver, 其实一路走来应该多少有感觉, 虽然没见过这个函数, 但 是能感觉出它和 usb\_register\_driver 注册 USB 驱动作用相同,注册 PCI 驱动。请注意参数 uhci\_pci\_driver。

```
894 static const struct pci_device_id uhci_pci_ids[] = { {
    895 /* handle any USB UHCI controller */ 
   896 PCI_DEVICE_CLASS(PCI_CLASS_SERIAL_USB_UHCI, ~0),<br>897 driver data = (unsigned long) &uhci driver
   897 .driver_data = (unsigned long) &uhci_driver,<br>898 ), { /* end: all zeroes */ }
             \}, \{ /* end: all zeroes */ \} 899 }; 
    900 
    901 MODULE_DEVICE_TABLE(pci, uhci_pci_ids); 
    902 
   903 static struct pci driver uhci pci driver = {
 904 .name = (char *)hcd_name, 
 905 .id_table = uhci_pci_ids, 
    906 
 907 .probe = usb_hcd_pci_probe, 
 908 .remove = usb_hcd_pci_remove, 
   909 .shutdown = uhci_shutdown,
    910 
   911 #ifdef CONFIG_PM<br>912 .suspend =
           .suspend = usb_hcd_pci_suspend,
   913 .resume = usb_hcd_pci_resume,
    914 #endif /* PM */ 
    915 };
```
这里 PCI CLASS SERIAL USB UHCI 是 0x0c0300,03 表示类别为 03,代表 USB;而 00 代表 UHCI。 OHCI 是 0x0c0310, 而 EHCI 则是 0x0c0320。而 PCI spec 规定: 最前面两位的 0c 代表所有串行总线控制 器。

所以不难知道, 真正的故事将从哪个函数开始: probe 函数, 即 usb hcd pci probe。在讲这个函数之 前在本节的最后把 uhci\_hcd\_cleanup 也给贴出来:

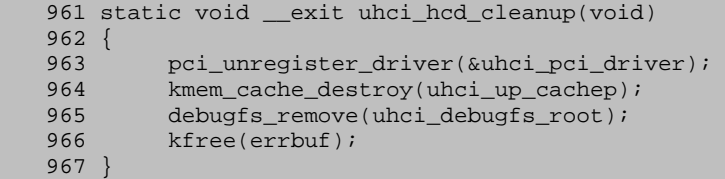

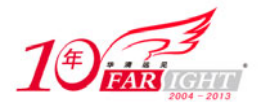

总之,一个模块就是这样,写一个注册函数,再写一个注销函数即可。Linux 中模块机制的便利就是: 当想用它时可以用 modprobe 或者 insmod 加载它,当不想用它时,可以用 rmmod 卸载它。加载就是注册, 卸载就是注销,就像银行里的开户和销户,但至少这种服务你可以随意享受。

## 3.PCI,我们来了!

神圣的 PCI 设备驱动程序——usb\_hcd\_pci\_probe 即将带领我们开启新的篇章,开始 PCI 世界之旅, 也 将开始一段全新的体验。

细心的你或许注意到了,关于 HCD 的代码,被分布于两个目录:drivers/usb/core/和 drivers/usb/host/, 其中前者包含三个相关的文件: hcd-pci.c, hcd.c 和 hcd.h, 这是一些公共的代码。因为 USB 主机控制器有 很多种,光从接口来说,目前就有 UHCI,OHCI 和 EHCI,谁知道以后还会不会有更多呢。而这些主机控 制器的驱动程序有一些代码是相同的,所以就把它提取出来,专门写在某几个文件中,因此有了这种格局。 光就某一种具体的 HCD 代码,还是在 drivers/usb/host/下面,比如与 UHCI 相关的代码就是以下几个文件:

localhost:/usr/src/linux-2.6.22.1/drivers/usb/host # ls uhci-\* uhci-debug.c uhci-hcd.c uhci-hcd.h uhci-hub.c uhci-q.c

就 UHCI 的驱动来说, 其四大函数指针 probe/remove/suspend/resume 都是指向一些公共函数, 都定义 于 drivers/usb/core/hcd-pci.c 中。只有一个 shutdown 指针指向的函数 uhci\_shutdown 是它自己定义的来自 drivers/usb/host/uhci-hcd.c 中。

probe 函数, 即 usb\_hcd\_pci\_probe 来自 drivers/usb/core/hcd-pci.e:

```
58 int usb_hcd_pci_probe (struct pci_dev *dev, const struct pci_device_id *id) 
59 {<br>60
        struct hc_driver *driver;<br>struct usb hcd *hcd;
61 struct usb_hcd
62 int retval;
63 
64 if (usb_disabled()) 
65 return -ENODEV; 
66 
67 if (!id || !(driver = (struct hc_driver *) id->driver_data)) 
68 return -EINVAL; 
69<br>70
        if (pci enable device (dev) < 0)
71 return -ENODEV;<br>72 dev->current state
       dev->current_state = PCI_D0;
73 dev->dev.power.power_state = PMSG_ON; 
74<br>7575 if (!dev->irq) { 
76 dev_err (&dev->dev,<br>77 "Found HC v
                    "Found HC with no IRO. Check BIOS/PCI %s setup!\n",
78 pci_name(dev));<br>79 retval = -ENODEV;
            retval = -ENODEV;80 goto err1;<br>81 }
81 } 
8283 hcd = usb_create_hcd (driver, &dev->dev, pci_name(dev));<br>84 if (thed) {
        if (!hcd) {
85 retval = -ENOMEM;
86 goto err1;
87 } 
88<br>89
        89 if (driver->flags & HCD_MEMORY) { // EHCI, OHCI 
90 hcd->rsrc_start = pci_resource_start (dev, 0);
91 hcd->rsrc_len = pci_resource_len (dev, 0);
92 if (!request_mem_region (hcd->rsrc_start, hcd->rsrc_len, 
93 driver->description)) {
94 dev_dbg (&dev->dev, "controller already in use\n");<br>95 cetval = -EBUSY;
95 retval = -EBUSY;<br>96 qoto err2;90to err2;
97<br>98
            98 hcd->regs = ioremap_nocache (hcd->rsrc_start, hcd->rsrc_len); 
99 if (hcd->regs == NULL) { 
100 dev_dbg (&dev->dev, "error mapping memory\n");
```
 $-6 -$ 

集团官网:www.hqyj.com 嵌入式学院:www.embedu.org 企业学院:www.farsight.com.cn

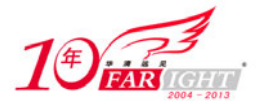

```
101 retval = -EFAULT;<br>102 goto err3;
            goto err3;<br>}
103 } 
104 
105 } else { // UHCI 
106 int region; 
\frac{107}{108}108 for (region = 0; region < PCI_ROM_RESOURCE; region++) {<br>109 if (!(pci resource flags (dev, region) &
                if (!(pci_resource_flags (dev, region) &
110 IORESOURCE IO))
111 continue;
112 
113 hcd->rsrc_start = pci_resource_start (dev, region); 
114 hcd->rsrc_len = pci_resource_len (dev, region); 
115 if (request_region (hcd->rsrc_start, hcd->rsrc_len, 
116 driver->description)) 
117 break; 
118 } 
           119 if (region == PCI_ROM_RESOURCE) { 
120 dev_dbg (&dev->dev, "no i/o regions available\n");<br>121 cetval = -EBUSY;
               retval = -EBUSY;122 goto err1;
123 } 
124 } 
125<br>126pci set master (dev);
\frac{127}{128}128 retval = usb_add_hcd (hcd, dev->irq, IRQF_SHARED); 
129 if (retval != 0) 
130 goto err4;
131 return retval; 
132 
133 err4: 
134 if (driver->flags & HCD_MEMORY) { 
135 iounmap (hcd->regs); 
136 err3: 
137 release_mem_region (hcd->rsrc_start, hcd->rsrc_len); 
138 } else 
139 release_region (hcd->rsrc_start, hcd->rsrc_len); 
140 err2: 
141 usb_put_hcd (hcd);
142 err1: 
143 pci_disable_device (dev);<br>144 dev_err (&dev->dev, "init
144 dev_err (&dev->dev, "init %s fail, %d\n", pci_name(dev), retval);<br>145 return retval;
       return retval;
146 }
```
PCI 设备驱动程序肯定要比 USB 设备驱动程序复杂。其他我不说,光凭这幅经典的 PCI 标准配置寄存 器的图就够我们这些新手们研究半天的(如图 3.3.1 所示)。

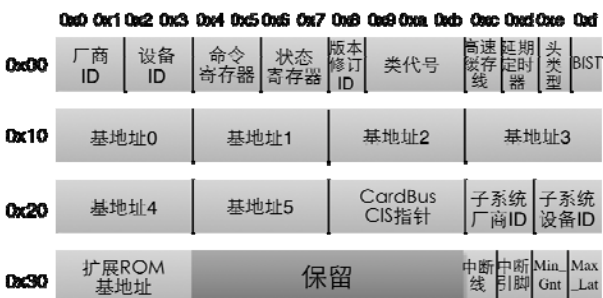

#### 图 3.3.1 PCI 配置寄存器

看明白这张图就算对 PCI 设备驱动有一点认识,看不明白的话就说明还没入门。不过不要慌,我也不 懂,让我陪着你一起结合代码来看。不过从此刻开始,这张图将被我们无数次地提起。为了便于称呼,我 们给这张图取个好记的名字, 就叫"清明上坟图"吧, 简称"上坟图"。这张图在整个 PCI 世界里的作用 就相当于我们学习化学的教材中最后几页里附上的那个化学元素周期表。写 PCI 设备驱动的人对于这张图 的熟悉程度就要达到我们当时那种随口就能喊出"氢氦锂铍硼碳氮氧氟氖钠镁铝硅磷硫氯氩钾钙"的境界。

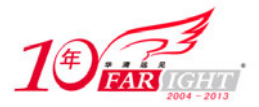

70 行,pci enable device(), 在使用一个 PCI 设备之前, 必须调用 pci enable device 激活它, 该函数会 调用底层代码激活 PCI 设备上的 I/O 资源和内存资源。而 143 行那个 pci\_disable\_device 则恰恰是做一些与 之相反的事情。任何一个 PCI 设备驱动程序都会调用这两个函数。只有在激活了设备之后,驱动程序才可 以访问它的资源。

72 行, 73 行, 这里的 dev 是 struct pci\_dev 结构体指针,它有一个成员: pci\_power\_t current\_state, 用 来记录该设备的当前电源状态,这个世界上除了我们熟知的 PCI spec 以外,还有一个规范叫做 PCI Power Management spec, 它专门为 PCI 设备定义那些电源管理方面的接口。按这个规范, PCI 设备一共可以有四 种电源状态:D0,D1,D2,D3。正常的工作状态就是 D0,而 D3 是耗电最少的状态,也就意味着设备"Power off"了。在 include/linux/pci.h 中有关于这些状态的定义:

```
74 #define PCI_D0 ((pci_power_t __force)
     75 #define PCI_D1 ((pci_power_t __force) 1) 
    76 #define PCI_D2 ((pci_power_t __force) 2)<br>77 #define PCI_D3hot ((pci_power_t _ force) 3)
 77 #define PCI_D3hot ((pci_power_t __force) 3) 
 78 #define PCI_D3cold ((pci_power_t __force) 4) 
 79 #define PCI_UNKNOWN ((pci_power_t __force) 5) 
     80 #define PCI_POWER_ERROR ((pci_power_t __force) -1)
```
继续看 usb hcd pci probe()的 75 行,dev->irq,struct pci dev 有这么一个成员: unsigned int irq。这个 意思很明显,中断号,它来自哪里?好,让我们第一次说一下这张"清明上坟图"了,每一个 PCI 设备都 有一堆寄存器,厂商就是按着这张图来设计自己的设备。这张图里全都是寄存器,但是并非所有设备都拥 有全部寄存器,其中有些是必选的,有些是可选的,就好比我们大学里面的必修课和选修课。比如,厂商 ID、设备 ID 和类代号这就是必选的,它们就用来标志一个设备,而很多厂商也是会利用子系统厂商 ID 和 子系统设备 ID 的, 因为可以进一步地细分设备。

仔细数一数,这张图里一共是 64 个字节。而其中倒数第 4 个字节, 即 byte 60, 记录的正是该设备可 以使用的中断号。在系统初始化时这个值就已经被写进去了,所以对于写设备驱动的人来说,不需要考虑 太多。这就是 dev->irq 这行的意思。USB 主机控制器必须有中断号,否则没法正常工作。

接下来,usb\_create\_hcd(), 才是正式进入 HCD 的概念。这个函数来自 drivers/usb/core/hcd.c:

```
1493 struct usb_hcd *usb_create_hcd (const struct hc_driver *driver, 1494 struct device *dev. char *bus name)
                    struct device *dev, char *bus_name)
1495 {<br>1496
        struct usb_hcd *hcd;
1497 
        hcd = kzalloc(sizeof(*hcd) + driver->hcd priv size, FP_KERNEL);
1499 if (!hcd) { 
1500 dev_dbg (dev, "hcd alloc failed\n");<br>1501 return NULL;
              return NULL;
1502<br>1503
1503 dev_set_drvdata(dev, hcd); 
1504 kref_init(&hcd->kref); 
1505<br>1506
        usb_bus_init(&hcd->self);
1507 hcd->self.controller = dev; 
1508 hcd->self.bus_name = bus_name;<br>1509 hcd->self.uses dma = (dev->dma
       1509 hcd->self.uses_dma = (dev->dma_mask != NULL); 
1510 
1511 init_timer(&hcd->rh_timer); 
1512 hcd->rh_timer.function = rh_timer_func; 
1513 hcd->rh_timer.data = (unsigned long) hcd; 
1514 #ifdef CONFIG_PM 
1515 INIT_WORK(&hcd->wakeup_work, hcd_resume_work); 
1516 #endif 
1517 
1518 hcd->driver = driver;<br>1519 hcd->product desc = (c)
       1519 hcd->product_desc = (driver->product_desc) ? driver->product_desc : 
1520 "USB Host Controller"; 
1521 
1522 return hcd; 
1523 }
```
usb\_create\_hcd()的第一个参数 struct hc\_driver,这个结构体掀开了我们对 USB 主机控制器驱动的认识, 它来自 drivers/usb/core/hcd.h:

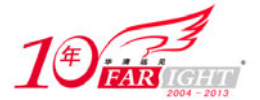

149 struct hc\_driver {<br>150 const char 150 const char \*description; /\* "ehci-hcd" etc \*/<br>151 const char \*product desc; /\* product/vendor st \*description, and the file of the string \*/<br>\*product\_desc; /\* product/vendor string \*/ 152 size\_t hcd\_priv\_size; /\* size of private data \*/ 153 154 /\* irq handler \*/ 155 irqreturn\_t (\*irq) (struct usb\_hcd \*hcd); 156 157 int flags;<br>158 #define HCD\_MEMORY  $0x0001$  /\* HC regs use memory (else I/O) \*/ 159 #define HCD\_USB11 0x0010 /\* USB 1.1 \*/<br>160 #define HCD USB2 0x0020 /\* USB 2.0 \*/ 160 #define HCD\_USB2 161 162 /\* called to init HCD and root hub \*/ 163 int (\*reset) (struct usb\_hcd \*hcd); 164 int (\*start) (struct usb\_hcd \*hcd); 165 166 /\* NOTE: these suspend/resume calls relate to the HC as<br>167 \* a whole, not just the root hub; they're for PCT bus of 167  $*$  a whole, not just the root hub; they're for PCI bus glue.<br>168  $*$ /  $\begin{array}{ccc} 168 & & * \ / \\ 169 & & / \end{array}$  $14$ <sup>\*</sup> called after suspending the hub, before entering D3 etc \*/ 170 int (\*suspend) (struct usb\_hcd \*hcd, pm\_message\_t message); 171 172 /\* called after entering D0 (etc), before resuming the hub \*/ 173 int (\*resume) (struct usb\_hcd \*hcd);  $174$ <br> $175$ 175 /\* cleanly make HCD stop writing memory and doing  $I/O$  \*/<br>176 void (\*stop) (struct usb hcd \*hcd); void (\*stop) (struct usb\_hcd \*hcd); 177 178  $/*$  shutdown HCD  $*/$ <br>179  $void$   $/*$  shutdown void (\*shutdown) (struct usb\_hcd \*hcd);  $\frac{180}{181}$  $1*$  return current frame number  $*$ 182 int (\*get\_frame\_number) (struct usb\_hcd \*hcd); 183 184 /\* manage i/o requests, device state \*/ 185 int (\*urb\_enqueue) (struct usb\_hcd \*hcd, 186 struct usb\_host\_endpoint \*ep, 187 struct urb \*urb, 188 struct urb \*urb, 188 struct urb \*urb, 188 struct urb \*urb, 188 struct urb \*urb, 188 struct urb \*urb, 188 struct urb \*urb, 188 struct urb \*urb, 188 struct urb \*urb, 188 struct urb \*urb, 188 struct u  $gfp_t$  mem\_flags); 189 int (\*urb\_dequeue) (struct usb\_hcd \*hcd, struct urb \*urb); 190 191 /\* hw synch, freeing endpoint resources that urb\_dequeue can't \*/<br>192 void (\*endpoint\_disable)(struct usb\_hcd\_\*hcd, 192 void (\*endpoint\_disable)(struct usb\_hcd \*hcd,<br>193 struct usb host endpoint \*ep); struct usb\_host\_endpoint \*ep); 194<br>195 /\* root hub support \*/ 196 int (\*hub\_status\_data) (struct usb\_hcd \*hcd, char \*buf); 197 int (\*hub\_control) (struct usb\_hcd \*hcd, 198 u16 typeReq, u16 wValue, u16 wIndex,<br>199 undex, the char \*buf, u16 wLength); 199 char \*buf, u16 wLength);<br>200 int (\*bus suspend)(struct usb hcd \*). 200 int (\*bus\_suspend)(struct usb\_hcd \*);<br>201 int (\*bus\_resume)(struct\_usb\_hcd \*); 201 int (\*bus\_resume)(struct usb\_hcd \*);<br>202 int (\*start port reset)(struct usb hcd \* int (\*start\_port\_reset)(struct usb\_hcd \*, unsigned port\_num);<br>void (\*hub\_irq\_enable)(struct usb hcd \*); 203 void (\*hub\_irq\_enable)(struct usb\_hcd \*); 204 /\* Needed only if port-change IRQs are level-triggered \*/ 205 };

说句良心话,你说这么长的一个结构体,要我怎么看?现在制药的都知道要制良心药,你们这些写代 码的就不能写良心代码?反正吧,每个 HCD 都得对应这么一个结构体变量。比如 UHCI, 在 drivers/usb/host/uhci-hcd 中就有这么一段:

```
862 static const char hcd_name[] = "uhci_hcd"; 
863 
864 static const struct hc_driver uhci_driver = { 
865 .description = hcd_name,
866 .product_desc = "UHCI Host Controller", 
867 .hcd_priv_size = sizeof(struct uhci_hcd), 
868 
869 /* Generic hardware linkage */ 
870 .irq = uhci_irq,
871 .flags = HCD USB11,
872 
873 /* Basic lifecycle operations */
```
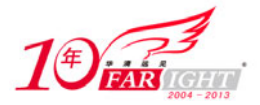

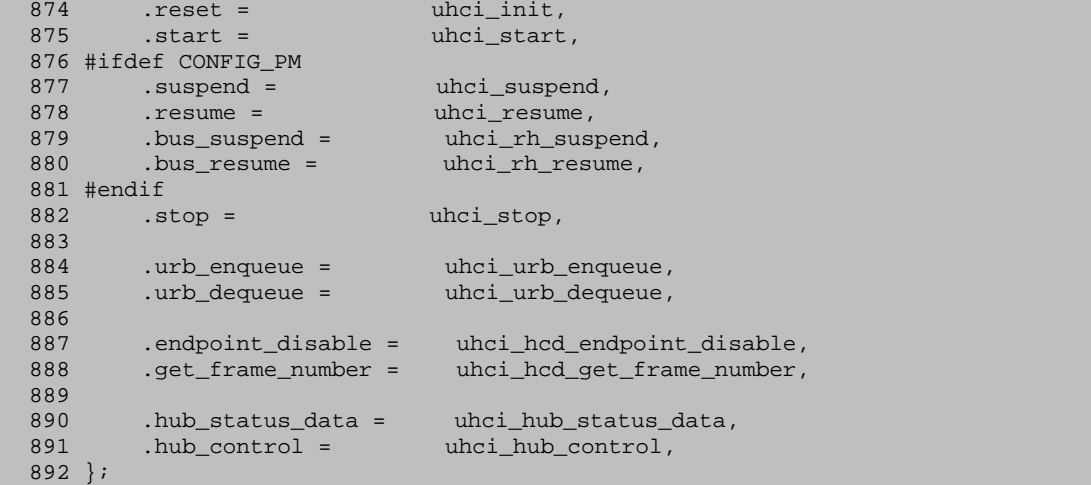

其实就是一堆指针,也没什么了不起。不过我得提醒你了,在咱们整个故事中也就只有一个 struct hc\_driver 变量: uhci\_driver。以后凡是提到 hc\_driver, 指的就是 uhci\_driver。probe 函数是 PCI 那边的接口, 而 hc\_driver 是 USB 这边的接口,这两概念咋扯到一块去了呢?呵呵,usb\_hcd\_pci\_probe 函数 67 行,看见 没有, driver 在这里被赋值了, 而等号右边那个 id->driver\_data 又是什么?继续回去看, 在 uhci\_pci\_ids 这 张表里写得很清楚, driver\_data 就是被赋值为&uhci\_driver, 所以说一切都是有因才有果的, 不会无缘无故 地出现一个变量。

继续看 usb create hcd(),1496 行,一个变态的数据结构还不够,还得来一个更变态的。struct usb hcd, 有一个 HCD 就得有这么一个结构体,也来自 drivers/usb/core/hcd.h:

```
58 struct usb_hcd { 
59 
60
61 * housekeeping<br>62 */
62 */<br>63 struct usb bus
                               self; \frac{1}{k} /* hcd is-a bus */<br>kref; /* reference counter
64 struct kref kref; /* reference counter */ 
65 
66 const char *product_desc; /* product/vendor string */ 
67 char irq_descr[24]; /* driver + bus # */
68 
69 struct timer_list rh_timer; /* drives root-hub polling */<br>70 struct urb *status urb; /* the current status urb */
                                                 /* the current status urb */
71 #ifdef CONFIG_PM 
    72 struct work_struct wakeup_work; /* for remote wakeup */ 
73 #endif 
74 
75
76 * hardware info/state<br>77 */
          * /
78 const struct hc_driver *driver; /* hw-specific hooks */ 
79 
80 /* Flags that need to be manipulated atomically */ 
81 unsigned long flags;
82 #define HCD_FLAG_HW_ACCESSIBLE 0x00000001
83 #define HCD_FLAG_SAW_IRQ 0x00000002
84 
85 unsigned rh_registered:1;/* is root hub registered? */
86 
87 /* The next flag is a stopgap, to be removed when all the HCDs 
88 * support the new root-hub polling mechanism. */<br>89 musicaned uses new polling:1;
89 unsigned uses_new_polling:1;<br>90 unsigned poll_rh:1; /* p
90 unsigned poll_rh:1; /* poll for rh status? */<br>91 unsigned poll pending:1; /* status has changed? *
                               \text{poly-pending:} 1; /* status has changed? */
92 unsigned wireless:1; /* Wireless USB HCD */
93 
94 int irq; \begin{array}{ccc} \n\text{if } & \text{if } \\ \n\text{if } & \text{if } \\ \n\end{array} /* irq allocated */<br>95 void _iomem *regs; /* device memory/
95 void iomem *regs; /* device memory/io */<br>96 u64 rsrc start; /* memory/io resource sta
96 u64 rsrc_start; /* memory/io resource start */ 
97 u64 rsrc_len; /* memory/io resource length */<br>98 unsigned power budget; /* in mA, 0 = no limit */
                                power_budget; /* in mA, 0 = no limit */
99
```
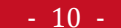

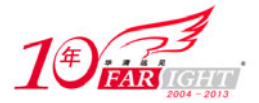

```
100 #define HCD_BUFFER_POOLS 4<br>101 struct dma_pool *pool
                                     *pool [HCD_BUFFER_POOLS];
102 
103 int state;
104 #define __ACTIVE 0x01<br>105 #define SUSPEND 0x04
               10 \times 04106 #define __TRANSIENT 0x80 
107 
108 #define HC_STATE_HALT 0<br>109 #define HC_STATE_RUNNING (ACTIVE)
109 #define HC_STATE_RUNNING
110 #define HC_STATE_QUIESCING (__SUSPEND|__TRANSIENT|__ACTIVE)<br>111 #define HC_STATE_RESUMING (__SUSPEND|__TRANSIENT)
111 #define HC_STATE_RESUMING (
112 #define HC_STATE_SUSPENDED (__SUSPEND)
113 
114 #define HC_IS_RUNNING(state) ((state) & __ACTIVE) 
115 #define HC_IS_SUSPENDED(state) ((state) & __SUSPEND) 
116 
117 /* more shared queuing code would be good; it should support<br>118 * smarter scheduling, bandle transaction translators, etc;
           * smarter scheduling, handle transaction translators, etc;
119 \star input size of periodic table to an interrupt scheduler.<br>120 \star (ohci 32. uhci 1024. ehci 256/512/1024).
           * (ohci 32, uhci 1024, ehci 256/512/1024).
121
122 
123 /* The HC driver's private data is stored at the end of 
124 * this structure.<br>125 */
125
126 unsigned long hcd_priv[0]<br>127 attribute
                         _attribute_ ((aligned (sizeof(unsigned long))));
128 };
```
所以 usb\_create\_hcd 函数就是用来为 struct usb\_hcd 申请内存空间的,并且初始化。我们来看它具体如 何初始化的。

```
1498 行, 申请内存, 并且初值为 0。
```
接下来得注意了,usb\_create\_hcd 中的 dev 可是 struct device 结构体指针,而刚才的 usb\_hcd\_pci\_probe 中的 dev 是 struct pci\_dev 结构体指针, struct pci\_dev 表示的就是一个 PCI 设备, 它有一个成员 struct device dev,所以实际上在调用 usb\_create\_hcd 时第二个参数是&dev->dev。而这里 1503 行的 dev\_set\_drvdata 就是 一简单的内联函数,来自 include/linux/device.h:

```
491 static inline void 
492 dev_set_drvdata (struct device *dev, void *data) 
493 { 
494 dev->driver_data = data; 
495 }
```
这个结构体中有一个成员 void \*driver\_data, 其效果就是令 dev->driver\_data 等于申请好的 hcd。

而 1504 行, 初始化一个引用计数, 可以看到 struct usb\_hcd 有一个成员 struct kref kref, 即引用计数的 变量。

1506 行, struct usb\_hcd 中有一个成员 struct usb\_bus self, 一个主机控制器就意味着一条总线,所以这 里又出来另一个结构体: struct usb\_bus。

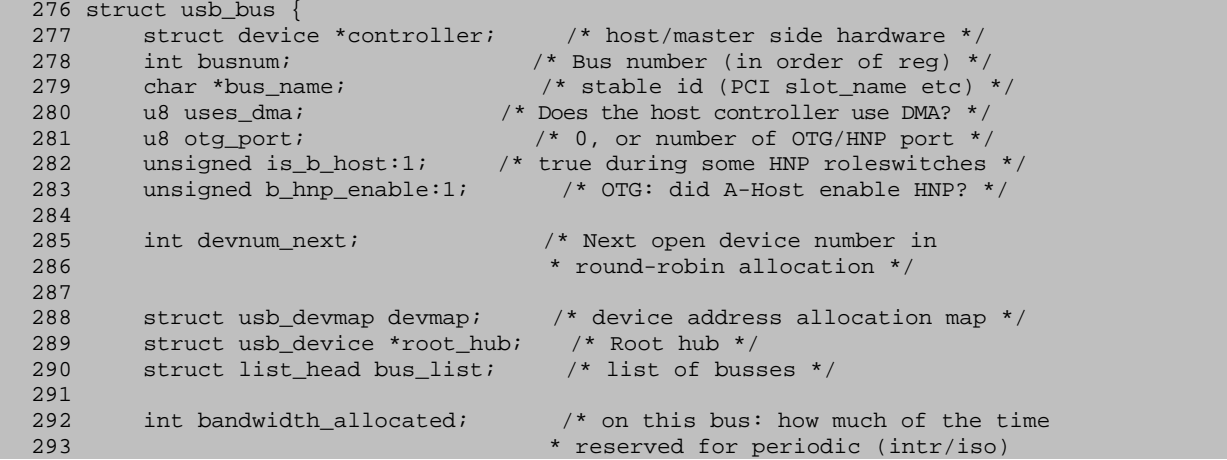

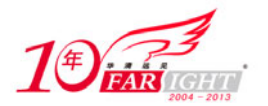

```
294 * requests is used, on average?<br>295 * Units: microseconds/frame.
295 \star Units: microseconds/frame.<br>296 \star Limits: Full/low speed reser
                                         * Limits: Full/low speed reserve 90%,
297 * while high speed reserves 80%.
298 */
299 int bandwidth_int_reqs; \frac{1}{2} /* number of Interrupt requests */<br>300 int bandwidth isoc reqs; \frac{1}{2} /* number of Isoc. requests */
        int bandwidth_isoc_reqs; \overline{\hspace{1cm}} /* number of Isoc. requests */
301 
302 #ifdef CONFIG_USB_DEVICEFS 
303 struct dentry *usbfs_dentry; /* usbfs dentry entry for the bus */ 
304 #endif<br>305 sti
        struct class_device *class_dev; /* class device for this bus */
306 
307 #if defined(CONFIG_USB_MON)<br>308 struct mon_bus *mon_bus
       struct mon_bus *mon_bus; /* non-null when associated */
309 int monitored; /* non-zero when monitored */ 
310 #endif 
311 };
```
## 4.I/O 内存和 I/O 端口

usb\_bus\_init 来自 drivers/usb/core/hcd.c,很显然,它就是初始化 struct usb\_bus 结构体指针。而这个结 构体变量 hcd->self 的内存已经在刚才为 HCD 申请内存时一并申请了。

```
695 static void usb_bus_init (struct usb_bus *bus) 
696 { 
697 me mset (&bus->devmap, 0, sizeof(struct usb_devmap)); 
698 
699 bus->devnum next = 1;
700 
        bus\text{-}root~hub = NULL;702 bus->busnum = -1;<br>703 bus->bandwidth al
        bus->bandwidth_allocated = 0;
704 bus->bandwidth_int_reqs = 0;
705 bus->bandwidth_isoc_reqs = 0; 
706 
707 INIT_LIST_HEAD (&bus->bus_list); 
708 }
```
当初在 Hub 驱动中就讲过, devnum\_next 在总线初始化时会被设为 1, 说的就是这里。

回到 usb\_create\_hcd 中来,又是几行赋值。

倒是 1511 行引起了我的注意, 又是可恶的时间机制: init\_timer, 这个函数我们也见过多次了, 斑驳 的陌生终于在时间的抚摸下变成了今日的熟悉。这里设置的函数是 rh\_timer\_func,而传递给这个函数的参 数是 hcd。

1515 行, INIT\_WORK 也在 Hub 驱动里见过了, 这里 hcd\_resume\_work 什么时候会被调用也到时候再 看。

剩下两行赋值。1518 行,struct usb\_hcd 有一个 struct hc\_driver 的结构体指针成员,所以就这样把它和 咱们这个 uhci\_driver 给联系起来了。而在 uhci\_driver 中可看到, 其中有一个 product\_desc 被赋值为"UHCI Host Controller", 所以这里也赋给 hcd->product\_desc, 因为 struct hc\_driver 和 struct usb\_hcd 这两个结构体 中都有一个成员 const char \*product\_desc。

至此,usb\_create\_hcd 结束了,返回了申请好赋好值的 hcd。我们继续回到 probe 函数中来。

89 到 124 这个 if-else 的确让我开心,因为 if 里说的是 EHCI 和 OHCI 的情况,else 里针对的才是 UHCI, 鉴于 EHCI 将由某人来写,而 OHCI 和 UHCI 性质一样,我们不会讲,所以这就意味着这个 if-else 只要从 105 行开始看, 即直接看到 UHCI 那部分的代码。爽!

不过也得知道这里为何要判断 HCD\_MEMORY,这个宏是表明该 HC 的寄存器是使用 Memory 的,而 没有设置 flag 的 HC 的寄存器是使用 I/O 的。这些寄存器俗称 I/O 端口 (I/O ports), 这个 I/O 端口可以被 映射在 Memory Space, 也可以被映射在 I/O Space。UHCI 是属于后者, 而 EHCI/OHCI 属于前者。

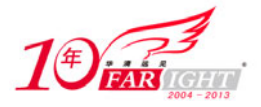

这里看上去必须多说几句,否则很难说清楚。以我们家 Intel 为代表的 i386 系列处理器中, 内存和外 部 I/O 是独立编址、独立寻址的,于是有一个地址空间叫做内存空间,另有一个地址空间叫做 I/O 空间。 也就是说,从处理器的角度来说,i386 提供了一些单独的指令用来访问 I/O 空间。换言之,访问 I/O 空间 和访问普通的内存得使用不同的指令。而在一些嵌入式的处理器中,比如 PowerPC 只使用一个空间,即内 存空间。那像这种情况,外设的 I/O 端口的物理地址就被映射到内存地址空间中,这就是内存映射 (Memory-mapped)。而外设的 I/O 端口的物理地址就被映射到 I/O 地址空间中,这就是 I/O-mapped,即 I/O 映射。

那么 EHCI/OHCI 除了有寄存器以外,还有内存。而它们把这些统统映射到内存空间中去,而 UHCI 只使用寄存器来通信,所以它只需要映射寄存器,即 I/O 端口。而 spec 规定, 它是映射到 I/O 空间的。Linux 中 I/O 内存和 I/O 端口都被视为一种资源,分别被记录在/proc/iomem 和/proc/ioports 中。

所以可以在这里看到 uhci-hcd:

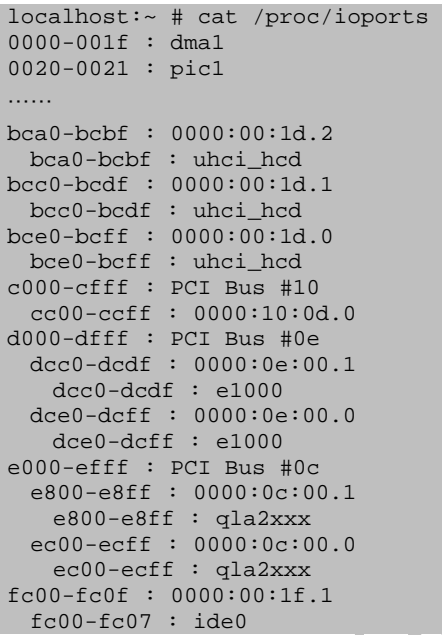

而在这里看到 ehci-hcd:

```
localhost:~ # cat /proc/iomem 
00000000-0009ffff : System RAM 
  00000000-00000000 : Crash kernel 
……
d8000000-d80fffff : PCI Bus #01 
  d8000000-d80fffff : PCI Bus #02 
    d80f0000-d80fffff : 0000:02:0e.0 
      d80f0000-d80fffff : megasas: LSI Logic 
d8100000-d81fffff : PCI Bus #0c 
  d8100000-d813ffff : 0000:0c:00.1 
e0000000-efffffff : reserved 
f2000000-f7ffffff : PCI Bus #06 
  f4000000-f7ffffff : PCI Bus #07 
    f4000000-f7ffffff : PCI Bus #08 
      f4000000-f7ffffff : PCI Bus #09 
        f4000000-f5ffffff : 0000:09:00.0 
          f4000000-f5ffffff : bnx2 
f8000000-fbffffff : PCI Bus #04 
   f8000000-fbffffff : PCI Bus #05 
    f8000000-f9ffffff : 0000:05:00.0 
      f8000000-f9ffffff : bnx2 
⋯⋯ 
fca00400-fca007ff : 0000:00:1d.7 
  fca00400-fca007ff : ehci_hcd 
fe000000-ffffffff : reserved 
100000000-22fffffff : System RAM
```
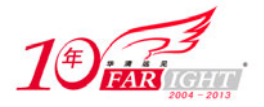

使用 I/O 内存要先申请,再映射。使用 I/O 端口也要先申请,也可称为请求,即让内核知道你要访问 这个端口,这样内核知道了以后它就不会再让别人也访问这个端口了。申请 I/O 端口的函数是 request region, 这个函数来自 include/linux/ioport.h:

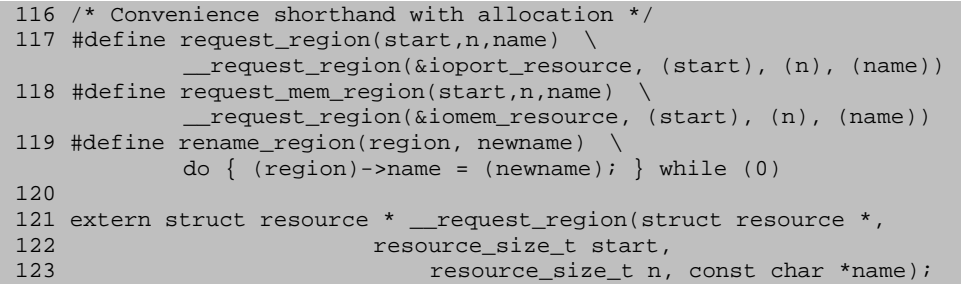

这里看到的 request mem region 用来申请 I/O 内存。申请了之后, 还需要使用 ioremap 或者 ioremap\_nocache 函数来映射。

request region 的三个参数 start,n,name 意味着你想使用从 start 开始的 size 为 n 的 I/O port 资源,name 自然就是你的名字了。这三个概念在的 cat /proc/ioports 里面显示得很清楚,name 就是 uhci-hcd。

那么对于 uhci-hcd,我们究竟需要请求哪些地址,需要多少空间呢?嗯,又要提到那张上坟图了。PCI 设备本身有一堆的地址空间、内存空间和 I/O 空间。那么用什么把这些空间映射到总线上来呢?寄存器。 每个设备都有 6 个地址空间, 这叫做 6 个基址寄存器, 有的设备还有一个 ROM, 所以又有一个 Expansion ROM Base Address, 它对应第 7 个区间, 或者说区间 6, 而在"上坟图"上对应的就叫做扩展 ROM 基址 寄存器。每个寄存器都是 4 个字节。而在 include/linux/pci.h 中定义了:

235 #define PCI\_ROM\_RESOURCE 6

所以看到循环条件就是从 0 到 PCI ROM\_RESOURCE 之前, 即循环 6 次, 因为有 6 个区间, 区间也 叫 region。那么这些寄存器究竟取的什么值呢?这就是在 PCI 总线初始化时做的事情了,它会把每个基址 寄存器赋上值,而实际上就是映射于总线上的地址,总线驱动的作用就是让各个设备需要的地址资源都得 到满足,并且设备与设备之间的地址不发生冲突。PCI 总线驱动做了这些之后,我们 PCI 设备驱动就简单 了, 在需要使用时直接请求即可, 正如这里的 request region。那么传递给 request region 的具体参数是什 么呢?

两个函数, pci\_resource\_start 和 pci\_resource\_len, 去获得一个区间的起始地址和长度, 所以就很好理 解这段代码了。至于 109 行这个/if 判断, pci resource flags 是用来判断一个资源是哪种类型, include/linux/ioport.h 中一共定义了 4 种资源:

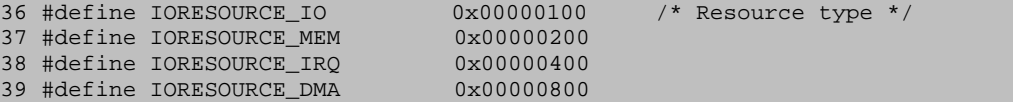

它们是 I/O、内存、中断和 DMA。对应在/proc 下的 ioports, iomem, interrupt 和 dma 4 个文件。 所以这里就判断如果不是 I/O 端口资源, 那么就不予理睬。因为 UHCI 主机控制器只需要理睬 I/O 端口。

request region 函数执行成功将返回非 NULL, 否则返回 NULL。所以一旦成功就跳出循环。反之,如 果循环都结束了还未能请求到,那就说明出错了。那么你说为何一旦成功就跳出循环?老实说,这个问题 足足困扰了我 13 秒钟, 别小看 13 秒钟, 有这么长时间刘翔都已经完成一次 110 米跨栏了。让 spec 来告诉 你。

看到没有,20~23h,4 个字节,这里正好对应 UHCI 的 I/O 空间基址寄存器。换言之,UHCI 就定义了 一个基址寄存器,所以只要使用一个基址寄存器就可以映射所需要的地址了。所以,成功一次就可以结束 循环了。

又一次回到 usb\_hcd\_pci\_probe 中, 126 行, pci\_set\_master 函数。还是看那张"上坟图",注意到第三 个寄存器,即命令寄存器。让我们用 PCI spec 来告诉你这个命令寄存器的格局:

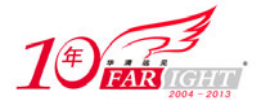

看到 Bus Master 了么?没错, 就是那个 Bit 2。用毛德操先生的话说就是"PCI 设备要进行 DMA 操作 就得具有竞争成为总线主的能力"。而这个 Bus Master 位就是用来打开或关闭 PCI 设备竞争成为总线主的 能力的。在完成PCI总线的初始化时,所有PCI设备的DMA功能都是关闭的,所以这里要调用pci\_set\_master 启用 USB 主机控制器竞争成为总线主的能力。就是说 PCI 设备有没有这种能力是可以设置的。

USB spec 2.0 中 10.2.9 节在讲到 USB Host Interface 时,说了 USB HC 是应该具备这种能力的:"The Host Controller provides a high-speed bus-mastering interface to and from main system memory. The physical transfer between memory and the USB wire is performed automatically by the Host Controller."

同时在 UHCI spec 里面我们也能找到这么一句话:"For the implementation example in this document, the Host Controller is a PCI device. PCI Bus master capability in the Host Controller permits high performance data transfers to system memory."

不过, 究竟什么是 PCI 的 Bus Master?连接到 PCI 总线上的设备有两种:主控设备和目标设备, 即 master 设备和 target-only 设备。这两者最直接的区别就是 target-only 最少需要 47 根 pin, 而 master 最少需 要 49 根 pin, 它们所必须支持的总线信号就是不一样的。

PCI 设备如果以 target-only 的方式工作, 那么它就完全是在主机的 CPU 的控制之下工作, 比如设备接 收到某一个外部事件,中断主机,主机 CPU 读写设备,这样设备就可以工作了。这样的设备也被少数人 称为 slave 设备, 或者说从设备。这就是典型的奴才型的设备, 主说什么就是什么, 完全没有自己的见解。 而 master 设备就比这个要复杂了, master 设备能够不在主机 CPU 的干预下访问主机的地址空间, 包括主 存和其他 PCI 设备。很显然,DMA 就属于这种情况,即不需要主机 CPU 干涉的情况下 USB 主机控制器 通过 DMA 直接读写内存。所以需要启用这种能力。

不过 PCI 总线在同一时刻只能供一对设备完成传输。至于有了竞争力能不能竞争得到 Master, 那就得 看人品了。上天给了你一幅天使的面孔和魔鬼的身材,但你能不能成为明星就得看造化了,当然只要你遵 守圈中的潜规则,你离成功就不远了。

## 5.传说中的 DMA

下一个函数, usb add hcd, 定义在 drivers/usb/core/hcd.c 中:

```
1558 int usb_add_hcd(struct usb_hcd *hcd, 
                  unsigned int irqnum, unsigned long irqflags)
1560 { 
1561 int retval; 
1562 struct usb_device *rhdev; 
1563 
1564 dev_info(hcd->self.controller, "%s\n", hcd->product_desc); 
1565 
1566 set_bit(HCD_FLAG_HW_ACCESSIBLE, &hcd->flags); 
1567<br>1568
        1<sup>*</sup> HC is in reset state, but accessible. Now do the one-time init,
1569 * bottom up so that hcds can customize the root hubs before khubd 
1570 * starts talking to them. (Note, bus id is assigned early too.)<br>1571 */
1571
1572 if ((retval = hcd_buffer_create(hcd)) != 0) {
1573 dev_dbg(hcd->self.controller, "pool alloc failed\n");
1574 return retval;<br>1575 }
1575 } 
1576<br>1577
        if ((retval = usb_register_bus(&hcd->self)) < 0)
1578 goto err_register_bus;
1579 
        if ((rhdev = usb_alloc_dev(NULL, &hcd->self, 0)) == NULL) {
1581 dev_err(hcd->self.controller, "unable to allocate root hub\n");<br>1582 retval = -ENOMEM;
            retval = -ENOMEM;1583 goto err_allocate_root_hub; 
1584 } 
1585 rhdev->speed = (hcd->driver->flags & HCD_USB2) ? USB_SPEED_HIGH : 
1586 USB_SPEED_FULL; 
1587 hcd->self.root_hub = rhdev;
```
【北京 | 上海 | 深圳 | 成都 | 南京 | 武汉 | 西安 | 广州 集团官网:www.hqyj.com 嵌入式学院:www.embedu.org 企业学院: www.farsight.com.cn 移动互联网学院: www.3g-edu.org 物联网学院: www.topsight.cn 咨询电话: 400-706-1880, 15010390966  $-15 -$ 

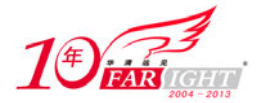

```
1588<br>1589
1589 /* wakeup flag init defaults to "everything works" for root hubs,<br>1590 * but drivers can override it in reset() if needed, along with
          * but drivers can override it in reset() if needed, along with
1591 * recording the overall controller's system wakeup capability. 
1592 */ 
1593 device_init_wakeup(&rhdev->dev, 1); 
1594<br>1595
1595 /* "reset" is misnamed; its role is now one-time init. the controller<br>1596 * should already have been reset (and boot firmware kicked off etc).
          * should already have been reset (and boot firmware kicked off etc).
1597
1598 if (hcd->driver->reset && (retval = hcd->driver->reset(hcd)) < 0) {<br>1599 deverr(hcd->self.controller. "can't setup\n");
              dev_err(hcd->self.controller, "can't setup\n");
1600 goto err_hcd_driver_setup;
1601 } 
1602 
1603 /* NOTE: root hub and controller capabilities may not be the same */ 
1604 if (device_can_wakeup(hcd->self.controller) 
1605 && device_can_wakeup(&hcd->self.root_hub->dev)) 
              dev_dbg(hcd->self.controller, "supports USB remote wakeup\n");
1607<br>1608
         14^* enable irqs just before we start the controller */
1609 if (hcd->driver->irq) { 
1610 snprintf(hcd->irq_descr, sizeof(hcd->irq_descr), "%s:usb%d", 
1611 hd->driver->description, hcd->self.busnum);
1612 if ((retval = request_irq(irqnum, &usb_hcd_irq, irqflags, 
1613 hcd->irq_descr, hcd)) != 0) {<br>1614 deverr(hcd->self_controller
1614 dev_err(hcd->self.controller,<br>1615 request inte
                                     "request interrupt %d failed\n", irqnum);
1616 goto err_request_irq;
1617<br>1618
              hcd\rightarrow irq = irqnum;1619 dev_info(hcd->self.controller, "irq %d, %s 0x%08llx\n", irqnum,<br>1620 (hcd->driver->flags & HCD MEMORY) ?
                                     (hcd->driver->flags & HCD MEMORY) ?
1621 "io mem" : "io base", 
1622 (unsigned long long)hcd->rsrc_start); 
1623 } else { 
1624 hcd->irq = -1;<br>1625 if (hcd->rsrc
             if (hcd->rsrc_start)
1626 dev_info(hcd->self.controller, "%s 0x%08llx\n",<br>1627 (hcd->driver->flags & HCD)
                                     (hcd->driver->flags & HCD MEMORY) ?
1628 "io mem" : "io base", 
1629 (unsigned long long)hcd->rsrc_start); 
1630 } 
1631<br>1632
1632 if ((retval = hcd->driver->start(hcd)) < 0) { 
1633 dev_err(hcd->self.controller, "startup error d\n\infty, retval);<br>1634 goto err hcd driver start;
              goto err_hcd_driver_start;
1635 } 
1636 
1637 /* starting here, usbcore will pay attention to this root hub */<br>1638 rhdev->bus mA = min(500u, hcd->power budget);
1638 rhdev->bus_mA = min(500u, hcd->power_budget);<br>1639 if ((retval = register root hub(hcd)) != 0)
1639 if ((retval = register_root_hub(hcd)) != 0)<br>1640 goto err_register_root_hub;
             goto err_register_root_hub;
1641 
1642 if (hcd->uses_new_polling && hcd->poll_rh) 
1643 usb_hcd_poll_rh_status(hcd);
1644 return retval; 
1645 
1646 err_register_root_hub:<br>1647 hcd->driver->stop(b
       hcd->driver->stop(hcd);
1648 err_hcd_driver_start: 
1649 if (hcd->irq >= 0) 
1650 free_irq(irqnum, hcd);
1651 err_request_irq: 
1652 err_hcd_driver_setup: 
1653 hcd->self.root_hub = NULL; 
1654 usb_put_dev(rhdev);
1655 err_allocate_root_hub: 
1656 usb_deregister_bus(&hcd->self); 
1657 err_register_bus:<br>1658 hcd buffer des
         hcd_buffer_destroy(hcd);
1659 return retval; 
1660 }
```
1566 行, 设置一个 flag, 至于作用, 等遇到了再说。

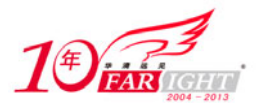

1572 行, hcd buffer create, 初始化一个 buffer 池。现在是时候说一说 DMA 了。我们知道一个 USB 主机控制器控制着一条 USB 总线,而 USB 主机控制器的一项重要工作是在内存和 USB 总线之间传输数据。 这个过程可以使用 DMA 也可以不使用 DMA,不使用 DMA 的方式即所谓的 PIO 方式。DMA 代表着 Direct Memory Access, 即直接内存访问。即不需要 CPU 干预, 比如有一个 UHCI 控制器, 我告诉它, 内存中某 个地方放了一堆数据,你去取吧,然后它就自己去取,取完了它就跟我说一声,告诉我它取完了。

那么在整个 USB 子系统中是如何处理这些事情的呢?好,苦等了这么久,我终于有机会来向你解释 这个问题了,现在我终于可以说电视剧中男主角对女主角常说的那句话, "你听我解释, 你听我解释呀!" 在 Hub 驱动中, 调用过一个函数 usb\_buffer\_alloc, 当时很多网友问我这个函数究竟是如何处理 DMA 或不 DMA 的?

关于 DMA,合理的做法是先创建一个内存池,然后每次都从池子里要内存。具体说就是先由 HCD 这 边建池子,然后设备驱动就直接索取。来看一下来自 drivers/usb/core/buffer.c 中的 hcd buffer create:

```
52 int hcd_buffer_create(struct usb_hcd *hcd) 
53 {<br>54
54 char name[16];<br>55 int i size;
       int i, size;
56 
57 if (!hcd->self.controller->dma_mask) 
58 return 0; 
59 
60 for (i = 0; i < HCD_BUFFER_Pools; i++) {
61 if (!(size = pool_max [i]))<br>62 continue;
62 continue;<br>63 snprintf(name)
           snprintf(name, sizeof name, "buffer-%d", size);
64 hcd->pool[i] = dma_pool_create(name, hcd->self.controller, 
65 size, size, 0); 
66 if (!hcd->pool [i]) { 
67 hcd_buffer_destroy(hcd); 
68 return -ENOMEM;<br>69 }
69 } 
70 } 
71 return 0; 
72 }
```
先看 64 行, 调用 dma\_pool\_create 函数, 这个函数是真正去创建内存池的函数, 或者更准确地讲, 创 建一个 DMA 池,内核中定义了一个结构体: struct dma\_pool 来专门代表一个 DMA 池。而这个函数的返回 值就是生成的那个 DMA 池。如果创建失败就调用 hcd buffer destroy,还是来自同一个文件:

```
82 void hcd_buffer_destroy(struct usb_hcd *hcd) 
83 { 
84 int i;
85 
86 for (i = 0; i < HCD_BUFFER_POOLS; i++) { 
87 struct dma_pool *pool = hcd->pool[i];<br>88 if (pool) {
            if (pool) \{89 dma_pool_destroy(pool);<br>90 hcd->pool[i] = NULL;
                hcd\text{-}pool[i] = NULL;91 } 
92 } 
93 }
```
看得出这里调用的是 dma\_pool\_destroy, 其作用不言自明。

那么我们知道了创建池子和销毁池子的函数,如何从池子里索取或者把索取的释放回去呢?这对应的 两个函数分别是,dma\_pool\_alloc 和 dma\_pool\_free, 而这两个函数正是与我们说的 usb\_buffer\_alloc 以及 usb\_buffer\_free 相联系的。于是来看这两个函数的代码,来自 drivers/usb/core/usb.c:

```
589 void *usb buffer alloc(
590 struct usb device *dev,
591 size t size,
592 gfp_t mem_flags, 
593 dma_addr_t *dma 
594 ) 
595 { 
596 if (!dev || !dev->bus) 
597 return NULL;
```
集团官网:www.hqyj.com 嵌入式学院:www.embedu.org 企业学院: www.farsight.com.cn

‐ 17 ‐

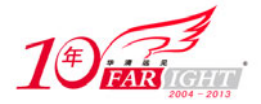

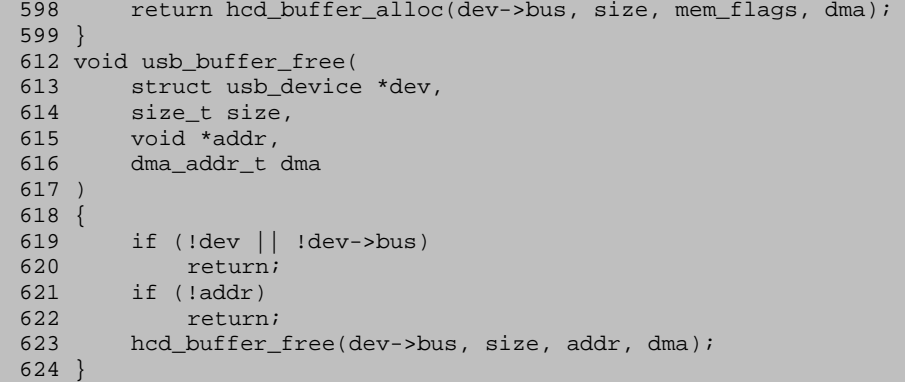

很显然,它们调用的就是 hcd\_buffer alloc 和 hcd buffer free,于是进一步跟踪,来自 drivers/usb/core/buffer.c:

```
100 void *hcd_buffer_alloc( 
101 struct usb_bus *bus, 
102 size t size,
103 gfp_t mem_flags,<br>104 dma_addr_t *dma
        dma_addr_t *dma
105 ) 
106 { 
107 struct usb_hcd *hcd = bus_to_hcd(bus);
108 int ii
110 /* some USB hosts just use PIO */ 
111 if (!bus->controller->dma_mask) {<br>112 *dma = \sim(dma_addr_t) 0;
            *dma = ~(dma_addr_t) 0;
113 return kmalloc(size, mem_flags);
114 } 
116 for (i = 0; i < HCD_BUFFER_Pools; i++)117 if (size <= pool_max [i])<br>118 return dma pool alloc
        return dma_pool_alloc(hcd->pool [i], mem_flags, dma);
\frac{119}{120}120 return dma_alloc_coherent(hcd->self.controller, size, dma, 0); 
121 } 
123 void hcd_buffer_free( 
124 struct usb_bus *bus,
125 size_t size,<br>126 void *addr
                            *addr,
127 dma_addr_t dma 
128 ) 
129 { 
130 struct usb_hcd *hcd = bus_to_hcd(bus);
131 int i;
133 if (!addr)<br>134 return
            return;
136 if (!bus->controller->dma_mask) { 
137 kfree(addr);
138 return;
139<br>141
141 for (i = 0; i < HCD\_BUFFER\_POOLS; i++) {<br>142 if (size < = pool\_max[i]) {
142 if (size <= pool_max [i])<br>143 dma pool free(hcd->poo
                dma_pool_free(hcd->pool [i], addr, dma);
144 return;
145 } 
146<br>147
        dma_free_coherent(hcd->self.controller, size, addr, dma);
148
```
看见了吧,最终调用的就是 dma\_pool\_alloc 和 dma\_pool\_free。那么主机控制器到底支不支持 DMA 操 作呢?看见上面这个 dma\_mask 了么? 默认情况下, dma\_mask 在总线枚举时被函数 pci\_scan\_device 中设 置为了 0xffffffff。struct device 结构体有一个成员 u64 \*dma\_mask, 如果一个 PCI 设备不能支持 DMA, 那 么应该在 probe 函数中调用 pci\_set\_dma\_mask 把这个 dma\_mask 设置为 NULL。不过一个没有精神分裂症 的 PCI 设备通常是支持 DMA 的。这个掩码更多的作用是, 比如你的设备只能支持 24 位的寻址, 那你就得 通过设置 dma\_mask 来告诉 PCI 层, 就需要把 dma\_mask 设置为 0x00ffffff。因为标准的 PCI 设备都是 32 位寻址的,所以标准情况就是设置的 0xffffffff。不过开发人员们的建议是不要直接使用这些数字,而是使 用它们定义在 include/linux/dma-mapping.h 中的这些宏:

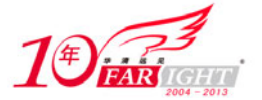

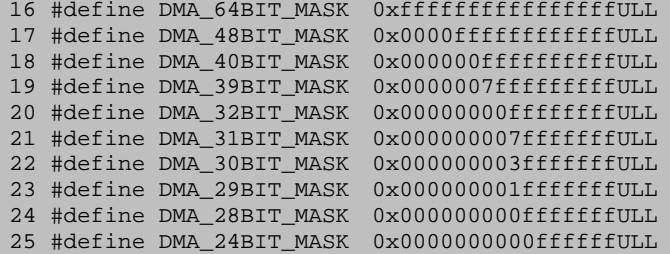

不过目前在 drivers/usb/目录下面没有哪个驱动会调用 pci\_set\_dma\_mask, 因为现代总线上的大部分设 备都能够处理32位地址,换句话说大家的设备都还算"正经",但如果你们家生产出来一个不伦不类的设 备,那么你就别忘了在 probe 阶段用 pci\_set\_dma\_mask 设置一下,否则你就甭指望设备能够正确进行 DMA 传输。关于这个函数的使用,可以参考 drivers/net 下面的那些驱动,很多网卡驱动都调用了这个函数, 虽 然其中很多其实就是设置 32 位。

要不,总结一下?以上这几个 DMA 函数就不细讲了。但需要对某些地方单独拿出来讲。

第一, hcd buffer alloc 函数中, 111 行, 判断: 如果 dma\_mask 为 NULL, 说明这个主机控制器不支 持 DMA,那么使用原始的方法申请内存,即 kmalloc。然后申请好了就直接返回,而不会继续去执行下面 的 dma\_pool\_alloc 函数。同样的判断在 hcd\_buffer\_free 中也是一样的,没有 DMA 的就直接调用 kfree 释放 内存,而不需要调用 dma\_pool free 了。

第二,你应该注意到这里还有另外两个函数我们根本没提起;dma\_alloc\_coherent 和 dma\_free\_coherent。 这两个函数也是用来申请 DMA 内存的,但是它们适合申请比较大的内存,比如 N 个 page 的那种。而 DMA 池的作用本来就是提供给小打小闹式的内存申请的。当前的 USB 子系统里在 drivers/usb/core/buffer.c 中定 义了一个数组:  $\mathbb{Z}$ 

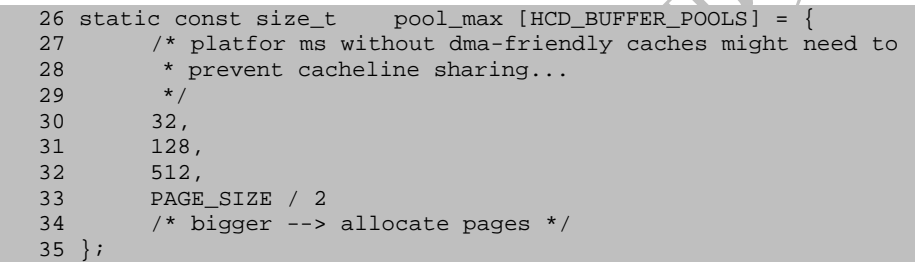

HCD\_BUFFER\_POOLS 这个宏的值为 4。结合 hcd\_buffer\_alloc 函数中面那个循环来看,可以知道,你 要是申请 32 个字节以内、128 个字节以内、512 个字节以内, 或者最多二分之一个 PAGE\_SIZE 以内的, 就直接使用这个内存池了。否则的话, 就得用那个 dma\_alloc\_coherent 了。释放时也一样。

第三, struct usb\_hcd 结构体有这么一个成员, struct dma\_pool \*pool [HCD\_BUFFER\_POOLS], 这个数组的值是在 hcd buffer create 中赋上的, 即当时以这个 pool max 为模型创建了 4 个池子, 所以 hcd buffer alloc 里就可以这样用。

第四,至于像 dma\_pool\_create/dma\_pool\_alloc/dma\_alloc\_coherent 这些函数具体怎么实现的我想任何 一个写设备驱动程序的都不用关心吧,倒是有人会比较感兴趣,因为他们是研究内存管理的。

Ok, 讲完了 hcd buffer create, 让我们还是回到 usb add hcd 中来, 继续往下走。

## 6. 来来,我是一条总线,线线线线线线

请注意,下一个函数, 1577 行, usb register bus()。我们说过, 一个 USB 主机控制器就意味着一条 USB 总线,因为主机控制器控制的正是一条总线。古人说,猫走不走直线,完全取决于耗子,而数据走不 走总线,完全取决于主机控制器。

所以这里作为主机控制器的驱动,我们必须从软件的角度来说,注册一条总线。来自 drivers/usb/core/hcd.c:

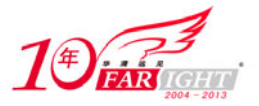

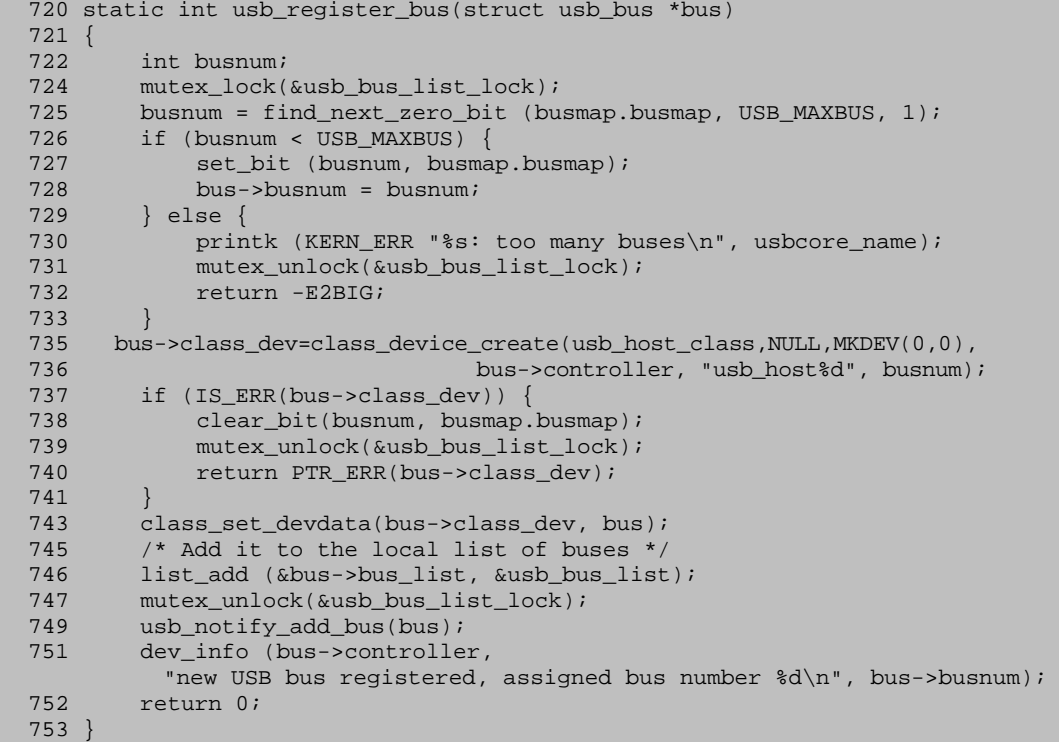

Linux 中名字里带一个 register 的函数那是数不胜数,随着你对 Linux 内核渐渐的熟悉,慢慢就会觉得 其实叫 register 的函数都很简单。甚至你会发现, Linux 内核中的模块没有不用 register 函数的。

这个函数首先让我们想起了在 Hub 驱动中讲的那个 choose\_address。当时有一个 devicemap, 而现在有 一个 busmap。很显然,原理是一样的。在 drivesr/usb/core/hcd.c 中有定义:

```
89 #define USB_MAXBUS 64
90 struct usb_busmap { 
91 unsigned long busmap [USB_MAXBUS / (8*sizeof (unsigned long))];
92 }; 
93 static struct usb_busmap busmap;
```
和当时我们在 Hub 驱动中对 devicemap 的分析一样, 当时的结论是该 map 一共有 128 位, 同理可知这 里 busmap 则一共有 64 位。也就是说一共可以有 64 条 USB 总线。我想, 对我们这些凡夫俗子来说, 这么 多条足够了吧。

735 行, class\_device\_create 函数是 Linux 设备模型中一个很基础的函数。Intel 的企业文化中有六大价 值观(去 Intel 面试时我特逗的一点就是把那六大价值观给背了下来,然后面试时跟面试官一条一条说,把 人家逗乐了),这六大价值观中有一个叫做 Result Orientation, 用中文说就是以结果为导向。那现在我想是 该使用这一价值观时了,Linux 2.6 设备模型中提供了大把大把的基础函数,它们都在 drivers/base 目录下 面,这里的函数你如果有兴趣当然可以看一看,不过我不推荐你这么做,除非你的目的就是要彻底研究这 个设备模型是如何实现的。对这些基础函数,我觉得比较好的认识方法就是以结果为导向,查看它们执行 之后具体有什么效果,用直观的效果来体现它们的作用。

那么这里 class\_device\_create 的效果是什么?我们知道设备模型和 sysfs 结合相当紧密,最能反映设备 模型的效果的就是 sysfs。所以凭一种男人的直觉, 我们应该到/sysfs 下面去看效果。不过我现在更愿意给 你提供更多的背景知识。

首先, 什么是 class? C++的高手们一定不会不知道 class 吧, 虽说我从未写过 C++程序, 可是好歹也 看过两遍《Thinking in C++》的第一卷,所以 class 还是知道的。class 就是类, 设备模型中引入类的意义在 于让一些模糊的东西变得更加清晰、直观,比如同样是 SCSI 设备,可能磁盘和磁带,都属于 scsi\_device。 于是就可以在/sys/class 下面建立一个文件夹,从这里来体现同一个类别的各种设备。比如,某台机器里 /sys/class 下面可以看到这些类, 此时此刻还没有加载 usbcore:

localhost:~ # ls /sys/class/ backlight graphics mem net spi\_master vc

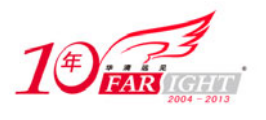

dma input misc pci-bus tty vtconsole

而 class device create 的第一个参数是 usb host class, 它是什么呢?

让我们把镜头切给 usbcore 的初始化函数,usb\_init()。我们在 Hub 驱动中已经说过,usb\_init 是 Linux 中整个 USB 子系统的起点,一切的一切都从这里开始。而这个函数中有这么一段:

```
877 retval = usb_host_init();
878 if (retval) 
879 goto host_init_failed;
```
来看它具体做了什么事情,usb\_host\_init()来自 drivers/usb/core/hcd.c:

```
671 static struct class *usb_host_class; 
672 
673 int usb_host_init(void) 
674 { 
675 int retval = 0;
676<br>677
       usb_host_class = class_create(THIS_MODULE, "usb_host");
678 if (IS_ERR(usb_host_class)) 
679 retval = PTR_ERR(usb_host_class); 
680 return retval; 
681 }
```
让我们在上面提到的那台机器机器中加载 usbcore,查看在/sys/class/下面会发生点什么:

localhost:~ # modprobe usbcore localhost:~ # ls /sys/class/ backlight dma graphics input mem misc net pci\_bus spi\_master tty usb\_device usb\_host vc vtconsole

看出区别了么?多了两个目录,usb\_host 和 usb\_device,换言之,多了两个类。所以不难知道,这里 class create 函数的效果就是在/sys/class/下面创建一个 usb host 的目录。而 usb device 是在另一个函数 usb devio init()中创建的。创建方法是一样的,均是调用 class create 函数。

继续看 usb\_host, 调用 class\_create 将返回值赋给了 usb\_host\_class, 而这正是我们传递给 class\_device\_create 的第一个参数,所以不看伏码也应该知道我们的目标是在/sys/class/usb\_host/下面建立一 个文件或者一个目录, 那么结合代码来看就不难发现我们要建立的是一个叫做 usb\_hostn 的文件或者是目 录, 具体是什么, 让我们用结果来说话。没有加载 uhci-hcd 时, 可以看出这个目录是空的。

localhost:~ # ls /sys/class/usb\_host/

把这个模块加载,再来查看效果:

```
localhost:~ # modprobe uhci-hcd 
localhost:~ # ls -l /sys/class/usb_host/ 
total 0 
drwxr-xr-x 2 root root 0 Oct 4 22:26 usb_host1 
drwxr-xr-x 2 root root 0 Oct 4 22:26 usb_host2 
drwxr-xr-x 2 root root 0 Oct 4 22:26 usb_host3 
drwxr-xr-x 2 root root 0 Oct 4 22:26 usb_host4
```
因为这台机器有 4 个 UHCI 主机控制器,所以可以看出,分别为每个主机控制器建立了一个目录。而 usb\_host 后面的这个 1, 2, 3, 4 就是刚才说的 busnum, 即总线编号, 因为一个主机控制器控制着一条总 线。

同时我们把 class device create 的返回值赋给了 bus->class dev。struct usb bus 中有一个成员 struct class device \*class dev, 这个成员被称作 class device。这个结构体对写驱动的人来说意义不大, 但是从设 备模型的角度来说是必要的,实际上对写驱动的人来说,你完全可以不理睬设备模型中 class 这个部分, 可以尽可能少地支持设备模型,因为这对访问设备没有太多影响。甚至可以让设备根本就不在/sysfs 下面 体现出来,用代码去支持设备模型,将来你使用设备时就能享受到设备模型为你提供的方便。相反,如果 不支持设备模型,那么使用设备时会发现有很多不便。所以 743 行做了这么一个举动,调用 class set devdata(), 这就算是写代码的人对设备模型的支持, 因为 struct class device 中也有一个成员 void \*class\_data,被称为 class-specific\_data,而在 include/linux/device.h 中定义了 class\_set\_devdata()和一个与之 对应的函数 class\_get\_devdata()。

279 static inline void \*

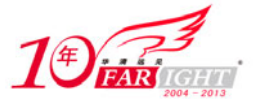

```
280 class get devdata (struct class device *dev)
281 {<br>282
         return dev->class_data;
283 } 
284 
285 static inline void 
286 class_set_devdata (struct class_device *dev, void *data) 
287 {<br>288
         dev->class data = data;
289
```
结合这里具体对这个函数调用的代码可知,最终这个主机控制器对应的 class device 的 class data 被赋 值为 bus。这样有朝一日我们要通过 class\_device 找到对应的 bus 时只要调用 class\_get\_devdata 即可。设备 模型的精髓就在于把一个设备相关联的种种元素都给联系起来,设备模型提供了大量建立这种纽带的函数。 我们要做的就是调用这些函数。

好,继续,746 行,很显然又是队列操作。usb\_bus\_list 是一个全局队列,在 drivers/usb/core/hcd.c 中定 义:

```
85 LIST_HEAD (usb_bus_list); 
86 EXPORT_SYMBOL_GPL (usb_bus_list);
```
每次注册一条总线就是往这个队列里添加一个元素。struct usb\_bus 中有一个成员 struct list\_head bus\_list。所以这里直接调用 list\_add 即可。

用一句话解释 749 行, usb\_notify\_add\_bus, 按 Intel 以结果为导向的理论来说,这个函数在此情此景 执行的结果是/proc/bus/usb 下面会多一些文件, 比如:

```
localhost:~ # ls /proc/bus/usb/ 
001 002 003 004 devices
```
好了, usb register bus 算是看完了, 再一次回到 usb\_add\_hcd 中来, 1580 行, usb alloc dev 被调用, 这个函数我们可不陌生。不过我们下节再看吧。这节剩下的时间我们为 usb\_notify\_add\_bus 再多说两句话, 这个函数牵涉到 Linux 中的 notify 机制, 这是 Linux 内核中一种常用的事件回调处理机制。传说中的那个 "神奇"的内核调试工具 KDB 中就是利用这种机制进入 KDB 的。

这种机制在网络设备驱动中的应用,那就像"成都小吃"在北京满大街都是一样。而在 USB 子系统 中,以前并没有使用这种机制,只是 Linux 中 USB 掌门人 Greg 在 2005 年底提出来要加进来的。

## 7.主机控制器的初始化

好了,usb\_alloc\_dev,多么熟悉啊,这里做的就是为 Root Hub 申请了一个 struct usb\_device 结构体, 并且初始化,将返回值赋给指针 rhdev。回顾这个函数可以知道, Root Hub 的 parent 指针指向了主机控制 器本身。

1585 行, 确定 rhdev 的 speed, UHCI 和 OHCI 都是源于曾经的 USB 1.1, 而 EHCI 才是来自 USB 2.0。 只有 USB 2.0 才定义了高速的设备, 以前的设备只有两种速度、低速和全速。也只有 EHCI 的驱动才定义 了一个 flag: HCD USB 2。所以这里记录的 rhdev->speed 就是 USB\_SPEED\_FULL。

1593 行, device\_init\_wakeup, 也在 Hub 驱动中见过。第 2 个参数是 1 就意味着把 Root Hub 的 Wakeup 能力打开了。正如注释里说的那样,可以在自己的驱动里面把它关掉。

1598 行, 如果 hc\_driver 中有 reset 函数, 就调用它, uhci\_driver 显然是有的。回去看它的定义,可知 uhci\_init。所以这时候就要调用这个函数了,显然顾名思义,它的作用是做一些初始化。它来自 drivers/usb/host/uhci-hcd.c:

```
483 static int uhci_init(struct usb_hcd *hcd) 
484 {<br>485struct uhci_hcd *uhci = hcd_to_uhci(hcd);
486 unsigned io_size = (unsigned) hcd->rsrc_len; 
487 int port; 
488 
489 uhci->io_addr = (unsigned long) hcd->rsrc_start;
```
集团官网:www.hqyj.com 嵌入式学院:www.embedu.org 企业学院:www.farsight.com.cn

移动互联网学院: www.3g-edu.org 物联网学院: www.topsight.cn 咨询电话: 400-706-1880, 15010390966

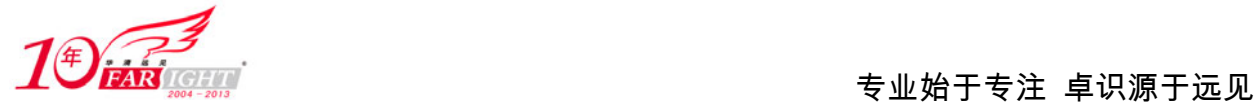

490<br>491 491 /\* The UHCI spec says devices must have 2 ports, and goes on to say<br>492 \* they may have more but gives no way to determine how many there \* they may have more but gives no way to determine how many there 493 \* are. However according to the UHCI spec, Bit 7 of the port 494 \* status and control register is always set to 1. So we try to 495 \* use this to our advantage. Another common failure mode when 496  $*$  a nonexistent register is addressed is to return all ones, so<br>497  $*$  we test for that also \* we test for that also.<br>\*/ 498 499 for (port = 0; port < (io\_size - USBPORTSC1) / 2; port++) { 500 unsigned int portstatus; 501 502 portstatus = inw(uhci->io\_addr + USBPORTSC1 + (port \* 2));<br>503 if (!(portstatus & 0x0080) || portstatus == 0xffff) 503 if (!(portstatus & 0x0080) || portstatus == 0xffff) break; 505 } 506 if (debug) 507 dev\_info(uhci\_dev(uhci), "detected %d ports\n", port); 508 509 /\* Anything greater than 7 is weird so we'll ignore it. \*/<br>510 if (port > UHCI RH MAXCHILD) { 510 if (port > UHCI\_RH\_MAXCHILD) { 511 dev\_info(uhci\_dev(uhci), "port count misdetected? " 512 **"forcing to 2 ports\n");** 513 port = 2; 514<br>515  $u$ hci->rh numports = port; 516<br>517  $/*$  Kick BIOS off this hardware and reset if the controller 518 \* isn't already safely quiescent.<br>519 \* /  $519$ <br> $520$ check\_and\_reset\_hc(uhci); 521 return 0; 522 }

可恶!又出来一个新的结构体: struct uhci\_hcd, 很显然, 这是 UHCI 特有的。

```
371 struct uhci_hcd { 
372<br>373
         /* debugfs */
374 struct dentry *dentry; 
375 
376 /* Grabbed from PCI */<br>377 unsigned long io addr:
         unsigned long io_addr;
378<br>379
         struct dma_pool *qh_pool;
380 struct dma_pool *td_pool; 
381<br>382
         struct uhci td *term td; /* Terminating TD, see UHCI bug */
383 struct uhci_qh *skelqh[UHCI_NUM_SKELQH]; /* Skeleton QHs */<br>384 struct uhci_qh *next_qh; /* Next QH to scan */
         struct uhci_qh *next_qh;
385 
386 spinlock_t lock; 
387 
388 dma_addr_t frame_dma_handle; /* Hardware frame list */ 
         __le32 *frame;<br>void **frame_cpu;
390 void **frame_cpu; /* CPU's frame list */ 
391 
392 enum uhci_rh_state rh_state; 
393 unsigned long auto_stop_time; /* When to AUTO_STOP */ 
394 
395 unsigned int frame_number; /* As of last check */<br>396 unsigned int is stopped:
         unsigned int is_stopped;<br>ine UHCI IS STOPPED 9999
397 #define UHCI_IS_STOPPED 9999 \prime * Larger than a frame # */<br>398 unsigned int last iso frame: \prime * Frame of last scan */
         unsigned int last iso frame;
399 unsigned int cur_iso_frame; /* Frame for current scan */ 
\frac{400}{401}401 unsigned int scan_in_progress:1; /* Schedule scan is running */<br>402 unsigned int need rescan:1; /* Redo the schedule scan */
402 unsigned int need_rescan:1;<br>403 unsigned int dead:1;
         unsigned int dead:1; \frac{1}{4} /* Controller has died */
404 unsigned int working_RD:1; /* Suspended root hub doesn't 
405 need to be polled */ 
406 unsigned int is_initialized:1;
407 unsigned int fsbr_is_on:1; \overline{y} /* FSBR is turned on */<br>408 unsigned int fsbr is wanted:1; /* Does any URB want FSBF
408 unsigned int fsbr_is_wanted:1; /* Does any URB want FSBR? */<br>409 unsigned int fsbr_expiring:1; /* FSBR is timing out */
         unsigned int fsbr_expiring:1;
410
```
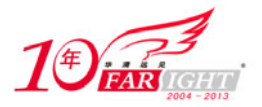

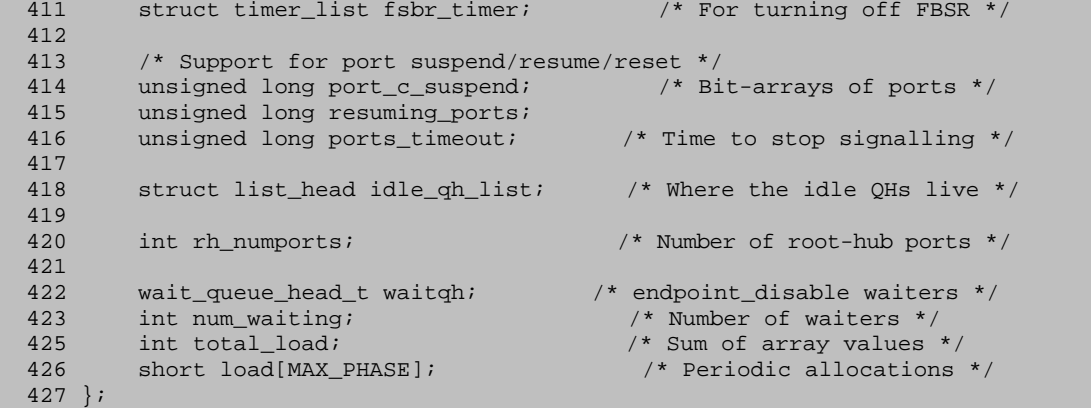

写代码的人永远都不会体会到读代码人的痛苦,我真的觉得如果这些变态的数据结构再多出现几个的 话就不想看了。我的忍耐是有底线的。

看 uhci init 的 485 行, hcd to uhci, 来自 drivers/usb/host/uhci-hcd.h,

430 static inline struct uhci\_hcd \*hcd\_to\_uhci(struct usb\_hcd \*hcd) 431 { 432 return (struct uhci\_hcd \*) (hcd->hcd\_priv); 433 } 434 static inline struct usb\_hcd \*uhci\_to\_hcd(struct uhci\_hcd \*uhci) 435 { 436 return container\_of((void \*) uhci, struct usb\_hcd, hcd\_priv); 437 }

很显然,这两个函数完成的就是 uhci\_hcd 和 usb\_hcd 之间的转换。至于 hcd->hcd\_priv 是什么?首先我 们看到 struct usb\_hcd 中有一个成员 unsigned long hcd\_priv[0]。这就是传说中的零长度数组!

执行这个命令:

localhost:~ # info gcc "c ext" zero

就会知道什么是 GCC 中所谓的零长度数组。这是 GCC 对 C 的扩展。在标准 C 中我们定义数组时其 长度至少为 1, 而在 Linux 内核中结构体的定义里却经常看到最后一个元素定义为这种零长度数组, 不占 结构的空间,但它意味着这个结构体的长度充满了变数,即 sizeof(hcd\_priv)==0 的作用就相当于一个占位 符。申请空间时可使用它:

hcd = kzalloc(sizeof(\*hcd) + driver->hcd\_priv\_size, GFP\_KERNEL);

实际上,这就是 usb\_create\_hcd 中的一行,只不过当时没讲,现在知道, 逃避不是办法, 必须面对。 driver->hcd\_priv\_size 可以在 uhci\_driver 中找到, 即 sizeof(struct uhci\_hcd), 所以最终 hcd->hcd\_priv 代表的 就是 struct uhci\_hcd,只不过需要一个强制转换。这样就能理解 hcd to\_uhci 了。当然,反过来, uhci\_to\_hcd 的作用就更显而易见了。不过我倒是想友情提醒一下,现在是在讲 UHCI 主机控制器的驱动程序, 那么在 这个故事里,有一些结构体变量是唯一的,比如 struct uhci\_hcd 的结构体指针,即 uhci;而 struct usb\_hcd 的结构体指针即 hcd。即以后我们如果见到某个指针名字为 uhci 或者 hcd, 那就不用再多解释了。此 uhci 即彼 uhci, 此 hcd 即彼 hcd。

接下来, io\_size 和 io\_addr 的赋值都很好懂。

然后是决定这个 Root Hub 到底有几个端口。端口号是从 0 开始的,UHCI 的 Root Hub 最多不能超过 8 个端口,即端口号不能超过 7。这段代码的含义注释里面说得很清楚,首先 UHCI 定义了 PORTSC 寄存器, 全称为 PORT STATUS AND CONTROL REGISTER,即端口状态和控制寄存器,只要有一个端口就有一个 寄存器。而每个这类寄存器都是 16 个 bits,即两个 bytes,因此从地址安排上来说,每一个端口占两个 bytes, 而 spec 规定端口 1 的地址位于基址开始的第 10h 和 11h,端口 2 的地址向后顺推,即位于基址开始的第 12h 和 13h, 依此类推, USBPORTSC1 这个宏的值是 16, USBPORTSC2 的宏值为 18, 这两个宏用来标志端口 的偏移量,显然 16 就是 10h, 而 18 就是 12h。UHCI 定义的寄存器中, PORTSC 是最后一类寄存器, 它后 面没有更多的寄存器了,但是它究竟有几个 PORTSC 寄存器就不知道了,否则也就不用判断有多少个端口 了。

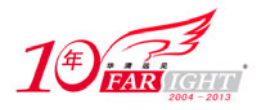

于是这段代码就是从 USBPORTSC1 开始往后走,一直循环下去,读取这个寄存器的值,即 portstatus, 按 spec 规定, 这个寄存器的值中 bit7 是一个保留位, 应该一直为 1。所以如果不为 1, 那么就不用往下走 了,说明已经没有寄存器了。另一种常见的错误是读出来都为 1,经验表明,这种情况也表示没有寄存器 了。说明一下, inw 就是读 IO 端口的函数, w 就表示按 word 读。很显然这里要按 word 读, 因为 PORTSC 寄存器是 16bits,一个字(word)。inw 所接的参数就是具体的 I/O 地址,即基址加偏移量。

510 行, UHCI\_RH\_MAXCHILD 就是 7, port 不能大于 7, 否则出错了, 于是设置 port 为 2, 因为 UHCI spec 规定每个 Root Hub 最少有两个端口。

于是, uhci->rh\_numports 被用来记录 Root Hub 的端口数。

520 行, check and reset hc() 函数特"虚伪",看似"超简单"其实"超复杂"。定义于 drivers/usb/host/uhci-hcd.c 中:

```
169 static void check_and_reset_hc(struct uhci_hcd *uhci) 
170 { 
171 if (uhci_check_and_reset_hc(to_pci_dev(uhci_dev(uhci)), 
uhci->io_addr))<br>172    finish reset(uhci);
            finish reset(uhci);
173 }
```
看上去就两行,可这两行足以让我看了半个小时。首先第一个函数,uhci check and reset hc 来自 drivers/usb/host/pci-quirks.c,

```
91 int uhci_check_and_reset_hc(struct pci_dev *pdev, unsigned long base) 
92 { 
93 u16 legsup; 
94 unsigned int cmd, intr;
95 
96<br>97
          * When restarting a suspended controller, we expect all the
98 * settings to be the same as we left them: 
99 * 
100 * PIRQ and SMI disabled, no R/W bits set in USBLEGSUP; 
101 * Controller is stopped and configured with EGSM set;<br>102 * No interrupts enabled except possibly Resume Detect
                 No interrupts enabled except possibly Resume Detect.
\begin{matrix} 103 & * \\ 104 & * \end{matrix}* If any of these conditions are violated we do a complete reset.
105
106 pci_read_config_word(pdev, UHCI_USBLEGSUP, &legsup); 
107 if (legsup \& \sim(UHCI_USBLEGSUP_RO | UHCI_USBLEGSUP_RWC)) {<br>108 dev dbq(&pdev->dev, "%s: leqsup = 0x%04x\n",
108 dev_dbg(\&pdev \rightarrow dev, \quad \text{``$s: } legsup = 0x\&04x\\\n", \quad \text{109}109 __FUNCTION__, legsup); 
110 goto reset_needed;<br>111 }
        \}112 
113 cmd = inw(base + UHCI_USBCMD);
114 if ((cmd & UHCI_USBCMD_RUN) || !(cmd & UHCI_USBCMD_CONFIGURE) || 
115 !(\text{cmd} \& \text{UHCI\_USBCMD\_EGSM})) {<br>116 \text{dev} \& \text{d} = 0x\0x\
116 \text{dev\_dbg}(\text{épdev-} > \text{dev}, \text{ "``s: } \text{cmd} = 0 \times \text{04x} \backslash n \text{''},<br>117 FUNCTION , cmd);
117 __FUNCTION__, cmd); 
              goto reset_needed;
119 } 
120 
121 intr = inv(base + UHCI USBINTR);
122 if (intr & (~UHCI_USBINTR_RESUME)) { 
123 dev_dbg(&pdev->dev, "%s: intr = 0x%04x\n",<br>124 FUNCTION, intr);
                                    __FUNCTION_, intr);
125 goto reset_needed;<br>126 }
\frac{126}{127}return 0;129 reset_needed: 
130 dev_dbg(&pdev->dev, "Performing full reset\n"); 
131 uhci_reset_hc(pdev, base);
132 return 1; 
133 }
```
而第二个函数 finish\_reset 来自 drivers/usb/host/uhci-hcd.c:

129 static void finish\_reset(struct uhci\_hcd \*uhci) 130 {

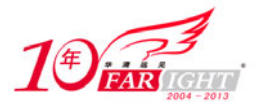

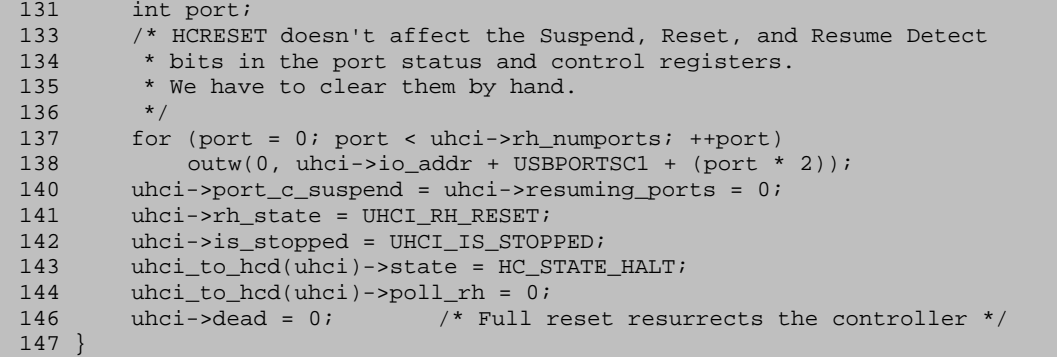

一起看这两个函数。pci\_read\_config\_word 函数的作用正如同它的字面意思一样:读寄存器,读什么寄 存器?就是那张"上坟图"呗。

在 drivers/usb/host/quirks.c 中有一打关于这些宏的定义:

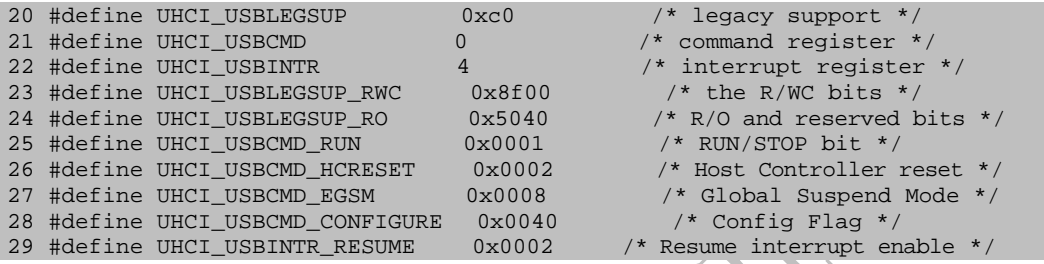

UHCI\_USBLEGSUP是一个比较特殊的寄存器,LEGSUP全称为LEGACY SUPPORT REGISTER, UHCI spec 的第五章第二节专门介绍了这个寄存器。一调用 pci\_read\_config\_word 函数就是把这个寄存器的值读 出来,而把结果保存在变量 legsup 中,接着下一行就来判断它的值。

这里首先介绍三个概念。我们注意到寄存器的每一位都有一个属性,比如 RO (Read Only, 只读), RW (Read/Write, 可读可写), RWC (Read/Write Clear)。寄存器的某位如果是 RWC 的属性, 那么表示该 位可以被读可以被写,然而,与 RW 不同的是,如果写了一个 1 到该位,将会把该位清为 0。倘若你写的 是一个 0, 则什么也不会发生, 对这个世界不产生任何改变。(UHCI Spec 中是这么说的: "R/WC Read/Write Clear. A register bit with this attribute can be read and written. However, a write of a 1 clears (sets to 0) the corresponding bit and a write of a 0 has no effect.")

而 UHCI\_USBLEGSUP\_RO 为 0x5040,即 0101 0000 0100 0000,标志 LEGSUP 寄存器的 bit 6, bit 12 和 bit 14 三位为 1, 这几位是只读的 (bit 14 是保留位)。UHCI\_USBLEGSUP\_RWC 为 0x8f00, 即 1000 1111 0000 0000, 即标志着 LEGSUP 寄存器的 bit 8, bit 9, bit 10, bit 11 和 bit 15 为 1, 这几位的属性是 RWC 的。这里让这两个宏"或"一下,按位去反,然后让 legsup 和它们相与,其效果就是判断 LEGSUP 寄存器 的 bit 0, bit 1, bit 2, bit 3, bit 4, bit 5, bit 7 和 bit 13 是否为 1, 这几位其实就是 RW 的。

这里的注释说,这几位任何一位为 1 则表示需要"reset",其实这种注释是不太负责任的,仔细看一下 UHCI spec 会发现,RW 的这些位并不是因为它们是 RW 位就应该被 reset, 而是因为 bit0~bit5, bit7, bit13 实际上都是一些 enable/disable 的开关,特别是中断相关的使能位,当我们还没有准备就绪时,我们理应把 它们关掉。就相当于我新买了一个手机,而还没有号码,那我出于省电的考虑,基本上会选择把手机先关 掉,等到我有号了,才会去把手机打开。而其他位都是一些状态位,它们为 0 还是为 1 只是表明不同的状 态。状态位影响不大。

113 行, UHCI USBCMD 表征 UHCI 的命令寄存器, 这也是 UHCI spec 中定义的寄存器。这个寄存 器为 00h 和 01h 处, 所以 UHCI USBCMD 的值为 0。

关于这个寄存器,需要考虑几位。首先是 bit 0, 这一位被称作 RS bit, 即 Run/Stop, 当这一位被设置 为 1,表示 HC 开始处理执行调度,调度什么?比如,传说中的 urb。显然,现在时机还未成熟,所以这一 位必须设置为 0。这里代码的意思是如果它为 1,就执行 reset。UHCI\_USBCMD\_RUN 的值为 0x0001,即 表征 bit 0。

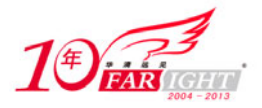

另两个需要考虑的是 bit 3 和 bit 6。bit 3 被称为 EGSM, 即 Enter Global Suspend Mode, 这一位为 1 表 示 HC 进入 Global Suspend Mode, 这期间是不会有 USB 交易的。把这一位设置为 0 则是跳出这个模式, 显然咱们这里的判断是如果这一位被设置为了 0, 就执行 reset, 否则就没有必要。因为 reset 的目的是为了 清除当前存在于总线上的任何交易,让主机控制器和设备都"忘了过去,重新开始新的生活"。

而 bit 6 被称为 CF, 即 Configure Flag, 设置了这一位表示主机控制器当前正在被配置的过程中, 显然 如果主机控制器还在这个阶段就没有必要 reset 了。从逻辑上来说,关于这个寄存器的判断,我们的理念是, 如果 HC 是停止挂起的, 并且它还是配置的。没有必要做"reset"的。

接下来,121 行,读另一个寄存器,UHCI USBINTR,值为 4。UHCI spec 中定义了一个中断使能寄 存器。其 I/O 地址位于 04h 和 05h。很显然一开始我们得关中断。关于这个寄存器的描述如表 3.7.1 所示:

| Bit  | 描述                                                              |
|------|-----------------------------------------------------------------|
| 15:4 | 保留                                                              |
|      | Short Packet Interrupt (短包中断) Enable. 1=Enable. 0=Disable.      |
|      | Interrupt On Complete (完成时中断, IOC) Enable. 1=Enable. 0=Disable. |
|      | Resume Interrupt (唤醒中断) Enable. 1=Enable. 0=Disable.            |
|      | Timeout/CRC Interrupt (超时/CRC) Enable. 1=Enable. 0=Disable.     |

表 3.7.1 UHCI USBINTR 寄存器

谢天谢地, bit 15 到 bit 4 是保留位, 并且默认应该是 0, 所以无需理睬。而剩下几位在现阶段应该要 disable 掉, 或者说应该设置为 0。唯有 bit 1 是个例外, 正如 uhci\_check\_and\_reset\_hc 函数前的注释里说的 一样,调用这个函数有两种可能的上下文:一种是主机控制器刚刚被发现时,这是一次性的工作;另一种 是电源管理中的"resume"之时。虽然此时此刻调用这个函数是处于第一种上下文,但显然第二种情景发 生的频率更高,可能性更大。

而对于"resume"的情况,显然这个唤醒中断使能寄存器必须被 enable。(这里也能解释为何不应该清 掉 LEGSUP 寄存器里面的状态位,还应该尽量保持它们。因为如果从"suspend"回到"resume",当然希 望之前的状态得到保留,否则状态改变了那不就乱了么?那也就不叫恢复了。)

最终, 127 行, 如果前面的三条 goto 语句都没有执行, 那么说明并不需要执行"reset", 这里就直接 返回了, 返回值为 0。反之如果前面任何一条 goto 语句执行了, 那么就往下走, 执行 uhci\_reset\_hc, 然后 返回 1。

函数 uhci reset hc 也来自 drivers/usb/host/pci-quirks.c:

```
59 void uhci_reset_hc(struct pci_dev *pdev, unsigned long base) 
60 { 
61 /* Turn off PIRQ enable and SMI enable. (This also turns off the 
62 * BIOS's USB Legacy Support.) Turn off all the R/WC bits too. 
63 */
64 pci_write_config_word(pdev, UHCI_USBLEGSUP, UHCI_USBLEGSUP_RWC); 
65 
66 /* Reset the HC - this will force us to get a 
67 * new notification of any already connected 
         * ports due to the virtual disconnect that it
69 * implies. 
70 */ 
71 outw(UHCI_USBCMD_HCRESET, base + UHCI_USBCMD); 
72 mb();<br>73 udela
        udelay(5);
74 if (inw(base + UHCI_USBCMD) & UHCI_USBCMD_HCRESET)<br>75 dev warn(&pdev->dev. "HCRESET not completed ve
            dev_warn(&pdev->dev, "HCRESET not completed yet!\n");
76 
77 /* Just to be safe, disable interrupt requests and 
78 * make sure the controller is stopped. 
79 */<br>80 ^{\circ} ^{\circ}outw(0, base + UHCI USBINTR);
81 outw(0, base + UHCI_USBCMD);
82 }
```
这个函数其实就是一堆寄存器操作: 读寄存器或者写寄存器。这种代码完全就是纸老虎,看上去挺恐 怖,一堆的宏啊,寄存器啊,其实这些东西对我们完全就是小菜一碟。

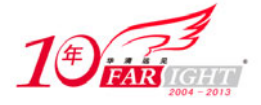

首先 64 行, pci\_write\_config\_word 就是写寄存器,写的还是 UHCI\_USBLEGSUP 寄存器, 即 LEGSUP 寄存器,写入 UHCI\_USBLEGSUP\_RWC,根据对 RWC 的解释,这样做的后果就是让这几位都清零。凡是 RWC 的 bit 其实都是在传达某种事件的发生,而清零往往代表的是认可这件事情。

然后 71 行, outw 的作用就是写端口地址, 这里写的是 UHCI USBCMD, 即写命令寄存器, 而 UHCI USBCMD HCRESET 表示什么意思呢? UHCI spec 中是这样说的: "Host Controller Reset (HCRESET). When this bit is set, the Host Controller module resets its internal timers, counters, state machines, etc. to their initial value. Any transaction currently in progress on USB is immediately terminated. This bit is reset by the Host Controller when the reset process is complete."

显然,这就是真正的执行硬件上的"reset"。把计时器、计数器和状态机全都给复位。当然这件事情是 需要一段时间的,所以这里调用 udelay 来延时 5 ms。最后再读这一位,因为正如上面这段英文里所说的那 样,当"reset"完成了之后,这一位会被硬件"reset",即这一位应该为 0。

最后 80 行和 81 行, 写寄存器, 把 0 写入中断使能寄存器和命令寄存器, 这就是彻底的 "reset", 关掉 中断请求,并且停止 HC。

终于,我们结束了 uhci check and reset hc, 如果执行了 reset, 返回值应该为 1。则将执行 finish\_reset 函数。这个函数的代码前面已经贴出来了,因为它只是做一些简单的赋值。唯一有一行写寄存器的循环操 作,其含义又在注释里写得很明白。至于这些赋值究竟意味着什么,之后遇到了再说。

于是又跳出了 check and reset\_hc(uhci), 回到了 uhci\_init, 不过幸运的是, 这个函数也该结束了, 返 回值为 0, 就来个三级跳, 回到了 usb add hcd。

## 8.有一种资源,叫中断

结束了 uhci init 回到亲爱的 usb add hcd 之后, 1604 行到 1606 行是调试语句, 飘过。

有一种液体叫眼泪, 曾经以为, 闭上眼睛, 眼泪就不会流出来了。的确, 眼泪流回了心里。

有一种资源叫中断,曾经以为,关掉中断,USB 主机就不会工作了。的确,USB 主机没有中断基本就 "挂了"……

1609 行,中断,判断 driver 有没有一个 irq 函数, 如果没有, 就简单地记录 hcd->irq 为-1 (hcd->irq 就 是用来记录传说中的中断号的)。如果有,那就有事情要做了。显然 uhci\_driver 的赋值就是 uhci\_irq。当然, 现在不用执行它,只要为它做点事情。最重要的是 request irq 这个函数。我们先来查看它直观的效果。

加载 uhci-hcd 之前:

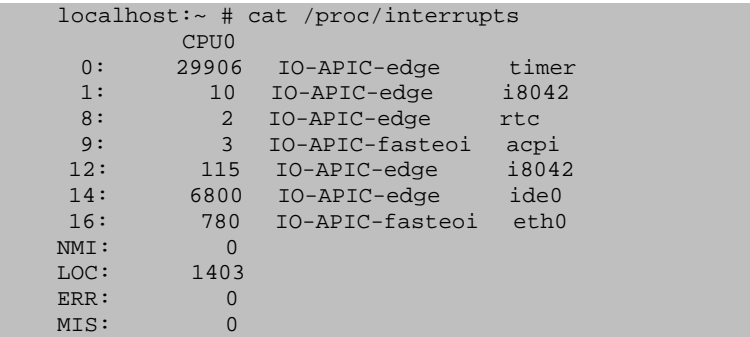

加载 uhci-hcd 模块:

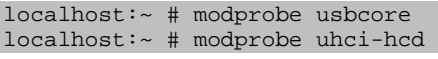

加载 uhci-hcd 模块之后:

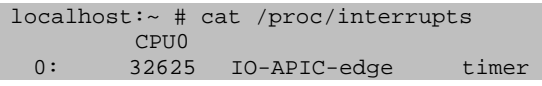

集团官网: www.hqyj.com 嵌入式学院: www.embedu.org 企业学院: www.farsight.com.cn

【北京 | 上海 | 深圳 | 成都 | 南京 | 武汉 | 西安 | 广州

移动互联网学院: www.3g-edu.org 物联网学院: www.topsight.cn 咨询电话: 400-706-1880, 15010390966

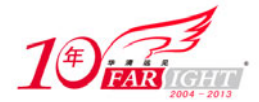

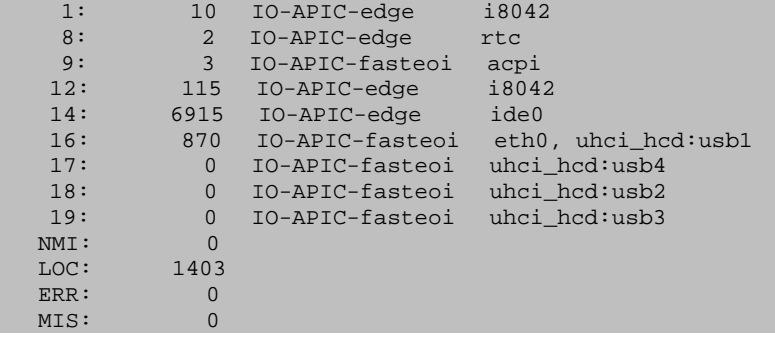

众所周知,/proc/interrupts 列出了计算机中中断资源的使用情况。这其中 uhci\_hcd: usb1/usb2/usb3/usb4 这几个字符串就是 request irq 中的倒数第二个参数, 即实参 hcd->irq descr, 而这个字符串的赋值就是 1610 行那个 snprintf 语句的职责。hcd->driver->description 就是 "uhci-hcd", hcd->self.busnum 就是 1, 2, 3, 4。 因为这台机器一共 4 个 usb 主机控制器, 它们的编号分别是 1, 2, 3, 4。

request irq 的具体作用是请求中断资源,更准确地说是安装中断处理函数或者叫中断句柄(interrupt handler)。

这个函数的第 1 个参数就是中断号, irqnum 是一路传下来的, 即最初的那个 dev->irq。

第 2 个参数就是中断句柄。这里传递的是 usb\_hcd\_irq 函数, 它将会在响应中断时被调用。

第 3 个参数, irqflags, 在 probe 中调用 usb\_add\_hcd 时, 传递的第三个参数是 IRQF\_SHARED, 这个 参数也被传递给了request\_irq,所以这里的irqflags为IRQF\_SHARED,这表示该中断可以被多个设备共享。 这也是为什么 uhci-hcd:usb1 和网卡驱动 eth0 用的是同一个中断号。之所以要共享,是因为在操作系统中, 也要节约资源,尽量和别的设备共享中断号。

第4个参数就是字符串。第5个参数主要是用来标志使用中断的设备,它是一个指针,这个参数只是 用来区分不同的设备,可以把它设置为 NULL,不用它。但更多的情况是它被设置为指向驱动程序私有的 数据。传递的是 hcd 本身, 这样在 usb\_hcd\_irq 函数中就可以使用它, 因为事实上在 usb\_hcd\_irq 中把它当 成一个参数来用。

这样 request irq 的作用就明白了, 以后释放中断资源时我们只要调用 free irq 函数即可。这个函数将 会在 usb\_remove\_hcd 时被调用。

最后 1618 行, 也把 irqnum 记录在了 hcd->irq 中。

再强调一下,usb\_hcd\_irq 是这个故事中很重要的角色,它将在未来主机控制器需要中断时被调用。希 望不要把她忘怀。作为一个中断函数,如果不是它以后有一定的利用价值,咱们现在完全没有必要为它注 册,这非常符合常理!

## 9.一个函数引发的故事

9.1 故事的开始

接下来,1632 行,下一个函数,driver->start 被调用。对于 uhci\_driver, 其 start 指针指向的是 uhci\_start 函数,经过了"人间大炮一级准备、二级准备"之后,这个函数基本上就算介于三级准备和发射之间了。 这个函数算是整个故事中最重要的一个函数,理解它是理解整个 uhci 的关键,它来自文件 drivers/usb/host/uhci-hcd.c:

```
556 static int uhci_start(struct usb_hcd *hcd) 
557 { 
558 struct uhci_hcd *uhci = hcd_to_uhci(hcd);<br>559 int retval = -EBUSY;
         int retval = -EBUSY;
560 int i; 
561 struct dentry *dentry; 
562
```
【北京 | 上海 | 深圳 | 成都 | 南京 | 武汉 | 西安 | 广州 集团官网:www.hqyj.com 嵌入式学院:www.embedu.org 企业学院:www.farsight.com.cn 移动互联网学院: www.3g-edu.org 物联网学院: www.topsight.cn 咨询电话: 400-706-1880, 15010390966 ‐ 29 ‐

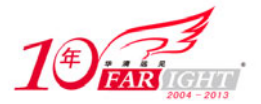

```
563 hcd->uses_new_polling = 1; 
564<br>565
        565 spin_lock_init(&uhci->lock); 
566 setup_timer(&uhci->fsbr_timer, uhci_fsbr_timeout, 
567 (unsigned long) uhci); 
568 INIT_LIST_HEAD(&uhci->idle_qh_list); 
569 init_waitqueue_head(&uhci->waitqh); 
570 
571 if (DEBUG_CONFIGURED) {<br>572 dentry = debugfs cr
            dentry = debugfs_create_file(hcd->self.bus_name,
573 S_IFREG|S_IRUGO|S_IWUSR, uhci_debugfs_root,<br>574 S_IRUGO|S_IRUGO|S_IWUSR, uhci_debugistics);
                              uhci, &uhci_debug_operations);
575 if (!dentry) { 
576 dev_err(uhci_dev(uhci), "couldn't create uhci " 
577 \blacksquare578 retval = -ENOMEM;
579 goto err_create_debug_entry; 
580<br>581
        uhci->dentry = dentry;<br>}
582 } 
583 
584 uhci->frame = dma_alloc_coherent(uhci_dev(uhci), 
585 UHCI_NUMFRAMES * sizeof(*uhci->frame), 
586 &uhci->frame_dma_handle, 0); 
587 if (!uhci->frame) {<br>588 deverr(uhcide
588 dev_err(uhci_dev(uhci), "unable to allocate " 
589 "consistent memory for frame list\n"); 
            590 goto err_alloc_frame; 
591 } 
592 me mset(uhci->frame, 0, UHCI_NUMFRAMES * sizeof(*uhci->frame)); 
593 
594 uhci->frame_cpu = kcalloc(UHCI_NUMFRAMES, sizeof(*uhci->frame_cpu), 
                       GFP_KERNEL);
596 if (!uhci->frame_cpu) { 
597 dev_err(uhci_dev(uhci), "unable to allocate " 
598 "memory for frame pointers\n");<br>599     goto err_alloc_frame_cpu;
        goto err_alloc_frame_cpu;
600 } 
601<br>602
        uhci->td_pool = dma_pool_create("uhci_td", uhci_dev(uhci),
603 sizeof(struct uhci_td), 16, 0); 
604 if (!uhci->td_pool) { 
605 dev_err(uhci_dev(uhci), "unable to create td dma_pool\n");<br>606 dev_err_create_td_pool;
        goto err_create_td_pool;
607 } 
608 
        uhci->qh_pool = dma_pool_create("uhci_qh", uhci_dev(uhci),
610 sizeof(struct uhci_qh), 16, 0); 
611 if (!uhci->qh_pool) { 
612 dev_err(uhci_dev(uhci), "unable to create qh dma_pool\n");<br>613 qoto err create qh pool;
            goto err_create_qh_pool;
614 } 
615 
616 uhci->term_td = uhci_alloc_td(uhci); 
617 if (!uhci->term_td) { 
618 dev_err(uhci_dev(uhci), "unable to allocate terminating TD\n\n\cdot i;
619 goto err_alloc_term_td; 
620 } 
621<br>622
        for (i = 0; i < UHCI_NUM_SKELQH; i++) {
623 uhci->skelqh[i] = uhci_alloc_qh(uhci, NULL, NULL); 
624 if (!uhci->skelqh[i])<br>625 deverr(uhcidev(u
                dev_err(uhci_dev(uhci), "unable to allocate QH\n");
626 goto err_alloc_skelqh; 
\begin{array}{cc} 627 & & & \end{array}<br>\begin{array}{cc} 628 & & \end{array}628 } 
629 
630
631 * 8 Interrupt queues; link all higher int queues to intl = async 632 */
632
633 for (i = SKEL_ISO + 1; i < SKEL_ASYNC; ++i) 
634 uhci->skelqh[i]->link = LINK_TO_QH(uhci->skel_async_qh); 
635 uhci->skel_async_qh->link = UHCI_PTR_TERM; 
636 uhci->skel_term_qh->link = LINK_TO_QH(uhci->skel_term_qh); 
637
```
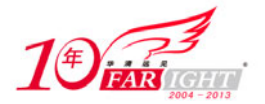

```
638 /* This dummy TD is to work around a bug in Intel PIIX controllers*/<br>639 uhci_fill_td(uhci->term_td, 0, uhci_explen(0) |
639 uhci_fill_td(uhci->term_td, 0, uhci_explen(0) 640 (0x7f << TD TOKEN DEVADDR SHIFT
                        640 (0x7f << TD_TOKEN_DEVADDR_SHIFT) | USB_PID_IN, 0); 
641 uhci->term_td->link = UHCI_PTR_TERM; 
642 uhci->skel_async_qh->element = uhci->skel_term_qh->element = 
643 LINK_TO_TD(uhci->term_td); 
644 
645
646 * Fill the frame list: make all entries point to the proper 
647 * interrupt queue.<br>648 */
648<br>649for (i = 0; i < UHCI_NUMFRAMES; i++) {
650 
651 /* Only place we don't use the frame list routines */ 
652 uhci->frame[i] = uhci_frame_skel_link(uhci, i); 
653 } 
654 
655<br>656* Some architectures require a full mb() to enforce completion of
657 * the memory writes above before the I/O transfers in configure_hc().<br>658 */
658
659 mb(); 
660 
661 configure_hc(uhci); 
662 uhci->is_initialized = 1;<br>663 start rh(uhci);
        start rh(uhci);
664 return 0; 
665 
666 /* 
667 * error exits: 
668 */ 
669 err_alloc_skelqh: 
670 for (i = 0; i < UHCI_NUM_SKELQH; i++)671 if (uhci->skelqh[i]) 
672 uhci_free_qh(uhci, uhci->skelqh[i]); 
673 } 
674<br>675
        uhci_free_td(uhci, uhci->term_td);
676 
677 err_alloc_term_td: 
678 dma_pool_destroy(uhci->qh_pool); 
679 
680 err_create_qh_pool: 
681 dma_pool_destroy(uhci->td_pool); 
683 err_create_td_pool: 
      kfree(uhci->frame_cpu);
686 err_alloc_frame_cpu: 
687 dma_free_coherent(uhci_dev(uhci), 
688 UHCI_NUMFRAMES * sizeof(*uhci->frame), 
689 uhci->frame, uhci->frame_dma_handle); 
691 err_alloc_frame: 
692 debugfs_remove(uhci->dentry); 
693 
694 err_create_debug_entry: 
695 return retval; 
696 }
```
这个函数简直就是一个大杂烩,所有"变态"的代码全都集中在这一个函数中边了。天下没有轻松的 成功,成功要付代价。在这个浮躁的社会中,也许很难再有人能够静下心来看代码了。都说现在的程序员 是做一天程序撞一天钟,我们这些读程序的又何尝不是这种心态呢?

面对这越来越枯燥的代码,我想我们不能再像过去那样分析了。记得一位朋友曾经教育过我,读懂 Linux 内核代码和读懂女人的心一样,不是不可能,只是需要你多下点功夫,多用点时间,多多沟通,多 多了解。这套理论我觉得很有道理,所以我想从现在开始我决定多用点时间多下点功夫来读代码,要和代 码多多沟通才能对它有多多了解。所以我决定用出我的杀手锏 KDB。也许你不熟悉 KDB, 没有关系, 我 只是通过 KDB 来展示一些函数调用关系。我主要会使用 KDB 的 bp 命令来设置断点, 用 bt 命令来显示函 数调用堆栈。很显然,了解了函数的调用关系对读懂代码是很有帮助的。

首先在加载 uhci-hcd 时设置断点 uhci\_start。于是会在 uhci\_start 被调用时进入 KDB, 用 bt 命令看一下 堆栈的 traceback。

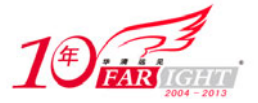

kdb>bt

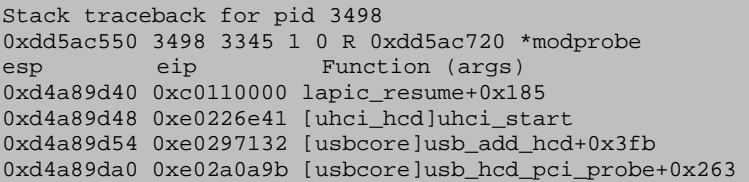

其实堆栈中还有更多的函数,篇幅原因,与此没有太多关系的函数就不列出来了。但是至少从这个 traceback 中可以很清楚地知道目前的处境, 在 uhci\_start 中, 而调用它的函数是 usb\_add\_hcd, 后者则是被 usb\_hcd\_pci\_probe 函数调用, 而 usb\_hcd\_pci\_probe 函数正是我们故事的真正开始处。

但单单是 KDB 还不足以显示我们的决心。有人说,女人如画,不同的画中有不同的风景,代码也是 如此,左看右看,上看下看,角度不同风景各异。对于 uhci-hcd 这样变态的模块,用常规的方法恐怕是很 难看明白了,我们必须引入一种新的方法——图解法。从 uhci start 函数开始,我们将接触到一堆乱七八 糟的庞大而复杂的数据结构,这些数据结构的关系如果不能理解,那么我们很难读懂这代码。所以决定把 uhci start 作为实验,通过图解法把众多复杂的结构众多的链表之间的关系给描绘出来。

9.2 图解法

571 行之前全是些初始化的代码,用到了再回来看。

571 行到 582 行,上次我们看到 DEBUG\_CONFIGURED 是在 UHCI 的初始化代码中, 即 uhci\_hcd\_init 函数中,这是一个编译开关,打开开关就是 1,不打开就是 0,这里假设打开。因为有必要多了解一下 debugfs, 毕竟当初已经接触过 debugfs 了。而且当时已经看到函数 debugfs\_create\_dir 在/sys/kernel/debug 下面建立了 一个 uhci 的目录,而现在看到的这个 debugfs\_create\_file 很自然, 就是在/sys/kernel/debug/uhci 下面建立文 件,比如:

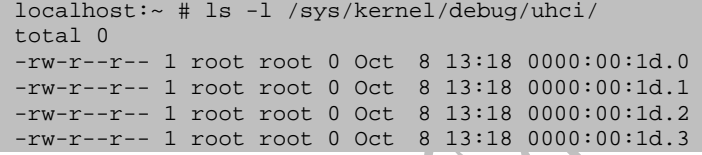

可以看见,在这个目录下面针对每个 UHCI 主机控制器各建立了一个文件,文件名就是该设备的 PCI 名,即域名+总线名+插槽号+功能号。

接下来从 584 行到 628 行, 全都是内存申请相关的, 包括可恶的 DMA。不过这些函数已经不再陌生, dma\_alloc\_coherent,dma\_pool\_create 都已经讲过,但要说清楚这些实际的代码,则必须借助一张来自 UHCI spec 的经典图, 如图 3.9.1 所示。

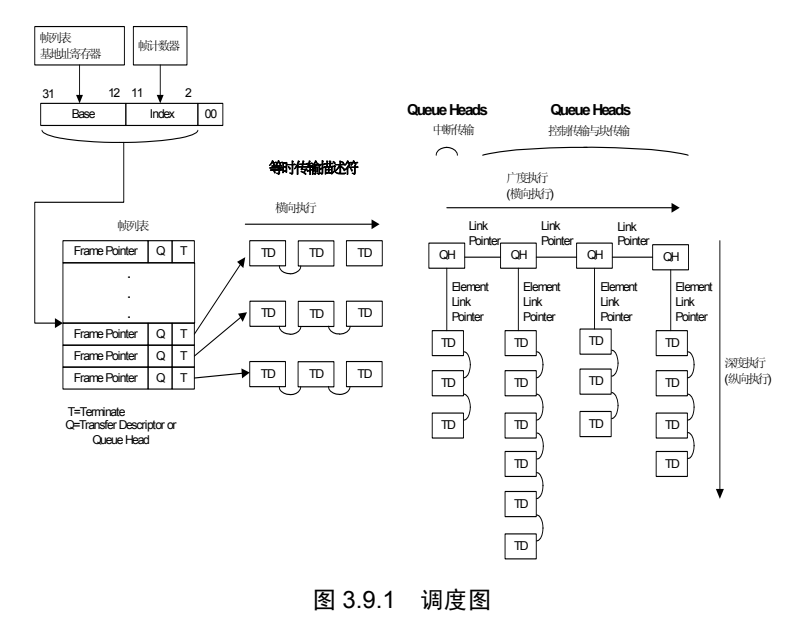

【北京 | 上海 | 深圳 | 成都 | 南京 | 武汉 | 西安 | 广州 集团官网: www.hqyj.com 嵌入式学院: www.embedu.org 企业学院: www.farsight.com.cn 移动互联网学院: www.3g-edu.org 物联网学院: www.topsight.cn 咨询电话: 400-706-1880, 15010390966

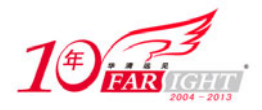

有了上面这张图,你就可以运筹帷幄之内决胜千里之外。这张图对于我们研究 UHCI 的意义,就好比 1993 年那部何家劲版的少年张三丰中那张藏宝图,所有人都想得到它,因为得到了它就意味着得到一切。 而对于所有写 UHCI 主机驱动的人来说, 他们对于这幅图的共同心声是: 输了你, 赢了世界又如何?

之所以这幅图如此重要,是因为 UHCI 主机控制器的原理完全集中在这幅图中。

主机控制器最重要的一个职责是调度。那么它如何调度呢?首先你得把帧列表(Frame List)的起始地 址告诉它, 由这个 List 将会牵出许多的 TD 和 OH 来。

首先 Frame List 是一个数组,最多 1024 个元素。每一个元素代表一个 Frame, 时间上来说就是 1 ms。 而和每一个 Frame 相联系的是"transaction", 即交易。比如说一次传输, 就可以算作一笔交易。而 TD 和 QH 就是用来表征这些交易的。Frame List 的每一个元素会包含指针指向 TD 或者 QH,实际上 Frame List 的每一个元素被称作一个 Frame List Pointer, 它一共有 32 个 bit, 其中 bit31 到 bit4 则表示 TD 或者 QH 的 地址,bit1 则表示指向的到底是 QH 还是 TD。

而从硬件上来说,访问这个 Frame List 的方法是使用一个基址寄存器和一个计数器,即图中我们看到 的那个帧列表基地址寄存器(Frame List Base Address Register)和帧计数器(Frame Counter)。下面的图 3.9.2 也许更能说明它们的作用。

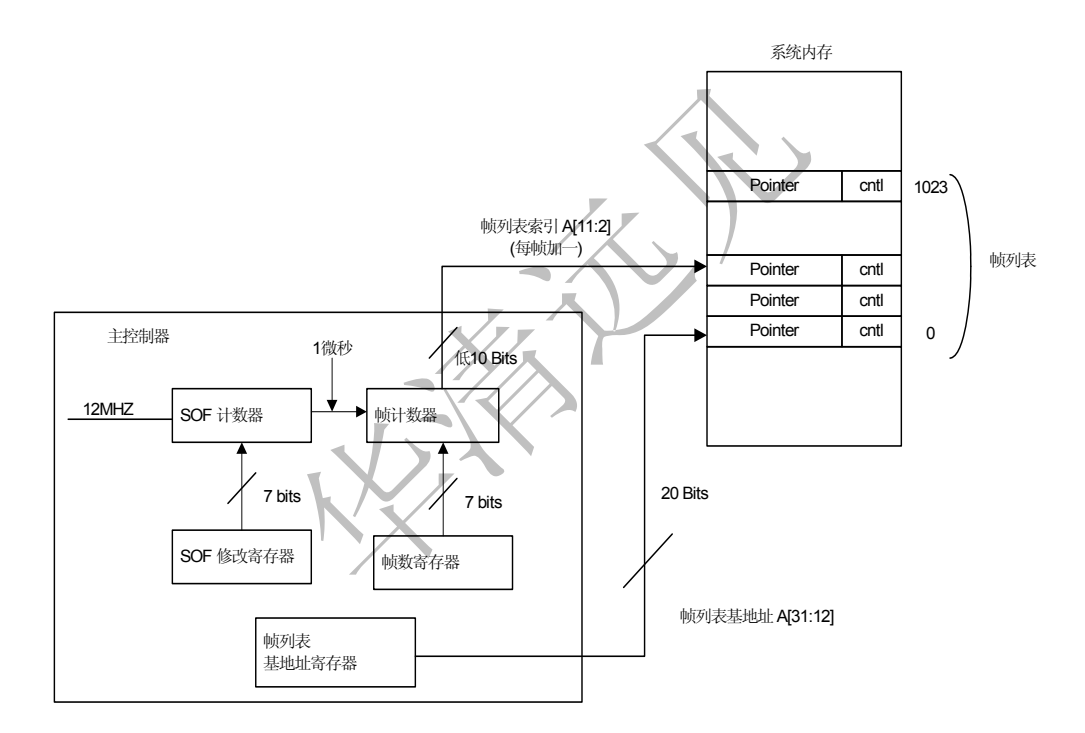

图 3.9.2 帧列表基地址寄存器和帧计数器

实际上在主机控制器中有一个时钟,用我们电子专业的术语来说就是主机控制器内部肯定有一个晶体 振荡器,从而实现一个周期为 1 msec 的信号,于是帧列表基地址寄存器和帧计数器就去遍历这张 Frame List, 它们在这张表里一毫秒前进一格,走到 1023 了就又再次归零。

那么驱动程序的责任是什么呢? 为图 3.9.1 那张调度图准备好相应的数据结构。填充 Fra

TD 实际上描述的就是最终要在 USB 总线上传输的数据包, 学名为 Transaction Descriptor, 是主机控 制器的基本执行单位。UHCI spec 定义了两类 TD:ISO TD 和 non-ISO TD。即等时 TD 和非等时 TD。我 们知道 USB 一共四种传输方式:中断、批量、控制和等时。这其中等时传输的 TD 虽然从数据结构的格式 来说是一样的,但是作用不一样。从调度图来看,等时的 TD 也是专门被列出来了。主机控制器驱动程序 负责填充 TD, 主机控制器将会去获取 TD, 然后执行相应的数据传输。

QH 就是队列头(Queue Head)。从这张调度图里也能看到,QH 实际上把各个非等时 TD 给连接了起 来,组织成若干队列。

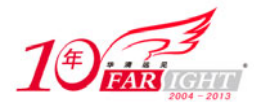

从图中我们看到一个现象,对主机控制器来说,4 种传输方式是有优先级的区别的,等时传输总是最 先被满足,最先被执行,中断传输,再控制传输和批量传输。等时传输和中断传输都叫做周期传输,或者 说定期传输。

再强调一下,驱动程序的任务就是填充这张图,硬件的作用则按照这张图去执行,这种分工是很明确 的。

Ok,现在让我们结合代码和结构体定义来查看。

首先 584 行, 使用 dma\_alloc\_coherent 申请内存, 赋给 uhci->frame, 而与此同时建立了 DMA 映射。 frame\_dma\_handle 和 frame 是以后从软件方面来指代这个 Frame List 的, 而 frame\_dma\_handle 因为是物理 地址,要让它和真正的硬件联系起来,稍后在一个叫做 configure hc 的函数中你会看到,我们会把它写入 Frame List 的基址寄存器。这样以后操作 uhci->frame 就等于真正的操作硬件了。这更意味着以后只要把申 请的 TD、QH 和 uhci->frame 联系起来就可以了。这里我们也注意到, UHCI\_NUMFRAMES 就是一个宏, 它的值正是 1024。到目前为止,一切看起来都那么和谐。

而 594 行这个 frame\_cpu 则是和 frame 相对应的, 它是一个纯粹软件意义上的 Frame List。即 Frame 身上承担着硬件的使命, 而 frame\_cpu 则属于从软件角度来说记录这张 Frame List 的。

609 行, 这两个 dma\_poll\_create 的作用就是创建内存池, 为 TD 和 QH 申请内存带来方便。

616 行调用的这个 uhci\_alloc\_td 以及 623 行调用的 uhci\_alloc\_qh 则均来自 drivers/usb/host/uhci-q.c, 先 看 uhci alloc td, 及其搭档 uhci free td。

```
106 static struct uhci_td *uhci_alloc_td(struct uhci_hcd *uhci) 
\begin{matrix} 107 \\ 108 \end{matrix}108 dma_addr_t dma_handle;<br>109 struct uhci td *td;
         struct uhci_td *td;
110 
111 td = dma_pool_alloc(uhci->td_pool, GFP_ATOMIC, &dma_handle); 
112 if (!td) 
113 return NULL;
114 
115 td ->dma handle = dma handle;
116 td\rightarrow frame = -1;117 
118 INIT_LIST_HEAD(&td->list);<br>119 INIT LIST HEAD(&td->fl lis
        119 INIT_LIST_HEAD(&td->fl_list); 
120 
121 return td; 
122 } 
123 
124 static void uhci free td(struct uhci hcd *uhci, struct uhci td *td)
125 {<br>126
         126 if (!list_empty(&td->list)) { 
127 dev_warn(uhci_dev(uhci), "td %p still in list!\n", td);
128 WARN ON(1);
129 } 
130 if (!list_empty(&td->fl_list)) {<br>131 dev warn(uhci dev(uhci), "td
              dev_warn(uhci_dev(uhci), "td %p still in fl_list!\n", td);
132 WARN_ON(1);<br>133 }
133 } 
134 
135 dma_pool_free(uhci->td_pool, td, td->dma_handle); 
136 }
```
这意思很明白。再来看后者, uhci alloc qh 及其搭档 uhci free qh。

```
247 static struct uhci_qh *uhci_alloc_qh(struct uhci_hcd *uhci,<br>248 struct ush device *udey, struct ush host endpo
                    struct usb_device *udev, struct usb_host_endpoint *hep)
249 { 
250 dma_addr_t dma_handle; 
251 struct uhci_qh *qh; 
252 
253 qh = dma_pool_alloc(uhci->qh_pool, GFP_ATOMIC, &dma_handle); 
254 if (!gh)<br>255 retu
              return NULL;
256<br>257
         me mset(qh, 0, sizeof(*qh));
```
【北京 | 上海 | 深圳 | 成都 | 南京 | 武汉 | 西安 | 广州 集团官网: www.hqyj.com 嵌入式学院: www.embedu.org 企业学院: www.farsight.com.cn 移动互联网学院: www.3g-edu.org 物联网学院: www.topsight.cn 咨询电话: 400-706-1880, 15010390966 ‐ 34 ‐

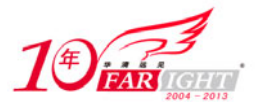

```
258 qh->dma handle = dma handle;
259<br>260
        260 qh->element = UHCI_PTR_TERM; 
261 qh->link = UHCI_PTR_TERM; 
262 
263 INIT_LIST_HEAD(&qh->queue);
264 INIT_LIST_HEAD(&qh->node); 
265 
266 if (udev) { /* Normal QH */ 
267 qh->type = hep->desc.bmAttributes & USB_ENDPOINT_XFERTYPE_MASK; 
268 if (qh->type != USB_ENDPOINT_XFER_ISOC) {<br>269 oh->dummy td = uhci alloc td(uhci);
                qh->dummy_td = uhci_alloc_td(uhci);
270 if (!qh->dummy_td) { 
271 dma_pool_free(uhci->qh_pool, qh, dma_handle);
272 return NULL;
273 } 
274 } 
275 qh \rightarrow state = QH\_STATE\_IDLE;<br>276 qh \rightarrow hep = hep;
            ah->hep = hep;
277 qh->udev = udev;<br>278 hep->hcpriv = qh
            hep->hcpriv = qh;
279 
280 if (qh->type == USB_ENDPOINT_XFER_INT || 
281 qh->type == USB_ENDPOINT_XFER_ISOC) 
282 qh->load = usb_calc_bus_time(udev->speed,<br>283 usb endpoint dir in(&hep
                                 usb_endpoint_dir_in(&hep->desc),
284 qh->type == USB_ENDPOINT_XFER_ISOC,<br>285 delf to cpu(hep->desc.wMaxPacketSize
                                  285 le16_to_cpu(hep->desc.wMaxPacketSize)) 
286 / 1000 + 1; 
287 
288 } else { /* Skeleton QH */ 
289 qh \rightarrow state = QH\_STATE\_ACTIVE;<br>290 dh \rightarrow type = -1;qh->type = -1;291 } 
292 return qh; 
293 } 
294 
295 static void uhci_free_qh(struct uhci_hcd *uhci, struct uhci_qh *qh) 
296 {<br>297
        WARN ON(qh->state != OH STATE IDLE &d qh->udev);
298 if (!list_empty(&qh->queue)) { 
299 dev_warn(uhci_dev(uhci), "qh %p list not empty!\n", qh); 
300 WARN_ON(1);
301 } 
302 
303 list_del(&qh->node);<br>304 if (qh->udev) {
        if (qh-)udev) {
305 qh->hep->hcpriv = NULL; 
306 if (qh->dummy_td) 
307 uhci_free_td(uhci, qh->dummy_td); 
308 } 
        dma_pool_free(uhci->qh_pool, qh, qh->dma_handle);
310 }
```
这个就明显复杂一些了。uhci\_alloc\_qh 的执行有两条路径: 一种是 udev 有所指, 一种是 udev 为空。 我们这里传进来的是 NULL,所以暂时可以不看另一种路径,到时候需要看时再去看。这么一来就意味着 此时此刻不需要看 266 到 287 这些行了。而这意味着能看到的只是一些简单的赋值操作而已。但是我们必 须理解为什么这里有两种情况,因为这正是 uhci-hcd 这个驱动的精妙之处。

为了堆砌出那幅调度图,有一个很简单的方法,即每次有传输任务,建立一个或者几个 TD, 把 urb 转换成 urb,然后把 TD 挂入 Frame List Pointer,不就可以了么?朋友,如果生活真的是这么简单,如果世 界真的是这么单纯,那么也许现在的我依然是一张洁白的宣纸,绝不是现在这张被上海的梅雨湿润过的废 纸。

#### 9.3 TD 和 QH

从调度图可以看出,等时传输不需要 QH,只要把几个 TD 连接起来,让 Frame List Pointer 指向第一 个 TD 就可以了。换言之,需要为等时传输准备一个队列,然后每一个 Frame 都让 Frame List Pointer 指向 队列的头部。

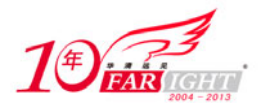

那么应该如何操作中断传输呢?实际上为中断传输建立了 8 个队列,不同的队列代表了不同的周期, 这 8 个队列分别代表的是 1 ms, 2 ms, 4 ms, 8 ms, 16 ms, 32 ms, 64 ms 和 128 ms。USB spec 里规定, 对于全速/低速设备来说,其渴望周期撑死也不能超过 255 ms。这 8 个队列的队列头就叫做 Skeleton QH, 而对于正儿八经的传输来说,我们需要另外专门的建立 QH,并往该 QH 中连接上相关的 TD, 这类 QH 就 是这里所称的 Normal OH。有人偏向于把往 OH 上连接 TD 称之为 "为 OH 装备上 TD"。而这几个 Skeleton QH 是不会被装备任何 TD 的,要让别的中断 QH 知道自己该放置在何处。不过 Skeleton QH 并非只是为中 断传输准备的,实际上,我们准备了 11 个 Skeleton QH,除了中断传输的 8 个以外,还有一个为等时传输 准备的 QH, 一个为表征"大部队结束"的 QH, 一个为处理 unlink 而设计的 QH。这三个都有点特殊, 我 们遇到了再讲。

回到代码中来, 从 uhci\_start 函数的角度来看, 我们注意到 uhci\_alloc\_qh 返回值是 qh, 而 qh 是一个 struct uhci qh 结构体变量, 而刚才 uhci alloc td 函数的返回值 td, 是一个 struct uhci td 结构体变量。TD 和 QH 这两个概念说起来轻松,可是化成代码来表示的这两个结构体绝对不是省油的灯。先看 struct uhci\_td, 来自 drivers/usb/host/uhci-hcd.h 中:

```
242 struct uhci_td { 
243 /* Hardware fields */ 
244 __le32 link; 
245 __ __ le32 status;
246 ___le32 token;<br>247 le32 buffer
        _le32 buffer;
249 /* Software fields */ 
250 dma_addr_t dma_handle; 
252 struct list head list;
254 int frame; \frac{1}{254} /* for iso: what frame? */
255 struct list head fl list;
256 } _attribute_((aligned(16)));
```
再看 struct uhci qh, 依然来自 drivers/usb/host/uhci-hed.h:

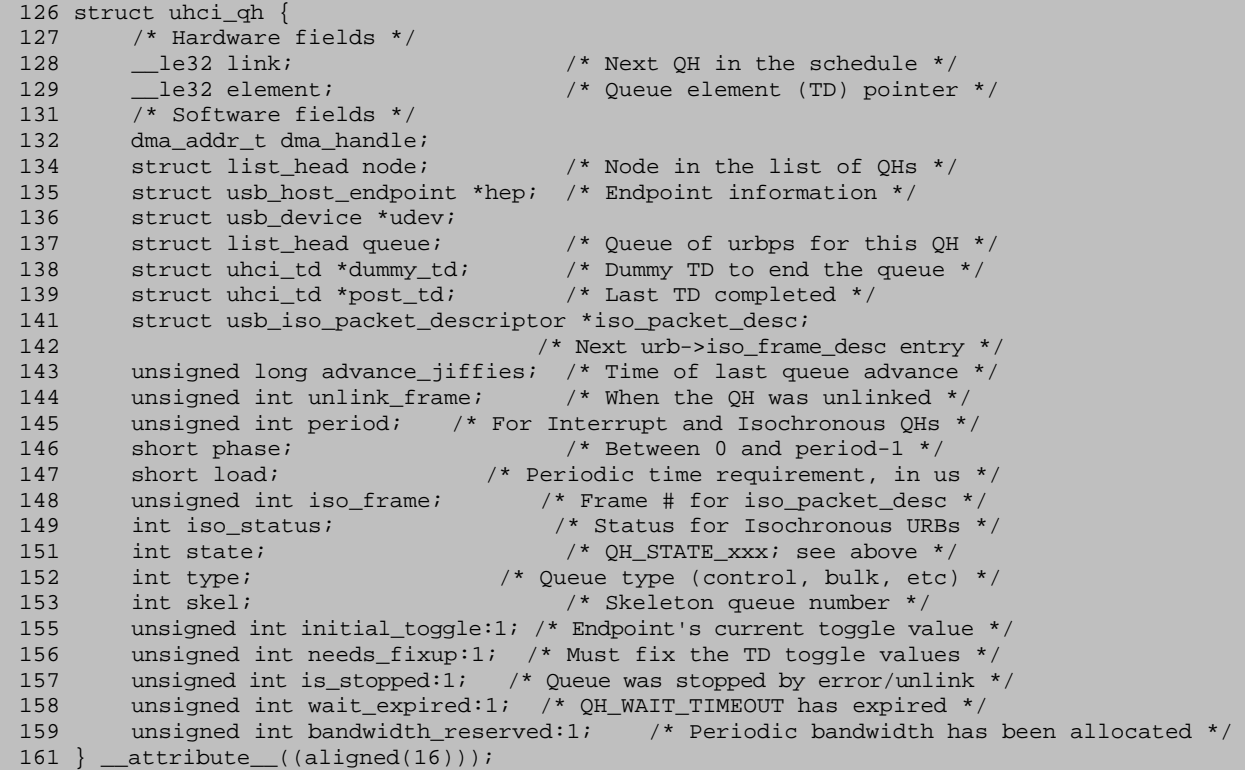

某种意义上来说, struct usb hcd, struct uhci hcd 这些结构体和 struct uhci td, struct uhci qh 之间的关 系就好比宏观经济学与微观经济学的关系。它们都是为了描述主机控制器,只是分别是从宏观角度和微观 角度。从另一个角度来说,这些宏观的数据结构实际上是软件意义上的,而这些微观的数据结构倒是和硬 件有着对应关系。从硬件上来说, Frame List, Isochronous Transfer Descriptors (简称 TD), Queue Heads (简称 QH), 以及 queued Transfer Descriptors(也简称 TD)都是 UHCI spec 定义的数据结构。
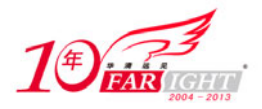

### 专业始于专注 卓识源于远见

先看 struct uhci td 结构体。uhci\_alloc\_td 函数定义了两个局部变量: dma\_handle 和 td, 其中 dma\_handle 传递给了 dma\_pool\_alloc 函数, 于是知道它记录的是 td 的 DMA 地址。td 内部有一个成员 dma\_addr\_t dma\_handle, 它被赋值为 dma\_handle。td 内部另一个成员 int frame, 用来表征这个 td 所对应的 frame, 目 前初始化 frame 为-1。另外,td 还有两个成员,struct list\_head list 和 struct list\_head fl\_list。这是两个队列。 uhci alloc td 函数中用 INIT\_LIST\_HEAD 把它们俩进行了初始化。而反过来 uhci\_free\_td 函数的工作就是 反其道而行之, 调用 dma\_pool free 函数去释放这个内存。在释放之前检查了一下这两个队列是否为空, 如果不为空会先提出警告。

再来看 struct uhci qh 结构体, 在 uhci alloc qh 函数中, 首先也是定义两个局部变量, qh 和 dma\_handle。 使用的也是同样的套路,qh 调用 dma\_pool\_alloc 来申请,然后用 me mset 给它清零。dma\_handle 同样传递 给了 dma\_pool\_alloc,并且之后也赋值给了 qh->dma\_handle。qh 同样有一个成员 dma\_addr\_t dma\_handle。 gh 中也有两个成员是队列: struct list\_head node 和 struct list\_head queue,同样也是在这里被初始化。此外, 还有四个成员被赋了值, 即 element、link、state 和 type。关于这四个赋值, 我们暂时不提, 用到了再说。 不过我们应该回到 uhci\_start 的上下文去看一下 uhci\_alloc\_qh 被调用的具体情况,622 行这里有一个循环, UHCI NUM\_SKELQH 是一个宏,这个宏的值为 11, 所以这里就是申请了 11 个 QH, 这正是我们前面介绍 过的那个 11 个 Skeleton QH。与此同时我们注意到 struct uhci hcd 中有一个成员 struct uhci qh \*skelqh[UHCI\_NUM\_SKELQH], 即有这么一个数组, 数组 11 个元素, 而这里就算是为这 11 个元素申请 了内存空间。

接下来,要具体解释这里的代码。还得看下来自 drivers/usb/host/uhci-hcd.h 的一些宏:

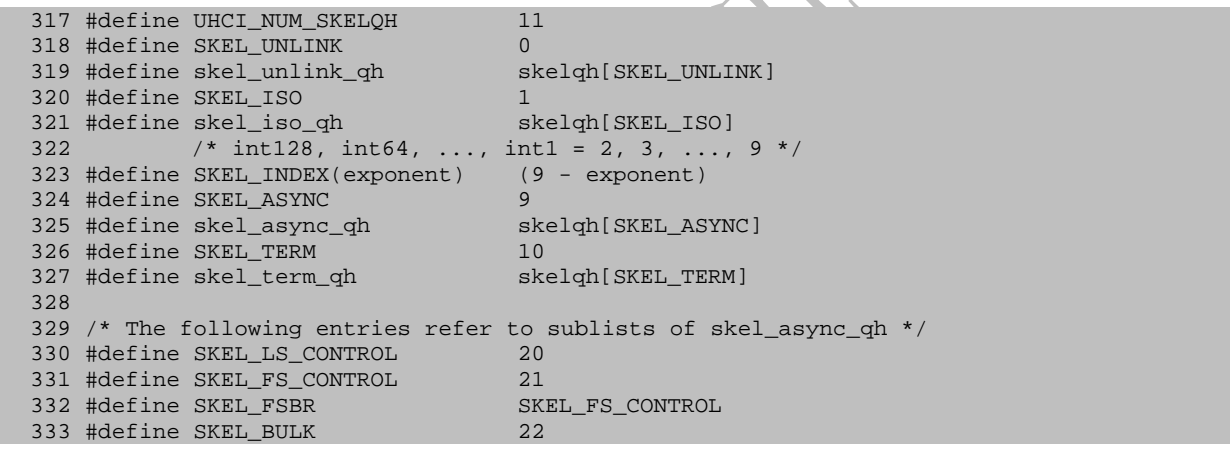

好家伙,光注释就看得我一愣一愣的,可惜还是没看懂。但基本上我们能感觉出,当前我们的目标是 为了建立 QH 数据结构,并把相关的队列给连接起来。

633 行, SKEL\_ISO 是 1, SKEL\_ASYNC 是 9, 所以这里就是循环 7 次。实际上, 在这 11 个元素的数 组中, 2 到 9 就是对应于中断传输的那 8 个 Skeleton QH, 所以这里就是为这 8 个 QH 的 link 元素赋值。对 于这 8 个 QH, 周期为 128 ms 的那个 QH 被称为 int128, 周期为 64 ms 的被称为 int64, 于是就有了 int128, int64, …, int1, 分别对应这个数组的 2, 3, …, 9 号元素。今后我们对这几个 QH 的称呼也是如此, skel int128 QH, skel int64 QH,  $\cdots$ , skel int2 QH, skel int1 QH.

而这里我们还看到另一个家伙,skel\_async\_qh。它表示 async queue,指的是 low-speed control, full-speed control, bulk 这三种异步队列。与之对应的就是刚才的 SKEL\_ASYNC 宏, SKEL\_ASYNC 等于 9, 而我 们同时知道 skel int1 QH 实际上也是 skelqh[]数组的 9 号元素, 所以实际上 skel async\_qh 和 skel int1 QH 是 共用了同一个 QH,这是因为 skel int1 QH 表示中断传输的周期为 1 ms, 而控制传输和批量传输也是每一 个 ms 或者说每一个 Frame 都会被调度的,当然前提是带宽足够。所以这里的做法就是把 skel int128 QH 到 skel int2 QH 的 link 指针全都赋为 LINK\_TO\_QH(uhci->skel\_async\_qh)。

LINK TO QH 是一个宏, 定义于 drivers/usb/host/uhci-hcd.h:

174 #define LINK\_TO\_QH(qh) \ (UHCI\_PTR\_QH | cpu\_to\_le32((qh)->dma\_handle))

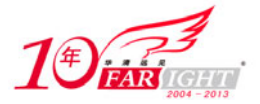

UHCI PTR\_QH 等一系列宏也来自同一文件:

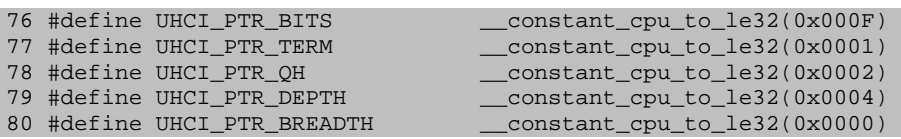

这样我们就要看 struct uhci\_qh 这个结构体中的成员 le32 link 了。这是一个指针,这个指针指向下一 个 QH, 换言之, 它包含着下一个 QH 或者下一个 TD 的地址。不过它一共 32 个 bits, 其中只有 bit31 到 bit4 这些位是用来记录地址的,bit3 和 bit2 是保留位,bit1 则用来表示该指针指向的是一个 OH 还是一个 TD。bit1 如果为 1,表示本指针指向的是一个 QH,如果为 0,表示本指针指向的是一个 TD。(刚才这个 宏 UHCI PTR QH 正是起到这个作用的, 实际上 QH 总是 16 字节对齐的, 即它的低四位总是为 0, 所以 我们总是把低四位拿出来利用,比如这里的 LINK\_TO\_QH 就是把这个 struct uhci\_qh 的 bit1 给设置成 1, 以表明它指向的是一个 QH。)而 bit0 表示本 QH 是否是最后一个 QH,如果 bit0 位 1,则说明本 QH 是最 后一个 QH 了,所以这个指针实际上是无效的,而 bit0 为 0 才表示本指针有效,因为至少 QH 后面还有 QH 或者还有 TD。我们看到 skel\_async\_qh 的 link 指针被赋予了 UHCI\_PTR\_TERM。

另外这里还为 skel\_term\_qh 的 link 给赋了值,我们看到它就指向自己。skel\_term\_qh 是 skelqa[]数组的 第 10 个元素,其作用暂时还不明了。但以后自然会知道的。

struct uhci\_td 里面同样也有个指针, \_\_le32 link, 它同样指向另一个 TD 或者 QH, 而 bit1 和 bit0 的作 用和 struct uhci qh 中的 link 是一模一样的, bit1 为 1 表示指向 QH, 为 0 表示指向 TD。bit0 为 1 表示指针 无效, 即本 TD 是最后一个 TD 了, bit0 为 0 表示指针有效。

639 行 uhci\_fill\_td, 来自 drivers/usb/host/uhci-q.c:

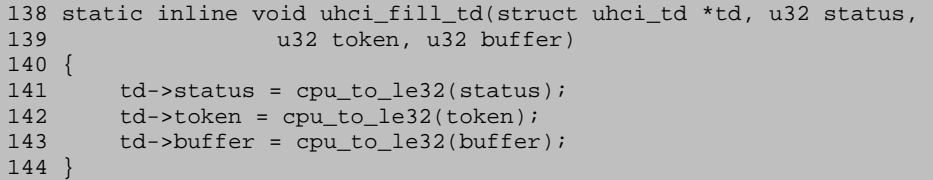

实际上就是填充 struct uhci\_td 中的三个成员: Le32 status, \_\_le32 token 和\_\_le32 buffer。咱们来看传 递给它的参数, status 和 buffer 都是 0,只有一个 token 不为 0, uhci\_explen 来自 drivers/usb/host/uhci-hcd.h:

```
211 #define td_token(td) le32_to_cpu((td)->token) 
212 #define TD_TOKEN_DEVADDR_SHIFT 8 
213 #define TD_TOKEN_TOGGLE_SHIFT 19<br>214 #define TD_TOKEN_TOGGLE (1 << 19)
214 #define TD_TOKEN_TOGGLE
215 #define TD_TOKEN_EXPLEN_SHIFT 21 
216 #define TD_TOKEN_EXPLEN_MASK 0x7FF /* expected length, encoded as n-1*/<br>217 #define TD TOKEN PID MASK 0xFF217 #define TD_TOKEN_PID_MASK<br>219 #define uhci_explen(len)
219 #define uhci_explen(len) ((((len) - 1) \& TD_TOKEN\_EXPLEN\_MASK) << \ 220 TD TOKEN EXPLEN SHIFT)
                                                   TD_TOKEN_EXPLEN_SHIFT)
222 #define uhci_expected_length(token) ((((token) >> TD_TOKEN_EXPLEN_SHIFT) + \ 
223 1) & TD_TOKEN_EXPLEN_MASK)
224 #define uhci_toggle(token) (((token) >> TD_TOKEN_TOGGLE_SHIFT) & 1) 
225 #define uhci_endpoint(token) (((token) >> 15) & 0xf) 
226 #define uhci_devaddr(token) (((token) >> TD_TOKEN_DEVADDR_SHIFT) & 0x7f) 
227 #define uhci_devep(token) (((token) >> TD_TOKEN_DEVADDR_SHIFT) & 0x7ff)<br>228 #define uhci_packetid(token) ((token) & TD_TOKEN_PID_MASK)
228 #define uhci_packetid(token)
229 #define uhci_packetout(token) (uhci_packetid(token) != USB_PID_IN) 
230 #define uhci_packetin(token) (uhci_packetid(token) == USB_PID_IN)
```
真是一波未平一波又起。麻烦的东西一个又一个地跳出来。让我一次次的感觉到心力交瘁。关于 token, UHCI spec 为 TD 定义了 4 个双字,即四个 DWord,其中第三个 DWord 叫做 TD TOKEN。一个 DWord 一 共 32 个 bits。在这 32 个 bits 中, bit31 到 bit21 表示 Maximum Length, 即这次传输的最大允许字节。bit20 是保留位, bit19 表示 Data Toggle, bit18 到 bit15 表示端点的地址, 即我们曾经说的端点号; bit14 到 bit8 表示设备地址, bit7 到 bit0 表示 PID, 即 Packet ID。以上这些宏就是为了提取出一个 Token 的各个部分, 比如 uhci toggle, 就是 token 右移 19 位, 然后和 1 相与, 结果当然就是 token 的 bit19, 正是刚才说的 Data Toggle。而 uhci expected length 则是获取 bit31 到 bit21, 即 Length 这一段(加上 1 是因为 Spec 规定,这

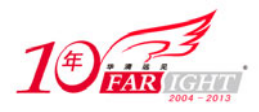

一段为 0 表示 1 个 byte, 为 1 表示 2 个 bytes, 为 2 表示 3 个 bytes……)

于是我们很快就能明白这个 uhci\_fill\_td 具体做了什么。(0x7f << TD\_TOKEN\_DEVADDR\_SHIFT)表示 把 7f 左移 8 位, USB\_PID\_IN 等于 0x69, UHCI spec 规定这就表示 PID IN。然后 uhci\_explen(len)的作用和 uhci expected length 的作用恰恰相反,它把一个 length 转换成 bit31 到 bit21, 这样三块"或"一下, 就构 造了一个新的 token。

至于这个 token 构造好了之后填充给这 TD 究竟有什么用,我们看不出来,实际上注释说了,这是为 了修复一个 Bug, 若干年前, Intel PIIX 控制器有一个 Bug, 当时为了绕开这个 Bug, 引入了这么一段。

关于这个 Bug 的详情, 我们在后面会讲, 它和一个叫做 FSBR 的东西有关。只不过我们现在看到的是 term td 的 link 指针被设置为了 UHCI PTR TERM, 和 skel term qh 的 link 赋值一样, 又是那个休止符。 其实这里的道理很简单,就相当于我们每次申请一个链表时总是把最后一个指针设置成 NULL 一样。只不 过这里不是叫作 NULL, 是叫作 UHCI PTR TERM, 但其作用都是一样, 就相当于五线谱中的休止符。注 意 uhci->term\_td 正是我们一开始调用 uhci\_alloc\_td 时申请并且做的初始化。

642 行, struct uhci qh 中另一个成员为\_ le32 element。它指向一个队列中的第一个元素。LINK\_TO\_TD 来自 drivesr/usb/host/uhci-hcd.h:

269 #define LINK\_TO\_TD(td) (cpu\_to\_le32((td)->dma\_handle))

理解了 LINK TO QH 自然就能理解 LINK TO TD。这里咱们令 skel async qh 和 skel term qh 的 element 等于这个 uhci->term\_td。

649 行,这个循环可够夸张的, UHCI\_NUMFRAMES 的值为 1024, 所以这个循环就是惊世骇俗的 1024 次。仿佛写代码的人受了北京大学经济学院院长刘伟的熏陶。既然你刘伟说:"我把堵车看成是一个城市 繁荣的标志,是一件值得欣喜的事情。如果一个城市没有堵车,那它的经济也可能凋零衰败。1998 年特大 水灾刺激了需求,拉动增长,光水毁房屋就几百万间,所以水灾拉动中国经济增长 1.35%。"于是写代码的 人说:"我把循环次数看成是一个程序高效的标志,是一件值得欣喜的事情。如果一个程序没有循环,那 它的效率也可能惨不忍睹……"

#### 9.4 用队列诠释调度

uhci frame skel link 函数来自 drivers/usb/host/uhci-hcd.c:

```
97 static __le32 uhci_frame_skel_link(struct uhci_hcd *uhci, int frame) 
98 { 
99 int skelnum; 
100 
101 /* 
102 * The interrupt queues will be interleaved as evenly as possible. 
103 * There's not much to be done about period-1 interrupts; they have 
104 * to occur in every frame. But we can schedule period-2 interrupts<br>105 * in odd-numbered frames, period-4 interrupts in frames congruent
          * in odd-numbered frames, period-4 interrupts in frames congruent
106 * to 2 (mod 4), and so on. This way each frame only has two 
          * interrupt OHs, which will help spread out bandwidth utilization.
108
109 * ffs (Find First bit Set) does exactly what we need: 
110 * 1,3,5,... => ffs = 0 => use period-2 QH = skelqh[8]
111 \star 2,6,10,... => ffs = 1 => use period-4 QH = skelqh[7], etc.<br>112 \star ffs >= 7 => not on any high-period queue, so use
          * ffs >= 7 => not on any high-period queue, so use
113 * period-1 QH = skelqh[9].<br>114 * Add in UHCI NUMERAMES to ins
          * Add in UHCI_NUMFRAMES to insure at least one bit is set.<br>*/
115
116 skelnum = 8 - (int) __ffs(frame | UHCI_NUMFRAMES);<br>117 if (skelnum <= 1)
117 if (skelnum \leq 1)<br>118 skelnum = 9;
118 skelnum = 9;<br>119 return LINK TO 0
         119 return LINK_TO_QH(uhci->skelqh[skelnum]); 
120 }
```
俗话说,彪悍的人生不需要解释,彪悍的代码不需要注释。但是像这个函数这样,仅仅几行代码,却 用了一堆的注释,不可谓不彪悍也。

首先\_ffs 是一个位操作函数, 其意思已经在注释里说得很清楚了, 给它一个输入参数, 它为你找到这

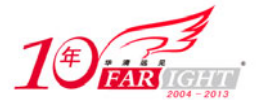

个输入参数的第一个被 set 的位,被 set 就是说为 1。这个函数涉及汇编代码,对我这个汇编语言不会编、 微机原理闹危机的人来说,显然是不愿意仔细去看这个函数具体是怎么实现的,只是知道,每个体系结构 都实现了自己的这个函数 ffs。比如,i386 的就在 include/asm-i386/bitops.h 中,而 x86 64 位的就在 include/asm-x86\_64/bitops.h 中。

在 Intel 以结果为导向的理念指导下,我们来看一下这个函数的返回值,很显然,正如注释里说的那样, 如果输入参数是 1,3,5,7,9 等奇数,那么返回值必然是 0,因为 bit0 肯定是 1。如果参数是 2,6,10, 14, 18, 22, 26 这一系列的数, 那么返回值就是 1, 因为 bit0 一定是 0, 而 bit1 一定是 1。如果参数是 4, 12, 20, 28, 36 这一系列的数, 那么返回值就是 2, 因为 bit0 和 bit1 一定是 0, 而 bit2 一定是 1。

不难看出,其实第一组数就是除以 2 余数为 1 的数列, 第二组数就是除以 4 余数为 2 的数列, 第三组 就是除以 8 余数为 4 的数列, 用当年奥赛的术语取模符号(mod)来说, 就是第一组是 1 mod 2, 第二组是 2 mod 4, 第三组是 4 mod 8, 如此下去, 返回值为 0 的一共有 512 个, 返回值为 1 的一共有 256 个, 返回 值为 2 的一共有 128 个, 返回值为 3 的一共有 64 个, 返回值为 4 的一共有 32 个, 返回值为 5 的一共有 16 个,返回值为 6 的一共有 8 个, 返回值为 7 的一共有 4 个, 返回值为 8 的一共有 2 个, 返回值为 9 的一共 有 1 个(即 512)。*N* 年前我们就知道,1+2+4+…+512=1023。

结合咱们这里代码的 116 行, frame 为 0 的话, ffs 的返回值为 10, 所以 skelnum 就应该为-2, frame 为 1 到 1023 这个过程中, skelnum 为 8 的次数为 512, 为 7 的次数为 256, 为 6 的次数为 128, 为 5 的次数 为 64,为 4 的次数为 32,为 3 的次数为 16,为 2 的次数为 8,为 1 的次数为 4,为 0 的次数为 2,为-1 的 次数为 1。而 117 行这个 if 语句就使得 skelnum 小于等于 1 的那几次都把 skelnum 设置为 9, 这总共有 8 次。(为1的4次,为0的2次,为-1的1次,为-2的一次。)

因此我们就知道 skelnum 的取值范围是 2 到 9, 而这也就意味着这里 uhci\_frame\_skel\_link 函数的返回 值实际上就是uhci->skelqh[]这个数组中的7个元素。前面已经知道这个数组一共有11个元素,除了skelqh[2] 到 skelqh[9]这 8 个元素以外, skelqh[1]是为等时传输准备的, skel[10]是休止符(即 skel\_term\_qh), skel[0] 表示没有连接的状态。

要深刻理解这个数组需要时间的沉淀,但是很明显,uhci frame\_skel\_link 的效果就是为 skelqh[2]和 skelqh[9]找到了归宿。在 1024 个 frame 中, 有 8 个 frame 指向了 skelqh[2], 即 skel int128 QH, 1024 除以 8 等于 128, 岂不正是每隔 128 ms 这个 qh 会被访问到么?同理, 16 个 frame 指向了 skelqh[3], 即 skel int64 QH, 1024 除以 16 等于 64, 也正意味着每隔 64 ms 会被访问到。一直到 skelqh[8], 即 skel int2 QH, 有 512 个 frame 指向了它,所以这就代表每隔 2 ms 会被访问的那个队列。剩下的 skelqh[9], 即 skel int1 QH, 总 共也有 8 次,不过你别误会,skel int1 QH 代表的是 1 ms 周期,显然应该是 1024 个 frame 都指向它。可是 你别忘了,刚才我们不是把 skel int2 QH 到 skel int8 QH 的 link 指针都指向了 skel int1 QH 了么?

还没明白? 我们说了要用图解法来理解这个问题, 所以不妨先画出此时此刻这整个框架。

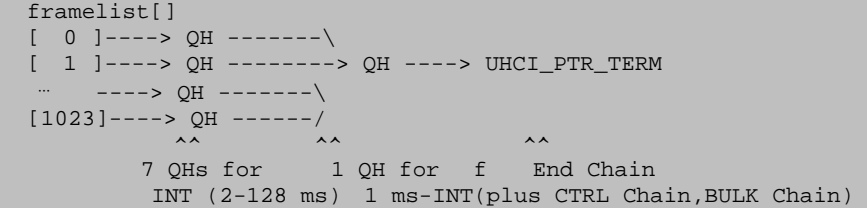

skel 实际上就是 Skeleton,框架或者骨骼的意思。skelah 数组扮演着一个框架的作用。实际上一个 OH 对应着一个端点,即从主机控制器的角度来说,它为每一个端点建立一个队列,这就要求每个队列有一个 队列头,而许多个端点的队列如何组织呢?正如上面显示的框架一样,有了一个端点,就为它建立相应的 队列,根据需要来建立,然后把它插入到框架中的对应位置。

#### 9.5 一个函数引发的故事(五)

接着走, 661 行, configure\_hc, 来自 drivers/usb/host/uhci-hcd.c, 178 static void configure hc(struct uhci hcd \*uhci)

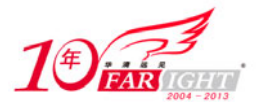

```
\frac{179}{180}180 /* Set the frame length to the default: 1 ms exactly */<br>181 outb(USBSOF DEFAULT, uhci->io addr + USBSOF);
         outb(USBSOF_DEFAULT, uhci->io_addr + USBSOF);
182 
183 /* Store the frame list base address */ 
184 outl(uhci->frame_dma_handle, uhci->io_addr + USBFLBASEADD); 
185 
186 /* Set the current frame number */<br>187 outw(uhci->frame number & UHCI MAX
        outw(uhci->frame_number & UHCI_MAX_SOF_NUMBER,
188 uhci->io addr + USBFRNUM);
189<br>190
        1<sup>*</sup> Mark controller as not halted before we enable interrupts */
191 uhci_to_hcd(uhci)->state = HC_STATE_SUSPENDED; 
192 mb(); 
193 
194 /* Enable PIRQ */ 
195 pci_write_config_word(to_pci_dev(uhci_dev(uhci)), USBLEGSUP, 
196 USBLEGSUP_DEFAULT);
197 }
```
USBSOF\_DEFAULT 和 USBSOF 定义于 drivers/usb/host/uhci-hcd.h:

43 #define USBFRNUM 6<br>44 #define USBFLBASEADD 8 44 #define USBFLBASEADD 8<br>45 #define USBSOF 12 45 #define USBSOF 12<br>46 #define USBSOF\_DEFAULT 64  $/*$  Frame length is exactly 1 ms \*/

UHCI spec 中定义了一个 START OF FRAME(SOF) MODIFY REGISTER,这里称作 SOF 寄存器,其地 址位于 Base+(0Ch)处, 0Ch 即这里的 12。这个寄存器值的修改意味着 Frame 周期的改变, 通常我们没有必 要修改这个寄存器,直接设置为默认值 64 即可,按照 UHCI spec 中 2.1.6 的陈述,这意味着对于常见的 12MHz 的时钟输入的情况,Frame 周期将为 1 ms。(The default value is decimal 64 which gives a SOF cycle time of 12000. For a 12 MHz SOF counter clock input, this produces a 1 ms Frame period.)

紧接着 USBFLBASEADD 用来表示另一个寄存器,UHCI spec 中称之为 FLBASEADD, 即 Frame List 基地址寄存器,它一共有 32 个 bits,位于 Base+(08-0Bh),这个寄存器应该包含 Frame List 在系统内存中 的起始地址。其中, bit31 到 bit12 对应于内存地址信号[31: 12], 而 bit11 到 bit0 则是保留位, 必须全为 0。 frame\_dma\_handle 正是前面调用 dma\_alloc\_coherent 为 uhci->frame 申请内存时映射的 DMA 地址, 显然这 个地址需要写到这个寄存器里,这样主机控制器才会知道去怎样访问这个 Frame List。

接下来, UHCI\_MAX\_SOF\_NUMBER 是定义于 drivers/usb/host/uhci-hcd.h 的宏, 值为 2047, 用二进制 来表示就是 11 个 1, 即 111 1111 1111, 而从 USBFRNUM 这里我们看到了是 6, 它对应于 UHCI spec 中的 寄存器 FRNUM (Frame Number Register), 地址为 Base+(06-07h), 这个寄存器一共 16 个 bits, 这其中 bit10 到 bit0 包含了当前的 Frame 号, 所以把 uhci->frame\_number 与 UHCI\_MAX\_SOF\_NUMBER 相与就得到它 的 bit10 到 bit0 这 11 个 bits, 即得到 Frame 号然后写入到 FRNUM 寄存器中去。unsigned int frame\_number 是 struct uhci hcd 的一个成员。

然后, 设置 uhci to hcd(uhci)->state 为 HC\_STATE\_SUSPENDED, 注意我们当初在 finish\_reset 中也有 设置过这个状态,只不过当时是设置成了 HC\_STATE\_HALT。凡事都是有因有果的,我们做了这些设置, 到时候自然会用到的。

195 行, pci\_write\_config\_word, 写寄存器, USBLEGSUP, 不过这次写的是 USBLEGSUP\_DEFAULT, 这个宏的值为 0x2000,这是 UHCI spec 中规定的默认值。

这样我们就算是配置好了 HC,到这里就算万事俱备,只欠东风了。662 行就设置 uhci->is\_initialized 为 1, 这意图再明显不过了。

回到 uhci start 中, 还剩下最后一个函数, start rh(), rh 表示 Root Hub 。这个函数来自 drivers/usb/host/uhci-hcd.c:

```
324 static void start_rh(struct uhci_hcd *uhci) 
325 {<br>326
        uhci to hcd(uhci)->state = HC STATE RUNNING;
327 uhci->is_stopped = 0; 
328
```
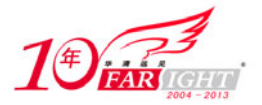

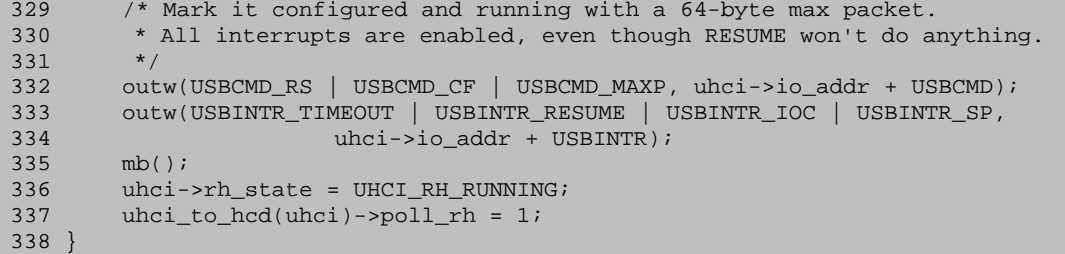

又一次设置了 uhci to hcd(uhci)->state, 只不过这次设置的是 HC STATE RUNNING。然后设置 is stopped  $\not\exists$  0.

然后是写寄存器 USBCMD, 这次写的是什么呢?先看 drivers/usb/host/uhci-hcd.h 中关于这个命令寄存 器定义的宏:

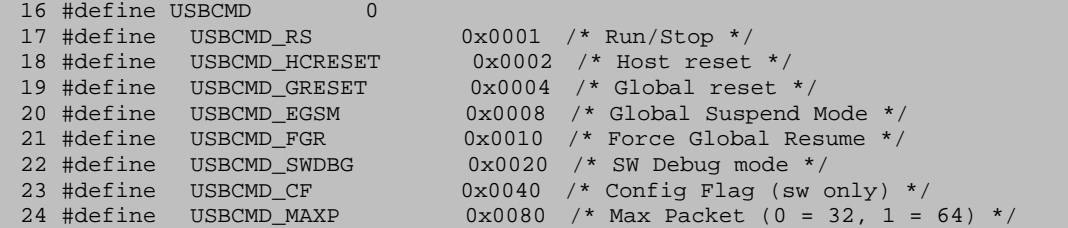

结合 spec 和这里的注释来看, USBCMD\_RS 表示 RUN/STOP,1 表示 RUN,0 表示 STOP。USBCMD\_CF 表示 Configure Flag, 在配置阶段结束时, 应该把这个 flag 设置好。USBCMD\_MAXP 则表示 FSBR 最大包 的 size, 这位为 1 表示 64bytes, 为 0 表示 32bytes。关于 FSBR 我们以后会知道。

然后写另一个寄存器,USBINTR,表示中断使能寄存器。这个寄存器我们前面曾经提过。当时我们贴 出了关于它的图片, 知道它的 bit3, bit2, bit1, bit0 分别表示四个开关, 为 1 就是使能, 为 0 就是使不能, drivers/usb/host/uhci-hcd.h 中也定义了这些相关的宏:

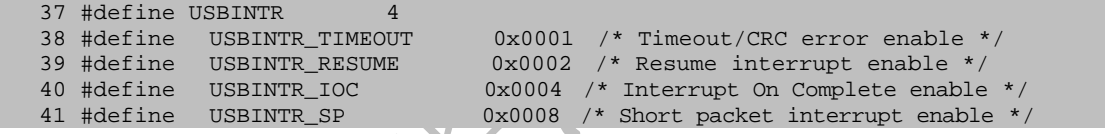

显而易见的是,咱们这里就是把这四个开关全部打开。这四种中断的意思都在注释里说得很清楚了: 第一种是超时,第二种是从 Suspended 进入 Resume,第三种是完成了一个交易,第四种是接收到的包小于 预期的长度。在这四种情况下,USB 主机控制器可以向系统主机或者说向系统的 CPU 发送中断请求。

最后设置 uhci->rh\_state 为 UHCI\_RH\_RUNNINNG, 并设置 uhci\_to\_hcd(uhci)->poll\_rh 为 1。 到这里 uhci\_start 就可以返回了, 没什么意外的话就返回 0。于是咱们还是回到 usb\_add\_hcd 中去。

## 10.寂寞在唱歌

接下来就该是 usb\_hcd\_poll\_rh\_status 函数了,这个函数在咱们整个故事将出现多次,甚至可以说在任 何一个 HCD 的故事中都将出现多次。为了继续走下去,我们必须做一个伟大的假设,假设现在 Root Hub 上还没有连接任何设备,也就是说此时此刻, USB 设备树上只有 Root Hub 形单影只。我们以此为上下文 开始往下看。

usb hcd poll rh status  $\ddot{x}$   $\dot{H}$  drivers/usb/core/hcd.c:

```
541 void usb_hcd_poll_rh_status(struct usb_hcd *hcd) 
542 {<br>543
        struct urb *urb;
544 int length;<br>545 unsigned long flags
        unsigned long flags;
546 char buffer[4]; /* Any root hubs with > 31 ports? */ 
547<br>548
        if (unlikely(!hcd->rh_registered))
549 return;
```
【北京 | 上海 | 深圳 | 成都 | 南京 | 武汉 | 西安 | 广州 集团官网:www.hqyj.com 嵌入式学院:www.embedu.org 企业学院:www.farsight.com.cn

移动互联网学院: www.3g-edu.org 物联网学院: www.topsight.cn 咨询电话: 400-706-1880, 15010390966

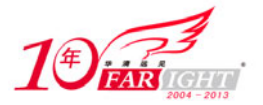

```
550 if (!hcd->uses_new_polling && !hcd->status_urb)<br>551 return;
            return;
552 
553 length = hcd->driver->hub_status_data(hcd, buffer); 
554 if (length > 0) { 
555 
556 /* try to complete the status urb */ 
557 local_irq_save (flags);<br>558 spin lock(&hcd root hub
           558 spin_lock(&hcd_root_hub_lock); 
559 urb = hcd->status_urb; 
560 if (urb) { 
               spin_lock(&urb->lock);
562 if (urb->status == -EINPROGRESS) { 
563 hcd->poll_pending = 0; 
564 hcd->status_urb = NULL; 
565 urb->status = 0; 
566 urb->hcpriv = NULL; 
567 urb->actual_length = length;<br>568 memcpy(urb->transfer_buffer,
                memcpy(urb->transfer_buffer, buffer, length);<br>} else /* urb has been unlinked */
569 {} else /* urb has been unlinked */<br>570 {} length = 0;
               length = 0;571 spin_unlock(&urb->lock);
572 } else 
573 length = 0;
574 spin_unlock(&hcd_root_hub_lock);
575 
576 /* local irqs are always blocked in completions */<br>577 if (length > 0)
           if (length > 0)578 usb_hcd_giveback_urb (hcd, urb);
579 else 
               hcd->poll_pending = 1;
581 local_irq_restore (flags);<br>582 }
582 } 
583 
584 /* The USB 2.0 spec says 256 ms. This is close enough and won't 
585 * exceed that limit if HZ is 100. */ 
586 if (hcd->uses_new_polling ? hcd->poll_rh : 
587 (length == 0 && hcd->status_urb != NULL)) 
588 mod_timer (&hcd->rh_timer, jiffies + msecs_to_jiffies(250)); 
589 }
```
这个函数天生是为了中断传输而活的。

前面两个 if 肯定是不满足的。rh\_registered 刚刚才被设置为 1, uses\_new\_polling 也在 uhci\_start()中设 置为了1。所以,继续昂首挺胸地往前走

553 行, driver->hub\_status\_data 是每个驱动自己定义的,对于 UHCI 来说, 定义了 uhci\_hub\_status\_data 这么一个函数,它来自 drivers/usb/host/uhci-hub.c 中:

```
184 static int uhci hub status_data(struct usb_hcd *hcd, char *buf)
185 {<br>186186 struct uhci_hcd *uhci = hcd_to_uhci(hcd);<br>187 unsigned long flags;
187 unsigned long flags;<br>188 int status = 0;
          int status = 0;189 
190 spin_lock_irqsave(&uhci->lock, flags); 
191 
192 uhci_scan_schedule(uhci);<br>193 if (!test bit(HCD FLAG HW
193 if (!test_bit(HCD_FLAG_HW_ACCESSIBLE, &hcd->flags) || uhci->dead) 
194 goto done;<br>195 uhci check por
          uhci_check_ports(uhci);
196 
197 status = get_hub_status_data(uhci, buf); 
198<br>199199 switch (uhci->rh_state) {<br>200 case UHCI RH SUSPENDING:
200 case UHCI_RH_SUSPENDING:<br>201 case UHCI RH SUSPENDED:
201 case UHCI_RH_SUSPENDED:<br>202 /* if port change,
               /* if port change, ask to be resumed */
203 if (status) 
204 usb_hcd_resume_root_hub(hcd);<br>205 break;
               break;
206 
207 case UHCI_RH_AUTO_STOPPED: 
208 /* if port change, auto start */
```
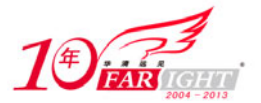

```
209 if (status)<br>210 wakeup
210 wakeup_rh(uhci);<br>211 break;
            break;
212 
213 case UHCI_RH_RUNNING: 
214 /* are any devices attached? */ 
215 if (!any_ports_active(uhci)) { 
216 uhci->rh_state = UHCI_RH_RUNNING_NODEVS;<br>217 uhci->auto stop time = jiffies + HZ;
                uhci->auto_stop_time = jiffies + HZ;
218 } 
219 break; 
220 
221 case UHCI_RH_RUNNING_NODEVS: 
222 /* auto-stop if nothing connected for 1 second */ 
223 if (any_ports_active(uhci)) 
224 uhci->rh_state = UHCI_RH_RUNNING;
225 else if (time_after_eq(jiffies, uhci->auto_stop_time)) 
226 suspend_rh(uhci, UHCI_RH_AUTO_STOPPED);<br>227 break;
            break;
228<br>229
        default:
230 break; 
231 } 
232 
233 done:<br>234 s
        spin_unlock_irqrestore(&uhci->lock, flags);
235 return status; 
236 }
```
坦白说,这个函数一下子就把咱们这个故事的技术含量给拉高了上去。尤其是那个 uhci\_scan\_schedule, 一下子就让故事变得复杂了起来,原本清晰的故事,渐渐变得模糊。

uhci scan schedule 来自 drivers/usb/host/uhci-q.c:

```
1708 static void uhci_scan_schedule(struct uhci_hcd *uhci) 
1709 {<br>17101710 int i;<br>1711 struct
            struct uhci_qh *qh;
1712 
            /* Don't allow re-entrant calls */
1714 if (uhci->scan_in_progress) { 
1715 uhci->need_rescan = 1;
1716 return; 
1717 } 
           uhci->scan_in_progress = 1;
1719 rescan:<br>1720 uhci
            uhci->need_rescan = 0;
1721 uhci->fsbr_is_wanted = 0; 
1722 
1723 uhci_clear_next_interrupt(uhci);<br>1724 uhci get current frame number(uh
            uhci_get_current_frame_number(uhci);
1725 uhci->cur_iso_frame = uhci->frame_number; 
1726 
1727 /* Go through all the QH queues and process the URBs in each one */ 
1728 for (i = 0; i < UHCI_NUM_SKELQH - 1; ++i) {<br>1729 uhci->next_qh = list_entry(uhci->skelqh
                  \label{eq:unc} \texttt{uhci-}\texttt{next_qh = list\_entry}(\texttt{uhci-}\texttt{skelqh[i]-}\texttt{node.next},1730 struct uhci_qh, node);<br>1731 while ((qh = uhci->next qh) != uhci->skel
                  while ((qh = uhci->next_qh) != uhci->skelqh[i]) {
1732 uhci->next_qh = list_entry(qh->node.next,<br>1733 struct uhci qh, nod
                                                         struct uhci_qh, node);
1734 
1735 if (uhci_advance_check(uhci, qh)) {<br>1736 uhci_scan_qh(uhci, qh);
                              uhci_scan_qh(uhci, qh);
1737 if (qh->state == QH_STATE_ACTIVE) { 
                                    uhci_urbp_wants_fsbr(uhci,
1739 list_entry(qh->queue.next, struct urb_priv, node));
1740 } 
\begin{array}{cccc}\n 1741 & \phantom{00000} & \phantom{0000} & \phantom{0000} & \phantom{0000} & \phantom{0000} & \phantom{0000} & \phantom{0000} & \phantom{0000} & \phantom{0000} & \phantom{0000} & \phantom{0000} & \phantom{0000} & \phantom{0000} & \phantom{0000} & \phantom{0000} & \phantom{0000} & \phantom{00000} & \phantom{00000} & \phantom{00000} & \phantom{000000} &\begin{array}{cc} 1742 & & \ & 1743 & \ & 1 \end{array}1743 } 
1744<br>1745
            uhci->last_iso_frame = uhci->cur_iso_frame;
1746 if (uhci->need_rescan) 
1747 goto rescan;
1748 uhci->scan_in_progress = 0;
```
【北京 | 上海 | 深圳 | 成都 | 南京 | 武汉 | 西安 | 广州 集团官网: www.hqyj.com 嵌入式学院: www.embedu.org 企业学院: www.farsight.com.cn

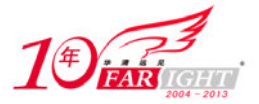

1749

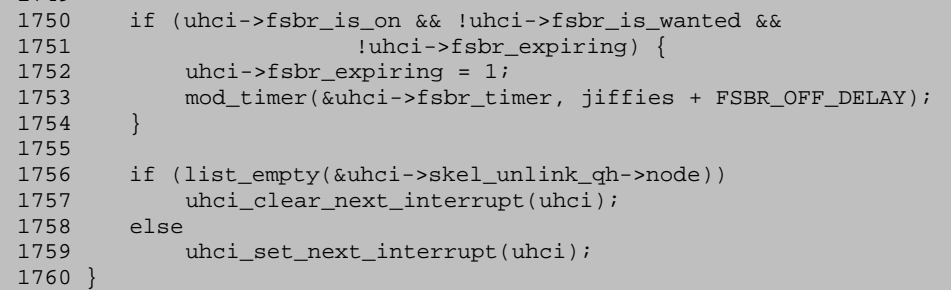

这个函数的复杂性让我哭都哭不出来。我做梦也没想到这个函数竟然会牵出一打函数来。

scan in progress 初值为 0, 只有在这个函数中才会改变它的值。因为它本来就是被用来表征我们处于 这个函数中,注释中也说了,使用这个变量的目的就是为了避免这个函数被嵌套调用。所以如果这里判断 为 0, 则 1718 行就立刻设置它为 1。反之如果已经不为 0 了, 就设置 need rescan 为 1, 并且函数返回。

1720 行和 1721 行, 设置 need rescan 和 fsbr\_is\_wanted 都为 0。

1723 行, uhci clear next interrupt()来自 drivers/usb/host/uhci-q.c:

```
35 static inline void uhci_clear_next_interrupt(struct uhci_hcd *uhci) 
36 { 
37 uhci->term_td->status &= ~cpu_to_le32(TD_CTRL_IOC);
38 }
```
清中断。如果一个 TD 设置了 TD\_CTRL\_IOC 这个 flag,就表示该 TD 所在的 Frame 结束之后, USB 主机控制器将向 CPU 发送一次中断。在这里我们实际上不希望 term\_td 结束所在的 Frame 发生任何中断, 因为我们现在正在处理整个调度队列。

而接下来的另一个函数 uhci\_get\_current\_frame\_number()则来自 drivers/usb/host/uhci-hcd.c:

```
441 static void uhci_get_current_frame_number(struct uhci_hcd *uhci)
442 {<br>443
                if (!uhci->is_stopped) {
444 unsigned delta; 
445 
446 delta = (inw(uhci->io_addr + USBFRNUM) - uhci->frame_number) & 
447 (UHCI_NUMFRAMES - 1);<br>448 uhci->frame number += delta;
                \n  <b>44a</b> + <b>45b</b> + <b>46b</b> + <b>47b</b> + <b>48b</b> + <b>49b</b> + <b>49b</b> + <b>49b</b> + <b>49b</b> + <b>49b</b> + <b>49b</b> + <b>49b</b> + <b>49b</b> + <b>49b</b> + <b>49b</b> + <b>49b</b> + <b>49b</b> + <b>49b</b> + <b>49b</b> + <b>49b</b> + <b>49b</b> + <b>49b</b449 } 
450 }
```
正如注释里说的那样,把寄存器中的值更新给 uhci->frame\_number。

我们结合 1729 行和 1731 行来看,注意到这里判断的就是 uhci->skelqh[]数组的每个成员的 node 队列。 我们知道 struct uhci qh 结构体有一个成员是 node, 它代表的是一支队伍, 在 uhci alloc qh 中我们事实上 用 INIT\_LIST\_HEAD 宏初始化了这个队列,这个宏就是初始化一个空队列,即一个节点的 next 和 prev 指 针都指向自己。所以很显然, uhci->next qh 就等于 uhci->skelqh[i]。于是 1731 这个 while 循环就不会执行, 因此,1728 开始的这个 for 循环也就没有什么作用。或者至少说,现在还不是它做贡献的时刻。待到山花 浪漫时, skelqh[]的 node 队列有内容了, 我们自然还会再次回来看这个函数。

飘过了这个 for 循环 uhci\_scan\_schedule 函数。1748 行又把 scan\_in\_progress 设置为 0。

1750 行自然也不用说, fsbr\_is\_on 默认也是 0。所以暂时这里也不会执行。

至于 1756 行这段 if-else, skel\_unlink\_qh 实际上就是 skelqh[0], 同样, 此时此刻它的 node 队列也是空 的, 故 list\_empty 是满足的, 因此 uhci\_clear\_next\_interrupt 会再次被调用。

结束了 uhci scan schedule, 我们继续回到 uhci hub status data 中来。

193 行, HCD\_FLAG\_HW\_ACCESSIBLE 这个 flag 我们是设置过的, 就在 usb\_add\_hcd 中设置的。而 uhci->dead 在 finish\_reset 中设置为 0。

接下来 uhci check ports 函数,来自 drivers/usb/host/uhci-hub.c:

136 static void uhci\_check\_ports(struct uhci\_hcd \*uhci)

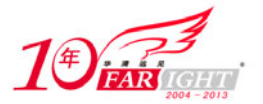

137 {

182 }

#### 专业始于专注 卓识源于远见

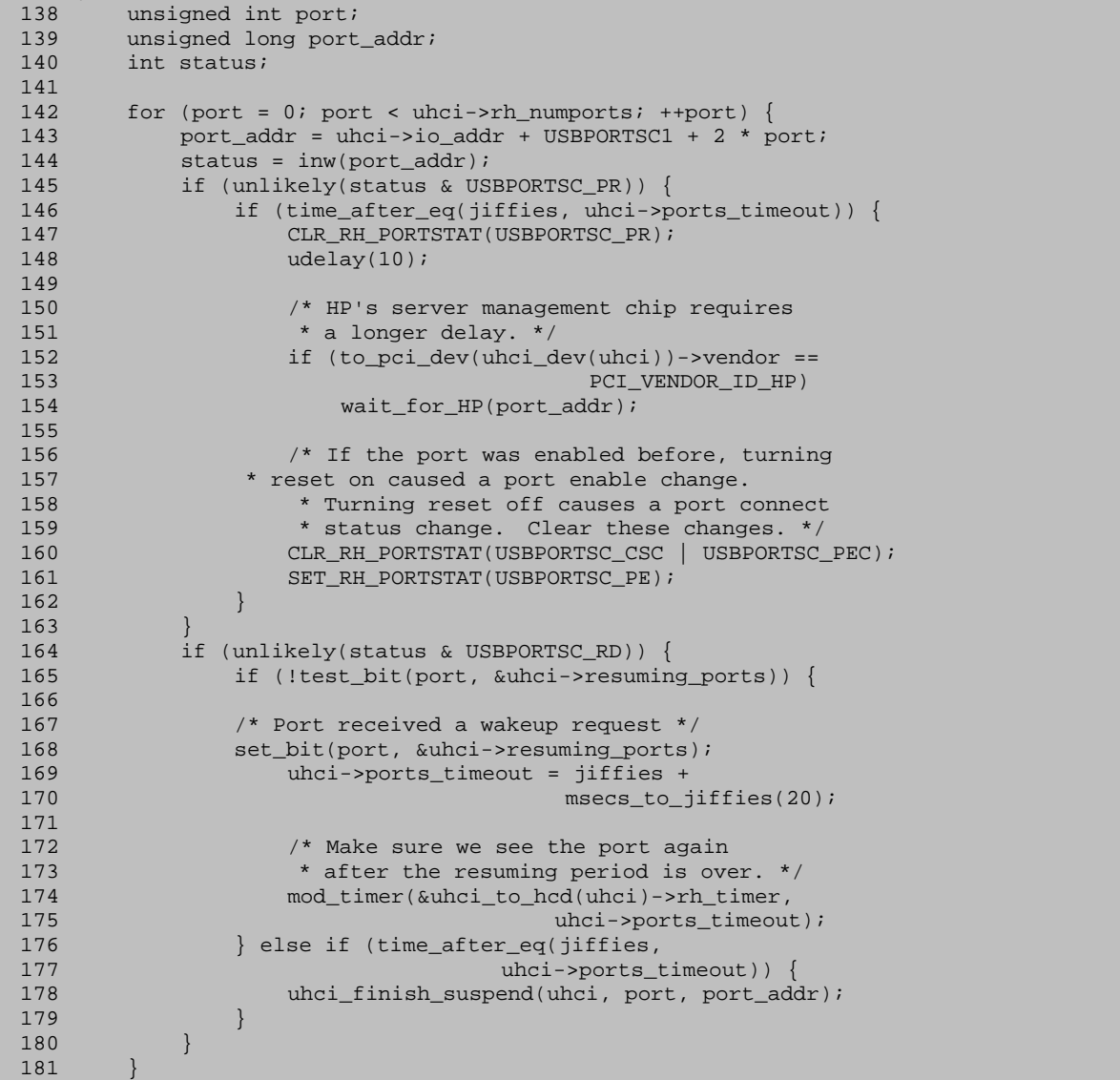

这个函数倒是挺清晰的, 遍历 Root Hub 的各个端口,读取它们对应的端口寄存器。和这个端口寄存 器相关的宏又是很多,来自 drivers/usb/host/uhci-hcd.h:

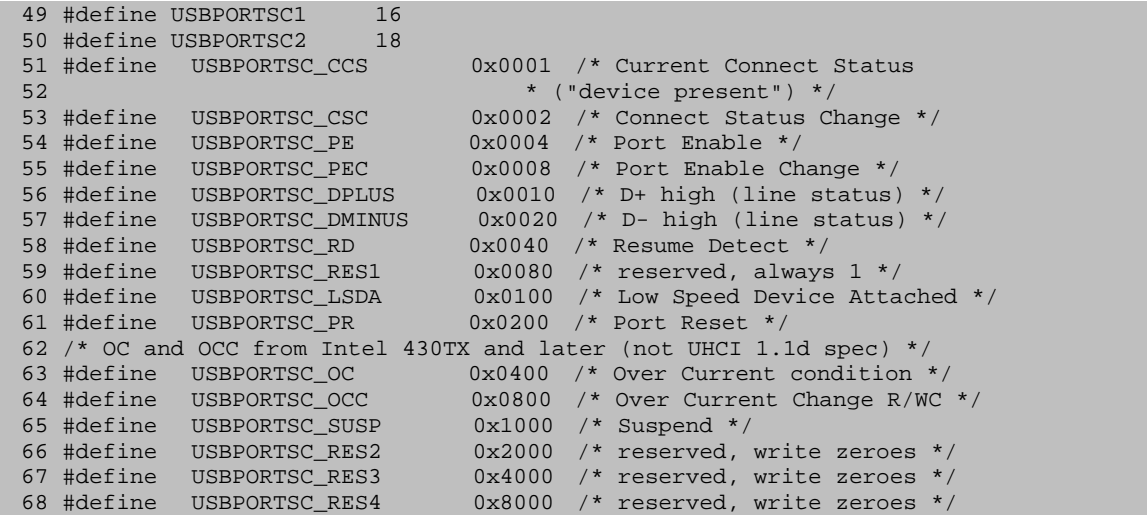

首先要看的是状态位 USBPORTSC\_PR, 为 1 表示此时此刻该端口正处于 reset 的状态。

其次我们看状态位 USBPORTSC\_RD, 这位为 1 表示端口探测到了 resume 信号。

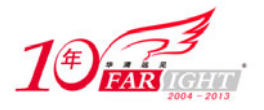

显然以上两种情况都不是我们需要考虑的,至少不是现在需要考虑的。

于是下一个函数, get hub status data, 来自 drivers/usb/host/uhci-hub.c:

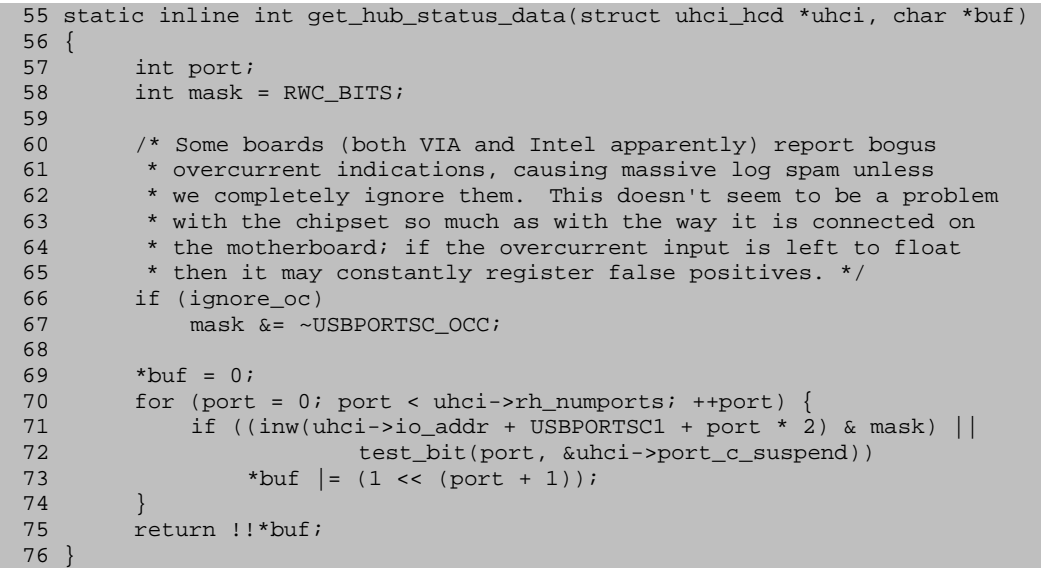

这里 RWC\_BITS 就是用来屏蔽端口寄存器中的 RWC 的 bits。这三个都是状态改变位。

这里的 ignore\_oc 又是一个模块参数, uhci-hcd 和 ehci-hcd 这两个模块都会使用这个参数。注释里说得 很清楚为何要用这个,有些主板喜欢谎报军情,对于这种情况,可以使用一个 ignore\_oc 参数来忽略之。

接下来又是遍历端口,读取每个端口的寄存器,如果有戏,就把信息存在 buf 中,直到这时我们才注 意到 usb\_hcd\_poll\_rh\_status 函数中定义了一个 char\_buffer[4], 这个 buffer 被一次次地传递下来。buf 一共 32 个 bits,这里凡是一个端口的寄存器里有东西(除了状态改变位以外),就在 buf 里把相应的位设置为 1。 如果设置了 port\_c\_suspend 也需要这样, port\_c\_suspend 到时候我们在电源管理部分会看到, 现在当然没 有被设置。

不过这个函数最酷的就是最后这句居然有两个感叹号。这保证返回值要么是 0,要么是非 0。

接下来判断 uhci->rh\_state 了, 我们前面在 start\_rh 中设置了它为 UHCI\_RH\_RUNNING, 所以这里就 是执行 any ports active。

这个 any ports active 也来自 drivers/usb/host/uhci-hub.c:

```
42 static int any_ports_active(struct uhci_hcd *uhci) 
43 {<br>44
         int port;
\frac{45}{46}46 for (port = 0; port < uhci->rh_numports; ++port)<br>47 if (\text{inv}(\text{uhci}-\text{sin} \text{addr} + \text{IISBDRTSCI} + \text{port} *if ((inw(uhci->io_addr + USBPORTSC1 + port * 2) &
48 (USBPORTSC_CCS | RWC_BITS)) || 
49 test_bit(port, &uhci->port_c_suspend)) 
50 return 1; 
\frac{51}{52}return 0;
53 }
```
这时再次读端口寄存器。其中 CCS 表示端口连接有变化。我们假设现在没有变化。那么这里什么也不 干,直接返回 0。这样 uhci\_hub\_status\_data 最终返回 status。这个 status 正是 get\_hub\_status\_data 的返回值, 即那个要么是 0,要么是非 0 的。

如果为 0,那么很好办,直接"凌波微步"来到 586 行,判断 hcd->uses\_new\_polling,咱们在 uhci\_start 中设置为了 1。所以这里继续判断 hcd->poll rh, 在 start rh 中也把它设置为了 1。所以, 这里 mod timer 会被执行。这个函数意味着时间到了某件事情就会发生, 咱们曾经在 usb create hcd 中初始化过 hcd->rh\_timer, 并且为它绑定了函数 rh\_timer\_func, 所以不妨来看一下 rh\_timer\_func, 来自 drivers/usb/core/hcd.c:

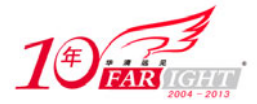

593 static void rh\_timer\_func (unsigned long \_hcd) 594 { usb\_hcd\_poll\_rh\_status((struct usb\_hcd \*) \_hcd); 596 }

原来就是调用 usb\_hcd\_poll\_rh\_status。所以 usb\_hcd\_poll\_rh\_status 函数是一个被多次调用的函数,只 不过多次之间是有个延时的,而咱们这里调用 mod timer 设置的是 250 ms。而每次所做的就是去询问 Root Hub 的状态。实际上这就是 poll 的含义——轮询。

那么咱们这个故事基本上就结束了。我们能看到的是 usb\_hcd\_poll\_rh\_status 这个函数, 每隔 250 ms 这样被执行一遍,重复一遍又一遍,可是它忙忙碌碌却什么也不做,但即便如此也比我要好,要知道我的 人生就像复印机,每天都在不停的重复,可问题是有时候还他妈的卡纸。

## 11. Root Hub 的控制传输

虽然最伟大的 probe 函数就这样结束了。但是,我们的道路还很长,困难还很多,最终的结局是未知 数。

在剩下的篇幅中,我们将围绕 usb\_submit\_urb()函数展开。子曾经曰过:不吃饭的女人这世上也许还有 好几个,不吃醋的女人却连一个也没有。我也曾经曰过:不遵循 USB spec 的 USB 设备这世上也许还有好 几个,不调用 usb\_submit\_urb()的 USB 设备驱动却连一个也没有。想必一路走来的兄弟们早就想知道神秘 的 usb submit urb()函数究竟是怎么"混"的吧?

不管是控制传输,还是中断传输,或是批量传输,又或者等时传输,设备驱动都一定会调用 usb\_submit\_urb 函数,只有通过它才能提交 urb。所以接下来就分类来看这个函数,查看四种传输分别是如 何处理的。

不过我们仍然先假设还没有设备插入 Root Hub 吧。因为 Root Hub 始终是一个特殊的角色,它的特殊 地位决定了我们必须特殊对待。Hub 只涉及两种传输方式:控制传输和中断传输。我们先来看控制传输, 确切地说是先看 Root Hub 的控制传输。

还记得刚才在 register\_root\_hub 中那个 usb\_get\_device\_descriptor 么? 在 Hub 驱动中讲过, 它会调用 usb\_get\_descriptor, 而后者会调用 usb\_control\_ msg, 而 usb\_control\_ msg 则调用 usb\_internal\_control\_ msg, 然后 usb\_start\_wait\_urb 会被调用, 但最终会被调用的是 usb\_submit\_urb()。于是我们就来看一下 usb\_submit\_urb()究竟何德何能让大家如此景仰,我们来看这个设备描述符究竟是如何获得的。

这个函数显然分量比较重,它来自 drivers/usb/core/urb.c:

```
220 int usb_submit_urb(struct urb *urb, gfp_t mem_flags) 
221 { 
222 int pipe, temp, max;<br>223 struct usb device *dev;
        struct usb device
224 int is_out;
225 
226 if (!urb || urb->hcpriv || !urb->complete) 
227 return -EINVAL; 
228 if (|(\text{dev} = \text{urb}-\text{adv}) |
229 (dev->state < USB_STATE_DEFAULT) ||<br>230 (Idev->bus) || (dev->devnum <= 0))
             (ldev->bus) (ldev->dev-vacv231 return -ENODEV;<br>232 if (dev->bus->contro
        if (dev->bus->controller->power.power_state.event != PM_EVENT_ON
233 || dev->state == USB_STATE_SUSPENDED)
234 return - EHOSTUNREACH;
235 
236 urb->status = -EINPROGRESS;<br>237 urb->actual length = 0;
        urb->actual length = 0;
238 
239 /* Lots of sanity checks, so HCDs can rely on clean data 
240 * and don't need to duplicate tests
241<br>242pipe = urb - \text{pipe};243 temp = usb_pipetype(pipe); 
244 is_out = usb_pipeout(pipe);
```
移动互联网学院: www.3g-edu.org 物联网学院: www.topsight.cn 咨询电话: 400-706-1880, 15010390966

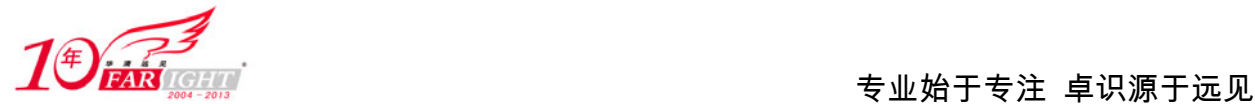

```
245 
246 if (!usb_pipecontrol(pipe) && dev->state < USB_STATE_CONFIGURED) <br>247 ceturn -ENODEV;
             return -ENODEV;
248 
249 /* FIXME there should be a sharable lock protecting us against 
250 * config/altsetting changes and disconnects, kicking in here. 
251 * (here == before maxpacket, and eventually endpoint type,<br>252 * checks get made )
         * checks get made.)
253
254 
255 max = usb_maxpacket(dev, pipe, is_out);<br>256 if (max <= 0) {
         if (max \leq 0) {
257 dev_dbg(&dev->dev, 
258 "bogus endpoint ep%d%s in %s (bad maxpacket %d)\n", 
259 usb_pipeendpoint(pipe), is_out ? "out" : "in", 
260 __FUNCTION, max);
261 return -EMSGSIZE;
262 } 
263<br>264264 /* periodic transfers limit size per frame/uframe,<br>265 * but drivers only control those sizes for ISO.
          * but drivers only control those sizes for ISO.
266 * while we're checking, initialize return status. 
267 */ 
268 if (temp == PIPE_ISOCHRONOUS) {<br>269 int n, len;
269 int n, len; 
270 
271 /* "high bandwidth" mode, 1-3 packets/uframe? */<br>272 if (dev->speed == USB SPEED HIGH) {
             if (dev->speed == USB\_SPEED_HIGH)273 int mult = 1 + ((max >> 11) & 0 \times 03);274 max \&= 0 \times 07ff;<br>275 max * = \text{mult};\max \; * = \; \text{mult}\; ;276
277 
278 if (urb->number_of_packets <= 0) 
279 return -EINVAL; 
280 for (n = 0; n < urb->number_of_packets; n++) { 
281 len = urb->iso_frame_desc[n].length; 
282 if (len < 0 || len > max)283 return -EMSGSIZE;<br>284 urb->iso frame desc[n
                  urb\text{-}iso_frame_desc[n].status = -EXDEV;
285 urb->iso_frame_desc[n].actual_length = 0; 
286 } 
287 } 
288<br>289
289 /* the I/O buffer must be mapped/unmapped, except when length=0 */<br>290 if (urb->transfer buffer length < 0)
290 if (urb->transfer_buffer_length < 0)<br>291 return -EMSGSIZE;
             return -EMSGSIZE;
292 
293 #ifdef DEBUG 
294 \prime * stuff that drivers shouldn't do, but which shouldn't<br>295 \prime * cause proble ms in HCDs if they get it wrong.
         * cause proble ms in HCDs if they get it wrong.<br>*/
296 *<br>297 {
297<br>298
        unsigned int orig_flags = urb->transfer_flags;
299 unsigned int allowed; 
300 
301 /* enforce simple/standard policy */<br>302 allowed = (URB NO TRANSFER DMA MAP |
302 allowed = (URB_NO_TRANSFER_DMA_MAP \mid URB_NO_SETUP_DMA_MAP \mid 303303 URB_NO_INTERRUPT);<br>304 switch (temp) {
304 switch (temp) {<br>305 case PIPE_BULK:
        case PIPE_BULK:
306 if (is_out) 
307 allowed = URB_ZERO_PACKET;<br>308 /* FALLTHROUGH */
308 /* FALLTHROUGH */<br>309 case PIPE CONTROL:
         case PIPE_CONTROL:
310 allowed |= URB_NO_FSBR; /* only affects UHCI */ 
311 /* FALLTHROUGH */ 
312 default: /* all non-iso endpoints */ 
313 if (!is_out)<br>314 allowed
                 allowed |= URB_SHORT_NOT_OK;
315 break; 
316 case PIPE_ISOCHRONOUS: 
317 allowed |= URB_ISO_ASAP; 
318 break; 
319 }
```
‐ 49 ‐

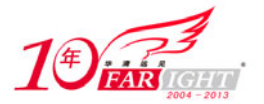

```
320 urb->transfer flags &= allowed;
321<br>322
        /* fail if submitter gave bogus flags */
323 if (urb->transfer_flags != orig_flags) { 
324 err("BOGUS urb flags, %x --> %x", 
325 orig_flags, urb->transfer_flags); 
            326 return -EINVAL; 
327 } 
328 } 
329 #endif 
330<br>331* Force periodic transfer intervals to be legal values that are
332 * a power of two (so HCDs don't need to). 
333 * 
334 * FIXME want bus->{intr,iso}_sched_horizon values here. Each HC 
335 * supports different values... this uses EHCI/UHCI defaults (and 
336 * EHCI can use smaller non-default values). 
337 */<br>338 swi
        switch (temp)
339 case PIPE_ISOCHRONOUS:<br>340 case PIPE INTERRUPT:
        case PIPE_INTERRUPT:
341 /* too small? */ 
342 if (urb->interval <= 0)
343 return -EINVAL; 
344 /* too big? */<br>345 switch (dev->s
            switch (dev->speed) {
346 case USB_SPEED_HIGH: /* units are microframes */<br>347 // NOTE usb handles 2^15
                // NOTE usb handles 2^15
348 if (urb->interval > (1024 * 8)) 
349 \text{urb}-\text{interval} = 1024 * 8;<br>350 \text{temp} = 1024 * 8;temp = 1024 * 8;351 break;<br>352 case USB SPEED FULL:
                                   /* units are frames/ msec */
353 case USB_SPEED_LOW: 
354 if (temp == PIPE_INTERRUPT) { 
355 if (urb->interval > 255) 
356 return -EINVAL;<br>357 // NOTE ohci only h
                     // NOTE ohci only handles up to 32
358 temp = 128;<br>359 } else {
                 } else
360 if (urb->interval > 1024) 
361 urb->interval = 1024; 
362 // NOTE usb and ohci handle up to 2^15<br>363 temp = 1024;
                     temp = 1024;364<br>365
                break;
366 default: 
367 return -EINVAL; 
368 } 
369 * power of two? */<br>370 while (temp > urb->
370 while (temp > urb->interval)<br>371 temp >>= 1;
371 temp \ge = 1;<br>372 urb->interval =
        urb->interval = temp;<br>}
373 } 
374 
375 return usb_hcd_submit_urb(urb, mem_flags); 
376 }
```
天哪,这个函数绝对够让你我看得"七窍流血"。这种变态已经不能用语言来形容了,鲁迅先生看了 一定会说我已经出离愤怒了!南唐的李煜在看完这段代码之后感慨道:问君能有几多愁,恰似太监上青楼!

这个函数的核心变量就是那个 temp。很明显,它表示的就是传输管道的类型。我们说了现在考虑的是 Root Hub 的控制传输。那么很明显的事实是, usb\_hcd\_submit\_urb 会被调用, 而 268 行这个 if 语段和 338 行这个 switch 都没有什么意义。所以我们来看 usb\_hcd\_submit\_urb 吧, 来自 drivers/usb/core/hcd.c:

```
921 int usb_hcd_submit_urb (struct urb *urb, gfp_t mem_flags)
922 { 
923 int status;<br>924 struct usb hcd *hcd
                                *hcd = bus_to_hcd(urb->dev->bus);
925 struct usb_host_endpoint *ep;<br>926 unsigned long flags;
        unsigned long flags;
927 
928 if (!hcd) 
929 return -ENODEV;
```
【北京 | 上海 | 深圳 | 成都 | 南京 | 武汉 | 西安 | 广州 集团官网:www.hqyj.com 嵌入式学院:www.embedu.org 企业学院:www.farsight.com.cn

移动互联网学院: www.3g-edu.org 物联网学院: www.topsight.cn 咨询电话: 400-706-1880, 15010390966

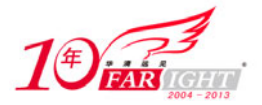

```
930<br>931
         usbmon_urb_submit(&hcd->self, urb);
932 
933
934 * Atomically queue the urb, first to our records, then to the HCD. 
935 * Access to urb->status is controlled by urb->lock ... changes on 
936 * i/o completion (normal or fault) or unlinking.<br>937 */
937
938<br>939
         // FIXME: verify that quiescing hc works right (RH cleans up)
940<br>941
         spin_lock_irqsave (&hcd_data_lock, flags);
942 ep = (usb_pipein(urb->pipe) ? urb->dev->ep_in : urb->dev->ep_out)<br>943 [usb pipeendpoint(urb->pipe)];
                         [usb_pipeendpoint(urb->pipe)];
944 if (unlikely (!ep)) 
945 status = -ENOENT;
946 else if (unlikely (urb->reject)) 
947 status = -EPERM;<br>948 else switch (hcd->state)
948 else switch (hcd->state) { 
949 case HC_STATE_RUNNING:<br>950 case HC STATE RESUMING
        case HC_STATE_RESUMING:
951 doit: 
952 list_add_tail (&urb->urb_list, &ep->urb_list);
953 status = 0;954 break;<br>955 case HC ST
955 case HC_STATE_SUSPENDED:<br>956 /* HC upstream links
956 /* HC upstream links (register access, wakeup signaling) can work<br>957 * even when the downstream links (and DMA etc) are guiesced; let
              * even when the downstream links (and DMA etc) are quiesced; let
958 * usbcore talk to the root hub.
959 */<br>960 if(
             960 if(hcd->self.controller->power.power_state.event==PM_EVENT_ON 
961 & wb \rightarrow dev \rightarrow parent = NULL)<br>962 goto doit;
                 goto doit;
963 /* FALL THROUGH */
964 default: 
965 status = -ESHUTDOWN;
966 break; 
967 } 
968 spin_unlock_irqrestore (&hcd_data_lock, flags);<br>969 if (status) {
        if (status) {
970 INIT_LIST_HEAD (&urb->urb_list);
971 usbmon_urb_submit_error(&hcd->self, urb, status);
972 return status;
973 } 
974<br>975
975 \prime * increment urb's reference count as part of giving it to the HCD 976 \prime * (which now controls it). HCD quarantees that it either returns
          * (which now controls it). HCD guarantees that it either returns
977 * an error or calls giveback(), but not both.
978 */ 
979 urb = usb.get\_urb (urb);<br>980 atomic inc (surb \rightarrow use coatomic_inc (&urb->use_count);
981<br>982
982 if (urb->dev == hcd->self.root_hub) {<br>983 /* NOTE: requirement on hub call
             /* NOTE: requirement on hub callers (usbfs and the hub
984 * driver, for now) that URBs' urb->transfer_buffer be
985 * valid and usb_buffer_{sync,unmap}() not be needed, since 
986 * they could clobber root hub response data.
987 */<br>988 = sta
988 status = rh_urb_enqueue (hcd, urb);<br>989 sqoto done;
             goto done;
990 } 
991 
992 /* lower level hcd code should use *_dma exclusively, 
993 * unless it uses pio or talks to another transport.<br>994 */
994<br>995
         if (hcd->self.uses_dma) {
996 if (usb_pipecontrol (urb->pipe) 
997 && !(urb->transfer_flags & URB_NO_SETUP_DMA_MAP)) 
998 urb->setup_dma = dma_map_single ( 
999 hcd->self.controller,<br>1000 urb->setup packet
1000 urb->setup_packet, 
                                        sizeof (struct usb_ctrlrequest),
1002 DMA_TO_DEVICE); 
1003 if (urb->transfer_buffer_length != 0 
1004 && !(urb->transfer_flags & URB_NO_TRANSFER_DMA_MAP))
```
 $-51 -$ 

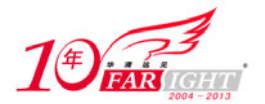

```
1005 urb->transfer_dma = dma_map_single (<br>1006 hod->self.controlle
1006 hcd->self.controller, 
                             urb->transfer_buffer,
1008 urb->transfer_buffer_length, 
1009 usb_pipein (urb->pipe) 
1010 ? DMA_FROM_DEVICE 
1011 : DMA_TO_DEVICE); 
1012 } 
1013 
1014 status = hcd->driver->urb_enqueue (hcd, ep, urb, mem_flags); 
1015 done:<br>1016 if
      if (unlikely (status)) {
1017 urb unlink (urb);
1018 atomic_dec (&urb->use_count); 
1019 if (urb->reject) 
1020 wake_up (&usb_kill_urb_queue);
1021 usbmon_urb_submit_error(&hcd->self, urb, status); 
1022 usb_put_urb (urb);
1023 } 
1024 return status; 
1025 }
```
凡是名字中带着 usbmon 的函数都甭管,它是一个 USB 的监控工具, 启用与否取决于一个编译选项: CONFIG\_USB\_MON,咱们假设不打开它,这样它的这些函数实际上就都是些空函数。就比如 931 行的 usbmon\_urb\_submit, 以及下面的这个 usbmon\_urb\_submit\_error。

942 行得到与这个 urb 相关的 struct usb host endpoint 结构体指针 ep。事实上 struct urb 和 struct usb\_host\_endpoint 这两个结构体中都有一个成员 struct\_list\_head urb\_list, 每个端点都维护着一个队列, 所 有与它相关的 urb 都被放入到这个队列中,而 952 行所做的就是这件事。当然,之所以我们现在会执行 952 行,是因为我们的 hcd->state 在 start\_rh 中被设置成了 HC\_STATE\_RUNNING。

接着,我们发现,对于 Root Hub, rh\_urb\_enqueue 会被执行;对于非 Root Hub, 即一般的 Hub, driver->urb\_enqueue 会被执行;对于 UHCI 来说, 就是 uhci\_urb\_enqueue 会被执行。先来看 Root Hub。

rh\_urb\_enqueue 来自 drivers/usb/core/hcd.c:

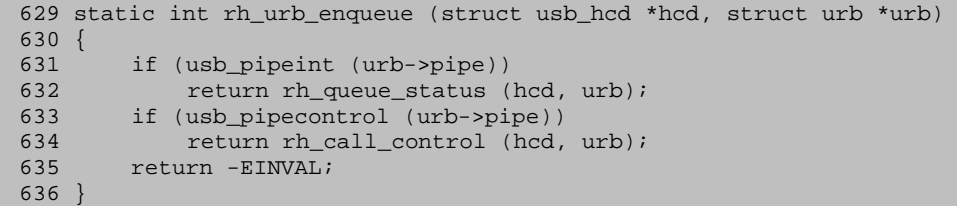

## 12.Root Hub 的控制传输(二)

"医生,请把孩子取出来之后,顺便给我吸吸脂。"广州一妇女在剖腹产手术前对医生说。

对于控制传输,rh\_call\_control 会被调用。我也特别希望能有人给这个函数吸吸脂。我们的上下文是为 了获取设备描述符, 即当初那个 usb\_get\_device\_descriptor 领着我们来到了这个函数, 为了完成这件事情, 实际上只需要很少的代码,但是 rh\_call\_control 这个函数涉及了所有与 Root Hub 相关的控制传输, 以至于 我们不得不顺便查看其他代码。当然了,既然是顺便,那么我们也就不会详细的去讲解每一行。这个函数 定义于 drivers/usb/core/hcd.c:

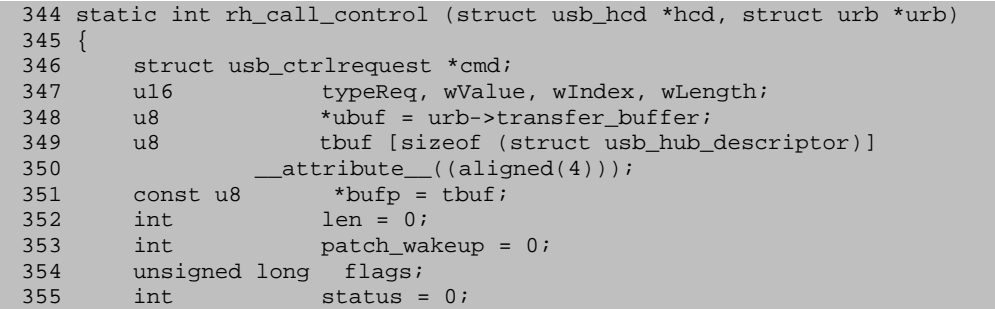

【北京 | 上海 | 深圳 | 成都 | 南京 | 武汉 | 西安 | 广州 集团官网:www.hqyj.com 嵌入式学院:www.embedu.org 企业学院:www.farsight.com.cn 移动互联网学院: www.3g-edu.org 物联网学院: www.topsight.cn 咨询电话: 400-706-1880, 15010390966 ‐ 52 ‐

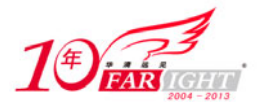

356 int n;

```
357<br>358
        cmd = (struct usb_ctrlrequest *) urb->setup_packet;
359 typeReq = (cmd->bRequestType << 8) | cmd->bRequest; 
360 wValue = le16_to_cpu (cmd->wValue); 
361 wIndex = le16_to_cpu (cmd->wIndex); 
362 wLength = le16_to_cpu (cmd->wLength); 
363<br>364
        if (wLength > urb->transfer_buffer_length)
365 goto error; 
366<br>367
        urb->actual_length = 0;
368 switch (typeReq) { 
369 
370 /* DEVICE REQUESTS */ 
371 
372 /* The root hub's remote wakeup enable bit is implemented using 
373 * driver model wakeup flags. If this system supports wakeup<br>374 * through USB, userspace may change the default "allow wakeu
374 * through USB, userspace may change the default "allow wakeup" 
         * policy through sysfs or these calls.
376
377 * Most root hubs support wakeup from downstream devices, for 
378 * runtime power management (disabling USB clocks and reducing 
379 * VBUS power usage). However, not all of them do so; silicon, 
380 * board, and BIOS bugs here are not uncommon, so these can't 
         * be treated quite like external hubs.
382<br>383
         * Likewise, not all root hubs will pass wakeup events upstream,
384 * to wake up the whole system. So don't assume root hub and 
385 * controller capabilities are identical.<br>386 */
386
387 
        case DeviceRequest | USB REQ GET STATUS:
389 tbuf [0] = (device_may_wakeup(&hcd->self.root_hub->dev) 
390 < USB DEVICE REMOTE WAKEUP)
391 (1 \lt \lt USB\_DEVICE\_SELF\_POWERED);392 tbuf [1] = 0;<br>393 len = 2;
            len = 2;
394 break;<br>395 case Devic
        395 case DeviceOutRequest | USB_REQ_CLEAR_FEATURE: 
396 if (wValue == USB_DEVICE_REMOTE_WAKEUP) 
397 device_set_wakeup_enable(&hcd->self.root_hub->dev, 0); 
398 else 
399 goto error;<br>400 break;
400 break;<br>401 case Devic
401 case DeviceOutRequest | USB_REQ_SET_FEATURE:<br>402 if (device can wakeup(&hcd->self.root hu
            402 if (device_can_wakeup(&hcd->self.root_hub->dev) 
403 && wValue == USB_DEVICE_REMOTE_WAKEUP) 
404 device_set_wakeup_enable(&hcd->self.root_hub->dev, 1); 
405 else 
406 goto error;<br>407 break;
407 break;<br>408 case Devic
408 case DeviceRequest | USB_REQ_GET_CONFIGURATION:<br>409 tbuf [0] = 1;
            tbuf [0] = 1;410 len = 1; 
411 /* FALLTHROUGH */ 
412 case DeviceOutRequest | USB_REQ_SET_CONFIGURATION: 
413 break;<br>414 case Devic
414 case DeviceRequest | USB_REQ_GET_DESCRIPTOR:<br>415 switch (wValue & 0xff00) {
           switch (wValue & 0xff00) {
416 case USB_DT_DEVICE << 8: 
417 if (hcd->driver->flags & HCD_USB2) 
418 bufp = usb2_rh_dev_descriptor;
419 else if (hcd->driver->flags & HCD_USB11)<br>420 bufp = usb11 rh dev descriptor;
                    buffp = usb11_rh\_dev\_descriptor;421 else 
422 goto error; 
423 len = 18;
424 break;<br>425 case USB D'
425 case USB_DT_CONFIG << 8:<br>426 if (hcd->driver->fla
                426 if (hcd->driver->flags & HCD_USB2) { 
427 bufp = hs_rh_config_descriptor; 
     428 len = sizeof hs_rh_config_descriptor; 
429 } else { 
430 bufp = fs rh config descriptor;
```
‐ 53 ‐

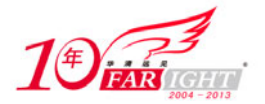

```
431 len = sizeof fs rh config descriptor;
432 } 
               if (device_can_wakeup(&hcd->self.root_hub->dev))
434 patch_wakeup = 1; 
435 break; 
436 case USB_DT_STRING << 8: 
437 n = rh_{string} (wValue & 0xff, hcd, ubuf, wLength);<br>438 if (n < 0)438 if (n < 0) 
                   goto error;
440 urb->actual_length = n; 
441 break;<br>442 default:
           default:
443 goto error; 
444 } 
445 break; 
446 case DeviceRequest | USB_REQ_GET_INTERFACE: 
447 tbuf [0] = 0; 
448 len = 1i<br>449 /* FALLT
449 /* FALLTHROUGH */<br>450 case DeviceOutRequest
450 case DeviceOutRequest | USB_REQ_SET_INTERFACE: 
           break;
452 case DeviceOutRequest | USB_REQ_SET_ADDRESS: 
453 // wValue == urb->dev->devaddr 
454 dev_dbg (hcd->self.controller, "root hub device address %d\n", 
455 wValue); 
           break;
457<br>458
       /* INTERFACE REQUESTS (no defined feature/status flags) */
459 
460 /* ENDPOINT REQUESTS */ 
461 
462 case EndpointRequest | USB_REQ_GET_STATUS: 
           // ENDPOINT_HALT flag
464 tbuf [0] = 0; 
465 tbuf [1] = 0; 
466 len = 2; 
467 /* FALLTHROUGH */ 
468 case EndpointOutRequest | USB_REQ_CLEAR_FEATURE: 
469 case EndpointOutRequest | USB_REQ_SET_FEATURE: 
           dev_dbg (hcd->self.controller, "no endpoint features yet\n");
471 break; 
472 
473 /* CLASS REQUESTS (and errors) */ 
474<br>475
475 default:<br>476 \frac{475}{x \pi}476 * non-generic request */<br>477 switch (typeReq) {
           switch (typeReq) {
478 case GetHubStatus: 
479 case GetPortStatus: 
480 len = 4;<br>481 brea
481 break;<br>482 case GetHu
482 case GetHubDescriptor:<br>483 len = sizeof (stru
               len = sizeof (struct usb_hub_descriptor);
484 break; 
485 } 
486 status = hcd->driver->hub_control (hcd, 
487 typeReq, wValue, wIndex,<br>488 tbuf, wLength);
488 tbuf, wLength);<br>489 threak;
           489 break; 
490 error: 
491 /* "protocol stall" on error */ 
492 status = -EPIPE;<br>493 }
493 } 
494<br>495
        if (status) {
496 len = 0;
497 if (status != -EPIPE) { 
498 dev_dbg (hcd->self.controller, 
499 "CTRL: TypeReq=0x%x val=0x%x " 
500 \frac{\text{idx}=0x\cdot x}{\text{idx}=0x\cdot x} len=\frac{3}{4} ==> \frac{3}{4} \n",
501 typeReq, wValue, wIndex,<br>502 wLength, status);
                             wLength, status);
503 } 
504 } 
505 if (len) {
```
移动互联网学院:www.3g-edu.org 物联网学院:www.topsight.cn 咨询电话:400-706-1880 ,15010390966

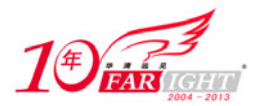

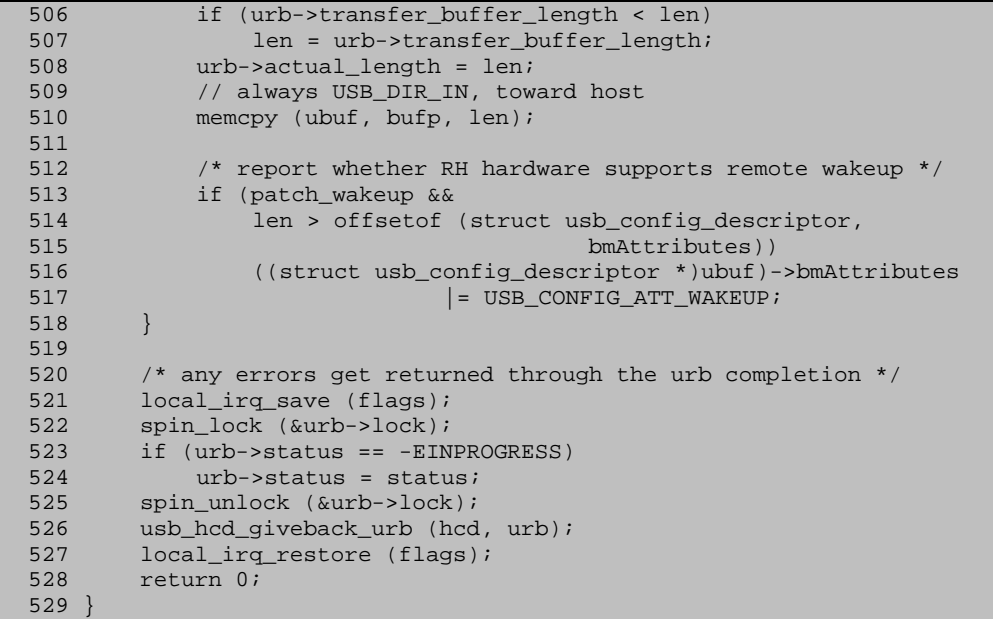

看到这样近 200 行的函数,真是有一种"叫天天不灵叫地地不应"的感觉。不幸中的万幸,这个函数 的结构还是很清晰的。自上而下地看过来就可以了。

对于控制传输, 首先要获得它的 setup\_packet, 来自 urb 结构体, 正如我们当初在 usb-storage 中看到 的那样。这里把这个setup\_packet赋给cmd指针。把其中的各个成员都给取出来,分别放在临时变量typeReq, wValue, wIndex, wLength 中, 然后来判断这个 typeReq。

如果是设备请求并且方向是 IN, 而且是 USB\_REQ\_GET STATUS, 则设置 len 为 2。

如果是设备请求并且方向是 OUT, 而且是 USB\_REQ\_CLEAR\_FEATURE, 则如何如何。

如果是设备请求并且方向是 OUT, 而且是 USB\_REQ\_SET\_FEATURE, 则如何如何。

如果是设备请求并且方向是 IN, 而且是 USB\_REQ\_GET\_CONFIGURATION, 则设置 len 为 1。

如果是设备请求并且方向是 OUT, 而且是 USB\_REQ\_SET\_CONFIGURATION, 则啥也不做。

如果是设备请求并且方向是 IN, 而且是 USB\_REQ\_GET\_DESCRIPTOR, 则继续判断, wValue 值来决 定究竟是要获得什么描述符。如果是 USB\_DT\_DEVICE, 则说明要获得的是设备描述符, 这正是咱们的上 下文。(传递给 usb\_get\_descriptor 的第二个参数就是 USB\_DT\_DEVICE, 传递给 usb\_control\_ msg 的第三 个参数正是 USB\_REQ\_GET\_DESCRIPTOR。)如果是 USB\_DT\_CONFIG,则说明要获得的是配置描述符; 如果是 USB\_DT\_STRING, 则说明要获得的是字符串描述符。实际上,对于 Root Hub 来说,这些东西都 是一样的, 在 drivers/usb/core/hcd.c 中都预先定义好了, usb2 rh dev descriptor 是针对 USB 2.0 的; 而 usb11 rh dev descriptor 是针对 USB 1.1 的。 HCI 驱动里面设置了 flags 的 HCD USB11。

```
116 #define KERNEL_REL ((LINUX_VERSION_CODE >> 16) & 0x0ff) 
117 #define KERNEL_VER ((LINUX_VERSION_CODE >> 8) & 0x0ff) 
118 
119 /* usb 2.0 root hub device descriptor */ 
120 static const u8 usb2_rh_dev_descriptor [18] = \{<br>121 0x12. /* u8 bLength; */
121 0x12, /* __u8 bLength; */ 
122 0x01, \rightarrow \frac{1}{2} 0x01, \rightarrow \frac{1}{2} 0x01, \rightarrow \frac{1}{2} 0x01, \rightarrow \frac{1}{2} 0.08 bDescriptorType; Device */
123 0x00, 0x02, /* __le16 bcdUSB; v2.0 */ 
124 
125 0x09, \rightarrow \frac{125}{20} \rightarrow \frac{125}{20} 0x09, \rightarrow \rightarrow \frac{125}{20} \rightarrow \rightarrow \frac{125}{20} \rightarrow 0x09,
126 0x00, /* __u8 bDeviceSubClass; */ 
127 0x01, /* __u8 bDeviceProtocol; [ usb 2.0 single TT ]*/ 
128 0x40, /* __u8 bMaxPacketSize0; 64 Bytes */ 
129 
130 0x00, 0x00, /* __le16 idVendor; */ 
131 0x00, 0x00, /* __le16 idProduct; */ 
132 KERNEL_VER, KERNEL_REL, /* __le16 bcdDevice */ 
133 
134 0x03, /* u8 iManufacturer; */
```
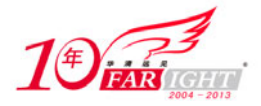

```
135 0x02, /* __u8 iProduct; */ 
136 0x01, /* __u8 iSerialNumber; */ 
137 0x01 /* u8 bNumConfigurations; */
138 }; 
139 
140 /* no usb 2.0 root hub "device qualifier" descriptor: one speed only */ 
141 
142 /* usb 1.1 root hub device descriptor */ 
143 static const u8 usb11_rh_dev_descriptor [18] = { 
144 0x12, /* __u8 bLength; */ 
145 0x01, /* __u8 bDescriptorType; Device */ 
146 0x10, 0x01, /* __le16 bcdUSB; v1.1 */ 
147 
148 0x09, /* __u8 bDeviceClass; HUB_CLASSCODE */ 
149 0x00, /* __u8 bDeviceSubClass; */ 
150 0x00, /* __u8 bDeviceProtocol; [ low/full speeds only ] */ 
151 0x40, /* __u8 bMaxPacketSize0; 64 Bytes */ 
152<br>153153 0x00, 0x00, /* __le16 idVendor; */ 
154 0x00, 0x00, /* __le16 idProduct; */ 
155 KERNEL_VER, KERNEL_REL, /* __le16 bcdDevice */ 
156 
157 0x03, /* __u8 iManufacturer; */ 
158 0x02, /* __u8 iProduct; */ 
159 0x01, /* __u8 iSerialNumber; */ 
160 0x01 /* __u8 bNumConfigurations; */ 
161 }; 
162 
168 static const u8 fs_rh_config_descriptor [] = { 
169<br>170
        /* one configuration */171 0x09, /* __u8 bLength; */ 
172 0x02, /* __u8 bDescriptorType; Configuration */ 
173 0x19, 0x00, /* __le16 wTotalLength; */ 
174 0x01, /* __u8 bNumInterfaces; (1) */ 
175 0x01, /* __u8 bConfigurationValue; */ 
176 0x00, /* __u8 iConfiguration; */ 
177 0xc0, \frac{177}{200} 0xc0, \frac{177}{200} 0xc0,
178 Bit 7: must be set,<br>179 6: Self-pov
                              6: Self-powered,
180 5: Remote wakeup,
181 4..0: resvd */ 
182 0x00, /* u8 MaxPower; */
183<br>184
184 /* USB 1.1:<br>185 * USB 2.0.
185 * USB 2.0, single TT organization (mandatory):<br>186 * one interface, protocol 0
             one interface, protocol 0
187
188 * USB 2.0, multiple TT organization (optional): 
189 * two interfaces, protocols 1 (like single TT)<br>190 * and 2 (multiple TT mode) ... config is
190 * and 2 (multiple TT mode) ... config is<br>191 * sometimes settable
191 * sometimes settable<br>192 * NOT IMPLEMENTED
        * NOT IMPLEMENTED * /
193
194 
195 /* one interface */ 
196 0x09, /* __u8 if_bLength; */ 
197 0x04, /* __u8 if_bDescriptorType; Interface */ 
198 0x00, /* __u8 if_bInterfaceNumber; */ 
199 0x00, /* __u8 if_bAlternateSetting; */ 
200 0x01, /* __u8 if_bNumEndpoints; */ 
201 0x09, /* u8 if_bInterfaceClass; HUB_CLASSCODE */
202 0x00, \frac{1}{2} u8 if_bInterfaceSubClass; */
203 0x00, /* u8 if_bInterfaceProtocol; [usb1.1 or single tt] */
204 0x00, /* __u8 if_iInterface; */ 
205 
206 /* one endpoint (status change endpoint) */ 
207 0x07, /* __u8 ep_bLength; */ 
208 0x05, /* __u8 ep_bDescriptorType; Endpoint */ 
209 0x81, /* __u8 ep_bEndpointAddress; IN Endpoint 1 */ 
210 0x03, /* __u8 ep_bmAttributes; Interrupt */ 
211 0x02, 0x00,/* __le16 ep_wMaxPacketSize; 1 + (MAX_ROOT_PORTS / 8) */ 
212 0xff /* __u8 ep_bInterval; (255 ms -- usb 2.0 spec) */ 
213 }; 
214
```
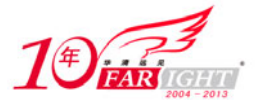

```
215 static const u8 hs rh config descriptor [] = {216<br>217\frac{7}{10} one configuration */<br>0x09, \frac{7}{10} /* __u8 bLe
218 0x09, \overline{\smash{\big)}\ x} -u8 blength; */<br>219 0x02, \overline{\smash{\big)}\ x} u8 bDescriptor
219 0x02, /* __u8 bDescriptorType; Configuration */ 
220 0x19, 0x00, /* __le16 wTotalLength; */ 
221 0x01, /* __u8 bNumInterfaces; (1) */ 
222 0x01, /* __u8 bConfigurationValue; */ 
223 0x00, /* __u8 iConfiguration; */ 
224 0xc0, \frac{1}{2} u8 bmAttributes;
224 0 \times 0, \overline{\smash)'} \begin{array}{c} \text{two non-1} guaration: */<br>
225 Bit 7: must be set,<br>
226 6: Self-powered
                                       6: Self-powered,
227 5: Remote wakeup,
228 4...0: \text{resvd} */<br>229 0x00, /* u8 MaxPower; */
229 0x00, /* __u8 MaxPower; */ 
230 
231 /* USB 1.1: 
232 * USB 2.0, single TT organization (mandatory):<br>233 * One interface, protocol 0
                 one interface, protocol 0
234<br>235* USB 2.0, multiple TT organization (optional):<br>* two interfaces protocols 1 (like single)
236 * two interfaces, protocols 1 (like single TT) 
237 * and 2 (multiple TT mode) ... config is<br>238 * sometimes settable
238 \star sometimes settable<br>239 \star NOT IMPLEMENTED
239 * NOT IMPLEMENTED<br>240 */
240241<br>242/* one interface */
243 0x09, /* __u8 if_bLength; */ 
244 0x04, /* __u8 if_bDescriptorType; Interface */ 
245 0x00, /* u8 if bInterfaceNumber; */246 0x00, /* u8 if bAlternateSetting; */
247 0x01, /* __u8 if_bNumEndpoints; */ 
248 0x09, /* __u8 if_bInterfaceClass; HUB_CLASSCODE */ 
249 0x00, /* u8 if_bInterfaceSubClass; */250 0x00, /* __u8 if_bInterfaceProtocol; [usb1.1 or single tt] */ 
251 0x00, /* __u8 if_iInterface; */ 
252 
253 /* one endpoint (status change endpoint) */<br>254 0x07, \frac{x}{1+x} u8 ep bLength; */
254 0x07, /* __u8 ep_bLength; */ 
255 0x05, /* __u8 ep_bDescriptorType; Endpoint */ 
256 0x81, /* __u8 ep_bEndpointAddress; IN Endpoint 1 */ 
257 0x03, /* __u8 ep_bmAttributes; Interrupt */ 
258 \frac{1}{259} \frac{1}{259} \frac{1}{259} \frac{1}{259} \frac{1}{259} \frac{1}{259} \frac{1}{259} \frac{1}{259} \frac{1}{259} \frac{1}{259} \frac{1}{259} \frac{1}{259} \frac{1}{259} \frac{1}{259} \frac{1}{259} \frac{1}{259} \frac{1}{259} \frac{1}{259} 259 * see hub.c:hub_configure() for details. */<br>260 (USB MAXCHILDREN + 1 + 7) / 8. 0x00.
260 (USB_MAXCHILDREN + 1 + 7) / 8, 0x00,<br>261 0x0c /* u8 ep bInterval; (2
         0x0c /* u8 ep_bInterval; (256 ms -- usb 2.0 spec) */
262 };
```
如果是设备请求且方向为 IN, 而且是 USB\_REQ\_GET\_INTERFACE, 则设置 len 为 1。

如果是设备请求且方向为 OUT, 而且是 USB\_REQ\_SET\_INTERFACE, 则如何如何。

如果是设备请求且方向为 OUT, 而且是 USB\_REQ\_SET\_ADDRESS, 则如何如何。

如果是端点请求且方向为 IN,而且是 USB\_REQ\_GET\_STATUS,则如何如何。

如果是端点请求且方向为OUT,而且是USB\_REQ\_CLEAR\_FEATURE或者USB\_REQ\_SET\_FEATURE, 则如何如何。

以上这些设置,统统是和 USB spec 中规定的东西相匹配的。

如果是 Hub 特定的类请求,而且是 GetHubStatus 或者是 GetPortStatus,则设置 len 为 4。

如果是 Hub 特定的类请求,而且是 GetHubDescriptor,则设置 len 为 usb\_hub\_descriptor 结构体的大小。

最后对于 Hub 特定的类请求需要调用主机控制器驱动程序的 hub\_control 函数,对于 uhci\_driver 来说, 这个指针被赋值为 uhci\_hub\_control, 来自 drivers/usb/host/uhci-hub.c:

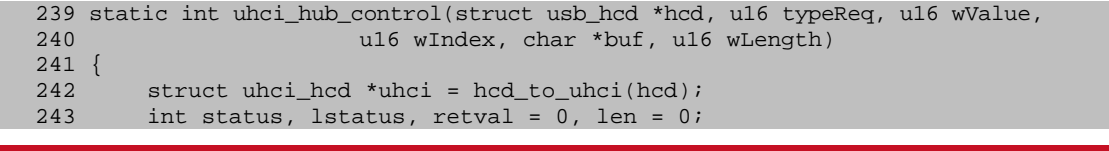

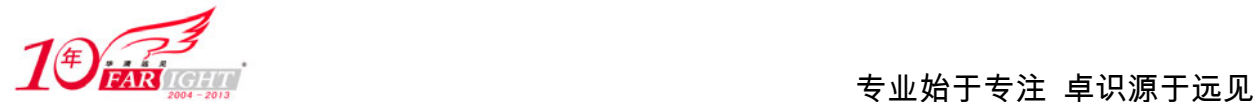

```
244 unsigned int port = wIndex - 1;<br>245 unsigned long port_addr = uhci-
245 unsigned long port_addr = uhci->io_addr + USBPORTSC1 + 2 * port;<br>246 ul6 wPortChange, wPortStatus;
        u16 wPortChange, wPortStatus;
247 unsigned long flags; 
248 
249 if (!test_bit(HCD_FLAG_HW_ACCESSIBLE, &hcd->flags) || uhci->dead) 
250 return -ETIMEDOUT; 
251<br>252
         spin_lock_irqsave(&uhci->lock, flags);
253 switch (typeReq) { 
254<br>255case GetHubStatus:
256 *(\anglele32 *)buf = cpu_to_le32(0);
257 OK(4); /* hub power */258 case GetPortStatus: 
259 if (port >= uhci->rh_numports) 
260 goto err;
\frac{261}{262}uhci_check_ports(uhci);
263 status = inw(port_addr); 
264 
265 /* Intel controllers report the OverCurrent bit active on. 
266 * VIA controllers report it active off, so we'll adjust the 
267 * bit value. (It's not standardized in the UHCI spec.)<br>268 */
268<br>269
269 if (to_pci_dev(hcd->self.controller)->vendor ==<br>270 pci VENDOR ID VIA)
270 PCI_VENDOR_ID_VIA<br>271 status ^= USBPORTSC OC;
                 status ^= USBPORTSC_OC;
272 
273 \frac{1}{274} /* UHCI doesn't support C_RESET (always false) */<br>274 wPortChange = 1status = 0;
             wPortChange = 1status = 0;
275 if (status & USBPORTSC_CSC) 
                 276 wPortChange |= USB_PORT_STAT_C_CONNECTION; 
277 if (status & USBPORTSC_PEC) 
278 wPortChange |= USB_PORT_STAT_C_ENABLE;
279 if ((status & USBPORTSC_OCC) && !ignore_oc) 
280 wPortChange |= USB_PORT_STAT_C_OVERCURRENT; 
281 
282 if (test_bit(port, &uhci->port_c_suspend)) {<br>283 wPortChange |= USB PORT STAT C SUSPEND;
                 wPortChange |= USB_PORT_STAT_C_SUSPEND;
284 lstatus |= 1; 
285 } 
286 if (test_bit(port, &uhci->resuming_ports))<br>287 1status |= 4;
                  1status |= 4;288<br>289
289 /* UHCI has no power switching (always on) */<br>290 wPortStatus = USB PORT STAT POWER;
             wPortStatus = USB_PORT_STAT_POWER;
291 if (status & USBPORTSC_CCS) 
292 wPortStatus |= USB_PORT_STAT_CONNECTION; 
293 if (status & USBPORTSC_PE) {<br>294 wPortStatus |= USB PORT
294 wPortStatus |= USB_PORT_STAT_ENABLE;<br>295 if (status & SUSPEND BITS)
295 if (status & SUSPEND_BITS)<br>296 wPortStatus |= USB POR
                      wPortStatus |= USB_PORT_STAT_SUSPEND;
297 } 
298 if (status & USBPORTSC_OC) 
299 wPortStatus |= USB_PORT_STAT_OVERCURRENT; 
300 if (status & USBPORTSC_PR)<br>301 wPortStatus |= USB POR
301 wPortStatus |= USB_PORT_STAT_RESET;<br>302 if (status & USBPORTSC LSDA)
302 if (status & USBPORTSC_LSDA)<br>303 wPortStatus |= USB PORT
                 303 wPortStatus |= USB_PORT_STAT_LOW_SPEED; 
304 
305 if (wPortChange) 
306 dev_dbg(uhci_dev(uhci), "port %d portsc %04x,%02x\n", 
307 wIndex, status, lstatus); 
308 
309 *(\underline{\hspace{1cm}} \text{le} 16 \times \text{buf} = \text{cpu\_to\_le16}(\text{wPortStatus});310 *(\anglele16 *)(buf + 2) = cpu_to_le16(wPortChange);
311 OK(4); 
312 case SetHubFeature: /* We don't implement these */<br>313 case ClearHubFeature:
        case ClearHubFeature:
314 switch (wValue) { 
315 case C_HUB_OVER_CURRENT: 
316 case C_HUB_LOCAL_POWER: 
317 OK(0);
318 default:
```
集团官网: www.hqyj.com 嵌入式学院: www.embedu.org 企业学院: www.farsight.com.cn

【北京 | 上海 | 深圳 | 成都 | 南京 | 武汉 | 西安 | 广州

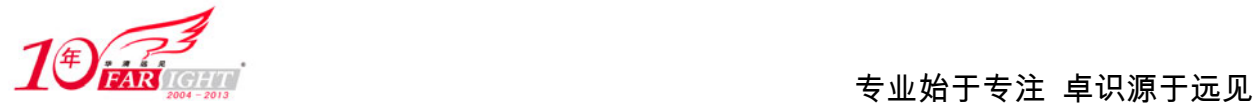

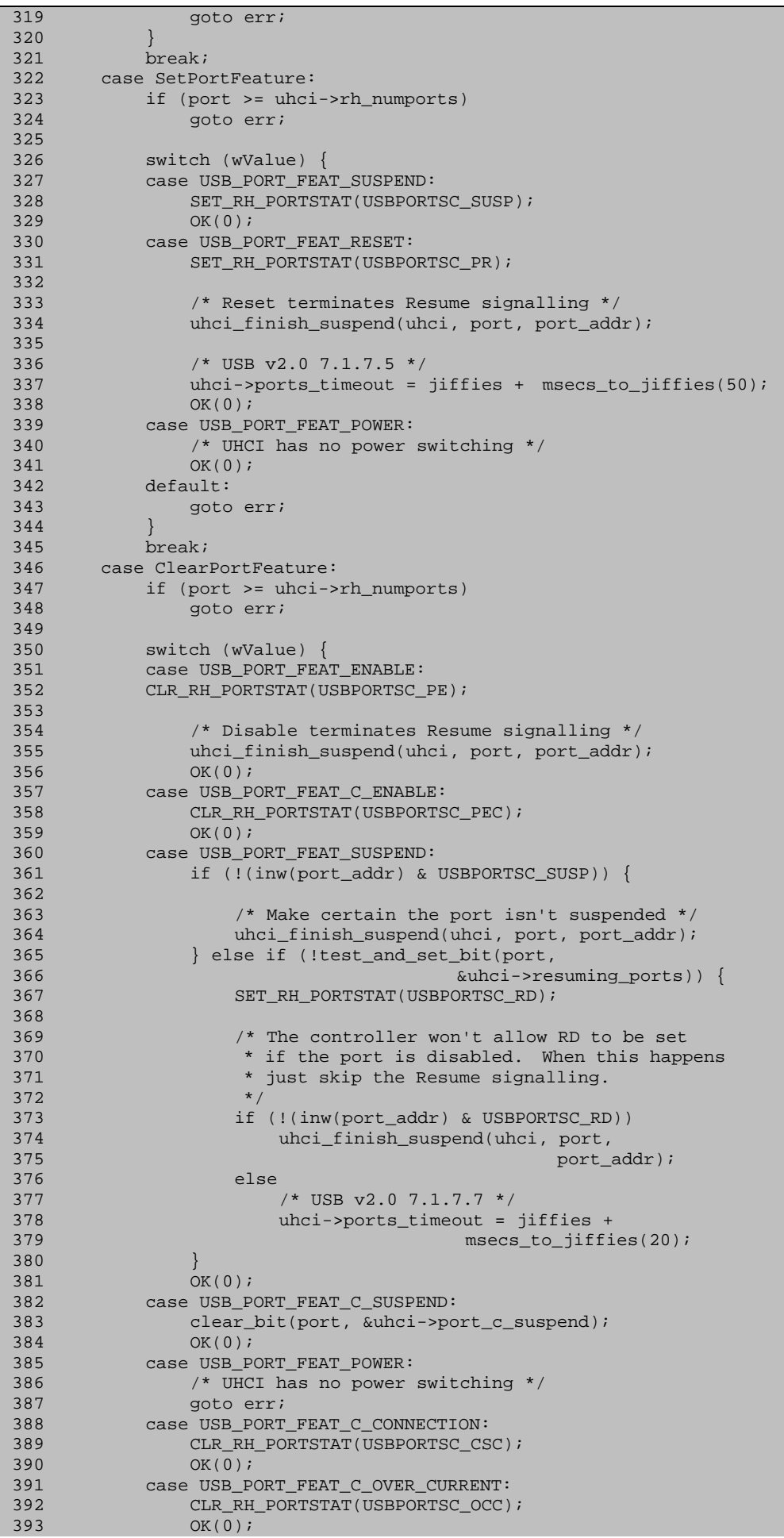

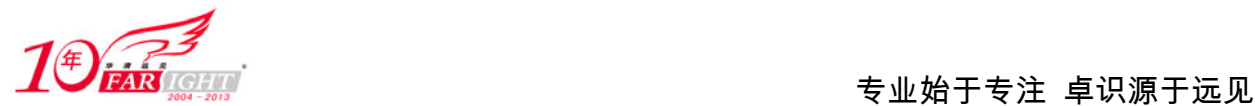

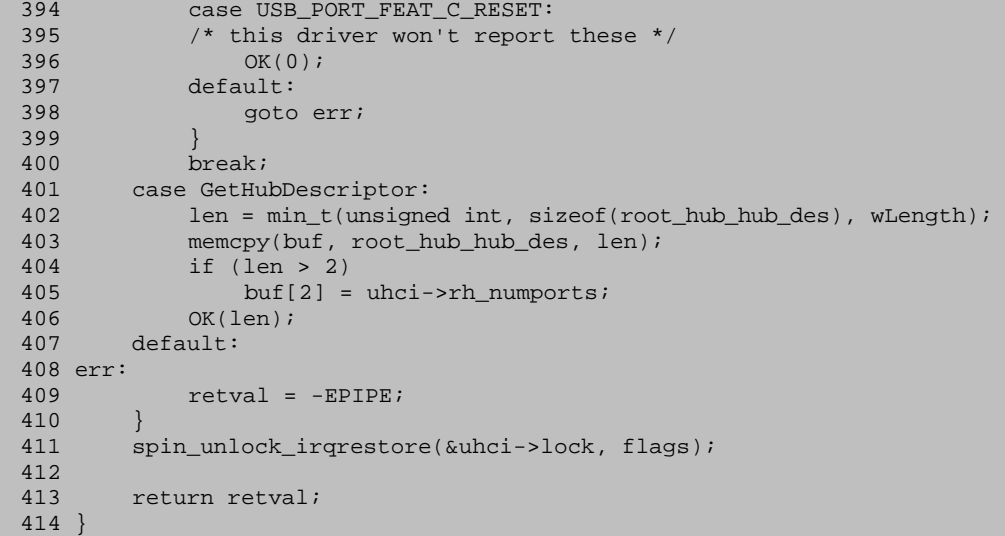

249 行, struct usb\_hcd 结构体的成员 unsigned long flags, 当初在 usb\_add\_hcd 中调用 set\_bit 函数设置 了这么一个 flag, HCD\_FLAG\_HW\_ACCESSIBLE, 基本上这个 flag 在我们的故事中是被设置了的。另外, struct uhci\_hcd 结构体有一个成员 unsigned int dead, 它如果为 1 就表明控制器"宕机"了。

然后用一个 switch 来处理 Hub 特定的类请求。OK 居然也是一个宏,定义于 drivers/usb/host/uhci-hub.c:

78 #define OK(x) len = (x); break

所以如果请求是 GetHubStatus,则设置 len 为 4。

如果请求是 GetPortStatus, 则调用 uhci\_check\_ports, 然后读端口寄存器。USBPORTSC CSC 表示端 口连接有变化, USBPORTSC\_PEC 表示端口 Enable 有变化。USBPORTSC\_OCC 表示 Over Current 有变化。 struct uhci\_hcd 的两个成员, port\_c\_suspend 和 resuming\_ports 都是电源管理相关的。

但无论如何, 以上所做的这些都是为了获得: wPortStatus 和 wPortChange, 以此来响应 GetPortStatus 这个请求。

但是 SetPortFeature 就有事情要做了。wValue 表明具体是什么特征。

SET\_RH\_PORTSTAT 这个宏就是专门用于设置 Root Hub 的端口特征的。

```
80 #define CLR RH PORTSTAT(x)
81 status = inw(port_addr); \lambda<br>82 status \lambda= ~(RWC BITS)WZ BI
        status &= ~(RWC_BITS|WZ_BITS); \
83 status \&= \sim(x);<br>84 status = RWC B
        status |= RWC_BITS \& (x); \ \ \ \ \ \ \85 outw(status, port_addr) 
86 
87 #define SET_RH_PORTSTAT(x) \ 
88 status = inw(port_addr); \
89 status | = (x);90 status &= ~(RWC_BITS|WZ_BITS); \
91 outw(status, port_addr)
```
对于 USB\_PORT\_FEAT\_RESET, 还需要调用 uhci\_finish\_suspend。

如果是 USB\_PORT\_FEAT\_POWER, 则什么也不做, 因为 UHCI 不吃这一套。

如果请求是 ClearPortFeature,基本上也是一样的做法。除了调用的宏变成了 CLR\_RH\_PORTSTAT。

如果请求是 GetHubDescriptor, 那就满足它呗。root hub hub des 是早就在 drivers/usb/host/uhci-hub.c 中定义好的:

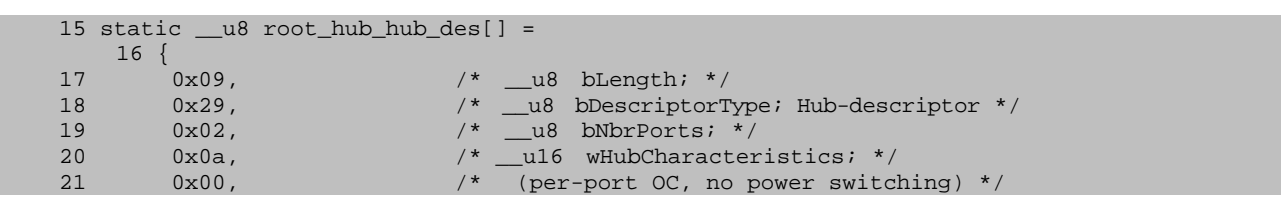

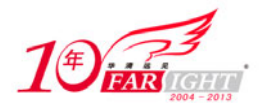

26 };

```
\begin{array}{lllll} \text{22} & \text{0x01,} & \text{/*} & \text{\_u8}\ \text{bPwrOn2pwrGood:} & \text{2 ms} & \text{*}\text{/} \\ \text{23} & \text{0x00,} & \text{/*} & \text{\_u8}\ \text{bHubContrCurrent:} & \text{0 mA} \end{array}23 0x00, \frac{x}{24}, 0x00, \frac{x}{24}, 0x00, \frac{x}{24}, 0x00, \frac{x}{24}, \frac{100}{24}, \frac{x}{24}, \frac{100}{24}, \frac{x}{24}, \frac{100}{24}, \frac{x}{24}, \frac{100}{24}, \frac{x}{24}, \frac{100}{24}, \frac{x}{24}, \frac{100}{24}, \frac_u8 DeviceRemovable; *** 7 Ports max *** */
25 0xff /* u8 PortPwrCtrlMask; *** 7 ports max *** */
```
回到 rh\_call\_control, switch 结束了, 下面判断 status 和 len。

然后调用 usb\_hcd\_giveback\_urb(), 来自 drivers/usb/core/hcd.c:

```
1385 void usb_hcd_giveback_urb (struct usb_hcd *hcd, struct urb *urb) 
1386 { 
1387 int at_root_hub;
1388<br>1389
        at\_root\_hub = (urb->dev == hcd->self(root\_hub);1390 urb_unlink (urb);
    1391 
1392 /* lower level hcd code should use *_dma exclusively if the 
1393 * host controller does DMA */ 
1394 if (hcd->self.uses_dma && !at_root_hub) { 
1395 if (usb_pipecontrol (urb->pipe) 
1396 && !(urb->transfer_flags & URB_NO_SETUP_DMA_MAP)) 
1397 dma_unmap_single (hcd->self.controller, urb->setup_dma, 
1398 sizeof (struct usb_ctrlrequest), 
1399 DMA_TO_DEVICE);<br>1400 1 if (urb->transfer buffer length != 0
           if (urb->transfer_buffer_length != 01401 && !(urb->transfer_flags & URB_NO_TRANSFER_DMA_MAP)) 
1402 dma_unmap_single (hcd->self.controller, 
1403 urb->transfer dma,
1404 urb->transfer_buffer_length,<br>1405 usb pipein (urb->pipe)
                                    \n  usb\n  <i>pine</i>\n<i>(urb</i>-<i>spine</i>)\n1406 ? DMA_FROM_DEVICE 
                                       : DMA TO DEVICE);
1408 } 
1409 
1410 usbmon_urb_complete (&hcd->self, urb); 
1411 /* pass ownership to the completion handler */ 
1412 urb->complete (urb);
1413 atomic_dec (&urb->use_count);<br>1414 if (unlikely (urb->reject))
       if (unlikely (urb->reject))
1415 wake_up (&usb_kill_urb_queue); 
1416 usb_put_urb (urb);
1417 } 
1418 EXPORT_SYMBOL (usb_hcd_giveback_urb);
```
这里最重要最有意义的一行当然就是1412 行,调用 urb 的 complete 函数,这正是在 usb-storage 里期 待的那个函数。从此 rh\_call\_control 函数也该返回了, 以后设备驱动又获得了控制权。事实上令人欣喜的 是对于 Root Hub, 1394 行开始的这一段 if 是不会被执行的, 因为 at root hub 显然是为真。不过就算这段 要执行也没什么可怕的,无非就是把之前为 urb 建立的 DMA 映射给取消掉。而另一方面,对于 Root Hub 来说, complete 函数基本上是什么也不做,只不过是让咱们再次回到 usb\_start\_wait\_urb 去, 而控制传输需 要的数据也已经 copy 到 urb->transfer buffer 中去了。至此,Root Hub 的控制传输就算结束了,即我们的 usb\_get\_device\_descriptor 函数取得了空前绝后的圆满成功。

## 13.非 Root Hub 的批量传输

看完了控制传输,再来看批量传输, Root hub 没有批量传输, 所以只需要关注非 Root Hub。

当然还是从 usb\_submit\_urb()开始。和控制传输一样,可以直接跳到 usb\_hcd\_submit\_urb()。由于我们 在 start\_rh()中设置了 hcd->state 为 HC\_STATE\_RUNNING, 所以这里 list\_add\_tail 会被执行, 本 urb 会被加 入到 ep 的 urb\_list 队列中去。

然后还是老套路,driver->urb\_enqueue 会被执行,即又一次进入了 uhci\_urb\_enqueue。没啥好说的, uhci\_alloc\_urb\_priv 和 uhci\_alloc\_qh 会被再次执行以申请 urbp 和 QH,但这次 uhci\_submit\_control 不会被调 用了,取而代之的是 uhci\_submit\_bulk()。这个函数来自 drivers/usb/host/uhci-q.c:

1043 static int uhci\_submit\_bulk(struct uhci\_hcd \*uhci, struct urb \*urb, 1044 struct uhci\_qh \*qh)

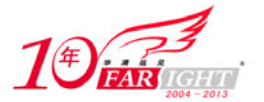

```
1045 {<br>1046
         int ret;
1047 
1048 /* Can't have low-speed bulk transfers */ 
1049 if (urb->dev->speed == USB_SPEED_LOW) 
1050 return -EINVAL; 
1051<br>1052
1052 if (qh->state != QH_STATE_ACTIVE) 
             qh\text{-}skel = SKEL_BULK;1054 ret = uhci_submit_common(uhci, urb, qh);
1055 if (ret == 0)<br>1056 uhci add fsbr
         uhci_add_fsbr(uhci, urb);
1057 return ret; 
1058 }
```
又是一个很"赤裸裸"的函数,除了设置 qh->skel 为 SKEL\_BULK 以外, 就是调用 uhci\_submit\_common 了,而这个函数也是我们今后将在中断传输中调用的。因为批量传输和中断传输一样,就是一个阶段,直 接传递数据就可以了,不用那么多废话。如果成功返回的话在调用 uhci add fsbr 把 urbp->fsbr 设置为 1。 我们来看一下 uhci submit common(),这是一个公共的函数,批量传输和中断传输都会调用它,来自 drivers/usb/host/uhci-q.c:

```
927 static int uhci_submit_common(struct uhci_hcd *uhci, struct urb *urb,
928 struct uhci_qh *qh)
929 { 
        struct uhci td *td;
931 unsigned long destination, status;
932 int maxsze = le16_to_cpu(qh->hep->desc.wMaxPacketSize);
933 int len = urb->transfer_buffer_length;
934 dma_addr_t data = urb->transfer_dma;
935 __le32 *plink; 
936 struct urb_priv *urbp = urb->hcpriv;<br>937 unsigned int toggle;
       unsigned int toggle;
938 
939 if (len < 0)<br>940 return -
           return -EINVAL;
941 
942 /* The "pipe" thing contains the destination in bits 8--18 */ 
943 destination = (urb->pipe & PIPE_DEVEP_MASK) |usb_packetid(urb->pipe);
944 toggle = usb_gettoggle(urb->dev, usb_pipeendpoint(urb->pipe), 
945 usb_pipeout(urb->pipe));
946<br>947
       4* 3 errors, dummy TD remains inactive */
948 status = uhci_maxerr(3);<br>949 if (urb->dev->speed == U
       949 if (urb->dev->speed == USB_SPEED_LOW) 
950 status |= TD_CTRL_LS;
951 if (usb_pipein(urb->pipe)) 
           status |= TD_CTRL_SPD;
953 
954 /* 
955 * Build the DATA TDs<br>956 */
        * /
957 plink = NULL; 
958 td = qh->dummy_td;<br>959 do { /* Allow ze
       959 do { /* Allow zero length packets */ 
960 int pktsze = maxsze;
961 
962 if (len <= pktsze) { /* The last packet */ 
963 pktsze = len; 
964 if (!(urb->transfer_flags & URB_SHORT_NOT_OK))<br>965 status &= ~TD_CTRL_SPD;
            status &= ~TD_CTRL_SPD;
966 } 
967<br>968
            if (plink) {
969 td = uhci_alloc_td(uhci);
970 if (!td) 
971 goto nomem; 
            *plink = LINK\_TO\_TD(td);973 } 
974 uhci_add_td_to_urbp(td, urbp);<br>975 uhci fill td(td, status,
            uhci_fill_td(td, status,
976 destination | uhci_explen(pktsze) |
977 (toggle << TD_TOKEN_TOGGLE_SHIFT),
978 data);
```
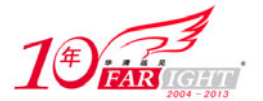

专业始于专注 卓识源于远见

```
979 plink = &td->link;<br>980 status |= TD_CTRL
              status |= TD_CTRL_ACTIVE;
981 
982 data += pktsze;
983 len -= maxsze; 
984 toqqle \text{^*} = 1;
985 } while (len > 0); 
986 
987
988 * URB_ZERO_PACKET means adding a 0-length packet, if direction 
989 * is OUT and the transfer length was an exact multiple of maxsze,<br>990 * hence (len = transfer length - N * maxsze) == 0
         * hence (len = transfer_length - N * maxsze) == 0
991 * however, if transfer_length == 0, the zero packet was already 
992 * prepared above.<br>993 */
993 */ 
994 if ((urb->transfer_flags & URB_ZERO_PACKET) && 
995 usb_pipeout(urb->pipe) && len == 0 && 
996 urb-\text{transfer\_buffer\_length} > 0 {<br>997 td = whci\_alloc\_td(uhci);997 td = uhci_alloc_td(uhci);<br>998 if (1+d)998 if (!td)<br>999 goto
                  goto nomem;
1000 *plink = LINK_TO_TD(td);
1001 
1002 uhci_add_td_to_urbp(td, urbp);
1003 uhci_fill_td(td, status,<br>1004 destinat
                               destination | uhci explen(0)
1005 (toggle << TD_TOKEN_TOGGLE_SHIFT), 
                                data);
1007 plink = &td->link; 
1008<br>1009
             toggle \text{-} = 1;
1010 } 
         10^{10} Set the interrupt-on-completion flag on the last packet.
1013 * A more-or-less typical 4 KB URB (= size of one memory page) 
1014 * will require about 3 ms to transfer; that's a little on the 
1015 * fast side but not enough to justify delaying an interrupt 
1016 * more than 2 or 3 URBs, so we will ignore the URB_NO_INTERRUPT 1017 * flag setting. */
         * flag setting. */
1018 td->status |= __constant_cpu_to_le32(TD_CTRL_IOC); 
10201021 * Build the new dummy TD and activate the old one 1022 *10221023 td = uhci_alloc_td(uhci);<br>1024 if (!td)
1024 if (!td)<br>1025 goto
1025 goto nomem;<br>1026 *plink = LINK T
1026 *plink = LINK_TO_TD(td);<br>1028 uhci fill td(td, 0, USB
        uhci_fill_td(td, 0, USB_PID_OUT | uhci_explen(0), 0);
1029 wmb(); 
1030 qh->dummy_td->status |= __constant_cpu_to_le32(TD_CTRL_ACTIVE); 
1031 qh->dummy_td = td;
1032<br>1033
1033 usb_settoggle(urb->dev, usb_pipeendpoint(urb->pipe),<br>1034 usb pipeout(urb->pipe), toggle);
1034 usb_pipeout(urb->pipe), toggle);<br>1035 return 0;
        return 0;
1037 nomem: 
1038 /* Remove the dummy TD from the td_list so it doesn't get freed */ 
1039 uhci_remove_td_from_urbp(qh->dummy_td);<br>1040 return -ENOMEM;
         return -ENOMEM;
1041 }
```
几经曲折之后我终于看明白了这个函数,虽然这个函数很"无耻",但是它却给了我们一丝亲切的感 觉, 我们曾经熟悉的 urb, 曾经熟悉的 transfer\_buffer\_length 以及 transfer\_dma 又一次映入了我们的眼帘。 这里我们看到它们俩被赋给了 len 和 data。

932 行, 令 maxsze 等于端点描述符里记录的 wMaxPacketSize, 即包的最大"size"。

接下来又是一堆的赋值:

第一个, destination, urb->pipe 由几个部分组成, 这里的两个宏无非就是提取其中的 destination, 它们 都来自 drivers/usb/host/uhci-hcd.h:

7 #define usb\_packetid(pipe) \ (usb\_pipein(pipe) ? USB\_PID\_IN : USB\_PID\_OUT) 8 #define PIPE\_DEVEP\_MASK

集团官网: www.hqyj.com 嵌入式学院: www.embedu.org 企业学院: www.farsight.com.cn

移动互联网学院: www.3g-edu.org 物联网学院: www.topsight.cn 咨询电话: 400-706-1880, 15010390966

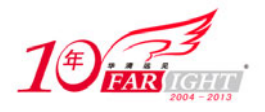

显然, PIPE\_DEVEP\_MASK 就是用来获取 bit8 到 bit18, 而 usb\_packtid 就是为了获得传输的方向, IN 还是 OUT, usb pipein 就是获取 pipe 的 bit7。

第二个, toggle, usb\_gettoggle 就是获得这个 toggle 位。

第三个, status, 等式右边的 uhci maxerr 来自 drivers/usb/host/uhci-hcd.h:

203 #define uhci\_maxerr(err) ((err) << TD\_CTRL\_C\_ERR\_SHIFT) 在同一个文件中还定义了这样一些宏: 184 #define TD\_CTRL\_SPD (1 << 29) /\* Short Packet Detect \*/ 185 #define TD\_CTRL\_C\_ERR\_MASK (3 << 27) /\* Error Counter bits \*/ 186 #define TD\_CTRL\_C\_ERR\_SHIFT 27<br>187 #define TD\_CTRL\_LS (1 << 26) 187 #define TD\_CTRL\_LS (1 << 26) /\* Low Speed Device \*/<br>188 #define TD\_CTRL\_IOS (1 << 25) /\* Isochronous Select<br>189 #define TD\_CTRL\_IOC (1 << 24) /\* Interrupt on Complete 188 #define TD\_CTRL\_IOS (1 << 25) /\* Isochronous Select \*/<br>189 #define TD\_CTRL\_IOC (1 << 24) /\* Interrupt on Complete \*/ /\* Interrupt on Complete \*/<br>
/\* TD Active \*/ 190 #define TD\_CTRL\_ACTIVE  $(1 \ll 23)$  /\* TD Active \*/<br>191 #define TD\_CTRL\_STALLED  $(1 \ll 22)$  /\* TD Stalled \*/ 191 #define TD\_CTRL\_STALLED  $(1 \lt \lt 22)$  /\* TD Stalled \*/<br>192 #define TD CTRL DBUFERR  $(1 \lt \lt 21)$  /\* Data Buffer Error \*/ 192 #define TD\_CTRL\_DBUFERR (1 << 21) 193 #define TD\_CTRL\_BABBLE (1 << 20) /\* Babble Detected \*/<br>194 #define TD\_CTRL\_NAK (1 << 19) /\* NAK Received \*/ 194 #define TD\_CTRL\_NAK (1 << 19) /\* NAK Received \*/<br>195 #define TD\_CTRL\_CRCTIMEO (1 << 18) /\* CRC/Time Out Error \*/ 195 #define TD\_CTRL\_CRCTIMEO (1 << 18) /\* CRC/Time Out Error \*/ 196 #define TD\_CTRL\_BITSTUFF (1 << 17) /\* Bit Stuff Error \*/ 197 #define TD\_CTRL\_ACTLEN\_MASK 0x7FF /\* actual length, encoded as n - 1 \*/ 198 199 #define TD\_CTRL\_ANY\_ERROR (TD\_CTRL\_STALLED | TD\_CTRL\_DBUFERR | \ 200 TD\_CTRL\_BABBLE | TD\_CTRL\_CRCTIME | \ 201 TD\_CTRL\_BITSTUFF)

这些宏看似很莫名其妙,其实是有来历的, UHCI spec 中对 TD 有明确的描述, 硬件上来看, 它一共 有四个双字(DWORD)。这其中第二个双字被称为 TD CONTROL AND STATUS, 就是专门记录控制和状 态信息的,一个双字就是 32 个 bits, bit0 到 bit31。而其中咱们这里的 TD\_CTRL\_C\_ERR\_MASK 就是为了 提取 bit28 和 bit27 的。spec 中说, 这两位是一个计数器, 记录的是这个 TD 在执行过程中被探测到出现错 误的次数,比如一开始设置它为 3,那么它每次出现错误就减 1,三次错误之后这个计数器就从 1 变成了 0, 于是主机控制器就会把这个 TD 设置为 inactive, 即给这个 TD 宣判"死刑"。咱们这里设置的就是 3 次。

接下来几行还是设置这个 status, status 的 bit26 标志着这个设备是低速设备还是全速设备。如果为 1 则表示是低速设备,为 0 则表示是全速设备。bit29 表示 Short Packet Detect(SPD),其含义为,如果这一位 为 1, 则当一个包是输入包, 并且成功完成了传输, 但是实际长度比最大长度要短, 则这个 TD 将会被标 为 inactive。如果是输出包, 则这一位没有任何意义。所以这里判断的是这个管道是不是输入管道。另外, 如果传输出现了错误,则这一位也没有任何意义,汇报 SPD 的前提是数据必须成功地被传输了。

在做好这些前奏工作之后,957 行开始干正经事了。

如果传输的长度比 pktsze,或者说小于 maxsze,则说明这个包是最后一个包了。URB\_SHORT\_NOT\_OK 是 urb 的 transfer flags 中众多个标志位的一个, 如果设置了这一个 flag 就表明 short 包是不能够接受的。反 之则说明确实是一个短包,这种情况就把 status 中 SPD 这一位给清掉。

接着看, plink 一开始被设置为 NULL。所以第一次进入循环的话就直接执行 974 行, uhci add td to urbp $()$ ,

然后调用 uhci fill td 函数, 咱们已经讲过了, 无非就是设置一个 TD 的 status, token 和 buffer 这三个 成员。

设置了 TD 之后,令 plink 等于 td->link,TD 的 link 也是 UHCI spec 明确规定的 4 个 DWORD 之一, 被称为 Link Pointer, 物理上, 正是它把各个 TD 给连接起来的。

设置好这些之后,再把 status 中 bit23 给设置为 1,这一位如果为 1,则表示激活这个传输了。 TD CTRL ACTIVE 这一位用来表征 TD 是一个待执行的活跃交互,主机控制器驱动在调度一个交互请求 时将这一位设成 1,而硬件(主机控制器)在完成了一次交互之后,或者成功,或者彻底失败,就将这一 位改成 0。这样驱动程序只要扫描各个 uhci\_td 数据结构, 发现某个 uhci\_td 数据结构的 TD\_CTRL\_ACTIVE 位变成了 0, 就说明这个交互已经完成。

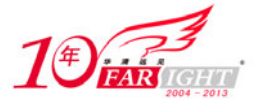

最后增加 data,减小 len,并且把 toggle 位置反。如果数据还没传输完,就开始下一轮的循环。

第二次循环的区别在于 plink 这时候已经有值了,所以这次 969 行 uhci\_alloc\_td 会被执行,这次就将 申请一个 TD。然后让 plink 里的内容赋为这个 TD 的 DMA 地址,这样就把这个 TD 和之前的 TD 给连接 了起来。而其他事情则和第一次循环时一样。

不过有人问了这么一个问题,这里貌似有两个队列,一个是 td->list, 一个是 td->link, 这是什么原因? 我们看到 struct uhci td 中有 le32 link 和 struct list head list, 后者就是一个经典的队列头,而前者是一个 链接指针,实际上它们构成了两个队列,或者说两个链表,前者使用的物理地址,后者使用的是虚拟地址。 因为 USB 主机控制器显然不认识虚拟地址。所以我们要让 USB 主机控制器能够顺着各个 TD 来执行, 就 得为它准备一个物理地址链接起来的队列,但是同时,从软件角度来说,要保证 CPU 能够访问各个 TD, 则又必须以虚拟地址的方式组建一个队列,从而使得 CPU 可以对 uhci\_td 数据结构进行常规的队列操作。 在我们的故事中出现了两个队列。uhci\_submit\_common 函数结束后, 各个 TD 就组成了一个 QH。

这个循环结束之后,主机控制器的驱动工作就算完成了,我们知道处理器的基本职责是取指令和执行 指令,类似地, UHCI 主机控制器的基本职责就是取 TD 和执行 TD, 这里因为 TD 也建好了, 也连入该连 接的地方了,剩下的具体执行就是硬件的事情了。

其实建立 TD 队列的过程是很简单的,反反复复的就是在调用三个函数: uhci alloc td, uhci add td to urbp, uhci fill td。其意图很明显, 基本上就是三步走, 申请 TD, 将其加入大部队, 填充 好。其中每一次调用了 uhci\_alloc\_td 之后都要判断是否申请成功, 如果不成功就直接 goto nomem。

然后还有一些细节的工作,994 行,判断 urb 的另一个 transfer\_flags, URB\_ZERO\_PACKET 是否设 置了,如果设置了,并且传输方向是输出, len 等于 0, 需要传输的数据长度是大于 0 的(这说明最初 len 并不是 0, 而现在是 0, 即说明 transfer\_buffer\_length 的长度恰好等于整数个 maxsze)。这个 flag 的含义是 这个传输最后需要有一个零长度的包。对于这种情况, 没啥好说的, 申请一个 TD 连接、填充好, 然后把 toggle 位置反即可。

1018 行, 设置 status 的 bit24 (nterrupt on Complete(IOC))。这一位如果为 1, 则表示主机控制器会在 这个 TD 执行的 Frame 结束时触发中断。当初咱们在 uhci\_submit\_control 中也给状态阶段的 TD 设置了这 一位。

接下来的这一小段代码基本上就是处理那个 dummy td。当年在 uhci\_alloc\_qh 中曾经刻意为 qh->dummy\_td 给申请了空间。TD 是用来结束一个队列的,或者说它表征队列的结束。

这里结束之后,这个函数就结束了,返回 0。只有刚才申请 TD 时失败了才会跳到下面去执行 uhci\_remove\_td\_from\_urbp(), 把 dummy\_td 从 td\_list 中删除。这个函数也是很简单的, 来自 drivers/usb/host/uhci-q.c:

```
151 static void uhci_remove_td_from_urbp(struct uhci_td *td) 
152153 list_del_init(&td->list); 
154 }
```
然后, uhci\_submit\_common 结束之后回到 uhci\_submit\_bulk, 并进而回到 uhci\_urb\_enqueue 中, 而剩 下的代码和控制传输就一样了,无需多说。这样,传说中的批量传输就这么被轻松搞定了。同样,在数据 真的执行完之后,会执行 urb 的 complete 函数, 控制权会转移给设备驱动。

这一切听上去都很完美,似乎天衣无缝,可问题是,不管是之前说的控制传输还是现在说的批量传输, urb->complete 究竟是被谁调用的?前面在讲 Root Hub 时咱们看到了 usb\_hcd\_giveback\_urb 被调用,而它会 调用 urb->complete。那么对于非 Root hub 呢?

还记得咱们注册了中断函数吧?中断函数不会吃闲饭,咱们为控制传输和批量传输中的最后一个 TD 设置了 IOC,于是该 TD 完成之后的那个 Frame 结束时分,主机控制器会向 CPU 发送中断,于是中断函数 会被调用。

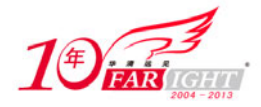

# 14. 传说中的中断服务程序(ISR)

想当初在 usb\_add\_hcd 中使用 request\_irq 注册了中断函数, 每注册一个函数都是为了日后能够利用该 函数,当初注册了 usb\_hcd\_irq, 这会儿就该调用这个函数了。这个函数来自 drivers/usb/core/hcd.c:

```
1431 irqreturn_t usb_hcd_irq (int irq, void *__hcd) 
1432 { 
1433 struct usb hcd * hcd = hcd;
1434 int start = hcd->state;
1435 
1436 if (unlikely(start == HC_STATE_HALT || 
            !test bit(HCD_FLAG_HW_ACCESSIBLE, &hcd->flags)))
1438 return IRQ_NONE; 
1439 if (hcd->driver->irq (hcd) == IRQ_NONE) 
            return IRQ_NONE;
1441 
        set_bit(HCD_FLAG_SAW_IRQ, &hcd->flags);
1443 
1444 if (unlikely(hcd->state == HC_STATE_HALT)) 
1445 usb_hc_died (hcd);<br>1446 return IRQ_HANDLED;
        return IRQ HANDLED;
1447 }
```
对于 UHCI 来说, driver->irq 就是 uhci\_irq()函数。来自 drivers/usb/host/uhci-hcd.c:

```
377 static irqreturn_t uhci_irq(struct usb_hcd *hcd) 
378 {<br>379
          struct uhci_hcd *uhci = hcd_to_uhci(hcd);
380 unsigned short status; 
381 unsigned long flags; 
382 
383 /* 
<sup>384</sup> * Read the interrupt status, and write it back to clear the<br>385 * interrupt cause. Contrary to the UHCI specification, the
          * interrupt cause. Contrary to the UHCI specification, the
386 * "HC Halted" status bit is persistent: it is RO, not R/WC. 
387 */ 
388 status = inw(uhci->io_addr + USBSTS); 
389 if (!(status & ~USBSTS_HCH)) /* shared interrupt, not mine */<br>390 return IRO NONE;
              return IRO NONE;
391 outw(status, uhci->io_addr + USBSTS); /* Clear it */ 
392 
393 if (status & ~(USBSTS_USBINT | USBSTS_ERROR | USBSTS_RD)) { 
394 if (status & USBSTS_HSE) 
395 dev_err(uhci_dev(uhci), "host system error, "<br>396 "PCI proble ms?\n");
396 "PCI problems?\\n";<br>397 if (status & USBSTS HCPE)
               if (status & USBSTS HCPE)
398 dev_err(uhci_dev(uhci), "host controller process " 
                                              "error, something bad happened!\n");
400 if (status & USBSTS_HCH) { 
401 spin_lock_irqsave(&uhci->lock, flags);<br>402 if (uhci->rh state >= UHCI RH RUNNING)
402 if (uhci->rh_state >= UHCI_RH_RUNNING) {<br>403 dev_err(uhci_dev(uhci),
403 dev_err(uhci_dev(uhci),<br>404 most contr
404 \blacksquare Thost controller halted, "<br>
\blacksquare The structure of the structure of the structure of the structure of the structure of the structure of the structure of the structure of the structure of the structure of the s
                                         "very bad!\n");
406 if (debug > 1 && errbuf) { 
407 /* Print the schedule for debugging */<br>408 / uhci sprint schedule (uhci,
408 uhci_sprint_schedule(uhci, 409 uhci, 500 uhci, 500 uhci, 500 uhci, 500 uhci, 500 uhci, 500 uhci, 500 uhci, 500 uhci, 500 uhci, 500 uhci, 500 uhci, 500 uhci, 500 uhci, 500 uhci, 500 uhci, 500 uhci, 500 uhci, 500 uhci, 5
409 errbuf, ERRBUF_LEN);<br>410 errbuf);
                              lprintk(errbuf);
411<br>412
                         uhci_hc_died(uhci);
413 
414 /* Force a callback in case there are
415 * pending unlinks */
416 mod_timer(&hcd->rh_timer, jiffies); 
417 } 
418 spin_unlock_irqrestore(&uhci->lock, flags);<br>419 }
\begin{array}{cc} 419 \\ 420 \end{array}420 } 
421 
422 if (status & USBSTS_RD) 
423 usb_hcd_poll_rh_status(hcd); 
424 else { 
425 spin_lock_irqsave(&uhci->lock, flags);
```
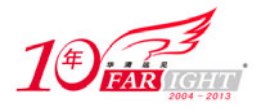

```
426 uhci_scan_schedule(uhci);<br>427 spin unlock irgrestore(&u
               spin_unlock_irqrestore(&uhci->lock, flags);
428 } 
429 
430 return IRQ_HANDLED; 
431 }
```
USBSTS 就是 UHCI 的状态寄存器,而 USBSTS\_USBINT 标志状态寄存器的 bit0, 按照 UHCI spec 的 规定,bit0 对应于 IOC。USBSTS\_ERROR 对应于 bit 1,这一位如果为 1,表示传输出现了错误,USBSTS\_RD 则对应于 bit2,RD 就是 Resume Detect 的意思,主机控制器在收到 resume 的信号时会把这一位设置为 1。 所以很快就知道我们应该关注的就是 426 这么一行代码, 即 uhci\_scan\_schedule 这个最熟悉的陌生人。

当我们再一次踏入 uhci scan schedule 时, 曾经那段被我们略过的 while 循环现在就不得不面对了, uhci advance check 会被调用, 它来自 drivers/usb/host/uhci-q.c:

```
1636 static int uhci_advance_check(struct uhci_hcd *uhci, struct uhci_qh *qh) 
1637 {<br>1638
1638 struct urb_priv *urbp = NULL;<br>1639 struct uhei td *td;
1639 struct uhci_td *td;<br>1640 int ret = 1;
         int ret = 1;
1641 unsigned status; 
1642 
1643 if (qh->type == USB_ENDPOINT_XFER_ISOC) 
1644 goto done; 
1645 
1646 /* Treat an UNLINKING queue as though it hasn't advanced.<br>1647 * This is okay because reactivation will treat it as tho
          * This is okay because reactivation will treat it as though
1648 * it has advanced, and if it is going to become IDLE then 
1649 * this doesn't matter anyway. Furthermore it's possible 
1650 * for an UNLINKING queue not to have any URBs at all, or 
1651 * for its first URB not to have any TDs (if it was dequeued 1652 * just as it completed). So it's not easy in any case to
1652 * just as it completed). So it's not easy in any case to 
1653 * test whether such queues have advanced. */ 
1654 if (qh->state != QH_STATE_ACTIVE) { 
1655 urbp = NULL;<br>1656 status =
              status = 0;1657 
1658 } else { 
              urbp = list{\_}entry(qh{\text{-}}space.next, struct urb{\_}priv, node);1660 td = list_entry(urbp->td_list.next, struct uhci_td, list); 
1661 status = td status(td);
1662 if (!(status & TD_CTRL_ACTIVE)) { 
1663<br>1664
1664 /* We're okay, the queue has advanced */<br>1665 <br> gh->wait_expired = 0;
                  qh->wait_expired = 0;
1666 qh->advance_jiffies = jiffies; 
1667 goto done;
1668 } 
1669 ret = 0;<br>1670 }
1670 } 
1671<br>1672
         14<sup>*</sup> The queue hasn't advanced; check for timeout */
1673 if (qh->wait_expired) 
1674 goto done; 
1675 
1676 if (time_after(jiffies, qh->advance_jiffies + QH_WAIT_TIMEOUT)) { 
1677<br>1678
1678 \frac{1678}{1679} /* Detect the Intel bug and work around it */<br>1679 if (gh->post td && gh element(gh) == LINK TO TD(
              if (qh->post_t d & qh_element(qh) == LINK_T0_TD(qh->post_t d)) {
1680 qh->element = qh->post_td->link; 
1681 qh->advance_jiffies = jiffies;<br>1682 ret = 1;
                  ret = 1;
1683 goto done; 
1684 } 
1685 
1686 qh->wait_expired = 1; 
1687 
1688 /* If the current URB wants FSBR, unlink it temporarily<br>1689 * so that we can safely set the next TD to interrupt of
               * so that we can safely set the next TD to interrupt on
1690 * completion. That way we'll know as soon as the queue 
1691 * starts moving again. */
1692 if (urbp && urbp->fsbr && !(status & TD_CTRL_IOC)) 
1693 uhci_unlink_qh(uhci, qh);
```
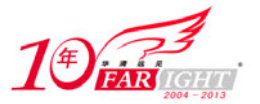

```
1694<br>1695
1695 } else {<br>1696 /* [
              1<sup>*</sup> Unmoving but not-yet-expired queues keep FSBR alive */
1697 if (urbp) 
1698 uhci_urbp_wants_fsbr(uhci, urbp);<br>1699 }
1699 } 
1700 
1701 done:<br>1702 re
         return ret;
1703 }
```
从 urbp 中的 td list 里面取出一个 TD, 读取它的状态, 最初设置了 TD\_CTRL\_ACTIVE, 如果一个 TD 被执行完了, 主机控制器会把它的 TD\_CTRL\_ACTIVE 给取消掉。所以这里 1662 行判断, 如果已经没有 了 TD\_CTRL\_ACTIVE,说明这个 TD 已经被执行完了,于是执行 goto 语句跳出去,从而 uhci\_advance\_check 函数就返回值了, 对于这种情况, 返回值为 1。uhci\_advance\_check 顾名思义, 就是检查咱们的队列有没有 前进,如果一个 TD 从 ACTIVE 变成了非 ACTIVE, 这就说明队列前进了,因为主机控制器只有执行完一 个 TD 才会把一个 TD 的 ACTIVE 取消, 然后它就会前进去获取下一个 QH 或者 TD。

而如果 uhci\_advance\_check 返回了 1 , 那么接下来 uhci\_scan\_qh 会被调用 , 它来自 drivers/usb/host/uhci-q.c:

```
1536 static void uhci_scan_qh(struct uhci_hcd *uhci, struct uhci_qh *qh) 
1537 {<br>1538
        struct urb_priv *urbp;
1539 struct urb *urb;<br>1540 int status;
        int status;
1541 
1542 while (!list_empty(&qh->queue)) { 
1543 urbp = list_entry(qh->queue.next, struct urb_priv, node); 
1544 urb = urbp->urb;
1545 
1546 if (qh->type == USB_ENDPOINT_XFER_ISOC) 
1547 status = uhci_result_isochronous(uhci, urb); 
1548 else 
1549 status = uhci_result_common(uhci, urb);<br>1550 if (status == -EINPROGRESS)
             if (status == -EINPROGRESS))
1551 break; 
1552 
1553 spin_lock(&urb->lock);
1554 if (urb->status == -EINPROGRESS) /* Not dequeued */ 
1555 urb->status = status; 
1556 else<br>1557 status = ECONNRESET;
                                                /* Not -ECONNRESET */
1558 spin_unlock(&urb->lock);
1559 
1560 /* Dequeued but completed URBs can't be given back unless 
1561 * the QH is stopped or has finished unlinking. */
1562 if (status == ECONNRESET)
1563 if (QH_FINISHED_UNLINKING(qh)) 
                     qh\text{-}sis\_stopped = 1;1565 else if (!qh->is_stopped) 
             1566 return;
1567 } 
1568 
1569 uhci_giveback_urb(uhci, qh, urb); 
1570 if (status < 0 && qh->type != USB_ENDPOINT_XFER_ISOC) 
                 break;
1572 } 
1573 
1574 /* If the QH is neither stopped nor finished unlinking (normal case), 
1575 * our work here is done.<br>1576 if (OH FINISHED UNLINKING)
1576 if (QH_FINISHED_UNLINKING(qh))<br>1577 qh->is_stopped = 1;
1577 qh->is_stopped = 1;<br>1578 else if (!gh->is stoppe
        else if (!qh->is_stopped)
1579 return; 
1580 
1581 /* Otherwise give back each of the dequeued URBs */ 
1582 restart: 
1583 list_for_each_entry(urbp, &qh->queue, node) {<br>1584 urb = urbp->urb;
1584 urb = urbp->urb;<br>1585 if (urb->status)
             if (urb->status != -EINPROGRESS) {
1586
```
‐ 68 ‐

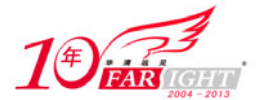

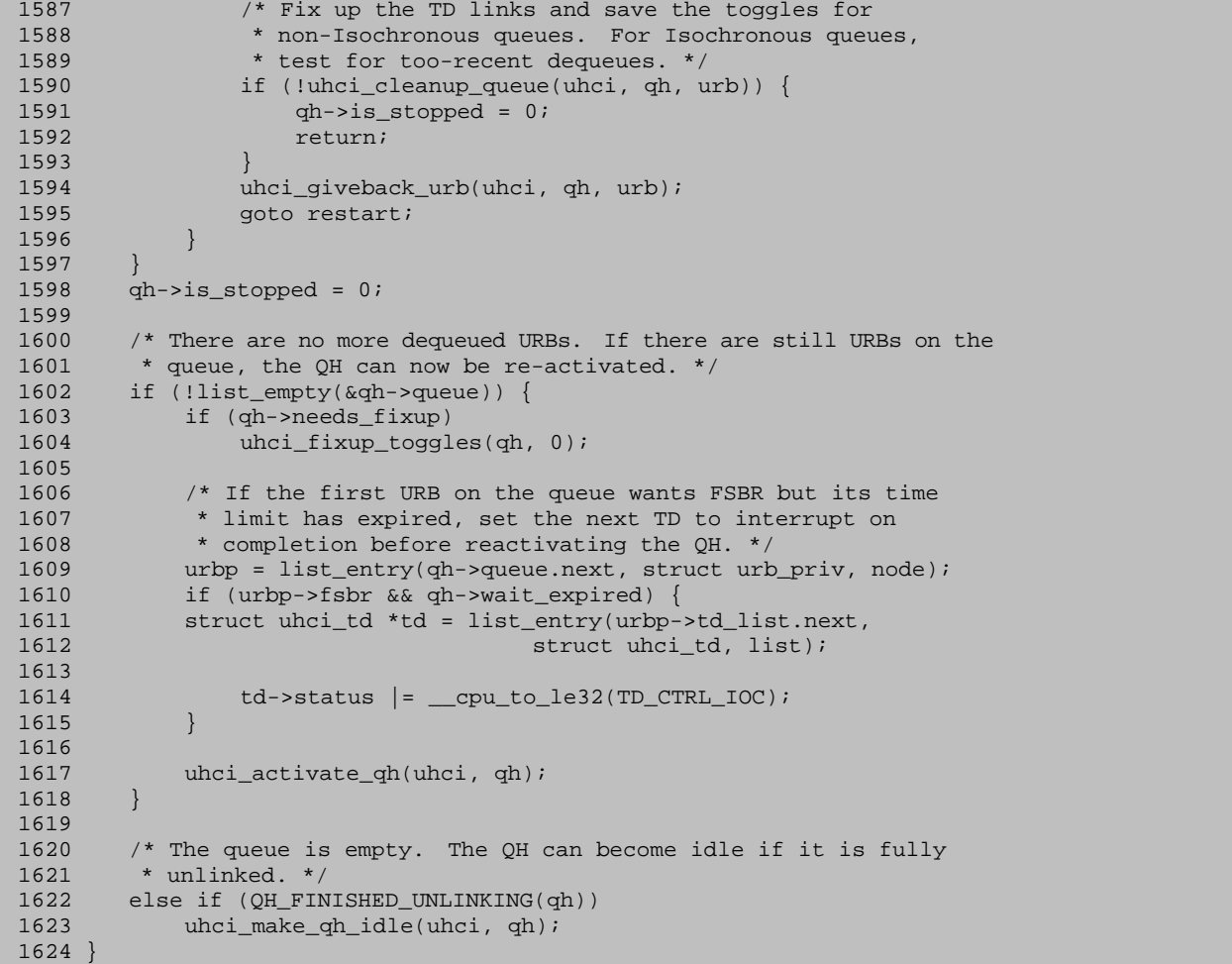

可以看到,不管是控制传输还是批量传输,不一个被调用的函数都是 uhci result common(), 来自

drivers/usb/host/uhci-q.c:

```
1151 static int uhci_result_common(struct uhci_hcd *uhci, struct urb *urb) 
1152 {<br>1153
         struct urb priv *urbp = urb->hcpriv;
1154 struct uhci_qh *qh = urbp->qh;<br>1155 struct uhci_td *td, *tmp;
         struct uhci_td *td, *tmp;
1156 unsigned status; 
1157 int ret = 0; 
1158 
1159 list_for_each_entry_safe(td, tmp, &urbp->td_list, list) { 
1160 unsigned int ctrlstat; 
1161 int len; 
1162<br>1163
1163 ctrlstat = td_status(td);<br>1164 status = uhci status bits
1164 status = uhci_status_bits(ctrlstat);<br>1165 if (status & TD CTRL ACTIVE)
              if (status & TD CTRL ACTIVE)
1166 return -EINPROGRESS;
1167 
1168 len = uhci_actual_length(ctrlstat);<br>1169 urb->actual length += len;
              urb->actual_length += len;
1170<br>1171
1171 if (status) { 
              ret = uhci_map_status(status,
1173 uhci_packetout(td_token(td)));
1174 if ((debug == 1 && ret != -EPIPE) || debug > 1) { 
1175 /* Some debugging code */ 
1176 dev_dbg(&urb->dev->dev,<br>1177 state state and the set of the state of the state of the state of the state of the state of the state of
1177 \frac{177}{1178} \frac{177}{1178} \frac{178}{1178} \frac{178}{1178} \frac{178}{1178} \frac{178}{1178}__FUNCTION__, status);
1179 
1180 if (debug > 1 \& errbuf) {<br>1181 /* Print the chain for
1181 /* Print the chain for debugging */ 
1182 uhci_show_qh(uhci, urbp->qh, errbuf,<br>1183 ERRBUF LEN,
                                                      ERRBUF_LEN, 0);
```
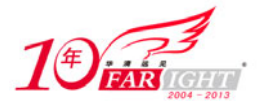

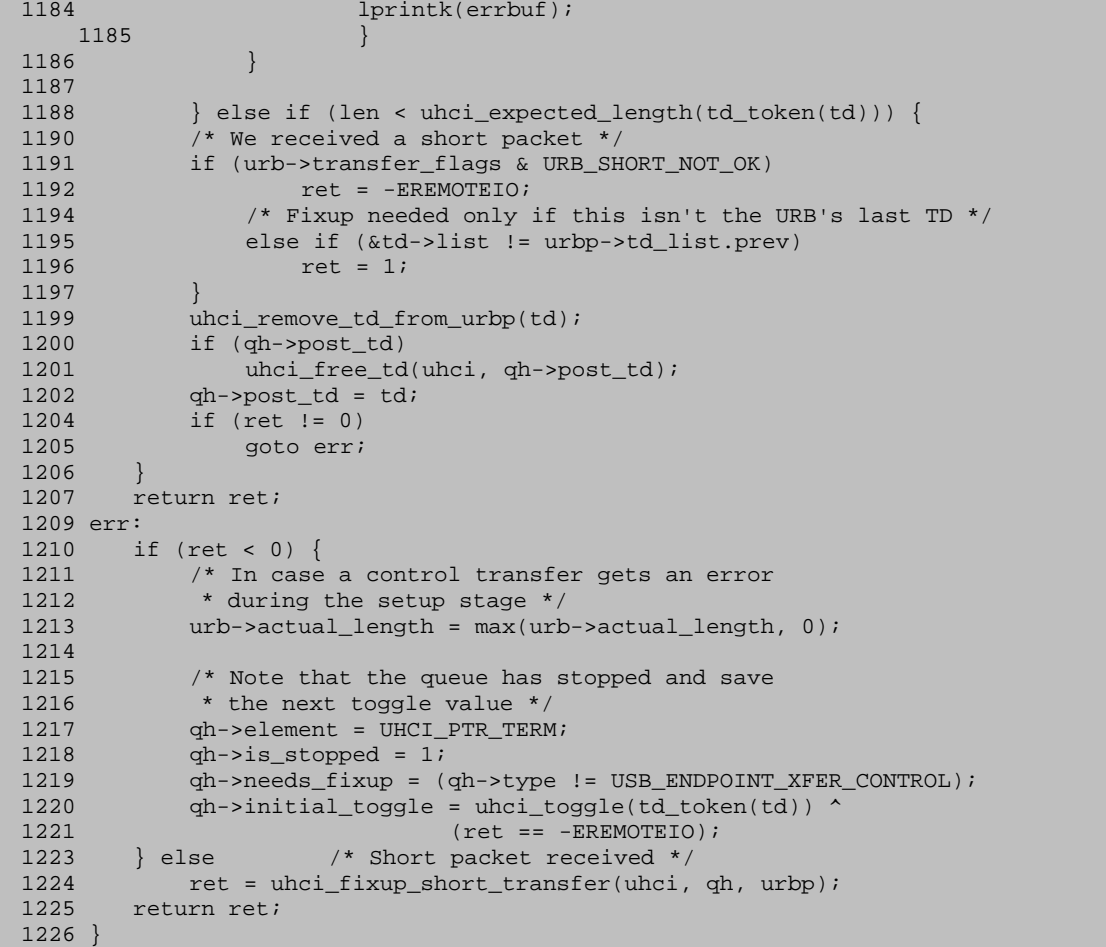

首先 list for each entry safe 就相当于传说中的 list for each entry, 其作用都是遍历 urbp 的 td\_list, 一个一个 TD 地处理。

1163 行, td\_status 是一个很简单的宏, 来自 drivers/usb/host/uhci-hcd.h:

```
262 static inline u32 td_status(struct uhci_td *td) {<br>263 le32 status = td->status;
          \anglele32 status = td->status;
264<br>265
          barrier();
266 return le32_to_cpu(status); 
267 }
```
其实就是获取 struct uhci td 结构体指针的 status 成员。

而 uhci\_status\_bits 亦是来自同一个文件中的宏:

204 #define uhci\_status\_bits(ctrl\_sts) ((ctrl\_sts) & 0xF60000)

要看懂这个宏需要参考下面的图 3.14.1。

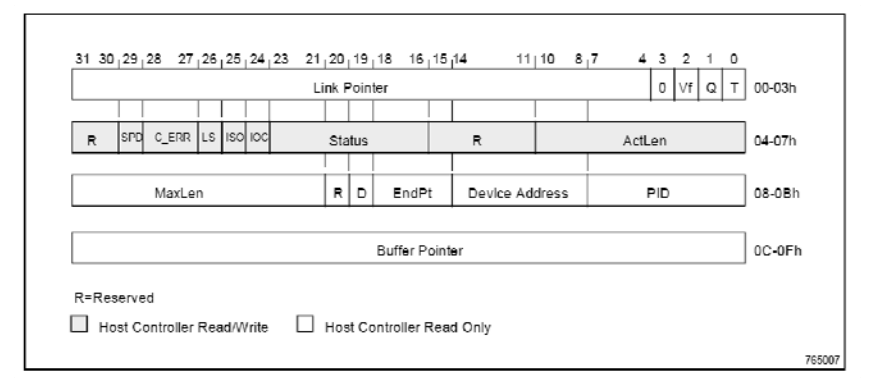

图 3.14.1 TD 结构定义

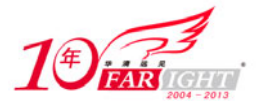

这就是 UHCI spec 中对 TD 的结构体的定义,我们注意到它有 4 个 DWORD, 而 uhci td 中的成员 status 实际上指的是这里的 04-07h 这整个双字, 请注意这幅图中 04-07h 这个双字中, bit16 到 bit23 那一段被称 为 Status, 即这几位表示状态, uhci\_status\_bits 则是为了获得这几个 bits, 把 ctrl\_sts 和 0xF60000 相与得到 bit17 到 bit23, 因为 UHCI spec 中规定了 bit16 是保留位, 意义不大。

这其中, bit 23 被称为 Active, 其实它就是我们一直说的那个 TD\_CTRL\_ACTIVE。如果这一位还设置 了那么就说明这个 TD 还是活的,就不要去碰它。如果没有设置,那么继续往下走。

下一个宏是 uhci actual length, 依然来自 drivers/usb/host/uhci-hcd.h:

205 #define uhci actual length(ctrl sts) (((ctrl sts) + 1)  $\&$  \ 206 TD\_CTRL\_ACTLEN\_MASK) /\* 1-based \*/

这里 TD\_CTRL\_ACTLEN\_MASK 是 0x7FF, 我们注意到 TD 的定义中, 在 04~07h 中, bit0 到 bit10 这 11 个 bits 被称之为 ActLen, 这个 field 是由主机控制器来写的, 表示实际传输了多少个 bytes, 它被以 n-1 的方式进行编码,所以这里解码就要加 1。在 usb-storage 那个故事中看到的 urb->actual length 就是这 么计算出来的,即每次处理一个 TD 就加上 len。

顺便提一下,我们注意到在 uhci\_submit\_control 中设置了 urb->actual\_length 为-8,实际上用 urb->actual length 小于 0 来表示控制传输的 Setup 阶段没能取得成功,至于它具体是负多少并不重要, 取 为负 8 只是图个吉利。

如果一切正常的话, status 实际上应该是 0, 不为 0 就表示出错了。1171 这一段就是为错误打印一些 调试信息。

1188, 如果虽然没有啥异常状态,但是 len 比期望值要小,那么首先判断是不是在 urb 的 transfer flags 中设置了 URB\_SHORT\_NOT\_OK, 如果设置了, 那就返回汇报错误。如果没有设置, 继续判断, 查看这 个 TD 是不是咱们整个队伍中最后一个 TD,否则就有问题,设置返回值为 1。

1199 行, 既然 TD 完成了使命, 那么就可以"过河拆桥、卸磨杀驴"了。

1200 行, 第一次见 qh->post\_td, 它当然是空的。如果不为空就调用 uhci\_free\_td 来释放它。struct uhci\_qh 结构体中的成员 post td 是用来记录刚刚完成了的那个 TD。它的赋值恰恰就是在 1202 这一行, 即令 qh->post\_td 等于现在这个 TD, 因为这个 TD 就是刚刚完成的 TD。

正常的话,应该返回 0。如果不正常,那就跳到 1209 下面去。

如果 ret 小干 0, 则需要对 OH 的一些成员进行赋值。

如果 ret 不小于 0, 实际上就是对应于刚才那个 ret 为 1 的情况, 即传输长度小于预期长度, 这种情况 就调用 uhci fixup\_short\_transfer()这个专门为此而设计的函数。来自 drivers/usb/host/uhci-q.c:

```
1104 static int uhci_fixup_short_transfer(struct uhci_hcd *uhci, 1105 struct uhci qh *qh, struct urb priv *urbp)
                      struct uhci_qh *qh, struct urb_priv *urbp)
1106 { 
1107 struct uhci td *td;
1108 struct list_head *tmp; 
1109 int ret; 
1110 
1111 td = list_entry(urbp->td_list.prev, struct uhci_td, list);<br>1112 if (ah \rightarrow type = 555) ENDPOINT XFER CONTROL) {
          if (qh->type == USB\_ENDPOINT_XFER\_CONTROL)1113 
1114 /* When a control transfer is short, we have to restart 
1115 * the queue at the status stage transaction, which is 
1116 * the last TD. */ 
1117 WARN_ON(list_empty(&urbp->td_list));<br>1118 \alpha h->element = LINK TO TD(td);
1118 qh \rightarrow element = LINK\_TO\_TD(td);<br>1119 tmp = td \rightarrow list\_prev;tmp = td->list.prev;1120 ret = -EINPROGRESS;
1121 
1122 } else { 
1123 
1124 /* When a bulk/interrupt transfer is short, we have to 1125 * fix up the toggles of the following URBs on the que
                * fix up the toggles of the following URBs on the queue
1126 * before restarting the queue at the next URB. */
```
移动互联网学院: www.3g-edu.org 物联网学院: www.topsight.cn 咨询电话: 400-706-1880, 15010390966

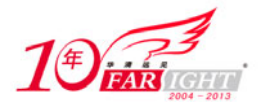

```
1127 qh->initial_toggle = uhci_toggle(td_token(qh->post_td)) ^ 1;<br>1128 uhci fixup toggles(qh. 1);
             uhci_fixup_toggles(qh, 1);
1129 
1130 if (list_empty(&urbp->td_list)) 
1131 td = qh->post_td;
1132 ah\rightarrowelement = td\rightarrowlink;
1133 tmp = urbp->td_list.prev; 
1134 ret = 0; 
1135 } 
1136 
1137 /* Remove all the TDs we skipped over, from tmp back to the start */<br>1138 while (tmp != \kappaurbp->td list) {
        while (tmp != &urbp->td_list) {
1139 td = list_entry(tmp, struct uhci_td, list);
1140 tmp = tmp->prev;
1141 
1142 uhci_remove_td_from_urbp(td);
1143 uhci_free_td(uhci, td);
1144 } 
         return ret;
1146 }
```
这里对于控制传输和对于批量传输有着不同的处理方法。

如果是控制传输,那么令 tmp 等于本 urb 的 td\_list 中的倒数第 2 个 TD,然后一个一个往前走,见一 个删一个,并且把 ret 设置为-EINPROGRESS 然后返回 ret,这样做的后果就是留下了最后一个 TD,而其 他 TD 统统撤了。而对于控制传输,我们知道其最后一个 TD 就是状态阶段的 TD。

而对于批量传输或者中断传输的做法是从最后一个 TD 开始往前走,全都删除。uhci\_fixup\_toggles() 来自 drivers/usb/host/uhci-q.c:

```
377 static void uhci_fixup_toggles(struct uhci_qh *qh, int skip_first) 
378 {
379 struct urb_priv *urbp = NULL;<br>380 struct uhci td *td;
        struct uhci td *td;
381 unsigned int toggle = qh->initial_toggle;<br>382 unsigned int pipe;
        unsigned int pipe;
383 
384 /* Fixups for a short transfer start with the second URB in the 
385 * queue (the short URB is the first). */<br>386 if (skip_first)
386 if (skip_first)<br>387 urbp = list
            urbp = list{\_}entry(qh{\text{-}}space.next, struct urb{\_}priv, node);388 
389 /* When starting with the first URB, if the QH element pointer is 
390 * still valid then we know the URB's toggles are okay. */ 
391 else if (qh_e)element(qh) != UHCI_PTR_TERM)<br>392 toggle = 2:
            toggle = 2;393<br>394
        4* Fix up the toggle for the URBs in the queue. Normally this
395 * loop won't run more than once: When an error or short transfer 
396 * occurs, the queue usually gets emptied. */ 
397 urbp = list_prepare_entry(urbp, &qh->queue, node); 
398 list_for_each_entry_continue(urbp, &qh->queue, node) { 
399 
            /* If the first TD has the right toggle value, we don't
401 * need to change any toggles in this URB */ 
402 td = list_entry(urbp->td_list.next, struct uhci_td, list); 
403 if (toggle > 1 || uhci_toggle(td_token(td)) == toggle) { 
404 td = list_entry(urbp->td_list.prev, struct uhci_td, 
405 list);
406 toggle = uhci\_toggle(td\_token(td)) ^ 1;
407 
408 /* Otherwise all the toggles in the URB have to be switched */ 
409 } else {<br>410 } list
                list for each entry(td, &urbp->td_list, list) {
411 td->token ^= _constant_cpu_to_le32(<br>412 TD TOKEN TO
                                             TD_TOKEN_TOGGLE);
413 toggle ^= 1;
414 } 
415 } 
416 } 
417 
418 wmb();<br>419 pipe =
        419 pipe = list_entry(qh->queue.next, struct urb_priv, node)->urb->pipe; 
420 usb_settoggle(qh->udev, usb_pipeendpoint(pipe),
```
‐ 72 ‐

集团官网:www.hqyj.com 嵌入式学院:www.embedu.org 企业学院:www.farsight.com.cn
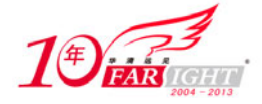

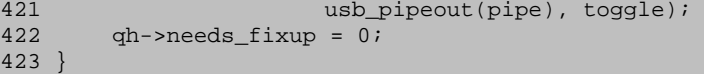

哇赛,这一段美妙的队列操作,足以让我等看得眼花缭乱头晕目眩了。

看这个函数之前,注意两点:

第一,在调用uhci\_fixup\_toggles之前的那句话,qh->initial\_toggle被赋了值,而且还就是 post\_td 的 toggle 位取反。

第二,咱们传递进来的第 2 个参数是 1, 即 skip\_first 是 1, 因此 387 行会被执行, urbp 是 QH 的 queue 队列中的第 2 个。因为第一个必然是刚才处理的那个,即那个出现短包问题的 urb。

然后 397, 398 行从第 2 个 urbp 开始遍历 QH 的 queue 队列。首先是获得 urbp 里的第 1 个 TD。注意 到 toggle 要么为 1 要么为 0。(除非 skip\_first 为 0, 执行了 392 行, 那么 toggle 将等于 2。)如果这个 TD 的 toggle 位和 qh->initial\_toggle 相同, 即它和那个 post\_td 的 toggle 相反, 那么 TD 是正确的, 直接让 TD 走 到 td\_list 的最后一个元素去, 再把 toggle 置为反。

反之, 如果 TD 的 toggle 和 qh->initial\_toggle 不同, 即它和之前那个 post\_td 的 toggle 相同, 那么说明 整个 urb 中的所有的 TD 的 toggle 位都反了,都得翻一次。

最后调用 usb\_settoggle 来设置一次, 设置 qh->needs\_fixup 为 0。

显然,这么说谁都会,关键是得理解,也许现在是时候去理解 USB 世界里的同步问题了。USB spec 中是为了实现同步, 定义了 Data0 和 Data1 这两种序列位, 如果发送者要发送多个包给接收者, 则给每个 包编上号,让 Data0 和 Data1 间隔着发送出去。发送方和接受方都维护着一张绪列位,在一次传输开始之 前,发送方和接受方的这个序列位必须同步,或者说相同,即要么同为 Data0,要么同为 Data1,这种机制 称之为 Data Toggle Synchronization。

举例来说, 假设一开始双方都是 Data0, 当接收方成功地接收到了一个包, 会把自己的同步位翻转, 即所谓的 toggle, 它变成了 Data1, 然后发送一个 ACK 给发送方, 告诉对方, 已成功的接收到了你的包, 而发送方在接收到这个 ACK 之后,也会翻转自己的同步位,于是也跟着变成了 Data1。下一个包也是一样 的做法。所以我们看到 uhci submit\_common()函数中没填充一个 TD, 就翻转一次 toggle 位, 即 984 行那 个"toggle^=1"。同样在 uhci\_submit\_control()中也能看到对于 toggle 的处理。回过头去看 uhci\_submit\_control ()中 879 行,来看一下我们是如何为控制传输设置 toggle 位的。

首先是 Setup 阶段, 让 toggle 位为 0. (A SETUP always uses a DATA0 PID for the data field of the SETUP transaction.  $---$ USB spec 2.0, 8.5.3)

其次是数据阶段, 在填充每一个 TD 之前翻转 toggle 位, 即 850 行那个 destination^=TD\_TOKEN\_TOGGLE, 第一次翻转之后 toggle 位是 Data1。

最后是状态阶段,879 行,为状态阶段的 toggle 位设置为 Data1,这是依据 USB spec 中规定的来设置 的。(A Status stage is delineated by a change in direction of data flow from theprevious stage and always uses a DATA1 PID. ---USB spec 2.0, 8.5.3)

那么为何在 uhci\_submit\_common 中调用了 usb\_gettoggle()和 usb\_settoggle, 而 uhci\_submit\_control 中 没有调用呢? struct usb\_device 这个结构体有这么一个成员 toggle[]。

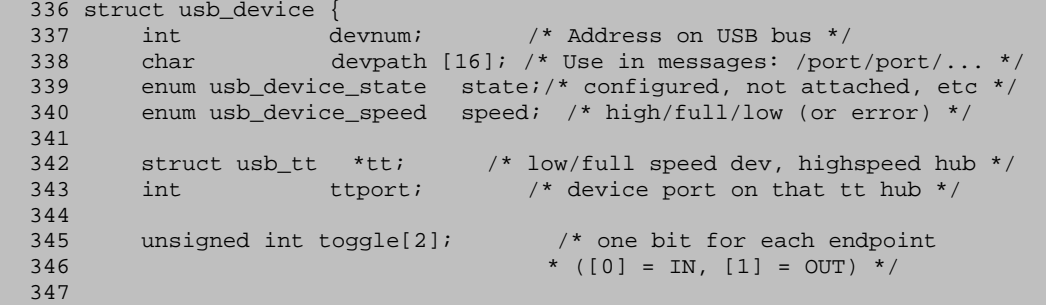

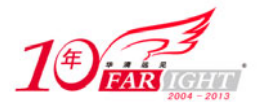

toggle 数组的第一个元素是针对 IN 类型端点的, 第二个元素是针对 OUT 类型端点的, 每个端点都在 这张表里占有一个 bit。于是咱们就可以用它来记录端点的 toggle, 以保证传输的同步, 但是, 实际上在这 个故事里,真正使用这个数组的只有两种端点,即批量端点和中断端点,另外两种端点并不需要这个数组。 首先,等时端点是不需要使用 toggle bits 来进行同步的,这是 USB spec 中规定的。Data Toggle 同步对等时 传输没有意义。其次,控制传输的 toggle 位的 Setup 阶段总是 Data0, 数据阶段总是从 Data1 开始, Status 阶段总是 Data1。

USB spec 已经为控制传输规定好了,必须遵守它,所以就没有必要另外使用这个数组来记录端点的 toggle 位了。这就是为什么操作这个 toggle 数组的两个函数 usb\_gettoggle/usb\_settoggle 不会出现在提交控 制 urb 的函数 uhci submit control 中。而对于批量传输和中断传输,恰恰是因为每次在设置好一个 urb 的 各个 TD 之后调用 usb\_settoggle 来设置这个 toggle, 下一次为新 urb 的第一个 TD 设置 toggle 位时才可以直 接调用 usb\_gettoggle。这样就保证了前一个 urb 的 TD 的 toggle 位和后一个 urb 的 TD 的 toggle 位刚好相反, 即所谓的交叉顺序,以保证了和设备内部的 toggle 位相同步。

了解了这些 toggle 位的设置之后, 再来看我们的这段代码, 来看一下这个 uhci fixup toggles 究竟是怎 么"fixup"的。根据前面看到的对 qh->initial\_toggle 的赋值可以知道, initial\_toggle 实际上就是接收到 short 包的那个 TD 的 toggle 位取反, 即 post td 的 toggle 取反(函数 uhci fixup short transfer 中 1127 行), 而 403 行所比较的就是第二个 urb 的第一个 TD 的 token 是否和现在这个一样,如果不一样,就把该 urb 的所有的 TD 翻转一下, 如果一样, 则说明没有问题, 但无论哪种情况, 都要记录 toggle 本身, 因为注意到在 420 行还调用了 usb\_settoggle 来设置了该管道的 toggle 位的。

那么如何理解这个一样就说明没有问题呢?我们知道,主机控制器处理的TD总是QH中的第一个TD, 当然其所属的 urb 也一定是 QH 的第一个 urb, 而且该 TD 的 toggle 位是和端点同步的, 假设它们之前都是 Data0, 那么现在该 TD 结束之后, 端点那边的 toggle 位就该变成了 Data1。

另一方面,根据 UHCI spec, 我们知道, 如果一个 urb 的 TD 被检测到了短包, 则该 urb 剩下的 TD 就 不会被处理了,而下一个 urb 的第一个 TD 的 toggle 得和现在 urb 的这个被处理的 TD 的 toggle 相反就说明 它的 toggle 位也是 Data1, 即它是和端点同步的。这样就可以理直气壮地重新开启下一个 urb。反之, 如果 第一个 TD 和端点的 toggle 位相反, 就把整个队列的所有 TD 都给反一下, 这个工程不可谓不浩大, 但是 没有办法,谁叫设备不争气发送出这种短包来呢?这就叫成长的代价。

另外提一下,和 uhci\_submit\_common()函数一样,也可以理解为什么在 uhci\_fixup\_toggles 最后,即 420 行,会再次调用 usb\_settoggle 了。注意一下, 403 至 415 这一段, toggle 的两种赋值: 第一种, 由于整个 "队伍"是出于正确的同步状况,所以不用改任何一个 TD 的 toggle 位, 404 行直接让 td 等于本 urb 队列 中的最后一个 TD, 然后 toggle 是它的 toggle 位取反。而对于整个队伍都得翻转的情况,看到 411 让每一 个 td 进行翻转, 而 413 行 toggle 也跟着一次次翻转, 以保证 toggle 最终等于最后一个 td 的 toggle 位的翻 转。

最后再来看一下 TD\_CTRL\_SPD 这个 flag 的使用。这个 flag 对应于 TD 那 4 个双字中的第二个双字中 的 bit29, 在 UHCI spec 中关于 bit 是这么介绍的:

Short Packet Detect (SPD). 1=Enable. 0=Disable. When a packet has this bit set to 1 and the packet:

- 1. is an input packet; 2. is in a queue; and
- 

3. successfully completes with an actual length less than the maximum length;

then the TD is marked inactive, the Queue Header is not updated and the USBINT status bit (Status Register) is set at the end of the frame. In addition, if the interrupt is enabled, the interrupt will be sent at the end of the frame.

Note that any error (e.g., babble or FIFO error) prevents the short packet from being reported. The behavior is undefined when this bit is set with output packets or packets outside of queues.

所以, 对于 IN 方向的数据包, 如果设置了这个 flag, 那么主机控制器读到一个短包之后, 它就会触发 中断。因此注意到 uhci\_submit\_common 函数中, 951 行和 952 行, 就对 IN 管道设置了这个 flag。即对于 接下来的每一个数据包,都会检测一下看是否收到了短包,是的话就及时发送中断向上级汇报。而 965 行 又取消掉这个 flag 了, 因为这是最后一个包, 最后一个包当然是有可能是短包的。同样, 在

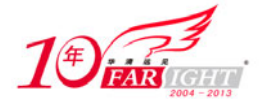

uhci submit control 中也是如法炮制,835 行设置了 TD\_CTRL\_SPD, 即保证数据阶段能够准确地汇报"险 情",而 881 行又取消掉,因为这已经是状态阶段了,最后一个包当然是允许短包的。

最后注意到, uhci\_fixup\_toggles 最后一行设置了 qh->needs\_fixup 为 0。稍后会看到对这个变量是否为 0 的判断,目前这个上下文当然就是 0。

回到 uhci\_fixup\_short\_transfer 来,一个需要解释的问题是,为何要设置 qh->element。正如上面从 UHCI spec 中摘取过来的那段对 SPD 的解释中所说的,当遇到短包时, QH 不会被更新"update", 这也是为什么 一个 TD 出现了短包下一个 TD 就不会被执行的原因。所以这里咱们就需要手工的"update"这个 QH。对 于控制传输, OH 的 element 指向了状态传输的 TD, 因为要让状态阶段重新执行一次, 就算是短包也得汇 报一下,所以最后返回的是-EINPROGRESS。而对于批量/中断传输, TD 是本 urbp 的 td\_list 中最后一个 TD (看 1111 行的赋值)。element 指向了该 TD 的 link 指针, 也就是指向了下一个 urb, 所以最后返回的是  $0<sub>o</sub>$ 

到这里就很明白, uhci fixup short transfer()中 1138 行 1144 这一段 while 循环的意义了。把那个有问 题的 urb 的前面那些 TD 统统删掉, 把内存也释放掉。

至此,我们结束了 uhci fixup short transfer()。因而, uhci result common 也就结束了。回到了 uhci scan qh 中,仍然在 OH 中按照 urb 一个一个地循环。如果 status 是-EINPROGRESS, 则结束循环,继 续执行该 urb。

没什么故障的话,urb->status 应该还是-EINPROGRESS,这是最初提交 urb 时设置的。于是设置 urb->status 为 status,这就是执行之后的结果。

最后 1569 行, 既然 status 不是-EINPROGRESS, 那么 uhci\_giveback\_urb 被调用。

```
1485 static void uhci_giveback_urb(struct uhci_hcd *uhci, struct uhci_qh *qh, 
1486 struct urb *urb)
1487 __releases(uhci->lock)<br>1488 __acquires(uhci->lock)
      acquires(uhci->lock)
1489 {
1490 struct urb_priv *urbp = (struct urb_priv *) urb->hcpriv; 
1491 
1492 /* When giving back the first URB in an Isochronous queue, 
1493 * reinitialize the QH's iso-related members for the next URB. */ 
1494 if (qh->type == USB_ENDPOINT_XFER_ISOC && 
1495 urbp->node.prev == &qh->queue &&<br>1496 urbp->node.next != &qh->queue) {
1496 		 urbp->node.next != &qh->queue) {<br>1497 	 struct urb *nurb = list_entry(urbp->node
            struct urb *nurb = list_entry(urbp->node.next,
1498 struct urb_priv, node)->urb; 
1499 
1500 qh->iso_packet_desc = &nurb->iso_frame_desc[0]; 
1501 qh->iso_frame = nurb->start_frame;<br>1502 dh->iso status = 0;
        qh->iso_status = 0;
1503 } 
1504 
1505 /* Take the URB off the QH's queue. If the queue is now empty, 
1506 * this is a perfect time for a toggle fixup. */ 
1507 list_del_init(&urbp->node); 
1508 if (list_empty(&qh->queue) && qh->needs_fixup) { 
1509 usb_settoggle(urb->dev, usb_pipeendpoint(urb->pipe), 
1510 usb_pipeout(urb->pipe), qh->initial_toggle); 
1511 qh->needs_fixup = 0; 
1512 } 
1514 uhci_free_urb_priv(uhci, urbp);<br>1516 spin_unlock(&uhci->lock);
        spin_unlock(&uhci->lock);
1517 usb_hcd_giveback_urb(uhci_to_hcd(uhci), urb); 
1518 spin_lock(&uhci->lock); 
1519 
1520 /* If the queue is now empty, we can unlink the QH and give up its 
1521 * reserved bandwidth. */ 
1522 if (list_empty(&qh->queue))<br>1523 bhci unlink gh(uhci, gh
            uhci_unlink_qh(uhci, qh);
1524 if (qh->bandwidth_reserved) 
1525 uhci_release_bandwidth(uhci, qh);
1526 } 
1527 }
```
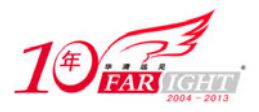

首先 1494 行这一段 if 是针对等时传输的,暂时略过。

然后把这个 urbp 从 QH 的队伍中删除掉。如果队列因此就空了, 并且 needs fixup 设置为了 1。那就 调用 usb\_settoggle。不过上下文里 needs\_fixup 是 0, 所以暂不管。把 urbp 的各个 TD 全部给删除, 把 TD 的内存给释放掉, 把 urbp 本身的内存释放掉。

接下来调用 usb\_hcd\_giveback\_urb 把控制权交回给设备驱动程序。这个函数已经不再陌生了。

最后, 如果 QH 整个队伍已经空了, 那么就调用 uhci\_unlink\_qh 把 QH 给撤掉。这个函数来自 drivers/usb/host/uhci-q.h:

```
555 static void uhci_unlink_qh(struct uhci_hcd *uhci, struct uhci_qh *qh) 
556 { 
557 if (qh->state == QH_STATE_UNLINKING)<br>558 return;
             return;
559 WARN_ON(qh->state != QH_STATE_ACTIVE || !qh->udev); 
560 qh->state = OH STATE UNLINKING;
561 
562 \frac{1}{2} /* Unlink the QH from the schedule and record when we did it */<br>563 if (gh->skel == SKEL ISO)
        if (qh->skel == SKEL_ISO)564<br>565
        else if (qh->skel < SKEL ASYNC)
566 unlink_interrupt(uhci, qh); 
567 else 
568 unlink_async(uhci, qh); 
569<br>570
570 uhci_get_current_frame_number(uhci);<br>571 qh->unlink_frame = uhci->frame_numbe
        qh->unlink_frame = uhci->frame_number;
572 
573 /* Force an interrupt so we know when the QH is fully unlinked */ 
574 if (list_empty(&uhci->skel_unlink_qh->node)) 
575 uhci_set_next_interrupt(uhci); 
576<br>577
577 /* Move the QH from its old list to the end of the unlinking list */<br>578 if (gh == uhci->next gh)
        if (qh == uhci->next_qh)579 uhci->next_qh = list_entry(qh->node.next, struct uhci_qh, 
580 node); 
581 list_move_tail(&qh->node, &uhci->skel_unlink_qh->node); 
582 }
```
对于批量传输或者控制传输,要调用的是 unlink\_async(), 依然是来自 drivers/usb/host/uhci-q.c:

```
537 static void unlink_async(struct uhci_hcd *uhci, struct uhci_qh *qh) 
538 { 
539 struct uhci_qh *pqh;<br>540 1e32 link to next
          \_\le32 link_to_next_qh = qh->link;
541 
542 pqh = list_entry(qh->node.prev, struct uhci_qh, node);<br>543 pqh->link = link to next qh;
        pqh->link = link_to_next_qh;
544<br>545
         /* If this was the old first FSBR QH, link the terminating skeleton
546 * QH to the next (new first FSBR) QH. */ 
547 if (pqh->skel < SKEL_FSBR && qh->skel >= SKEL_FSBR) 
548 uhci->skel_term_qh->link = link_to_next_qh; 
549 mb(); 
550 }
```
"打江山难而毁江山容易",这一句话从 link async 和 unlink async 这两个函数对比一下就会明白其真 义。540 行,542 行,543 行的结果就是经典的删除队列节点的操作。让 pqh 等于 qh 的前一个节点,然后 让 pqh 的 link 等于原来 qh 的 link,这样 qh 就没有利用价值了。

547 行这个 if 也不难理解,如果刚才的 qh 是第一个 FSBR 的 qh,那么就令 skel term qh 的 link 指向 下一个 qh, 因为前面说过, skel term qh 总是要被设置为第一个 FSBR qh。

调用 uhci\_get\_current\_frame\_number 获得当前的 Frame, 记录在 unlink\_frame 中。

调用 uhci set next interrupt, 来自 drivers/usb/host/uhci-q.c:

集团官网: www.hqyj.com 嵌入式学院: www.embedu.org 企业学院: www.farsight.com.cn

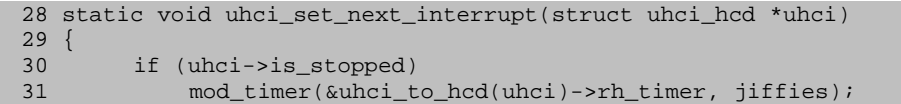

移动互联网学院: www.3g-edu.org 物联网学院: www.topsight.cn 咨询电话: 400-706-1880, 15010390966

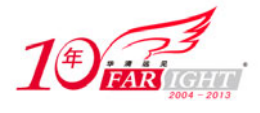

32 uhci->term\_td->status |= cpu\_to\_le32(TD\_CTRL\_IOC); 33 }

这个函数的行为显然是和 uhci\_clear\_next\_interrupt 相反的,等于是开启中断。

如果这个 qh 是 uhci->next\_qh, 那么就让 next\_qh 顺延至下一个 QH。

最后把刚才 unlink 的这个 QH 插入到另外一支队伍中去, 这支队伍就是 uhci->skel\_unlink\_qh, 所有被 unlink 的 QH 都会被招入这支"革命队伍"中去。很显然这是一支"无产阶级革命队伍",因为进来的 qh 都是一无所有的。

uhci giveback urb 结束了, 回到 uhci scan qh 中 。 uhci cleanup queue 被调用, 来自 drivers/usb/host/uhci-q.c:

```
319 static int uhci_cleanup_queue(struct uhci_hcd *uhci, struct uhci_qh *qh, 320 struct urb *urb)
                   struct urb *urb)
321 { 
322 struct urb_priv *urbp = urb->hcpriv;<br>323 struct uhci_td *td;
         struct uhci_td *td;
324 int ret = 1; 
325 
326 /* Isochronous pipes don't use toggles and their TD link pointers 
327 * get adjusted during uhci_urb_dequeue(). But since their queues 
328 * cannot truly be stopped, we have to watch out for dequeues<br>329 * occurring after the nominal unlink frame. */* occurring after the nominal unlink frame. */
330 if (qh->type == USB_ENDPOINT_XFER_ISOC) { 
331 ret = (uhci->frame_number + uhci->is_stopped != 
332 qh->unlink_frame); 
333 goto done; 
334 } 
335<br>336
         /* If the URB isn't first on its queue, adjust the link pointer
337 * of the last TD in the previous URB. The toggle doesn't need 
338 * to be saved since this URB can't be executing yet. */ 
339 if (qh->queue.next != &urbp->node) { 
340 struct urb_priv *purbp;<br>341 struct uhci td *ptd;
             struct uhci_td *ptd;
342 
343 purbp = list_entry(urbp->node.prev, struct urb_priv, node); 
344 WARN_ON(list_empty(&purbp->td_list)); 
345 ptd = list_entry(purbp->td_list.prev, struct uhci_td,<br>346 list);
                                  list);
347 td = list_entry(urbp->td_list.prev, struct uhci_td, 
348 list);
349 ptd->link = td->link; 
350 goto done;<br>351 }
351 } 
352<br>353
         3* If the QH element pointer is UHCI_PTR_TERM then then currently
354 * executing URB has already been unlinked, so this one isn't it. */<br>355 if (gh element(gh) == UHCI PTR TERM)
         if (qh_element(qh) == UHCI_PTR_TERM)356 goto done; 
357 qh->element = UHCI_PTR_TERM; 
358 
359 \frac{1}{2} /* Control pipes don't have to worry about toggles */<br>360 if (gh->type == USB ENDPOINT XFER CONTROL)
         if (qh->type == USB_ENDPOINT_XFER_CONTROL)
361 goto done; 
362 
363 /* Save the next toggle value */ 
364 WARN_ON(list_empty(&urbp->td_list));<br>365 td = list entry(urbp->td list.next,
         365 td = list_entry(urbp->td_list.next, struct uhci_td, list); 
366 qh->needs_fixup = 1;<br>367 qh->initial toqqle =
         qh \rightarrow initial\_toggle = uhci\_toggle(td\_token(td));
368 
369 done:<br>370 r
        return ret;
371 }
```
最后, uhci make qh\_idel 被调用, 来自 drivers/usb/host/uhci-q.c:

590 static void uhci\_make\_qh\_idle(struct uhci\_hcd \*uhci, struct uhci\_qh \*qh) 591 {  $WARN_ON(qh\rightarrow state = QH_STATE\_ACTIVE)$ ; 594 if (qh == uhci->next\_qh)

集团官网: www.hqyj.com 嵌入式学院: www.embedu.org 企业学院: www.farsight.com.cn

移动互联网学院: www.3g-edu.org 物联网学院: www.topsight.cn 咨询电话: 400-706-1880, 15010390966

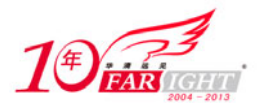

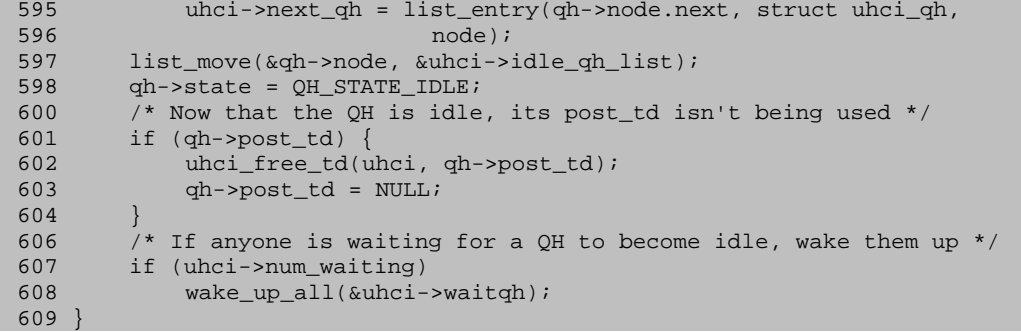

目的就一个: 设置 qh->state 为 QH\_STATE\_IDLE。

uhci make qh\_idle 结束之后, uhci\_scan\_qh 也就结束了, 回到了 uhci\_scan\_schedule 中。

最后判断 uhci->skel\_unlink\_qh 领衔的"队伍"是否为空, 如果为空, 就调用 uhci\_clear\_next\_interrupt 清中断,否则又有 QH 加入了这支"队伍", 就调用 uhci set next interrupt 去产生下一次中断, 从而再次 把 qh->state 设置为 QH\_STATE\_IDLE。于是 uhci\_scan\_schedule 也结束了。而 uhci\_irq 也就结束了。

## 15.Root Hub 的中断传输

中断传输和等时传输无疑要比之前的那两种传输复杂些,至少它们具有周期性。我们看代码时看不懂 也不用灰心,歌手林志炫的成名曲《单身情歌》也就是把自己看代码的亲身经历唱了出来:"为了看代码 孤军奋斗,早就吃够了看代码的苦,在代码中失落的人到处有,而我只是其中一个"。

和前面那个控制传输一样,中断传输的代码也分为两部分:一个是针对 Root Hub 的,这部分相当简 单;另一个是针对非 Root Hub 的,这一部分明显复杂许多。先来看 Root Hub 的。跟踪 urb 的入口多少年 也不会变, 依然是 usb\_submit\_urb。

还记得在 Hub 驱动中讲的那个 hub\_probe 吗? 在 Hub 驱动的探测过程中,最终会提交一个 urb, 即中 断 urb。那么来看调用 usb\_submit\_urb()来 submit 这个 urb 之后究竟会发生什么?

但是与之前控制传输批量传输不同的是,之前是"凌波微步"来到了最后一行 usb\_hcd\_submit\_urb, 而现在在这一行之前还有几行是需要关注的。

首先注意到 243 行对临时变量 temp 赋了值,看到它被赋值为 usb\_pipetype(pipe),我相信即使是普通 人也知道,从此以后 temp 就是管道类型。

于是飞一样飞到 338 行,这里有一个 switch。看到这里你明白当初在讲控制传输和 Bulk 传输时为何跳 过了这一段了吧,没错,这里只有两个 case, 即 PIPE\_ISOCHRONOUS 和 PIPE\_INTERRUPT, 这两个 case 就是等时管道和中断管道。而控制传输和 Bulk 传输根本不在这一个选择的考虑范畴之内。所以当时我们 很幸福地"飘"了过去。但现在不行了。实际上这里对于等时传输和对于中断传输处理方法是一样的。

首先判断 urb->interval, 在 Hub 驱动中已经讲过它的作用, 它当然不能小于等于 0。

其次根据设备是高速还是全速低速,再一次设置 interval。当时在 Hub 驱动中也说过, 对于高速设备 和全速低速设备,这个 interval 的单位是不一样的。前者的单位是微帧,后者的单位是帧,所以这里对它 们有不同的处理方法,但是总的来说,可以看到 temp 无论如何会是 2 的整数次方, 所以 372 行这么一赋 值的效果是,如果你的期待值是介于 2 的 *n* 次方和 2 的 *n*+1 次方之间,那么就把它设置成 2 的 *n* 次方。因 为最终设置成 2 的整数次方对我们来说软件上便于实现,而硬件上来说也无所谓,因为 USB spec 中也是 允许的,比如,USB spec 2.0 5.7.4 中有这么一段:

"The period provided by the system may be shorter than that desired by the device up to the shortest period defined by the USB (125 μs microframe or 1 ms frame). The client software and device can depend only on the fact that the host will ensure that the time duration between two transaction attempts with the endpoint will be no longer than the desired period."

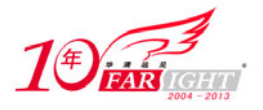

现在进入 usb\_hcd\_submit\_urb。而对于 Root Hub, 我们又再一次进入了 rh\_urb\_enqueue;对于中断传 输, 我们进入了 rh\_queue\_status, 这个函数来自 drivers/usb/core/hcd.c:

```
600 static int rh_queue_status (struct usb_hcd *hcd, struct urb *urb) 
601 { 
602 int retval; 
603 unsigned long flags;<br>604 int len = 1
        int len = 1 + (urb{-}dev->maxchild / 8);
605 
606 spin_lock_irqsave (&hcd_root_hub_lock, flags);<br>607 if (urb->status != -EINPROGRESS) /* already unlinked */
607 if (urb\rightarrow status != -EINPROGRESS)608 retval = urb->status; 
609 else if (hcd->status_urb || urb->transfer_buffer_length < len) { 
610 dev_dbg (hcd->self.controller, "not queuing rh status urb\n"); 
611 retval = -EINVAL;
612 } else { 
613 hcd->status urb = urb;
614 urb->hcpriv = hcd; /* indicate it's queued */ 
616 if (!hcd->uses_new_polling) 
617 mod_timer (&hcd->rh_timer, jiffies + msecs_to_jiffies(250)); 
620 /* If a status change has already occurred, report it ASAP */ 
621 else if (hcd->poll_pending) 
622 mod_timer (&hcd->rh_timer, jiffies); 
           retval = 0;624 } 
625 spin_unlock_irqrestore (&hcd_root_hub_lock, flags); 
626 return retval; 
627 }
```
还好这个函数不那么变态,由于设置了 hcd->uses\_new\_polling 为 1, 而 hcd->poll\_pending 只有在一个 地方被改变, 即 usb\_hcd\_poll\_rh\_status(), 如果这个函数被调用了而 Hub 端口处没什么变化, 那么 poll pending 就会设置为 1。但当第一次来到这个函数时, poll pending 还没有被设定过, 则它只能是 0。

假设第一次执行 usb\_hcd\_poll\_rh\_status 时, Root Hub 的端口确实没有什么信息, 即没有连接任何 USB 设备并且没有任何需要汇报的信息,那么 poll\_pending 就会设置为 1。所以下一次当来到这个函数时, 622 行的 mod\_timer 会被执行。所以将再一次执行 usb\_hcd\_poll\_rh\_status, 并且是立即执行!

但关于 usb\_hcd\_poll\_rh\_status, 咱们也没什么好讲的, 当初我们已经详细地讲过了。所以基本上我们 就知道了,如果 Root Hub 的端口没有什么改变的话, usb\_submit\_urb 为 Root Hub 而提交的中断 urb 也不干 什么正经事,我们能看到的是 rh\_queue\_status, rh\_urb\_enqueue, usb\_hcd\_submit\_urb, usb\_submit\_urb 这四 个函数像多米诺骨牌一样一个一个地依次返回 0。即使 Hub 端口里永远不接入任何设备, 驱动程序也仍然 大呼道"我们还活着"。

不过我最后想提醒一点,由于 Hub 驱动中的 usb\_submit\_urb 是在 hub\_probe 的过程中被执行的,而这 时候实际上正处在 register\_root\_hub 中,也就是说,咱们是在 usb\_add\_hcd 中,回过去看这个函数你会发现, 1639 行调用 register root hub, 而 1643 行调用 usb hcd poll rh status。这也就是说, 尽管很早之前就讲过 了usb\_hcd\_poll\_rh\_status函数,但是实际上第一次调用usb\_hcd\_poll\_rh\_status发生在rh\_queue\_status之后。 这也就是为什么这里第一次进入 rh\_queue\_status 时, poll\_pending 的值为 0, 因为只有调用了 usb\_hcd\_poll\_rh\_status 之后, poll\_pending 才有可能变成 1。

### 16.非 Root Hub 的中断传输

再来看非 Root hub 的中断传输, usb\_submit\_urb 还是那个 usb\_submit\_urb, usb\_hcd\_submit\_urb 还是那 个 usb\_hcd\_submit\_urb, 但是很显然 rh\_urb\_enqueue 不会再被调用。取而代之的是 1014 行, driver->urb enqueue 的被调用, 即 uhci urb enqueue 函数。这个函数在讲控制传输时已经讲过了, 后来在 讲批量传输时又讲过,但是当时的上下文是控制传输或者批量传输,当然和现在的中断传输不一样。

我们回过头来看 uhci urb enqueue, 很快就会发现对于中断传输, 执行 1415 行, 会调用 uhci submit interrupt 函数。于是有人建议我们立即去看 uhci\_submit\_interrupt, 不过"有时候看到的不一定 是真的,真的不一定看得到"。1415 行只是表面现象。

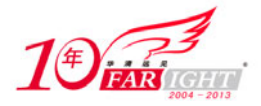

其实在看 uhci submit interrupt 之前, 需要注意的是 1401 行, uhci alloc qh 函数。虽然大家都调用了 它,可是不同的上下文里它做的事情大不一样。让我们再次回到 uhci\_alloc\_qh 中来,来自 drivers/usb/host/uhci-a.c 的函数不长, 所以不妨再一次贴出来:

```
247 static struct uhci_qh *uhci_alloc_qh(struct uhci_hcd *uhci, 
248 struct usb_device *udev, struct usb_host_endpoint *hep) 
249 { 
250 dma_addr_t dma_handle; 
251 struct uhci_qh *qh; 
252 
253 qh = dma_pool_alloc(uhci->qh_pool, GFP_ATOMIC, &dma_handle); 
254 if (!qh) 
255 return NULL; 
256 
257 me mset(qh, 0, sizeof(*qh)); 
258 qh->dma_handle = dma_handle; 
259 
260 qh->element = UHCI_PTR_TERM; 
261 qh->link = UHCI_PTR_TERM; 
262 
263 INIT_LIST_HEAD(&qh->queue);<br>264 INIT_LIST_HEAD(&gh->node);
        264 INIT_LIST_HEAD(&qh->node); 
265 
266 if (udev) { /* Normal QH */ 
267 qh->type = hep->desc.bmAttributes & USB_ENDPOINT_XFERTYPE_MASK; 
268 if (qh->type != USB_ENDPOINT_XFER_ISOC) {<br>269 oh->dummy td = uhci alloc td(uhci);
                 qh->dummy_td = uhci_alloc_td(uhci);
270 if (!gh->dummy_td)<br>271 dmapoolfree(u
                     dma_pool_free(uhci->qh_pool, qh, dma_handle);
272 return NULL;
273 } 
2.74
275 qh->state = QH_STATE_IDLE;<br>276 qh->hep = hep;
            qh->hep = hep;
277 qh->udev = udev;<br>278 hep->hcpriv = qh
            hep->hcpriv = qh;
279 
280 if (qh->type == USB_ENDPOINT_XFER_INT ||<br>281 dh->type == USB ENDPOIN
                              281 qh->type == USB_ENDPOINT_XFER_ISOC) 
282 qh->load = usb_calc_bus_time(udev->speed,<br>283 usb endpoint dir in(&hep-
                                  usb_endpoint_dir_in(&hep->desc),
284 qh->type == USB_ENDPOINT_XFER_ISOC, 
285 le16_to_cpu(hep->desc.wMaxPacketSize)) 
286 / 1000 + 1; 
287<br>288
288 } else { \frac{7}{289} } else { \frac{7}{289} xh->state = OH STATE ACTIVE;
289 qh->state = QH_STATE_ACTIVE;<br>290 qh->type = -1;
             qh->type = -1;291 } 
292 return qh; 
293 }
```
很显然,280 行,不管是中断传输还是等时传输,都需要执行 282 行至 286 行这一小段。这一段其实 就是调用了 usb\_calc\_bus\_time()函数。

这个函数来自 drivers/usb/core/hcd.c:

```
860 long usb_calc_bus_time (int speed, int is_input, int isoc, int bytecount) 
861 { 
862 unsigned long tmp; 
863 
864 switch (speed) { 
865 case USB_SPEED_LOW: /* INTR only */<br>866 if (is input) {
             if (is input)
867 tmp = (67667L * (31L + 10L * Bitrime (bytecount))) / 1000L;<br>868 return (64060L + (2 * BW HUB LS SETUP) + BW HOST DELAY + tmo);return (64060L + (2 * BW_MUB_LS_SETUP) + BW_HOST_DELAY + tmp);869 } else {
870 \textrm{tmp} = (66700L * (31L + 10L * BitTime (bytecount))) / 1000L;871 return (64107L + (2 * BW_HUB_LS_SETUP) + BW_HOST_DELAY + tmp);
872 } 
         case USB SPEED FULL: /* ISOC or INTR */
874 if (isoc)<br>875 tmp =
                 tmp = (8354L * (31L + 10L * BitTime (bytecount))) / 1000L;876 return (((is_input) ? 7268L : 6265L) + BW_HOST_DELAY + tmp);
```
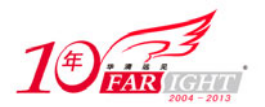

```
877 } else {<br>878 tmp
878 tmp = (8354L * (31L + 10L * Bitrime (bytecount))) / 1000L;<br>879 return (9107L + BW HOST DELAY + tmp);
                 879 return (9107L + BW_HOST_DELAY + tmp); 
880 } 
881 case USB_SPEED_HIGH: /* ISOC or INTR */
882 // FIXME adjust for input vs output 
883 if (isoc) 
884 tmp = HS_NSECS_ISO (bytecount);<br>885 else
             else
886 tmp = HS_NSECS (bytecount);
887 return tmp;<br>888 default:
        default:
889 pr_debug ("%s: bogus device speed!\n", usbcore_name);
890 return -1;<br>891 }
891 } 
892 }
```
这俨然就是一道小学数学题。传递进来的四个参数都很直白。speed 表征设备的速度, is input 表征传 输的方向,isoc 表征是不是等时传输,为 1 就是等时传输,为 0 则是中断传输。bytecount 更加直白,要传 输多少个 bytes 的字节。

以前我一直只知道什么是贷款,因为我们 80 后中的大部分都不得不贷款去做房奴,但我从不知道究 竟什么是带宽,看到了这个 usb\_calc\_bus\_time()函数和我们即将要看到的 uhci\_reserve\_bandwidth()函数之后 我总算是对带宽有一点了解了。

带宽这个词用江湖上的话来说,就是单位时间内传输的数据量,即单位时间内最大可能提供多少个二 进制位传输,按江湖规矩,单位时间指的就是每秒。既然扯到时间,自然就应该计算时间。从软件的角度 来说,每次建立一个管道我们都需要计算它所消耗的总线时间,或者说带宽,如果带宽不够了当然就不能 建立了。

事实上以上这一堆的计算都是依据 USB spec 2.0 中 5.11.3 节里提供的公式, 我们这里列举出全速的情 况, spec 中的公式如图 3.15.1:

#### Full-speed (输入)

非等时传输(包含握手通信) = 9107 + (83.54 + Floor (3.167 + BitStuffTime (Data\_ba)) ) + Host\_Delay

```
等时传输(不包含握手通信)
```
=  $7268 + (83.54 +$  Floor (3.167 + BitStuffTime (Data ba)) ) + Host Delay

#### Full-speed (输出)

非等时传输(包含握手通信)  $= 9107 + (83.54 +$  Floor (3.167 + BitStuffTime (Data ba))) + Host Delay

等时传输(不包含握手通信) = 6265 + (83.54 + Floor (3.167 + BitStuffTime (Data ba)) ) + Host Delay

图 3.15.1 全速设备的计算公式

这一切的单位都是纳秒。

其中 BW\_HOST\_DELAY 是定义于 drivers/usb/core/hcd.h 的宏:

318 #define BW\_HOST\_DELAY 1000L /\* nanoseconds \*/

它被定义为 1000L。BW 就是 BandWidth。这个宏对应于 spec 中的 Host\_Delay。而 BitTime 对应于 spec 中的 BitStuffTime,仔细对比这个函数和 spec 中的这一堆公式,你会发现,这个函数真是一点创意也没有, 完全是按照 spec 来办事。所以写代码的这些人如果来参加大学生挑战杯,那么等待他们的只能是早早被淘 汰,连上 PK 台的机会都甭想有。

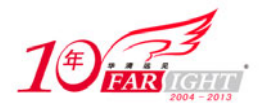

总之,这个函数返回的就是传输这些字节将会占有多少时间,单位是纳秒。在我们的故事中, usb calc bus time 这个计算时间的函数只会出现在这一个地方, 即每次咱们调用 uhci alloc qh 申请一个正 常的 QH 时会被调用。(最开始建立框架时当然不会被调用。)而且只有针对中断传输和等时传输才需要申 请带宽。这里我们把返回值赋给了 qh->load,赋值之前我们除了 1000,即把单位转换成为了微秒。

于是又结束 uhci alloc qh, 回到了 uhci urb enqueue。当然我还想友情提醒一下, uhci alloc qh 中, 第 267 行, 对 qh->type 赋了值, 这个值来自 struct usb\_host\_endpoint 结构体指针 hep,确切的说就是来自于 端点描述符中的 bmAttributes 这一项。USB spec 2.0 中规定好了, 这个属性的 Bit1 和 Bit0 两位表征了端点 的传输类型。 00 为控制, 01 为等时, 10 为 Bulk, 11 为 Interrupt, 而咱们这里的 USB\_ENDPOINT\_XFERTYPE\_MASK 就是为了提取出这两个 bit 来。

于是回到 uhci urb enqueue 中以后, 对 qh->type 进行判断, 如果是中断传输类型, 则 uhci\_submit\_interrupt 会被调用, 依然来自 drivesr/usb/host/uhci-q.c:

```
1060 static int uhci_submit_interrupt(struct uhci_hcd *uhci, struct urb *urb, 1061 struct uhci qh *qh)
                    struct uhci_qh *qh)
1062 {<br>1063
         int ret;
1064 
1065 /* USB 1.1 interrupt transfers only involve one packet per interval. 
1066 * Drivers can submit URBs of any length, but longer ones will need 
1067 * multiple intervals to complete.<br>1068 */
1068
1069<br>1070
1070 if (!qh->bandwidth_reserved) {<br>1071 int exponent;
             int exponent;
1072 
1073 /* Figure out which power-of-two queue to use */ 
1074 for (exponent = 7; exponent >= 0; --exponent) {<br>1075 f((1 << exponent) <= urb->interval)
1075 if ((1 \leq exponent) \leq urb\text{-}sinterval)<br>1076 break:hreak;
1077 } 
1078 if (exponent < 0) 
1079 return -EINVAL;
1080 qh->period = 1 << exponent; 
1081 qh->skel = SKEL_INDEX(exponent);
1082 
1083 /* For now, interrupt phase is fixed by the layout 
1084 * of the QH lists. */
1085 qh->phase = (qh-)period / 2) & (MAX_PHASE - 1);
1086 ret = uhci_check_bandwidth(uhci, qh);<br>1087 if (ret)
             if (ret)
1088 return ret;
1089 } else if (qh->period > urb->interval) 
1090 return -EINVAL; /* Can't decrease the period */ 
1091 
1092 ret = uhci_submit_common(uhci, urb, qh);
1093 if (ret == 0)<br>1094 urb\text{-}zinterurb\text{-}interval = qh\text{-}period;1095 if (!gh->bandwidth_reserved)<br>1096 uhci reserve bandwidth(u
                  uhci_reserve_bandwidth(uhci, qh);
1097 } 
1098 return ret; 
1099 }
```
首先 struct uhci qh 中有一个成员 unsigned int bandwidth reserved, 顾名思义, 用来表征是否申请了带 宽的,对于等时传输和中断传输,是需要为之分配带宽的,带宽就是占用总线的时间,UHCI 的世界里, 等时传输和中断传输这两者在每一个 Frame 内加起来是不可以超过该 Frame 的 90%的。

设置 bandwidth\_reserved 为 1 只有一个地方, 那就是 uhci\_reserve\_bandwidth 函数。而与之相反的一个 函数 uhci release bandwidth 会把这个变量设置为 0。而调用 uhci reserve bandwidth 的又是谁呢? 只有两个 地方,一个恰恰就是这里的 uhci\_submit\_interrupt,另一个则是等时传输中要用到的 uhci\_submit\_isochronous。 而释放这个带宽的函数 uhci\_release\_bandwidth 则是在 uhci\_giveback\_urb 中被调用。

1074 行, 临时变量 exponent 从 7 开始, 最多循环 8 次, 把 1 左移 exponent 位就是进行指数运算, 比 如 exponent 为 1, 左移以后就是 2 的 1 次方, exponent 为 7, 则左移以后就是 2 的 7 次方。把这个数和

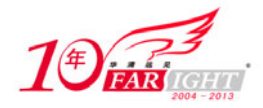

urb->interval 相比较,如果小于等于 urb->interval, 就算找到了。这是什么意思呢?我们知道, UHCI 是 USB spec 1.1 的产物, 那时候只有全速和低速设备, 而 USB spec 中规定, 对于全速设备来说, 其 interval 必须 在 1 毫秒到 255 毫秒之间,对于低速设备来说,其 interval 必须在 10 毫秒到 255 毫秒之间,所以这里 exponent 最多取 7 即可, 2 的 7 次方就是 128。如果 interval 比 128 还大, 那么就是处于 128 至 255 之间。而 interval 最小也不能小于 1,小于 1 也就出错了。那么从 1074 行到 1080 行这一段的目的是什么呢?就是根据 interval 确定最终的周期, 就是说甭管您 interval 具体是多少, 最终设定的周期都是 2 的整数次方, 只要周期小于 等于 interval, 设备驱动就不会有意见。

SKEL\_INDEX这个宏我们贴出来过,struct uhci\_qh有一个成员 int skel,qh->skel将被赋值为9-exponent, 即比如 exponent 为 1, qh->skel 就是 8。但同时我们知道, 比如 exponent 为 3, 那么说明 urb->interval 是介 于 8 毫秒和 16 毫秒之间。而 qh->skel 为 8 意味着 qh 最终将挂在 skelqh[]数组的 skel int8 QH 后面。

此外, struct uhci qh 另有两个元素: unsigned int period 和 short phase, 刚才说了 period 就是周期, 这 里看到它被赋值为 2 的 exponent 次方, 即比如 exponent 为 3, 那么 period 就是 8。我们知道, 标准情况下 一个 Frame 是 1 毫秒,所以对于中断传输来说,这里的意思就是每 8 个 Frame 主机关心一次设备。 MAX\_PHASE 被定义为 32, 此时我们还看不出来 phase 这个变量有什么用, 到时候再看。

前面我们计算的是总线时间,现在还得转换成带宽的概念。uhci\_check\_bandwidth 函数就是用来检查 带宽的, 它来自 drivers/usb/host/uhci-q.c:

```
627 static int uhci_check_bandwidth(struct uhci_hcd *uhci, struct uhci_qh *qh) 
628 { 
629 int minimax_load; 
630 
631 /* Find the optimal phase (unless it is already set) and get \frac{1}{2} * its load value. */
         * its load value. */
633 if (qh->phase >= 0) 
634 minimax_load = uhci_highest_load(uhci, qh->phase, qh->period); 
635 else
636 int phase, load; 
637 int max phase = min t(int, MAX PHASE, qh->period);
638<br>639
            phase = 0;640 minimax_load = uhci_highest_load(uhci, qh->phase, qh->period); 
641 for (phase = 1; phase < max\_phase; ++phase) {
642 load = uhci_highest_load(uhci, phase, qh->period);<br>643 if (load < minimax load) {
                if (load < minimax_load)
644 minimax_load = load; 
645 qh\text{-} ->phase = phase;
646 } 
647 } 
648 } 
649 
650 /* Maximum allowable periodic bandwidth is 90%, or 900 us per frame*/<br>651 if (minimax load + gh->load > 900) {
        if (minimax_load + qh->load > 900) {
652 dev_dbg(uhci_dev(uhci), "bandwidth allocation failed: " 
653 "period %d, phase %d, %d + %d us\n", 
654 qh->period, qh->phase, minimax_load, qh->load); 
655 return -ENOSPC;<br>656 }
656 } 
657 return 0; 
658 }
```
在提交中断类型的 urb 或者是等时类型的 urb 时,需要检查带宽,看带宽够不够了。这种情况下这个 函数就会被调用。这个函数正常的话就将返回 0,负责就返回错误码-ENOSPC。不过你别小看这个函数, 做程序员的最高境界就是像和尚研究佛法一样研究算法!所以写代码的人在这里用代码体现了他的境界。 我们来仔细分析一下这个函数。

633 行判断 qh->phase 是否小于零, 在 uhci\_submit\_interrupt 中设置了 qh->phase, 显然从这个上下文来 看 qh->phase 一定是大于等于 0 的,不过您别忘了,检测带宽这件事情在提交等时类型的 urb 时也会被调 用,到时候你会发现,我们会把 qh->phase 设置为-1。所以再回过头来看这个函数,而现在, 635 到 648 这 一段先略过,因为现在不会被执行。现在只要关注 634 行就够了。uhci\_highest\_load 这个函数来自 drivers/usb/host/uhci-q.c:

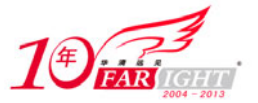

```
614 static int uhci_highest_load(struct uhci_hcd *uhci, int phase, int period) 
615 {<br>616int highest_load = uhci->load[phase];
617 
618 for (phase += period; phase < MAX_PHASE; phase += period) 
619 highest_load = max_t(int, highest_load, uhci->load[phase]); 
620 return highest_load; 
621 }
```
代码本身超级简单,难的是这代码背后的哲学。struct uhci\_hcd 有一个成员,short load[MAX\_PHASE], 前面说过, MAX PHASE 就是 32。所以这里就是为每一个 UHCI 主机控制器准备这么一个数组, 来记录 它的负载。这个数组 32 个元素,每一个元素就代表一个 Frame,所以这个数组实际上就是记录了一个主机 控制器的 32 个 Frame 内的负载。我们知道一个 UHCI 主机控制器对应 1024 个 Frame 组成的 Frame List。 但是软件角度来说,本着建设节约型社会的原则,没有必要申请一个 1024 的元素的数组,所以就申请 32 个元素。这个数组被称为"periodic load table"。于是这个函数所做的就是以 period 为步长, 找到这个数组 中最大的元素,即该 Frame 的负载最重。

得到这个最大的负载所对应的 Frame 之后, 在 651 行计算这个负载加上刚才计算总线时间得到的那个 qh->load,这两个值不能超过 900,单位是微秒,因为一个 Frame 是一个毫秒,而 USB spec 规定了,等时 传输和中断传输所占的带宽不能超过一个 Frame 的 90%。道理很简单, 资源都被它们俩占了, 别人就没法 混了。无论如何也要为批量传输和控制传输着想一下。

于是 uhci check\_bandwidth 结束了,这里会调用 uhci\_submit\_common, 这个函数在批量传输中已经讲 过了,这是它们之间的公共函数,其执行过程也和批量传输一样,无非是通过 urb 得到 TD,依次调用 uhci\_alloc\_td,uhci\_add\_td\_to\_urbp 和 uhci\_fill\_td,完了之后设置最后一个 TD 的中断标志 TD\_CTRL\_IOC。

然后, uhci\_submit\_common 结束之后回到 uhci\_submit\_interrupt, 剩下的代码也不多了, 正常时返回 0, 于是设置 urb->interval 为 qh->period, 没有保留带宽就执行 uhci\_reserve\_bandwidth 去保留带宽。仍然来自 drivers/usb/host/uhci-q.c:

663 static void uhci\_reserve\_bandwidth(struct uhci\_hcd \*uhci, struct uhci\_qh \*qh) 664 { 665 int i; 666 int load = qh->load; 667 char  $*_{p} = "??"$ ; 668 669 for  $(i = qh-)phase$ ;  $i < MAX_PHASE$ ;  $i += qh-)period$  { 670 uhci->load[i] += load; 671 uhci->total\_load += load; 672 } 673 uhci\_to\_hcd(uhci)->self.bandwidth\_allocated = uhci->total\_load / MAX\_PHASE; 675 switch (qh->type) { 676 case USB\_ENDPOINT\_XFER\_INT: 677 ++uhci\_to\_hcd(uhci)->self.bandwidth\_int\_reqs; 678  $p = "INT";$ <br>679  $break;$ break; 680 case USB\_ENDPOINT\_XFER\_ISOC: 681 ++uhci\_to\_hcd(uhci)->self.bandwidth\_isoc\_reqs; 682  $p = "ISO";$ 683 break; 684 } 685 qh->bandwidth\_reserved = 1; dev\_dbg(uhci\_dev(uhci), 687 "%s dev %d ep%02x-%s, period %d, phase %d, %d us\n", 688 "reserve", qh->udev->devnum, 689 qh->hep->desc.bEndpointAddress, p, 690 **qh->period, qh->phase, load)**; 691 }

其实这个函数也挺简单的。uhci->load 数组就是在这个函数这里被赋值的。当然它的"情侣"函数 uhci release bandwidth 里面也会改变这个数组。而 uhci->total load 则是把所有的负担(load)全都加到一 起去。而 bandwidth allocated 则是 total load 除以 32, 即一个平均值。

然后根据 QH 是中断类型还是等时类型,分别增加 bandwidth\_int\_reqs 和 bandwidth\_isoc\_reqs。这两个 都是 struct usb\_bus 的 int 类型成员, 前者记录中断请求的数量, 后者记录等时请求的数量。

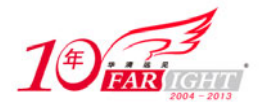

最后设置 qh->bandwidth\_reserved 为 1。这个函数就结束了。这样, uhci\_submit\_interrupt 这个函数也结 束了。终于回到了 uhci urb enqueue。

1426 行, 把 qh 赋给 urbp 的 qh。

把 urbp 给链入到 qh 的队列中来。qh 里面专门有一个队列记录它所领导的各个 urbp。因为一个端点对 应一个 OH,而该端点可以有多个 urb,所以就把它们都排成一个队列。

1433 行,如果这个队列的下一个节点就是现在这个 urbp, 并且 qh 没有停止, 则调用 uhci\_activate\_qh() 和 uhci urbp\_wants\_fsbr()。这两个函数当初在控制传输中就已经讲过了,不过对于 uhci\_activate\_qh()现在 进去看会有所不同。

在 514 行开始的这一小段判断中,看到的是对 qh->skel 进行的判断, 这是一个 int 型的变量, 当初在 uhci submit interrupt 中对这个变量进行了赋值, 赋的值是 SKEL INDEX(exponent)。很显然它小于 SKEL\_ASYNC, 所以这里 link\_interrupt 会被执行。这个函数来自 drivers/usb/host/uhci-q.c:

```
439 static void link_interrupt(struct uhci_hcd *uhci, struct uhci_qh *qh) 
440 { 
441 struct uhci_qh *pqh; 
442 
443 list_add_tail(&qh->node, &uhci->skelqh[qh->skel]->node); 
444 
445 pqh = list_entry(qh->node.prev, struct uhci_qh, node); 
446 qh->link = pqh->link; 
447 wmb(); 
448 pqh->link = LINK_TO_QH(qh);
449 }
```
把 qh 的 node 给链入到 uhci->skelqh[qh->skel]的 node 链表中去。然后让这个 qh 的 link 指向前一个 qh 的 link,并且把前一个 qh 的 link 指针指向这个 qh。这就是典型的队列插入的操作。很明显这里又是物理 地址的链接。

uhci activate qh 就算执行完了。剩下的代码就和控制传输/批量传输一样了。uhci\_urb\_enqueue 也就这 样结束了, usb\_hcd\_submit\_urb 啊, usb\_submit\_urb 啊, 也纷纷跟着结束了。似乎调用 usb\_submit\_urb 提交 了一个中断请求的 urb 之后整个世界没有发生任何变化,完全没有看出咱们这个函数对这个世界的影响, 俨然这个函数的调用没有任何意义,但我要告诉你,其实不是的,这次函数调用就像流星,短暂的划过却 能照亮整个天空。此刻,让我们利用 debugfs 来看个究竟,当我们没有提交任何 urb 时,/sys/kernel/debug/uhci 目录下面的文件是这个样子的:

```
localhost:~ # cat /sys/kernel/debug/uhci/0000\:00\:1d.1 
Root-hub state: suspended FSBR: 0 
HC status 
  usbcmd = 0048 Maxp32 CF EGSM 
  usbstat = 0020 HCHalted 
 usbint = 0002usbfrnum = (1)168flbaseadd = 194a9168<br>sof = 40\operatorname{soft} =
 stat1 = 0080stat2 = 0080Most recent frame: 45a (90) Last ISO frame: 45a (90) 
Periodic load table<br>0 0 0 0
            0 0 0 0 0 0 0 0 
 0 0 0 0 0 0 0 0 
0\qquad \qquad 0\qquad \qquad 0\qquad \qquad 0\qquad \qquad 0\qquad \qquad 0\qquad \qquad 00\qquad 0\qquad 0\qquad 0\qquad 0\qquad 0\qquad 0\qquad 0Total: 0, #INT: 0, #ISO: 0 
Frame List 
Skeleton QHs 
- skel unlink qh
    [d91a1000] Skel QH link (00000001) element (00000001) 
     queue is empty 
 - skel_iso_qh 
    [d91a1060] Skel QH link (00000001) element (00000001) 
     queue is empty 
- skel_int128_qh 
    [d91a10c0] Skel QH link (191a1362) element (00000001)
```
移动互联网学院:www.3g-edu.org 物联网学院:www.topsight.cn 咨询电话:400-706-1880 ,15010390966

集团官网:www.hqyj.com 嵌入式学院:www.embedu.org 企业学院: www.farsight.com.cn\_

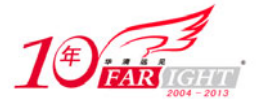

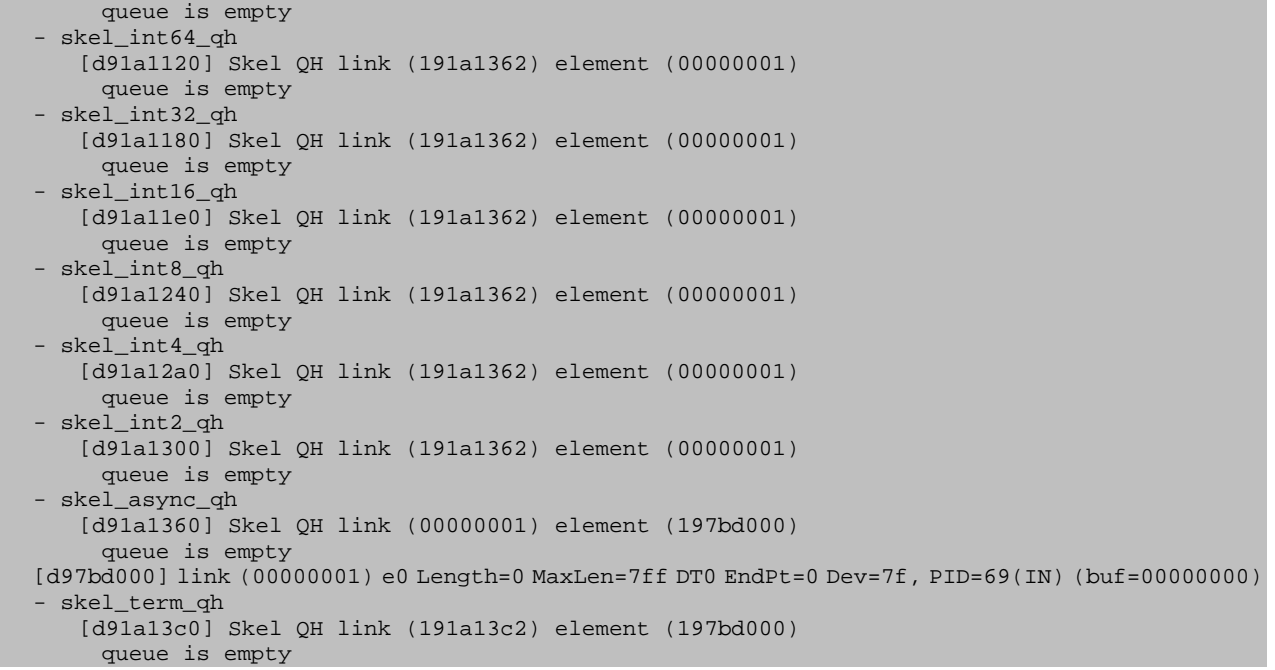

可以看到, 那 11 个 skel QH 都被打印了出来, link 后面的括号里面的东西是 link 的地址, element 后 面的括号里面的东西是 element 的地址。这个时候整个调度框架中没有任何有实质意义的 QH 或者 TD。

Periodic load table 后面打印出来的是 uhci->load[]数组的 32 个元素, 看到这时候这 32 个元素全是 0, 因为目前没有任何中断调度或者等时调度。下面我们做一个实验,往 USB 端口里插入一个 USB 键盘, 然 后加载其驱动程序,比如 usbhid 模块,再来看同一个文件:

```
localhost:~ # cat /sys/kernel/debug/uhci/0000\:00\:1d.1 
Root-hub state: running FSBR: 0 
HC status 
 usbcmd = 00c1 Maxp64 CF RS<br>usbstat = 0000usbstat =usbint = 000f
 usbfrnum = (1)a70flbaseadd = 194a9a70<br>sof = 40\text{sof} = 40 stat1 = 0080 
 stat2 = 01a5 LowSpeed Enabled Connected 
Most recent frame: 8ae66 (614) Last ISO frame: 8ae66 (614) 
Periodic load table 
0\qquad 0\qquad 0\qquad 0\qquad 0\qquad 0\qquad 0\qquad 0 118 0 0 0 0 0 0 0 
 0 0 0 0 0 0 0 0 
 118 0 0 0 0 0 0 0 
Total: 236, #INT: 1, #ISO: 0 
Frame List 
Skeleton QHs 
- skel_unlink_qh 
    [d91a1000] Skel QH link (00000001) element (00000001) 
     queue is empty 
- skel iso qh
    [d91a1060] Skel QH link (00000001) element (00000001) 
     queue is empty 
- skel_int128_qh 
    [d91a10c0] Skel QH link (191a1362) element (00000001) 
     queue is empty 
- skel_int64_qh 
    [d91a1120] Skel QH link (191a1362) element (00000001) 
     queue is empty 
- skel_int32_qh 
    [d91a1180] Skel QH link (191a1362) element (00000001) 
     queue is empty 
- skel_int16_qh 
    [d91a11e0] Skel QH link (191a1482) element (00000001) 
      queue is empty 
    [d91a1480] INT QH link (191a1362) element (197bd0c0) 
       period 16 phase 8 load 118 us
```
集团官网:www.hqyj.com 嵌入式学院:www.embedu.org 企业学院:www.farsight.com.cn

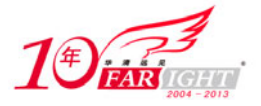

urb priv  $[d4b31720]$  urb  $[d9d84440]$  qh  $[d91a1480]$  Dev=2 EP=1(IN) INT Actlen=0 1: [d97bd0c0] link (197bd030) e3 LS IOC Active NAK Length=7ff MaxLen=7 DT0 EndPt=1 Dev=2, PID=69(IN) (buf=18c69000) Dummy TD [d97bd030] link (197bd060) e0 Length=0 MaxLen=7ff DT0 EndPt=0 Dev=0, PID=e1(OUT) (buf=00000000) - skel\_int8\_qh [d91a1240] Skel QH link (191a1362) element (00000001) queue is empty - skel int4 qh [d91a12a0] Skel QH link (191a1362) element (00000001) queue is empty - skel\_int2\_qh [d91a1300] Skel QH link (191a1362) element (00000001) queue is empty - skel\_async\_qh [d91a1360] Skel QH link (00000001) element (197bd000) queue is empty [d97bd000] link (00000001) e0 Length=0 MaxLen=7ff DT0 EndPt=0 Dev=7f, PID=69(IN) (buf=00000000) - skel\_term\_qh [d91a13c0] Skel QH link (191a13c2) element (197bd000) queue is empty

最显著的两个变化是: 第一, Periodic load table 这张表不再全是 0 了; 第二, 在 skel\_int16\_qh 下面不 再是空空如也了,有一个 int QH 了,有一个 urb\_priv 了,这个 int QH 的周期是 16,phase 是 8,load 是 118μs。 对照 Periodic load table, 再结合这三个数字, 你是不是能明白 phase 的含义了。没错, load 这个数组一共 32 个元素, 编号从 0 开始到 31 结束, 周期是 16 就意味着每隔 16 ms 这个中断传输会被调度一次, phase 是 8 就意味着它的起始点位于编号为 8 的位置, 即从 8 开始, 8, 24, 40, 56, ……每隔 16 ms 就安置一 个中断传输的调度。而 118μs 则是它在每个 Frame 中占据总线的时间。

至此,既了解了中断传输的处理,也了解了 debugfs 在 uhci-hcd 模块中的应用。文件 drivers/usb/host/uhci-debug.c 一共 592 行就是努力让我们能够在/sys/kernel/debug/目录下面看到刚才这些信 息。实际上通过以上 sysfs 提供的信息, 对于整个 uhci-hed 的结构也有了很好的了解, 之前的任何一个数 据结构, 比如 skel term\_qh, Dummy TD, 整个 skelqh 数组, link, element, periodic load table 这一切的 一切,都通过这些信息展现得淋漓尽致。也正是通过这些信息,我们才真正体会到了 skelqh 这个数组的意 义和价值,没有它们构建的基础框架,毫无疑问,在 uhci-hcd 中使用 skelqh 这个数组是一个无比英明的决 定。尽管有人觉得 skelqh 的存在浪费了内存,而且搞得代码看上去复杂了许多,但它确实非常实用。

# 17.等时传输

由于等时传输的特殊性,很多地方它都被特别地对待了。从 usb\_submit\_urb 开始就显示出了它的与众 不同了。该函数中 268 行, 判断 temp 是不是 PIPE\_ISOCHRONOUS, 即是不是等时传输, 如果是, 就执 行下面那段代码。

278 行, int number of packets 是 struct urb 的一个成员,它用来指定该 urb 所处理的等时传输缓冲区的 数量,或者说这个等时传输要传输多少个 packet, 每一个 packet 用一个 struct usb\_iso\_packet\_descriptor 结构体变量来描述。对于每一个 packet, 需要建立一个 td。

同时,还注意到 struct urb 有另外一个成员, struct usb\_iso\_packet\_descriptor iso\_frame\_desc[0], 又是一 个零长度数组,这个数组用来帮助这个 urb 定义多个等时传输,而这个数组的实际长度恰恰就是我们前面 提到的那个 number of packets。设备驱动程序在提交等时传输 urb 时, 必须设置好 urb 的 iso\_frame\_desc 数组。有人提问,为何 iso\_frame\_desc 数组的长度恰好是 number\_of\_packets? 从哪里看出来的?还记得很 久很久以前, 曾经讲过一个叫做 usb\_alloc\_urb()的函数么? 不管是在 usb-storage 中还是在 Hub 驱动中, 都 见过这个函数,它的作用就是申请 urb, 你或许忘记了这个函数的参数, 在 include/linux/usb.h 中找到它的 原型:

1266 extern struct urb \*usb\_alloc\_urb(int iso\_packets, gfp\_t mem\_flags);

这其中第一个参数, iso packets, 其实就是咱们这里的 number of packets。所以, 设备驱动在申请等 时 urb 时, 必须指定需要传输多少个 packets。usb\_alloc\_urb(), 来自 drivers/usb/core/urb.c:

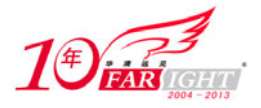

```
56 struct urb *usb_alloc_urb(int iso_packets, gfp_t mem_flags) 
57 \{<br>58
       struct urb *urb;
59 
60 urb = kmalloc(sizeof(struct urb) + 
61 iso_packets * sizeof(struct usb_iso_packet_descriptor), 
62 mem_flags); 
63 if (lurb)64 err("alloc_urb: kmalloc failed"); 
65 return NULL; 
66<br>67
       usb_init_urb(urb);
68 return urb; 
69 }
```
再一次看到了零长度数组的应用, 或者叫做变长度数组的应用。struct usb\_iso\_packet\_descriptor 的定义 来自 include/linux/usb.h:

```
952 struct usb_iso_packet_descriptor { 
953 unsigned int offset; 
954 unsigned int length; \frac{1}{2} /* expected length */
955 unsigned int actual_length;
956 int status; 
957 };
```
这个结构体的意思很简洁明了。这个结构体描述的就是一个 iso 包。而 urb 的 iso frame\_desc 数组的元 素都是在设备驱动提交 urb 之前就设置好了。其中 length 就如注释里说的一样,是期待长度。而 actual length 是实际长度,这里我们先把它设置为 0。

至于 348 行,对于高速设备,如果 urb->interval 大于 1024\*8,则设置为 1024\*8,注意这里单位是微帧, 即 125μs, 以及 360 行, 对于全速设备的 ISO 传输, 如果 urb->interval 大于 1024, 则设置为 1024, 注意这 里单位是帧, 即 1 ms。关于这两条, Alan Stern 的解释是, 由于主机控制器驱动中并不支持超过 1024 个 ms 的间隔,(想想也很简单,比如 UHCI 吧,总共 Frame List 才 1024 个元素,你这个间隔期总不能超过它吧, 要不还不乱了去)。

进入 usb hcd submit urb, 因为 Root Hub 是不会有等时传输的, 所以针对非 Root Hub, 调用 uhci urb enqueue。1419 行, 调用 uhci\_submit\_isochronous()。这个函数来自 drivers/usb/host/uhci-q.c:

```
1231 static int uhci_submit_isochronous(struct uhci_hcd *uhci, struct urb *urb, 
1232 struct uhci_qh *qh)
1233 {<br>12341234 struct uhci_td *td = NULL; /* Since urb->number_of_packets > 0 \times / 1235 int i. frame;
1235 int i, frame;<br>1236 unsigned long
       unsigned long destination, status;
1237 struct urb_priv *urbp = (struct urb_priv *) urb->hcpriv; 
1238 
1239 /* Values must not be too big (could overflow below) */ 
1240 if (urb->interval >= UHCI_NUMFRAMES ||<br>1241 urb->number of packet
1241 urb->number_of_packets >= UHCI_NUMFRAMES)<br>1242 return -EFBIG;
            return -EFBIG;
1243 
        144 Check the period and figure out the starting frame number */
1245 if (!qh->bandwidth_reserved) { 
1246 qh->period = urb->interval; 
1247 if (urb->transfer_flags & URB_ISO_ASAP) { 
1248 qh \rightarrow phase = -1; /* Find the best phase */
1249 i = uhci_check_bandwidth(uhci, qh);<br>1250 if (i)
                if (i)1251 return i; 
1252<br>1253
                /* Allow a little time to allocate the TDs */1254 uhci_get_current_frame_number(uhci);
1255 frame = uhci->frame_number + 10; 
1256 
1257 /* Move forward to the first frame having the 
1258 * correct phase */
1259 urb->start_frame = frame + ((qh->phase - frame) & (dh->period - 1));(qh->period - 1));1261 } else {<br>1262 i =i = urb->start_frame - uhci->last_iso_frame;
1263 if (i <= 0 || i >= UHCI_NUMFRAMES)
```
移动互联网学院:www.3g-edu.org 物联网学院:www.topsight.cn 咨询电话:400-706-1880 ,15010390966

集团官网:www.hqyj.com 嵌入式学院:www.embedu.org 企业学院:www.farsight.com.cn

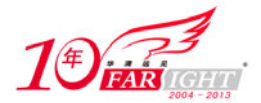

```
1264 return -EINVAL;<br>1265 return -EINVAL;<br>1265 return - Phase = urb->st.
1265 qh->phase = urb->start_frame & (qh->period - 1);<br>1266 i = uhci check bandwidth(uhci, qh);
                   i = uhci_check_bandwidth(uhci, qh);
1267 if (i) 
1268 return i;<br>1269 }
1269 } 
1270 
1271 } else if (qh->period != urb->interval) { 
                                       14<sup>*</sup> Can't change the period */
1273 
1274 } else { /* Pick up where the last URB leaves off */<br>1275 if (list empty(&gh->gueue)) {
              1275 if (list_empty(&qh->queue)) { 
1276 frame = qh \rightarrow iso\_frame;<br>1277 } else {
              } else \{1278 struct urb *lurb;
1279 
1280 lurb = list_entry(qh->queue.prev,
1281 struct urb_priv, node)->urb;<br>1282 frame = lurb->start frame +
                   frame = lurb\text{-}stat frame +
1283 lurb->number_of_packets *<br>1284 lurb->interval;
                                     lurb->interval;
1285 } 
1286 if (urb->transfer_flags & URB_ISO_ASAP) 
1287 urb->start_frame = frame;
1288 else if (urb->start_frame != frame) 
         \begin{minipage}{0.2\linewidth} 1 & \multicolumn{3}{c}{\textbf{return -EINVAL}}} \end{minipage} \vspace{0.1in}1290 } 
1291 
1292 /* Make sure we won't have to go too far into the future */ 
1293 if (uhci_frame_before_eq(uhci->last_iso_frame + UHCI_NUMFRAMES, 
                            urb->start_frame + urb->number_of_packets *
1295 urb->interval))<br>1296 return -EFBIG;
              1296 return -EFBIG; 
1297 
1298 status = TD_CTRL_ACTIVE | TD_CTRL_IOS;
1299 destination=(urb->pipe & PIPE_DEVEP_MASK)|usb_packetid(urb->pipe); 
1300 
1301 for (i = 0; i < urb->number_of_packets; i++) {
1302 td = uhci_alloc_td(uhci);<br>1303 if (!td)
              if (!td)
1304 return -ENOMEM;
1305 
1306 uhci_add_td_to_urbp(td, urbp);
1307 uhci_fill_td(td, status, destination |<br>1308 uhci explen(urb->iso frame
1308 uhci_explen(urb->iso_frame_desc[i].length),<br>1309 urb->transfer dma +
1309 urb->transfer_dma +<br>1310 urb->iso frame desc
                            urb->iso_frame_desc[i].offset);
1311 } 
1312 
1313 /* Set the interrupt-on-completion flag on the last packet. */<br>1314 td->status |= constant cpu to le32(TD CTRL IOC);
         td\text{-}status |= \_\text{constant\_cpu\_to\_le32(TD_CTRL\_IOC)};
1315<br>1316
1316 /* Add the TDs to the frame list */<br>1317 frame = urb->start frame;
         frame = urb->start_fram:
1318 list_for_each_entry(td, &urbp->td_list, list) { 
1319 uhci_insert_td_in_frame_list(uhci, td, frame); 
1320 frame += qh->period; 
1321 } 
1322 
         if (list_empty(&qh->queue)) {
1324 qh->iso_packet_desc = &urb->iso_frame_desc[0]; 
1325 qh->iso_frame = urb->start_frame; 
1326 qh\text{-}iso_status = 0;<br>1327 }
1327 } 
1328 
1329 qh->skel = SKEL_ISO; 
1330 if (!qh->bandwidth_reserved) 
1331 uhci_reserve_bandwidth(uhci, qh);
1332 return 0; 
1333 }
```
1240 行,UHCI\_NUMFRAMES 是 1024,同样,urb 的 interval 显然不能比这个还大,它的 number of packets 也不能比这个大,要不然肯定就溢出了。就像伤痛,当眼泪掉下来,一定是伤痛已经超 载。

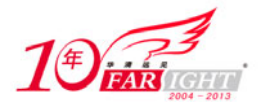

接下来看, URB ISO ASAP 这个 flag 是专门给等时传输用的, 它的意思就是告诉驱动程序, 只要带 宽允许,那么就从此点开始设置这个 urb 的 start frame 变量。通常为了尽可能快地得到图像数据,应当在 urb 中指定这个 flag, 因为它意味着尽可能快发出本 urb。比如说, 之前有一个 urb, 是针对 iso 端点的, 假 设它有两个 packets, 被安排在 Frame 号 108 和 109, 即假设其 interval 是 1。现在再假设新的一个 urb 是在 Frame 111 被提交的, 如果设置了 URB\_ISO\_ASAP 这个 flag, 那么这个 urb 的第一个 packet 就会在下一个 可以接受的 Frame 中被执行,比如 Frame 112。但是如果没有设置这个 URB\_ISO\_ASAP 的 flag 呢?这个 packet 就会被安排在上一个 urb 结束之后的下一个 Frame, 即 110。尽管 Frame 110 已经过去了, 但是这种 调度仍然有意义,因为它可以保证一定接下来的 packets 处于特定的阶段,因为有时,驱动程序并不在乎 丢掉一些包,尤其是等时传输。

我们看到这里 qh 的 phase 被设置为了-1。所以在 uhci\_check\_bandwidth 函数中面有一个判断条件是 qh 的 phase 是否大于等于 0。如果调用 uhci check bandwidth 之前设置了 phase 大于等于 0,则表明咱们手工 设置了 phase,否则可通过一种算法来选择出一个合适的 phase。这个函数正常应该返回 0。

接下来是 uhci\_get\_current\_frame\_number():

```
441 static void uhci_get_current_frame_number(struct uhci_hcd *uhci) 
442 { 
443 if (!uhci->is_stopped) { 
444 unsigned delta; 
445 
446 delta = \{inv(\text{uhci} - \text{bi}-\text{addr} + \text{UBBFRNUM}) - \text{uhci}-\text{frame}\_\text{number}\} & 447(UHCI NUMFRAMES - 1);448 uhci->frame_number += delta; 
449 } 
450 }
```
UHCI 主机控制器有一个 Frame 计数器, Frame 从 0 到 1023, 然后又从 0 开始, 那么这个数到底是多 少呢?这个函数就是用来获得这个值的,读了端口和 USBFRNUM 寄存器。uhci->frame\_number 用来记录 Frame Number,所以这里的做法就是把当前的 Frame Number 减去上次保存在 uhci->frame\_number 中的值, 然后转换成二进制,得到一个差值,再更新 UHCI 的 frame\_number。

而 start frame 就是这个传输开始的 Frame。这里让 Frame 等于当前的 Frame 加上 10, 就是给个延时, 如注释所说的那样,给内存申请一点点时间。再让 start frame 等于 Frame 加上(qh->phase-frame)和 (qh->period-1)相与。熟悉二进制运算的同志们应该不难知道这样做最终得到的 start\_frame 是什么,很显 然,它会满足 phase 的要求。

1261 行, else, 就是驱动程序指定了 start\_frame, 这种情况下就是直接设置 phase, last\_iso\_frame 就对 应于刚才这个例子中的 frame 109。

1293 行, uhci frame before eq 就是一个普通的宏, 来自 drivers/usb/host/uhci-hcd.h:

441 /\* Utility macro for comparing frame numbers \*/<br>442 #define uhci\_frame\_before\_eq(f1, f2) (0 <= (int) ((f2) - (f1))) 442 #define uhci\_frame\_before\_eq(f1, f2)

其实就是比较两个 Frame Number, 如果第二个比第一个大的话, 就返回真, 反之就返回假。而咱们这 里代码的意思是,如果第二个比第一个大,那么说明出错了。last iso frame 是记录着上一次扫描时的 Frame 号, 在 uhci scan\_schedule 中会设置, UHCI\_NUMFRAMES 我们知道是 1024。urb 的 number of packets 与 interval 的乘积就表明将要花掉多少时间,它们加上 urb 的 start\_frame 就等于这些包传输完之后的时间, 或者说 Frame Number。这里的意思就是希望一次传输的东西别太大了,不能越界。-EFBIG 这个错误码的 含义本身就是文件太大(File too large)。

1298 行, TD\_CTRL\_IOS, 对应于 TD 的 bit25, IOS 的意思是 Isochronous Select, 这一位为 1 表示这 TD 是一个等时传输描述符, 即 Isochronous Transfer Descriptor。如果为 0 则表示这是一个非等时传输描述 符。等时传输的 TD 在执行完之后会被主机控制器设置为 inactive,不管执行的结果是什么。下面还设置了 TD\_CTRL\_IOC,告诉主机控制器在 TD 执行的 Frame 结束时发送一个中断。

然后根据 packets 的数量申请 TD, 再把本 urb 的各个 TD 加入到 frame list 中去。 uhci insert td in frame list 是来自 drivers/usb/host/uhci-q.c:

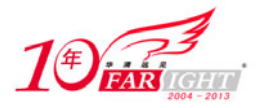

```
159 static inline void uhci_insert_td_in_frame_list(struct uhci_hcd *uhci,<br>160 struct uhci_td *td, unsigned framenum)
                  struct uhci_td *td, unsigned framenum)
161 { 
162 framenum &= (UHCI_NUMFRAMES - 1);
163 
164 td\rightarrowframe = framenum:
165 
166 /* Is there a TD already mapped there? */ 
167 if (uhci->frame_cpu[framenum]) { 
168 struct uhci td *ftd, *ltd;
169<br>170
             ftd = uhci->frame\_cpu[framenum];171 ltd = list_entry(ftd->fl_list.prev, struct uhci_td, fl_list);
172 
173 list_add_tail(&td->fl_list, &ftd->fl_list);
174 
175 td->link = ltd->link; 
176 wmb();<br>177 1td->1
177 ltd\rightarrowlink = LINK_TO_TD(td);<br>178 \} else {
178 } else { 
            td->link = uhci->frame[framenum];
180 wmb();
181 uhci->frame[framenum] = LINK_TO_TD(td);
182 uhci->frame_cpu[framenum] = td;<br>183 }
183 }
184 }
```
只有等时传输才需要使用这个函数。先看 else 这一段,让 td 在物理上指向 uhci 的 frame 数组中对应元 素, framenum 是传递进来的参数, 其实就是 urb 的 start frame。 而 frame 数组里又设置为 td 的物理地址。 要知道之前曾经在 configure hc 中把 frame 和实际的硬件的 frame list 给联系了起来,因此只要把 td 和 frame 联系起来就等于和硬件联系了起来,另一方面这里又把 frame\_cpu 和 td 联系起来,所以以后只要直接通过 frame\_cpu 来操作队列即可。正如下面在 if 段所看到的那样。

来看 if 这一段, struct uhci td 有一个成员 struct list head fl\_list, struct uhci hcd 中有一个成员 void \*\*frame\_cpu,当初在 uhci\_start 函数中为 uhci->frame\_cpu 申请好了内存,而刚才在 else 里面看到每次会把 frame\_cpu 数组的元素赋值为 td, 所以这里就是把 td 通过 fl\_list 链入到 ftd 的 fl\_list 队列里去。而物理上, 也把 td 给插入到这个队列中来。

如果 qh 的 queue 为空, 即没有任何 urb, 就设置 qh 的几个成员, iso packet desc 是下一个 urb 的 iso frame desc, iso frame 则是该 iso packet desc 的 frame 号, iso status 则是该 iso urb 的状态。

最后, 令 qh->skel 等于 SKEL\_ISO, 然后调用 uhci\_reserve\_bandwidth 保留带宽。

至此, uhci submit isochronous 就结束了。回到 uhci urb enqueue, 下一步执行, uhci activate qh, 而 在这个函数中, 我们将调用 link\_iso。

而 link iso 同样来自 drivers/usb/host/uhci-q.c:

```
428 static inline void link_iso(struct uhci_hcd *uhci, struct uhci_qh *qh) 
429 {<br>430430 list_add_tail(&qh->node, &uhci->skel_iso_qh->node); 
431<br>432
         /* Isochronous QHs aren't linked by the hardware */433 }
```
这就简单多了, 直接加入到 skel\_iso\_qh 中去就可以了。

终于,四大传输也就这样结束了。而我们的故事也即将 ALT+F4 了。我只是说也许。

如果失败的人生可以 F5, 如果莫名的悲伤可以 DEL;

如果逝去的岁月可以 CTRL+C, 如果甜蜜的往事可以 CTRL+V;

如果一切都可以 CTRL+ALT+DEL, 那么我们所有的故事是不是永远都不会 ALT+F4?

### 18."脱"就一个字

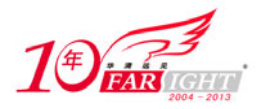

我们知道,整个故事里一直围绕着 QH 的队列在说来说去,不停地进行着队列操作,有时候把 QH 连 接(link)起来成一个个的队列,而有时候又把 QH 从队列里给"unlink", unlink 翻译成中文就是解开, 拆 开, 松开。Okay, 简洁一点说, 一个字, 脱!

还记得 skel\_unlink\_qh 么?skelqh[]数组里边 11 个元素,另外那 10 个都知道怎么回事了,但是第一个 元素,或者说这 0 号元素,一直就不太明白。现在就来仔细解读一下。

事实上, uhci\_unlink\_qh 函数有这么一句话: list\_move\_tail(&qh->node, &uhci->skel\_unlink\_qh->node), 换言之,凡是调用过 uhci\_unlink\_qh 的 QH, 最终都被加入到了由 skel\_unlink\_qh 领衔的队列。但问题是加 入这个队列之后呢?是不是就算隐退江湖了?其实不然,生活哪有那么简单啊?不是想退出江湖就能退出 江湖的。咱们回过头来看这个函数,uhci scan schedule:

```
1708 static void uhci_scan_schedule(struct uhci_hcd *uhci) 
1709 { 
        int i;
1711 struct uhci_qh *qh; 
1712 
1713 /* Don't allow re-entrant calls */ 
1714 if (uhci->scan_in_progress) { 
1715 uhci->need_rescan = 1;
1716 return; 
1717 } 
1718 uhci->scan_in_progress = 1; 
1719 rescan: 
1720 uhci->need_rescan = 0; 
1721 uhci->fsbr_is_wanted = 0; 
1722 
1723 uhci_clear_next_interrupt(uhci); 
1724 uhci_get_current_frame_number(uhci); 
1725 uhci->cur_iso_frame = uhci->frame_number; 
1726 
1727 /* Go through all the QH queues and process the URBs in each one */<br>1728 for (i = 0; i < UHCI NUM SKELOH - 1; ++i) {
        for (i = 0; i < UHCI_NUM_SKELQH - 1; ++i)
1729 uhci->next_qh = list_entry(uhci->skelqh[i]->node.next, 
1730 struct uhci_qh, node);
1731 while ((qh = uhci->next_qh) != uhci->skelqh[i]) { 
1732 uhci->next_qh = list_entry(qh->node.next<br>1733 struct uhci qh, nod
                                       struct uhci qh, node);
1734 
1735 if (uhci advance check(uhci, qh)) {
1736 uhci_scan_qh(uhci, qh);<br>1737 1f (qh->state == QH_STP
                     if (qh->state == QH_STATE_ACTIVE) {
1738 uhci_urbp_wants_fsbr(uhci, 
1739 list_entry(qh->queue.next, struct urb_priv, node));
1740 } 
1741 } 
1742 } 
1743 } 
1745 uhci->last_iso_frame = uhci->cur_iso_frame;<br>1746 if (uhci->need rescan)
1746 if (uhci->need_rescan) 
1747 goto rescan;<br>1748 uhci->scan in pr
        uhci->scan_in_progress = 0;
1749 
1750 if (uhci->fsbr_is_on && !uhci->fsbr_is_wanted && 
1751 !uhci->fsbr_expiring) {<br>1752 uhci->fsbr expiring = 1;
1752 uhci->fsbr_expiring = 1;<br>1753 mod timer(&uhci->fsbr ti
            mod\_timer(\&uhci->fsbr\_timer, jiffies + FSBR_OFF_DELAY);1754 } 
1756 if (list_empty(&uhci->skel_unlink_qh->node)) 
1757 uhci_clear_next_interrupt(uhci); 
1758 else 
1759 uhci_set_next_interrupt(uhci);
1760 }
```
1728 行的 for 循环, 对 skelqh[]数组从 0 开始循环, 直到 9。1 到 9 就不说了, 而顺着 0 往下看, 针对 skel\_unlink\_qh 队伍里的每一个 qh 进行循环,每一个 qh 执行一次 uhci\_advance\_check(), 而 skel\_unlink\_qh 这个队伍里的 qh 有一部分是上一次刚刚在 uhci\_advance\_check 中设置了 wait\_expired 为 1 的,另一部分可 能没有设置过,因为调用 uhic unlink qh()的并非只有 uhci advance check(),还有别的地方。而别的地方 调用它的话就和超时不超时没有关系了。

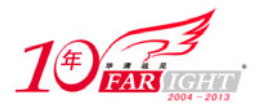

于是现在分两种情况来看待这个 uhci advance check。第一种,qh 是因为超时被拉进 skel unlink qh 的, 那么 1673 行 if 条件是满足的, 这种情况下 uhci advance check 就直接返回了, 但是返回的肯定是 1。 返回了之后来到 uhci scan schedule, 1736 行, uhci scan qh 就会被执行, 进入到 uhci scan qh 中, 1602 行,由于 qh 中还有 urb, 1617 行的 uhci activate qh 就会被执行,因此 qh 将重新激活,qh->state 会被设置 为 OH\_STATE\_ACTIVE, 它会再次被拉入它自己的归属。于是又幸运地获得了重生。

而对于第二种情况, 也是通过 uhci\_unlink\_qh()给拉入 skel\_unlink\_qh 了。但是人家起码没超时, 所以 这次再看 uhci advance check, 1673 行这个 if 条件就不一定满足了。然后如果真没超时, 那么 1697 行会 被执行,而 1697 这个 if 条件是否满足得看 1654 行这个 if 是否满足了,如果 1654 行满足,换言之,qh->state 不是 QH\_STATE\_ACTIVE, 则设置 urbp 为空, 而我们知道 uhci\_unlink\_qh 会把 qh->state 设置为 QH\_STATE\_UNLINKING, 所以, 1654 行肯定满足。而 urbp 设置为了 NULL, 因此 1697 行这个 if 不会满 足。因此, 对于 unlink 的 qh, uhci advance check 这次除了返回 1 其他什么也不做, 但是回到了 uhci scan schedule 之后, uhci scan qh 会执行, 1622 行。

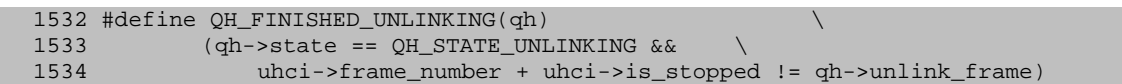

首先 qh->unlink\_frame 当初是在 uhci\_unlink\_qh()中设置的,设置的就是当时的 Frame 号。而 uhci->frame\_number 是当前的 Frame 号。但对于眼前这个宏的含义,我曾经一度困惑过。我猜测这个宏判 断的就是一个 QH 是否已经彻底失去利用价值,但我并不清楚为什么这个宏被这样定义。后来,Alan Stern 语重心长地说:

"When a QH is unlinked, the controller is allowed to continue using it until the end of the frame. So the unlink isn't finished until the frame is over and a new frame has begun. qh->unlink frame is the frame number when the QH was unlinked. uhci->frame\_number is the current frame/number. If the two are unequal then the unlink is finished."

没错,当一个 QH 在某个 Frame 被"unlink"了之后, 在这个 Frame 结束之后主机控制器就不会再使 用它了。也就是说,到下一个 Frame 开始,这个 QH 就算是真正彻底地完成了它的"脱"。

这里尤其需要注意的是 uhci->is\_stopped,顾名思义,当 UHCI 正常工作时这个值应该为 0,而只有 UHCI 停了下来时,这个值才会是非 0。但我们知道,如果主机控制器自己都停止了下来,那么显然这个 QH 就 算是彻底脱了,因为主机控制器不可能再使用它了,或者主机控制器不可能再访问它了,停下来了就意味 着 is\_stopped 不为 0, 显然只要 is\_stopped 不为 0, 则 uhci->frame\_number+uhci->is\_stopped 是不可能等于 qh->unlink\_frame 的。(uhci->frame\_number>=qh->unlink\_frame 恒成立, 而 is\_stopped 永远大于等于 0。)

所以, 1622 行这个宏这么一判断, 发现 QH 确实已经没有利用价值了, 就调用 uhci\_make\_qh\_idle 从 而把 qh->state 设置为 QH\_STATE\_IDLE, 并且把本 QH 拉入 uhci->idle\_qh\_list, 一旦加入这个 list, 这个 QH 将从此永不见天日,没有人会再去理睬它了。

不过, 最后, 关于 uhci scan qh, 有三点需要强调一下。

第一点,1569 行调用了 uhci\_giveback\_urb(), 为何在 1594 行也调用了 uhci\_giveback\_urb。但事实上你 会发现任何一个 urb 都不可能在这两处先后被调用,要么在前者被调用,要么在后者被调用。道理很简单, 一旦调用了 uhci\_giveback\_urb(), 那么其 urbp 就会脱离 QH 的队列。这是 uhci\_giveback\_urb()中 1507 行 list\_del\_init 干的。甚至 urbp 的内存也会被释放掉,这是 uhci\_giveback\_urb()中 1514 行 uhci\_free\_urb\_priv() 函数干的。

所以,事实上,对于大多数正常工作正常结束的 urb,在 uhci\_scan\_qh 中,1569 行这个 uhci\_giveback\_urb 会被调用,而一旦调用了,这个 urbp 就不复存在了,因此之后的代码就跟它毫无关系了。

那么另一方面,1551 行和 1571 行这两个 break 语句的存在使得 while 循环有可能提前结束,这就意味 着,while 循环结束时,qh->queue 里面的 urbp 并不一定全部被遍历到了,因此,也就是说有些 urb 可能并 没有执行 1569 行的 uhci\_giveback\_urb(), 因此它们就有可能在 1594 行被传递给 uhci\_giveback\_urb。

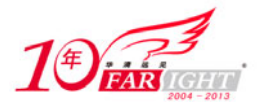

第二点,1595 行 goto restart 是什么意思? 乍一看,我愣是以为这个 goto restart 会导致这段代码成为死 循环,可后来我算是琢磨出来了, list for each entry 不是想遍历 qh->queue 这个 urbp 构成的队列么?可是 每次如果它走到 1594 行这个 uhci\_giveback\_urb 的话,该 urbp 会被删掉,于是队列就改变了,好家伙,你 在调用 list\_for\_each\_entry 遍历队列时改变队列那还能不出事?所以也就甭犹豫了, 重新调用 list for each entry, 重新遍历不就成了么?

第三点, 虽然 uhci scan\_qh 函数看上去挺复杂, 但是正如 1574 行这个注释所说的那样, 事实上对于 大多数情况来说,这个函数执行到 1579 行就会返回。只有两种情况下才会执行 1579 之后的代码,第一个 就是 1576 行 QH\_FINISHED\_UNLINKING 条件满足, 即这个 QH 是刚刚被"unlink", 刚刚完成"脱"的, 这种情况下要继续往下走,第二个就是虽然不是完成了"脱"的,但 is stopped 不为 0。

但是虽然说这两种情况是小概率事件, 但毕竟这节讨论的就是 OH\_FINISHED\_UNLINKING, 所以这 种情况究竟怎么处理还是要关注的。而这其中除了1623行uhci\_make\_qh\_idle是最后一步要做的事情之外, 1590 行, uhci cleanup queue 也没有仔细看过。既然整个故事已经进入到了 cleanup 的阶段,那么就以这个 cleanup 函数作为结束吧。它来自 drivers/usb/host/uhci-q.c:

```
319 static int uhci_cleanup_queue(struct uhci_hcd *uhci, struct uhci_qh *qh, 320 struct urb *urb)
                 struct urb *urb)
321 { 
322 struct urb_priv *urbp = urb->hcpriv; 
323 struct uhci_td *td; 
324 int ret = 1; 
325 
326 \prime* Isochronous pipes don't use toggles and their TD link pointers<br>327 \prime are adjusted during uhci urb dequeue(). But since their queues
         * get adjusted during uhci_urb_dequeue(). But since their queues
328 * cannot truly be stopped, we have to watch out for dequeues 
329 * occurring after the nominal unlink frame. */ 
330 if (qh->type == USB_ENDPOINT_XFER_ISOC) { 
331 ret = (uhci->frame_number + uhci->is_stopped != 332
                               332 qh->unlink_frame); 
333 goto done; 
334 } 
335 
336 /* If the URB isn't first on its queue, adjust the link pointer 
337 * of the last TD in the previous URB. The toggle doesn't need 
338 * to be saved since this URB can't be executing yet. */ 
339 if (qh->queue.next != &urbp->node) { 
340 struct urb_priv *purbp; 
341 struct uhci td *ptd;
342 
343 purbp = list_entry(urbp->node.prev, struct urb_priv, node);<br>344 WARN ON(list empty(&purbp->td list));
344 WARN_ON(list_empty(&purbp->td_list));<br>345 ptd = list_entry(purbp->td_list.prev,
345 ptd = list_entry(purbp->td_list.prev, struct uhci_td,<br>346 list);
                               list);
347 td = list_entry(urbp->td_list.prev, struct uhci_td, 
348 list); 
349 ptd->link = td->link; 
350 goto done;<br>351 }
351 } 
352<br>353
        /* If the QH element pointer is UHCI_PTR_TERM then then currently
354 * executing URB has already been unlinked, so this one isn't it. */ 
355 if (qh_element(qh) == UHCI_PTR_TERM) 
356 goto done; 
357 qh->element = UHCI_PTR_TERM; 
358 
359 /* Control pipes don't have to worry about toggles */ 
360 if (qh->type == USB_ENDPOINT_XFER_CONTROL) 
361 goto done; 
362 
363 /* Save the next toggle value */ 
364 WARN_ON(list_empty(&urbp->td_list)); 
365 td = list_entry(urbp->td_list.next, struct uhci_td, list); 
366 qh->needs_fixup = 1; 
367 qh->initial_toggle = uhci_toggle(td_token(td)); 
368 
369 done: 
370 return ret; 
371 }
```
【北京 | 上海 | 深圳 | 成都 | 南京 | 武汉 | 西安 | 广州 集团官网:www.hqyj.com 嵌入式学院:www.embedu.org 企业学院:www.farsight.com.cn 移动互联网学院: www.3g-edu.org 物联网学院: www.topsight.cn 咨询电话: 400-706-1880, 15010390966

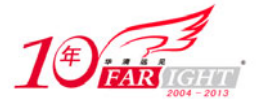

首先注释里说得也很清楚。

330 行, 对于 ISO 类型, 它并不使用 toggle bits, 所以这里就是判断是否彻底"脱"了, 是就返回 1。 339 行,如果当前讨论的这个 urb 不是 qh->queue 队列里的第一个 urb,那么就进入 if 里面的语句,purbp

将是 urbp 的前一个节点, 即前一个 urbp, ptd 则是 purbp 的 TD 队列中最后一个 TD, 而 td 又是 urbp 的 TD 队列中最后一个 TD。让 ptd 的 link 指向 td 的 link, 即让前一个 urbp 的最后一个 TD 指向原来又本 urbp 的 最后一个 TD 所指向的位置。有了接班人之后,当前这个 urb 或者说这个 urbp 就可以淡出"历史舞台"了。

357 行, 让 qh->element 等于 UHCI\_PTR\_TERM, 等于宣布本 QH 正式"退休"。

365, 366, 367 行的目的也很明确, 保存好下一个 TD 的 toggle 位, 以待时机进行修复。至于如何修 复,在讲 uhci\_giveback\_urb 和 uhci\_scan\_qh 中都已经看到了,会通过判断 needs\_fixup 来执行相应的代码。 此处不再赘述。

关于"脱",就讲到这里吧。

# 联系方式

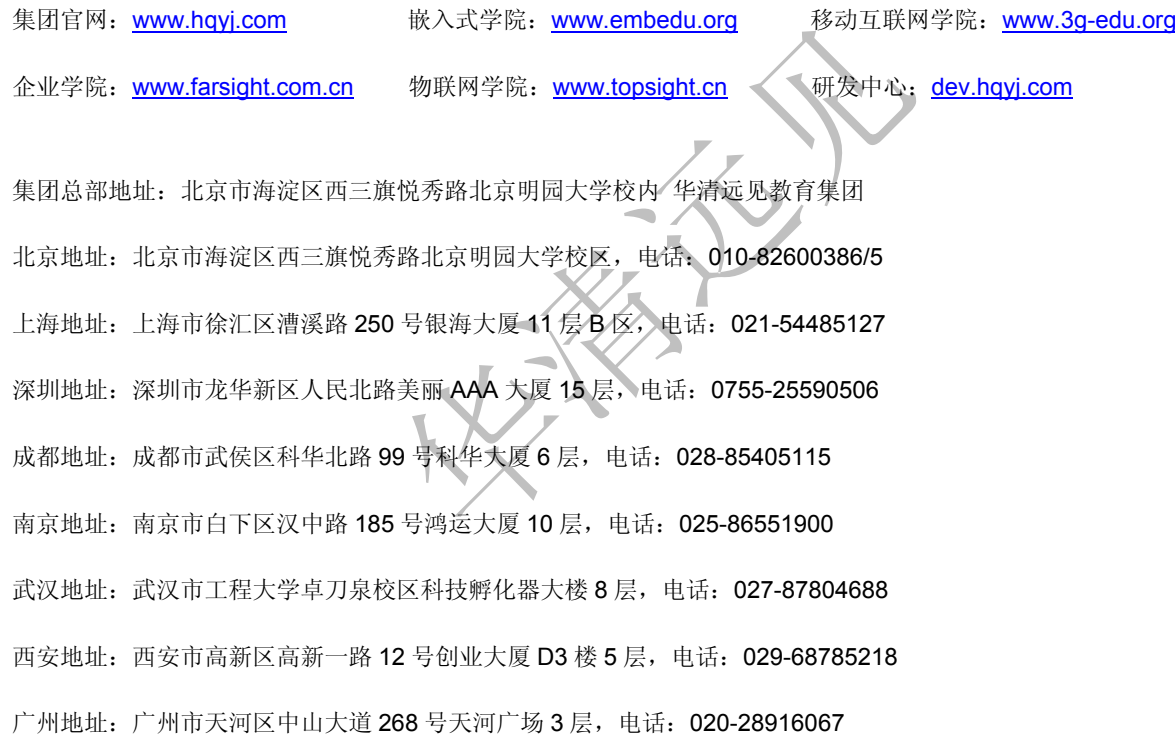